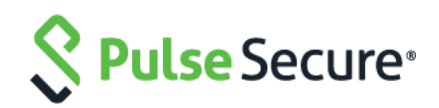

# Pulse Secure Client

Client-Side Changes Guide Files and Registry Settings

Pulse Secure, LLC 2700 Zanker Road, Suite 200 San Jose, CA 95134

This product includes the Envoy SNMP Engine, developed by Epilogue Technology, an Integrated Systems Company. Copyright © 1986-1997, Epilogue Technology Corporation. All rights reserved. This program and its documentation were developed at private expense, and no part of them is in the public domain.

This product includes memory allocation software developed by Mark Moraes, copyright © 1988, 1989, 1993, University of Toronto.

This product includes FreeBSD software developed by the University of California, Berkeley, and its contributors. All of the documentation and software included in the 4.4BSD and 4.4BSD-Lite Releases is copyrighted by the Regents of the University of California. Copyright © 1979, 1980, 1983, 1986, 1988, 1989, 1991, 1992, 1993, 1994. The Regents of the University of California. All rights reserved.

GateD software copyright © 1995, the Regents of the University. All rights reserved. Gate Daemon was originated and developed through release 3.0 by Cornell University and its collaborators. Gated is based on Kirton's EGP, UC Berkeley's routing daemon (routed), and DCN's HELLO routing protocol. Development of Gated has been supported in part by the National Science Foundation. Portions of the GateD software copyright © 1988, Regents of the University of California. All rights reserved. Portions of the GateD software copyright © 1991, D. L. S. Associates.

This product includes software developed by Maker Communications, Inc., copyright © 1996, 1997, Maker Communications, Inc.

Pulse Secure, Pulse and Steel-Belted Radius are registered trademarks of Pulse Secure, LLC. in the United States and other countries. The Pulse Secure Logo, the Pulse logo, and Pulse are trademarks of Pulse Secure, LLC. All other trademarks, service marks, registered trademarks, or registered service marks are the property of their respective owners.

Pulse Secure assumes no responsibility for any inaccuracies in this document. Pulse Secure reserves the right to change, modify, transfer, or otherwise revise this publication without notice.

Products made or sold by Pulse Secure or components thereof might be covered by one or more of the following patents that are owned by or licensed to Pulse Secure: U.S. Patent Nos. 5,473,599, 5,905,725, 5,909,440, 6,192,051, 6,333,650, 6,359,479, 6,406,312, 6,429,706, 6,459,579, 6,493,347, 6,538,518, 6,538,899,

6,552,918, 6,567,902, 6,578,186, and 6,590,785.

Pulse Secure Client Guide for Client-Side Changes and Files and Registry Settings

The information in this document is current as of the date on the title

END USER LICENSE AGREEMENT

The Pulse Secure product that is the subject of this technical documentation consists of (or is intended for use with) Pulse Secure software. Use of such software is subject to the terms and conditions of the End User License Agreement ("EULA") posted at **[http://www.pulsesecure.net/support.](http://www.pulsesecure.net/support)** By downloading, installing or using such software, you agree to the terms and conditions of that EULA.

## <span id="page-2-0"></span>Revision History

The following table lists the revision history for this document.

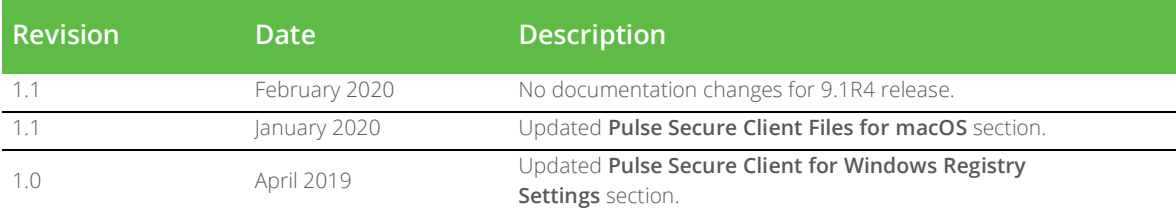

## Contents

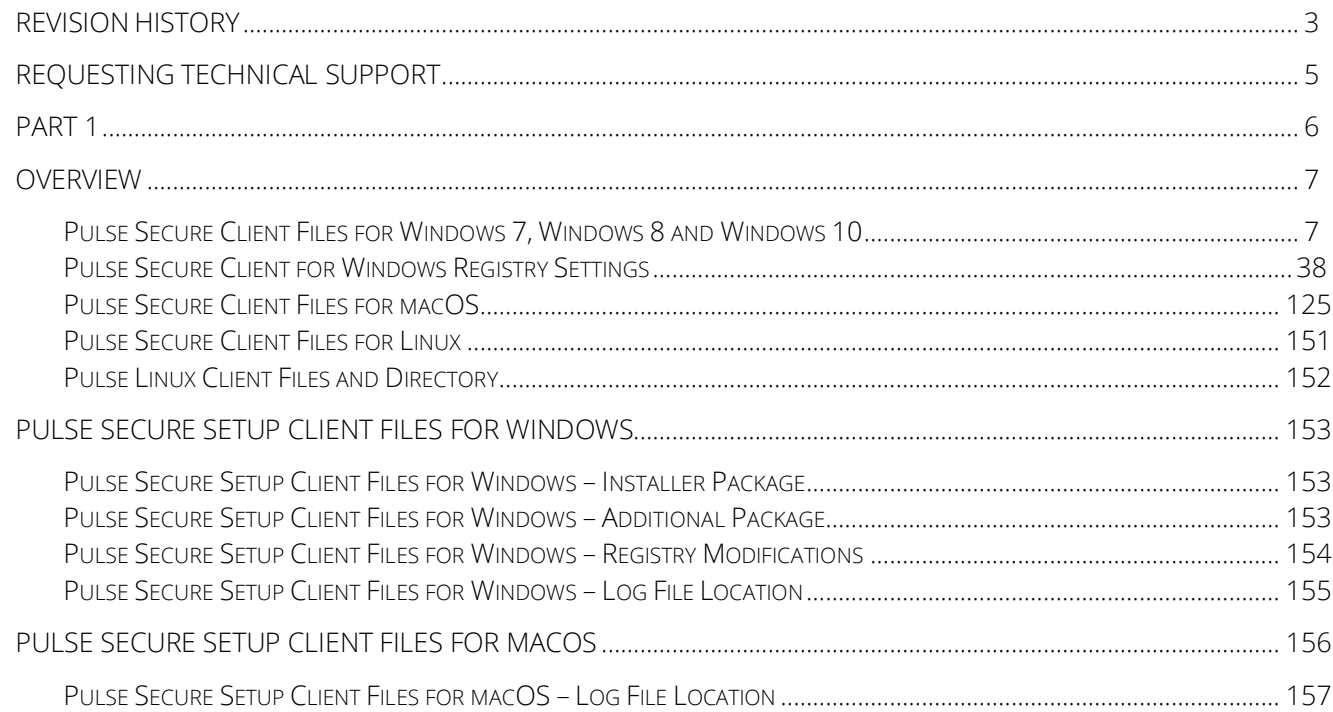

## <span id="page-4-0"></span>Requesting Technical Support

Technical product support is available through the Pulse Secure Global Support Center (PSGSC). If you have a support contract, then file a ticket with PSGSC.

- Product warranties—For product warranty information, visit **[https://www.pulsesecure.net](https://www.pulsesecure.net/)**
- Find product documentation: <https://www.pulsesecure.net/techpubs/>
- Find solutions and answer questions using our Knowledge Base:<https://www.pulsesecure.net/support>

#### **Opening a Case with PSGSC**

You can open a case with PSGSC on the Web or by telephone.

- Use the Case Management tool in the PSGSC a[t https://www.pulsesecure.net/support.](https://www.pulsesecure.net/support)
- Call Phone: 1-844-751-7629 (Toll Free, US).

For international or direct-dial options in countries without toll-free numbers, see

<https://www.pulsesecure.net/support>

## <span id="page-5-0"></span>PART 1

- [Pulse](#page-6-0) Secure Client Files for Windows 7, Windows 8 and Windows 10
- Pulse Secure Client for Windows Registry Settings
- Pulse Secure Client Files for Mac OSX

### <span id="page-6-0"></span>Overview

This document lists the files that are installed on a client machine as part of a Pulse Secure client installation, and the registry changes that are made on a Windows endpoint.

#### <span id="page-6-1"></span>Pulse Secure Client Files for Windows 7, Windows 8 and Windows 10

Note: The Pulse Secure for Windows installer creates/uses the "C:\windows\winsxs\InstallTemp" directory. If an access-control list prevents the installer from creating/accessing a directory with this name, then the Pulse installation will fail.

The following file list is from Pulse Secure 5.2 R1 on Windows 8.1, 64-bit. On 32-bit installations, the files listed here in Program Files (x86) would be in the same location but without '(x86)' in the path.

```
C:\Program Files (x86)\Common Files\Juniper Networks\JNPRNA\Drivers\jnprns\jnprns.cat
C:\Program Files (x86)\Common Files\Juniper Networks\JNPRNA\Drivers\jnprns\jnprns.inf
C:\Program Files (x86)\Common Files\Juniper Networks\JNPRNA\Drivers\jnprns\jnprns.sys
C:\Program Files (x86)\Common Files\Juniper Networks\JNPRNA\Drivers\jnprva\jnprva.cat
C:\Program Files (x86)\Common Files\Juniper Networks\JNPRNA\Drivers\jnprva\jnprva.inf
C:\Program Files (x86)\Common Files\Juniper Networks\JNPRNA\Drivers\jnprva\jnprva.sys
C:\Program Files (x86)\Common Files\Juniper 
Networks\JNPRNA\Drivers\jnprvamgr\jnprvamgr.cat
C:\Program Files (x86)\Common Files\Juniper 
Networks\JNPRNA\Drivers\jnprvamgr\jnprvamgr.inf
C:\Program Files (x86)\Common Files\Juniper 
Networks\JNPRNA\Drivers\jnprvamgr\jnprvamgr.sys
C:\Program Files (x86)\Common Files\Juniper Networks\JNPRNA\nsstatsdump.exe
C:\Program Files (x86)\Common Files\Pulse 
Secure\8021xAccessMethod\8021xAccessMethod.dll
C:\Program Files (x86)\Common Files\Pulse 
Secure\8021xAccessMethod\8021xAccessMethodPS.dll
C:\Program Files (x86)\Common Files\Pulse 
Secure\8021xAccessMethod\8021xAccessMethodPS64.dll
C:\Program Files (x86)\Common Files\Pulse 
Secure\8021xAccessMethod\JNPRTtlsProvider.dll
C:\Program Files (x86)\Common Files\Pulse 
Secure\8021xAccessMethod\MessageCatalog8021xAM_DE.txt
C:\Program Files (x86)\Common Files\Pulse 
Secure\8021xAccessMethod\MessageCatalog8021xAM_EN.txt
C:\Program Files (x86)\Common Files\Pulse 
Secure\8021xAccessMethod\MessageCatalog8021xAM_ES.txt
C:\Program Files (x86)\Common Files\Pulse 
Secure\8021xAccessMethod\MessageCatalog8021xAM_FR.txt
C:\Program Files (x86)\Common Files\Pulse 
Secure\8021xAccessMethod\MessageCatalog8021xAM_IT.txt
C:\Program Files (x86)\Common Files\Pulse 
Secure\8021xAccessMethod\MessageCatalog8021xAM_JA.txt
C:\Program Files (x86)\Common Files\Pulse 
Secure\8021xAccessMethod\MessageCatalog8021xAM_KO.txt
C:\Program Files (x86)\Common Files\Pulse 
Secure\8021xAccessMethod\MessageCatalog8021xAM_PL.txt
```
C:\Program Files (x86)\Common Files\Pulse Secure\8021xAccessMethod\MessageCatalog8021xAM\_ZH.txt

C:\Program Files (x86)\Common Files\Pulse Secure\8021xAccessMethod\MessageCatalog8021xAM\_ZH-CN.txt

C:\Program Files (x86)\Common Files\Pulse Secure\8021xAccessMethod\WiredAccessMethod.dll

C:\Program Files (x86)\Common Files\Pulse Secure\8021xAccessMethod\WirelessAccessMethod.dll

C:\Program Files (x86)\Common Files\Pulse Secure\Connection Manager\ConnectionManagerService.dll

C:\Program Files (x86)\Common Files\Pulse Secure\Connection Manager\MessageCatalogConnMgr\_DE.txt

C:\Program Files (x86)\Common Files\Pulse Secure\Connection Manager\MessageCatalogConnMgr\_EN.txt

C:\Program Files (x86)\Common Files\Pulse Secure\Connection Manager\MessageCatalogConnMgr\_ES.txt

C:\Program Files (x86)\Common Files\Pulse Secure\Connection Manager\MessageCatalogConnMgr\_FR.txt

C:\Program Files (x86)\Common Files\Pulse Secure\Connection Manager\MessageCatalogConnMgr\_IT.txt

C:\Program Files (x86)\Common Files\Pulse Secure\Connection Manager\MessageCatalogConnMgr\_JA.txt

C:\Program Files (x86)\Common Files\Pulse Secure\Connection Manager\MessageCatalogConnMgr\_KO.txt

C:\Program Files (x86)\Common Files\Pulse Secure\Connection Manager\MessageCatalogConnMgr\_PL.txt

C:\Program Files (x86)\Common Files\Pulse Secure\Connection Manager\MessageCatalogConnMgr\_ZH.txt

C:\Program Files (x86)\Common Files\Pulse Secure\Connection Manager\MessageCatalogConnMgr\_ZH-CN.txt

C:\Program Files (x86)\Common Files\Pulse Secure\ConnectionStore\ConnectionStoreService.dll

C:\Program Files (x86)\Common Files\Pulse Secure\ConnectionStore\ConnectionStoreServicePS.dll

C:\Program Files (x86)\Common Files\Pulse Secure\ConnectionStore\dcfDOM.dll

C:\Program Files (x86)\Common Files\Pulse Secure\eapService\eapService.dll

C:\Program Files (x86)\Common Files\Pulse Secure\eapService\MessageCatalogEapAM\_DE.txt C:\Program Files (x86)\Common Files\Pulse Secure\eapService\MessageCatalogEapAM\_EN.txt C:\Program Files (x86)\Common Files\Pulse Secure\eapService\MessageCatalogEapAM\_ES.txt C:\Program Files (x86)\Common Files\Pulse Secure\eapService\MessageCatalogEapAM\_FR.txt C:\Program Files (x86)\Common Files\Pulse Secure\eapService\MessageCatalogEapAM\_IT.txt C:\Program Files (x86)\Common Files\Pulse Secure\eapService\MessageCatalogEapAM\_JA.txt C:\Program Files (x86)\Common Files\Pulse Secure\eapService\MessageCatalogEapAM\_KO.txt C:\Program Files (x86)\Common Files\Pulse Secure\eapService\MessageCatalogEapAM\_PL.txt C:\Program Files (x86)\Common Files\Pulse Secure\eapService\MessageCatalogEapAM\_ZH.txt C:\Program Files (x86)\Common Files\Pulse Secure\eapService\MessageCatalogEapAM\_ZH-CN.txt C:\Program Files (x86)\Common Files\Pulse

Secure\Integration\integrationAccessMethod.dll

C:\Program Files (x86)\Common Files\Pulse

Secure\Integration\IntegrationAccessMethodPS.dll C:\Program Files (x86)\Common Files\Pulse Secure\Integration\IntegrationAccessMethodPS64.dll C:\Program Files (x86)\Common Files\Pulse Secure\Integration\MessageCatalogIntegrationAM\_DE.txt C:\Program Files (x86)\Common Files\Pulse Secure\Integration\MessageCatalogIntegrationAM\_EN.txt C:\Program Files (x86)\Common Files\Pulse Secure\Integration\MessageCatalogIntegrationAM\_ES.txt C:\Program Files (x86)\Common Files\Pulse Secure\Integration\MessageCatalogIntegrationAM\_FR.txt C:\Program Files (x86)\Common Files\Pulse Secure\Integration\MessageCatalogIntegrationAM\_IT.txt C:\Program Files (x86)\Common Files\Pulse Secure\Integration\MessageCatalogIntegrationAM\_JA.txt C:\Program Files (x86)\Common Files\Pulse Secure\Integration\MessageCatalogIntegrationAM\_KO.txt C:\Program Files (x86)\Common Files\Pulse Secure\Integration\MessageCatalogIntegrationAM\_PL.txt C:\Program Files (x86)\Common Files\Pulse Secure\Integration\MessageCatalogIntegrationAM\_ZH.txt C:\Program Files (x86)\Common Files\Pulse Secure\Integration\MessageCatalogIntegrationAM\_ZH-CN.txt C:\Program Files (x86)\Common Files\Pulse Secure\Integration\pulse.dll C:\Program Files (x86)\Common Files\Pulse Secure\Integration\pulse32.dll C:\Program Files (x86)\Common Files\Pulse Secure\Integration\pulselauncher.exe C:\Program Files (x86)\Common Files\Pulse Secure\iveConnMethod\iftProvider.dll C:\Program Files (x86)\Common Files\Pulse Secure\iveConnMethod\iveConnMethod.dll C:\Program Files (x86)\Common Files\Pulse Secure\iveConnMethod\MessageCatalogIveAM\_DE.txt C:\Program Files (x86)\Common Files\Pulse Secure\iveConnMethod\MessageCatalogIveAM\_EN.txt C:\Program Files (x86)\Common Files\Pulse Secure\iveConnMethod\MessageCatalogIveAM\_ES.txt C:\Program Files (x86)\Common Files\Pulse Secure\iveConnMethod\MessageCatalogIveAM\_FR.txt C:\Program Files (x86)\Common Files\Pulse Secure\iveConnMethod\MessageCatalogIveAM\_IT.txt C:\Program Files (x86)\Common Files\Pulse Secure\iveConnMethod\MessageCatalogIveAM\_JA.txt C:\Program Files (x86)\Common Files\Pulse Secure\iveConnMethod\MessageCatalogIveAM\_KO.txt C:\Program Files (x86)\Common Files\Pulse Secure\iveConnMethod\MessageCatalogIveAM\_PL.txt C:\Program Files (x86)\Common Files\Pulse Secure\iveConnMethod\MessageCatalogIveAM\_ZH.txt C:\Program Files (x86)\Common Files\Pulse Secure\iveConnMethod\MessageCatalogIveAM\_ZH- $CN.txt$ C:\Program Files (x86)\Common Files\Pulse Secure\iveConnMethod\ncAccessMethod.dll C:\Program Files (x86)\Common Files\Pulse Secure\iveConnMethod\samAccessMethod.dll

C:\Program Files (x86)\Common Files\Pulse Secure\JamUI\DialogManager.dll C:\Program Files (x86)\Common Files\Pulse Secure\JamUI\DialogManager64.dll C:\Program Files (x86)\Common Files\Pulse Secure\JamUI\help\DE\4296\_sm.jpg C:\Program Files (x86)\Common Files\Pulse Secure\JamUI\help\DE\access-control-connectclient-accessibility-features.html C:\Program Files (x86)\Common Files\Pulse Secure\JamUI\help\DE\access-control-connectclient-adding.html C:\Program Files (x86)\Common Files\Pulse Secure\JamUI\help\DE\access-control-connectclient-auto-cnct-managing.html C:\Program Files (x86)\Common Files\Pulse Secure\JamUI\help\DE\access-control-connectclient-configuration-overview.html C:\Program Files (x86)\Common Files\Pulse Secure\JamUI\help\DE\access-control-connectclient-connecting.html C:\Program Files (x86)\Common Files\Pulse Secure\JamUI\help\DE\access-control-connectclient-connection-types.html C:\Program Files (x86)\Common Files\Pulse Secure\JamUI\help\DE\access-control-connectclient-delete-connection.html C:\Program Files (x86)\Common Files\Pulse Secure\JamUI\help\DE\access-control-connectclient-disconnect.html C:\Program Files (x86)\Common Files\Pulse Secure\JamUI\help\DE\access-control-connectclient-edit-connection.html C:\Program Files (x86)\Common Files\Pulse Secure\JamUI\help\DE\access-control-connectclient-extend.html C:\Program Files (x86)\Common Files\Pulse Secure\JamUI\help\DE\access-control-connectclient-forget-credentials.html C:\Program Files (x86)\Common Files\Pulse Secure\JamUI\help\DE\access-control-connectclient-jtac-contacting.html C:\Program Files (x86)\Common Files\Pulse Secure\JamUI\help\DE\access-control-connectclient-log-file-annotating.html C:\Program Files (x86)\Common Files\Pulse Secure\JamUI\help\DE\access-control-connectclient-log-files.html C:\Program Files (x86)\Common Files\Pulse Secure\JamUI\help\DE\access-control-connectclient-log-file-saving.html C:\Program Files (x86)\Common Files\Pulse Secure\JamUI\help\DE\access-control-connectclient-log-file-uploading.html C:\Program Files (x86)\Common Files\Pulse Secure\JamUI\help\DE\access-control-connectclient-log-preference-setting.html C:\Program Files (x86)\Common Files\Pulse Secure\JamUI\help\DE\access-control-connectclient-meeting-joining.html C:\Program Files (x86)\Common Files\Pulse Secure\JamUI\help\DE\access-control-connectclient-overview.html C:\Program Files (x86)\Common Files\Pulse Secure\JamUI\help\DE\access-control-connectclient-remediation-info-viewing.html C:\Program Files (x86)\Common Files\Pulse Secure\JamUI\help\DE\access-control-connectclient-solve-connection-issue.html C:\Program Files (x86)\Common Files\Pulse Secure\JamUI\help\DE\access-control-connectclient-suspending.html C:\Program Files (x86)\Common Files\Pulse Secure\JamUI\help\DE\access-control-connectclient-tray-icon.html C:\Program Files (x86)\Common Files\Pulse Secure\JamUI\help\DE\access-control-connectclient-ui.html

C:\Program Files (x86)\Common Files\Pulse Secure\JamUI\help\DE\access-control-connectclient-version-viewing.html C:\Program Files (x86)\Common Files\Pulse Secure\JamUI\help\DE\access-control-connectclient-view-details.html C:\Program Files (x86)\Common Files\Pulse Secure\JamUI\help\DE\access-control-connectclient-view-properties.html C:\Program Files (x86)\Common Files\Pulse Secure\JamUI\help\DE\access-control-connectclient-whatispulse.html C:\Program Files (x86)\Common Files\Pulse Secure\JamUI\help\DE\access-control-connectclient-window-resizing.html C:\Program Files (x86)\Common Files\Pulse Secure\JamUI\help\DE\access-control-connectsmartcard-overview.html C:\Program Files (x86)\Common Files\Pulse Secure\JamUI\help\DE\access-control-deleteclient-connection-status.html C:\Program Files (x86)\Common Files\Pulse Secure\JamUI\help\DE\bestpractice.gif C:\Program Files (x86)\Common Files\Pulse Secure\JamUI\help\DE\blank.gif C:\Program Files (x86)\Common Files\Pulse Secure\JamUI\help\DE\book-access-controlconnect-client.html C:\Program Files (x86)\Common Files\Pulse Secure\JamUI\help\DE\bookstyle.css C:\Program Files (x86)\Common Files\Pulse Secure\JamUI\help\DE\book-utils.js C:\Program Files (x86)\Common Files\Pulse Secure\JamUI\help\DE\container.gif C:\Program Files (x86)\Common Files\Pulse Secure\JamUI\help\DE\container-book.gif C:\Program Files (x86)\Common Files\Pulse Secure\JamUI\help\DE\g033400.gif C:\Program Files (x86)\Common Files\Pulse Secure\JamUI\help\DE\g033401.gif C:\Program Files (x86)\Common Files\Pulse Secure\JamUI\help\DE\g033402.gif C:\Program Files (x86)\Common Files\Pulse Secure\JamUI\help\DE\g033405.gif C:\Program Files (x86)\Common Files\Pulse Secure\JamUI\help\DE\g033408.gif C:\Program Files (x86)\Common Files\Pulse Secure\JamUI\help\DE\g033409.gif C:\Program Files (x86)\Common Files\Pulse Secure\JamUI\help\DE\g033410.gif C:\Program Files (x86)\Common Files\Pulse Secure\JamUI\help\DE\g033411.gif C:\Program Files (x86)\Common Files\Pulse Secure\JamUI\help\DE\q033413.qif C:\Program Files (x86)\Common Files\Pulse Secure\JamUI\help\DE\g033422.gif C:\Program Files (x86)\Common Files\Pulse Secure\JamUI\help\DE\g033423.gif C:\Program Files (x86)\Common Files\Pulse Secure\JamUI\help\DE\g033424.gif C:\Program Files (x86)\Common Files\Pulse Secure\JamUI\help\DE\g033426.gif C:\Program Files (x86)\Common Files\Pulse Secure\JamUI\help\DE\g033453.gif C:\Program Files (x86)\Common Files\Pulse Secure\JamUI\help\DE\g033468.gif C:\Program Files (x86)\Common Files\Pulse Secure\JamUI\help\DE\g033470.gif C:\Program Files (x86)\Common Files\Pulse Secure\JamUI\help\DE\help.html C:\Program Files (x86)\Common Files\Pulse Secure\JamUI\help\DE\help-files-index.html C:\Program Files (x86)\Common Files\Pulse Secure\JamUI\help\DE\help-utils.js C:\Program Files (x86)\Common Files\Pulse Secure\JamUI\help\DE\howdoi.html C:\Program Files (x86)\Common Files\Pulse Secure\JamUI\help\DE\icon-pdf.gif C:\Program Files (x86)\Common Files\Pulse Secure\JamUI\help\DE\j\_header.html C:\Program Files (x86)\Common Files\Pulse Secure\JamUI\help\DE\j primary toc.html

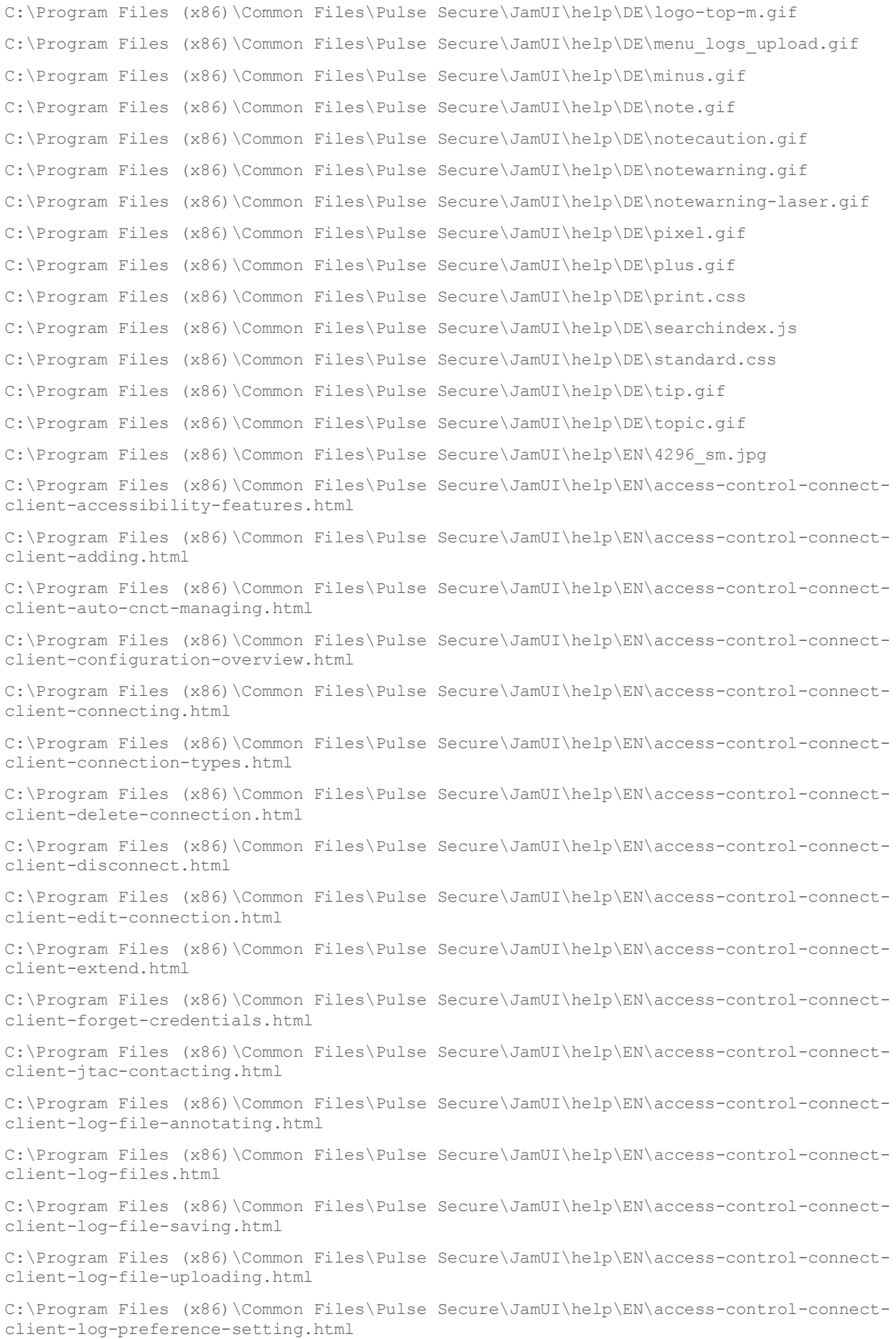

C:\Program Files (x86)\Common Files\Pulse Secure\JamUI\help\EN\access-control-connectclient-meeting-joining.html C:\Program Files (x86)\Common Files\Pulse Secure\JamUI\help\EN\access-control-connectclient-overview.html C:\Program Files (x86)\Common Files\Pulse Secure\JamUI\help\EN\access-control-connectclient-remediation-info-viewing.html C:\Program Files (x86)\Common Files\Pulse Secure\JamUI\help\EN\access-control-connectclient-solve-connection-issue.html C:\Program Files (x86)\Common Files\Pulse Secure\JamUI\help\EN\access-control-connectclient-suspending.html C:\Program Files (x86)\Common Files\Pulse Secure\JamUI\help\EN\access-control-connectclient-tray-icon.html C:\Program Files (x86)\Common Files\Pulse Secure\JamUI\help\EN\access-control-connectclient-ui.html C:\Program Files (x86)\Common Files\Pulse Secure\JamUI\help\EN\access-control-connectclient-version-viewing.html C:\Program Files (x86)\Common Files\Pulse Secure\JamUI\help\EN\access-control-connectclient-view-details.html C:\Program Files (x86)\Common Files\Pulse Secure\JamUI\help\EN\access-control-connectclient-view-properties.html C:\Program Files (x86)\Common Files\Pulse Secure\JamUI\help\EN\access-control-connectclient-whatispulse.html C:\Program Files (x86)\Common Files\Pulse Secure\JamUI\help\EN\access-control-connectclient-window-resizing.html C:\Program Files (x86)\Common Files\Pulse Secure\JamUI\help\EN\access-control-connectsmartcard-overview.html C:\Program Files (x86)\Common Files\Pulse Secure\JamUI\help\EN\access-control-deleteclient-connection-status.html C:\Program Files (x86)\Common Files\Pulse Secure\JamUI\help\EN\bestpractice.gif C:\Program Files (x86)\Common Files\Pulse Secure\JamUI\help\EN\blank.gif C:\Program Files (x86)\Common Files\Pulse Secure\JamUI\help\EN\book-access-controlconnect-client.html C:\Program Files (x86)\Common Files\Pulse Secure\JamUI\help\EN\bookstyle.css C:\Program Files (x86)\Common Files\Pulse Secure\JamUI\help\EN\book-utils.js C:\Program Files (x86)\Common Files\Pulse Secure\JamUI\help\EN\container.gif C:\Program Files (x86)\Common Files\Pulse Secure\JamUI\help\EN\container-book.gif C:\Program Files (x86)\Common Files\Pulse Secure\JamUI\help\EN\g033400.gif C:\Program Files (x86)\Common Files\Pulse Secure\JamUI\help\EN\g033401.gif C:\Program Files (x86)\Common Files\Pulse Secure\JamUI\help\EN\g033402.gif C:\Program Files (x86)\Common Files\Pulse Secure\JamUI\help\EN\g033405.gif C:\Program Files (x86)\Common Files\Pulse Secure\JamUI\help\EN\g033408.gif C:\Program Files (x86)\Common Files\Pulse Secure\JamUI\help\EN\g033409.gif C:\Program Files (x86)\Common Files\Pulse Secure\JamUI\help\EN\g033410.gif C:\Program Files (x86)\Common Files\Pulse Secure\JamUI\help\EN\g033411.gif C:\Program Files (x86)\Common Files\Pulse Secure\JamUI\help\EN\g033413.gif C:\Program Files (x86)\Common Files\Pulse Secure\JamUI\help\EN\g033422.gif C:\Program Files (x86)\Common Files\Pulse Secure\JamUI\help\EN\g033423.gif C:\Program Files (x86)\Common Files\Pulse Secure\JamUI\help\EN\g033424.gif

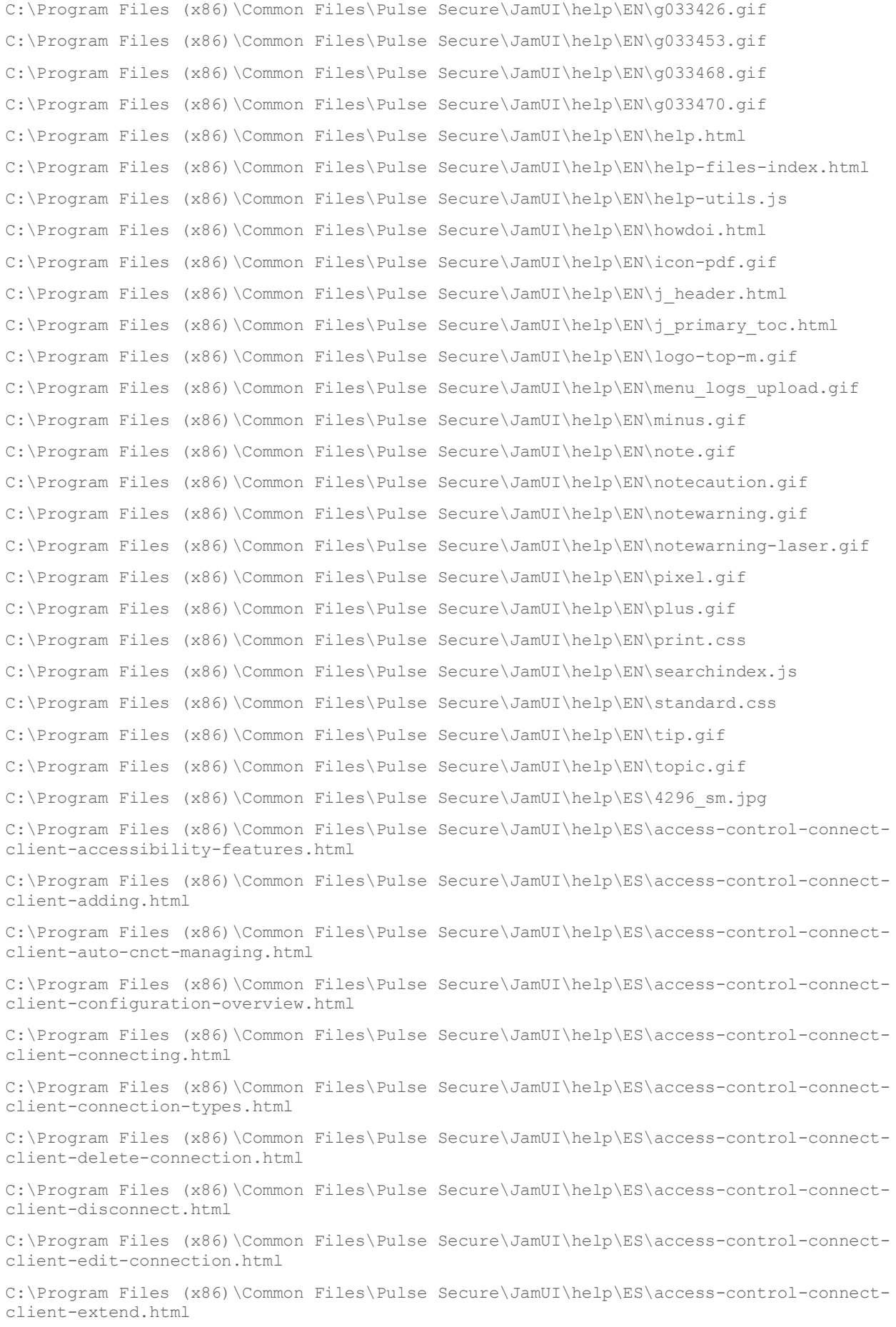

C:\Program Files (x86)\Common Files\Pulse Secure\JamUI\help\ES\access-control-connectclient-forget-credentials.html C:\Program Files (x86)\Common Files\Pulse Secure\JamUI\help\ES\access-control-connectclient-jtac-contacting.html C:\Program Files (x86)\Common Files\Pulse Secure\JamUI\help\ES\access-control-connectclient-log-file-annotating.html C:\Program Files (x86)\Common Files\Pulse Secure\JamUI\help\ES\access-control-connectclient-log-files.html C:\Program Files (x86)\Common Files\Pulse Secure\JamUI\help\ES\access-control-connectclient-log-file-saving.html C:\Program Files (x86)\Common Files\Pulse Secure\JamUI\help\ES\access-control-connectclient-log-file-uploading.html C:\Program Files (x86)\Common Files\Pulse Secure\JamUI\help\ES\access-control-connectclient-log-preference-setting.html C:\Program Files (x86)\Common Files\Pulse Secure\JamUI\help\ES\access-control-connectclient-meeting-joining.html C:\Program Files (x86)\Common Files\Pulse Secure\JamUI\help\ES\access-control-connectclient-overview.html C:\Program Files (x86)\Common Files\Pulse Secure\JamUI\help\ES\access-control-connectclient-remediation-info-viewing.html C:\Program Files (x86)\Common Files\Pulse Secure\JamUI\help\ES\access-control-connectclient-solve-connection-issue.html C:\Program Files (x86)\Common Files\Pulse Secure\JamUI\help\ES\access-control-connectclient-suspending.html C:\Program Files (x86)\Common Files\Pulse Secure\JamUI\help\ES\access-control-connectclient-tray-icon.html C:\Program Files (x86)\Common Files\Pulse Secure\JamUI\help\ES\access-control-connectclient-ui.html C:\Program Files (x86)\Common Files\Pulse Secure\JamUI\help\ES\access-control-connectclient-version-viewing.html C:\Program Files (x86)\Common Files\Pulse Secure\JamUI\help\ES\access-control-connectclient-view-details.html C:\Program Files (x86)\Common Files\Pulse Secure\JamUI\help\ES\access-control-connectclient-view-properties.html C:\Program Files (x86)\Common Files\Pulse Secure\JamUI\help\ES\access-control-connectclient-whatispulse.html C:\Program Files (x86)\Common Files\Pulse Secure\JamUI\help\ES\access-control-connectclient-window-resizing.html C:\Program Files (x86)\Common Files\Pulse Secure\JamUI\help\ES\access-control-connectsmartcard-overview.html C:\Program Files (x86)\Common Files\Pulse Secure\JamUI\help\ES\access-control-deleteclient-connection-status.html C:\Program Files (x86)\Common Files\Pulse Secure\JamUI\help\ES\bestpractice.gif C:\Program Files (x86)\Common Files\Pulse Secure\JamUI\help\ES\blank.gif C:\Program Files (x86)\Common Files\Pulse Secure\JamUI\help\ES\book-access-controlconnect-client.html C:\Program Files (x86)\Common Files\Pulse Secure\JamUI\help\ES\bookstyle.css C:\Program Files (x86)\Common Files\Pulse Secure\JamUI\help\ES\book-utils.js C:\Program Files (x86)\Common Files\Pulse Secure\JamUI\help\ES\container.gif C:\Program Files (x86)\Common Files\Pulse Secure\JamUI\help\ES\container-book.gif C:\Program Files (x86)\Common Files\Pulse Secure\JamUI\help\ES\g033400.gif

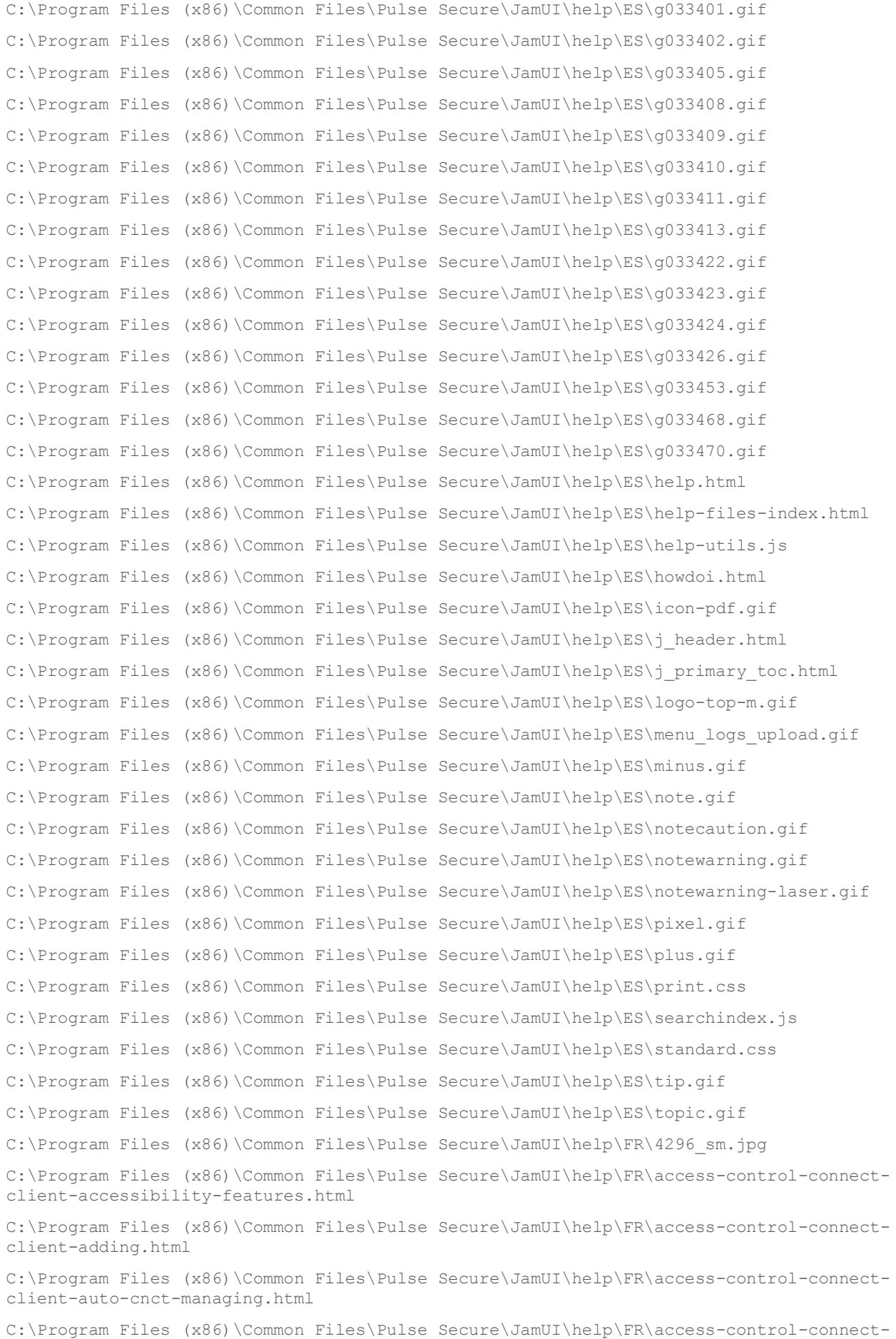

client-configuration-overview.html C:\Program Files (x86)\Common Files\Pulse Secure\JamUI\help\FR\access-control-connectclient-connecting.html C:\Program Files (x86)\Common Files\Pulse Secure\JamUI\help\FR\access-control-connectclient-connection-types.html C:\Program Files (x86)\Common Files\Pulse Secure\JamUI\help\FR\access-control-connectclient-delete-connection.html C:\Program Files (x86)\Common Files\Pulse Secure\JamUI\help\FR\access-control-connectclient-disconnect.html C:\Program Files (x86)\Common Files\Pulse Secure\JamUI\help\FR\access-control-connectclient-edit-connection.html C:\Program Files (x86)\Common Files\Pulse Secure\JamUI\help\FR\access-control-connectclient-extend.html C:\Program Files (x86)\Common Files\Pulse Secure\JamUI\help\FR\access-control-connectclient-forget-credentials.html C:\Program Files (x86)\Common Files\Pulse Secure\JamUI\help\FR\access-control-connectclient-jtac-contacting.html C:\Program Files (x86)\Common Files\Pulse Secure\JamUI\help\FR\access-control-connectclient-log-file-annotating.html C:\Program Files (x86)\Common Files\Pulse Secure\JamUI\help\FR\access-control-connectclient-log-files.html C:\Program Files (x86)\Common Files\Pulse Secure\JamUI\help\FR\access-control-connectclient-log-file-saving.html C:\Program Files (x86)\Common Files\Pulse Secure\JamUI\help\FR\access-control-connectclient-log-file-uploading.html C:\Program Files (x86)\Common Files\Pulse Secure\JamUI\help\FR\access-control-connectclient-log-preference-setting.html C:\Program Files (x86)\Common Files\Pulse Secure\JamUI\help\FR\access-control-connectclient-meeting-joining.html C:\Program Files (x86)\Common Files\Pulse Secure\JamUI\help\FR\access-control-connectclient-overview.html C:\Program Files (x86)\Common Files\Pulse Secure\JamUI\help\FR\access-control-connectclient-remediation-info-viewing.html C:\Program Files (x86)\Common Files\Pulse Secure\JamUI\help\FR\access-control-connectclient-solve-connection-issue.html C:\Program Files (x86)\Common Files\Pulse Secure\JamUI\help\FR\access-control-connectclient-suspending.html C:\Program Files (x86)\Common Files\Pulse Secure\JamUI\help\FR\access-control-connectclient-tray-icon.html C:\Program Files (x86)\Common Files\Pulse Secure\JamUI\help\FR\access-control-connectclient-ui.html C:\Program Files (x86)\Common Files\Pulse Secure\JamUI\help\FR\access-control-connectclient-version-viewing.html C:\Program Files (x86)\Common Files\Pulse Secure\JamUI\help\FR\access-control-connectclient-view-details.html C:\Program Files (x86)\Common Files\Pulse Secure\JamUI\help\FR\access-control-connectclient-view-properties.html C:\Program Files (x86)\Common Files\Pulse Secure\JamUI\help\FR\access-control-connectclient-whatispulse.html C:\Program Files (x86)\Common Files\Pulse Secure\JamUI\help\FR\access-control-connectclient-window-resizing.html C:\Program Files (x86)\Common Files\Pulse Secure\JamUI\help\FR\access-control-connect-

C:\Program Files (x86)\Common Files\Pulse Secure\JamUI\help\FR\access-control-deleteclient-connection-status.html C:\Program Files (x86)\Common Files\Pulse Secure\JamUI\help\FR\bestpractice.gif C:\Program Files (x86)\Common Files\Pulse Secure\JamUI\help\FR\blank.gif C:\Program Files (x86)\Common Files\Pulse Secure\JamUI\help\FR\book-access-controlconnect-client.html C:\Program Files (x86)\Common Files\Pulse Secure\JamUI\help\FR\bookstyle.css C:\Program Files (x86)\Common Files\Pulse Secure\JamUI\help\FR\book-utils.js C:\Program Files (x86)\Common Files\Pulse Secure\JamUI\help\FR\container.gif C:\Program Files (x86)\Common Files\Pulse Secure\JamUI\help\FR\container-book.gif C:\Program Files (x86)\Common Files\Pulse Secure\JamUI\help\FR\g033400.gif C:\Program Files (x86)\Common Files\Pulse Secure\JamUI\help\FR\g033401.gif C:\Program Files (x86)\Common Files\Pulse Secure\JamUI\help\FR\g033402.gif C:\Program Files (x86)\Common Files\Pulse Secure\JamUI\help\FR\g033405.gif C:\Program Files (x86)\Common Files\Pulse Secure\JamUI\help\FR\g033408.gif C:\Program Files (x86)\Common Files\Pulse Secure\JamUI\help\FR\g033409.gif C:\Program Files (x86)\Common Files\Pulse Secure\JamUI\help\FR\g033410.gif C:\Program Files (x86)\Common Files\Pulse Secure\JamUI\help\FR\g033411.gif C:\Program Files (x86)\Common Files\Pulse Secure\JamUI\help\FR\g033413.gif C:\Program Files (x86)\Common Files\Pulse Secure\JamUI\help\FR\g033422.gif C:\Program Files (x86)\Common Files\Pulse Secure\JamUI\help\FR\g033423.gif C:\Program Files (x86)\Common Files\Pulse Secure\JamUI\help\FR\g033424.gif C:\Program Files (x86)\Common Files\Pulse Secure\JamUI\help\FR\g033426.gif C:\Program Files (x86)\Common Files\Pulse Secure\JamUI\help\FR\g033453.gif C:\Program Files (x86)\Common Files\Pulse Secure\JamUI\help\FR\g033468.gif C:\Program Files (x86)\Common Files\Pulse Secure\JamUI\help\FR\g033470.gif C:\Program Files (x86)\Common Files\Pulse Secure\JamUI\help\FR\help.html C:\Program Files (x86)\Common Files\Pulse Secure\JamUI\help\FR\help-files-index.html C:\Program Files (x86)\Common Files\Pulse Secure\JamUI\help\FR\help-utils.js C:\Program Files (x86)\Common Files\Pulse Secure\JamUI\help\FR\howdoi.html C:\Program Files (x86)\Common Files\Pulse Secure\JamUI\help\FR\icon-pdf.gif C:\Program Files (x86)\Common Files\Pulse Secure\JamUI\help\FR\j\_header.html C:\Program Files (x86)\Common Files\Pulse Secure\JamUI\help\FR\j\_primary\_toc.html C:\Program Files (x86)\Common Files\Pulse Secure\JamUI\help\FR\logo-top-m.gif C:\Program Files (x86)\Common Files\Pulse Secure\JamUI\help\FR\menu logs upload.gif C:\Program Files (x86)\Common Files\Pulse Secure\JamUI\help\FR\minus.gif C:\Program Files (x86)\Common Files\Pulse Secure\JamUI\help\FR\note.gif C:\Program Files (x86)\Common Files\Pulse Secure\JamUI\help\FR\notecaution.gif C:\Program Files (x86)\Common Files\Pulse Secure\JamUI\help\FR\notewarning.gif C:\Program Files (x86)\Common Files\Pulse Secure\JamUI\help\FR\notewarning-laser.gif C:\Program Files (x86)\Common Files\Pulse Secure\JamUI\help\FR\pixel.gif C:\Program Files (x86)\Common Files\Pulse Secure\JamUI\help\FR\plus.gif

smartcard-overview.html

C:\Program Files (x86)\Common Files\Pulse Secure\JamUI\help\FR\print.css C:\Program Files (x86)\Common Files\Pulse Secure\JamUI\help\FR\searchindex.js C:\Program Files (x86)\Common Files\Pulse Secure\JamUI\help\FR\standard.css C:\Program Files (x86)\Common Files\Pulse Secure\JamUI\help\FR\tip.gif C:\Program Files (x86)\Common Files\Pulse Secure\JamUI\help\FR\topic.gif C:\Program Files (x86)\Common Files\Pulse Secure\JamUI\help\IT\4296 sm.jpg C:\Program Files (x86)\Common Files\Pulse Secure\JamUI\help\IT\access-control-connectclient-accessibility-features.html C:\Program Files (x86)\Common Files\Pulse Secure\JamUI\help\IT\access-control-connectclient-adding.html C:\Program Files (x86)\Common Files\Pulse Secure\JamUI\help\IT\access-control-connectclient-auto-cnct-managing.html C:\Program Files (x86)\Common Files\Pulse Secure\JamUI\help\IT\access-control-connectclient-configuration-overview.html C:\Program Files (x86)\Common Files\Pulse Secure\JamUI\help\IT\access-control-connectclient-connecting.html C:\Program Files (x86)\Common Files\Pulse Secure\JamUI\help\IT\access-control-connectclient-connection-types.html C:\Program Files (x86)\Common Files\Pulse Secure\JamUI\help\IT\access-control-connectclient-delete-connection.html C:\Program Files (x86)\Common Files\Pulse Secure\JamUI\help\IT\access-control-connectclient-disconnect.html C:\Program Files (x86)\Common Files\Pulse Secure\JamUI\help\IT\access-control-connectclient-edit-connection.html C:\Program Files (x86)\Common Files\Pulse Secure\JamUI\help\IT\access-control-connectclient-extend.html C:\Program Files (x86)\Common Files\Pulse Secure\JamUI\help\IT\access-control-connectclient-forget-credentials.html C:\Program Files (x86)\Common Files\Pulse Secure\JamUI\help\IT\access-control-connectclient-jtac-contacting.html C:\Program Files (x86)\Common Files\Pulse Secure\JamUI\help\IT\access-control-connectclient-log-file-annotating.html C:\Program Files (x86)\Common Files\Pulse Secure\JamUI\help\IT\access-control-connectclient-log-files.html C:\Program Files (x86)\Common Files\Pulse Secure\JamUI\help\IT\access-control-connectclient-log-file-saving.html C:\Program Files (x86)\Common Files\Pulse Secure\JamUI\help\IT\access-control-connectclient-log-file-uploading.html C:\Program Files (x86)\Common Files\Pulse Secure\JamUI\help\IT\access-control-connectclient-log-preference-setting.html C:\Program Files (x86)\Common Files\Pulse Secure\JamUI\help\IT\access-control-connectclient-meeting-joining.html C:\Program Files (x86)\Common Files\Pulse Secure\JamUI\help\IT\access-control-connectclient-overview.html C:\Program Files (x86)\Common Files\Pulse Secure\JamUI\help\IT\access-control-connectclient-remediation-info-viewing.html C:\Program Files (x86)\Common Files\Pulse Secure\JamUI\help\IT\access-control-connectclient-solve-connection-issue.html C:\Program Files (x86)\Common Files\Pulse Secure\JamUI\help\IT\access-control-connectclient-suspending.html C:\Program Files (x86)\Common Files\Pulse Secure\JamUI\help\IT\access-control-connect-

client-tray-icon.html C:\Program Files (x86)\Common Files\Pulse Secure\JamUI\help\IT\access-control-connectclient-ui.html C:\Program Files (x86)\Common Files\Pulse Secure\JamUI\help\IT\access-control-connectclient-version-viewing.html C:\Program Files (x86)\Common Files\Pulse Secure\JamUI\help\IT\access-control-connectclient-view-details.html C:\Program Files (x86)\Common Files\Pulse Secure\JamUI\help\IT\access-control-connectclient-view-properties.html C:\Program Files (x86)\Common Files\Pulse Secure\JamUI\help\IT\access-control-connectclient-whatispulse.html C:\Program Files (x86)\Common Files\Pulse Secure\JamUI\help\IT\access-control-connectclient-window-resizing.html C:\Program Files (x86)\Common Files\Pulse Secure\JamUI\help\IT\access-control-connectsmartcard-overview.html C:\Program Files (x86)\Common Files\Pulse Secure\JamUI\help\IT\access-control-deleteclient-connection-status.html C:\Program Files (x86)\Common Files\Pulse Secure\JamUI\help\IT\bestpractice.gif C:\Program Files (x86)\Common Files\Pulse Secure\JamUI\help\IT\blank.gif C:\Program Files (x86)\Common Files\Pulse Secure\JamUI\help\IT\book-access-controlconnect-client.html C:\Program Files (x86)\Common Files\Pulse Secure\JamUI\help\IT\bookstyle.css C:\Program Files (x86)\Common Files\Pulse Secure\JamUI\help\IT\book-utils.js C:\Program Files (x86)\Common Files\Pulse Secure\JamUI\help\IT\container.gif C:\Program Files (x86)\Common Files\Pulse Secure\JamUI\help\IT\container-book.gif C:\Program Files (x86)\Common Files\Pulse Secure\JamUI\help\IT\g033400.gif C:\Program Files (x86)\Common Files\Pulse Secure\JamUI\help\IT\g033401.gif C:\Program Files (x86)\Common Files\Pulse Secure\JamUI\help\IT\g033402.gif C:\Program Files (x86)\Common Files\Pulse Secure\JamUI\help\IT\g033405.gif C:\Program Files (x86)\Common Files\Pulse Secure\JamUI\help\IT\g033408.gif C:\Program Files (x86)\Common Files\Pulse Secure\JamUI\help\IT\g033409.gif C:\Program Files (x86)\Common Files\Pulse Secure\JamUI\help\IT\g033410.gif C:\Program Files (x86)\Common Files\Pulse Secure\JamUI\help\IT\g033411.gif C:\Program Files (x86)\Common Files\Pulse Secure\JamUI\help\IT\g033413.gif C:\Program Files (x86)\Common Files\Pulse Secure\JamUI\help\IT\g033422.gif C:\Program Files (x86)\Common Files\Pulse Secure\JamUI\help\IT\g033423.gif C:\Program Files (x86)\Common Files\Pulse Secure\JamUI\help\IT\g033424.gif C:\Program Files (x86)\Common Files\Pulse Secure\JamUI\help\IT\g033426.gif C:\Program Files (x86)\Common Files\Pulse Secure\JamUI\help\IT\g033453.gif C:\Program Files (x86)\Common Files\Pulse Secure\JamUI\help\IT\g033468.gif C:\Program Files (x86)\Common Files\Pulse Secure\JamUI\help\IT\g033470.gif C:\Program Files (x86)\Common Files\Pulse Secure\JamUI\help\IT\help.html C:\Program Files (x86)\Common Files\Pulse Secure\JamUI\help\IT\help-files-index.html C:\Program Files (x86)\Common Files\Pulse Secure\JamUI\help\IT\help-utils.js C:\Program Files (x86)\Common Files\Pulse Secure\JamUI\help\IT\howdoi.html C:\Program Files (x86)\Common Files\Pulse Secure\JamUI\help\IT\icon-pdf.gif

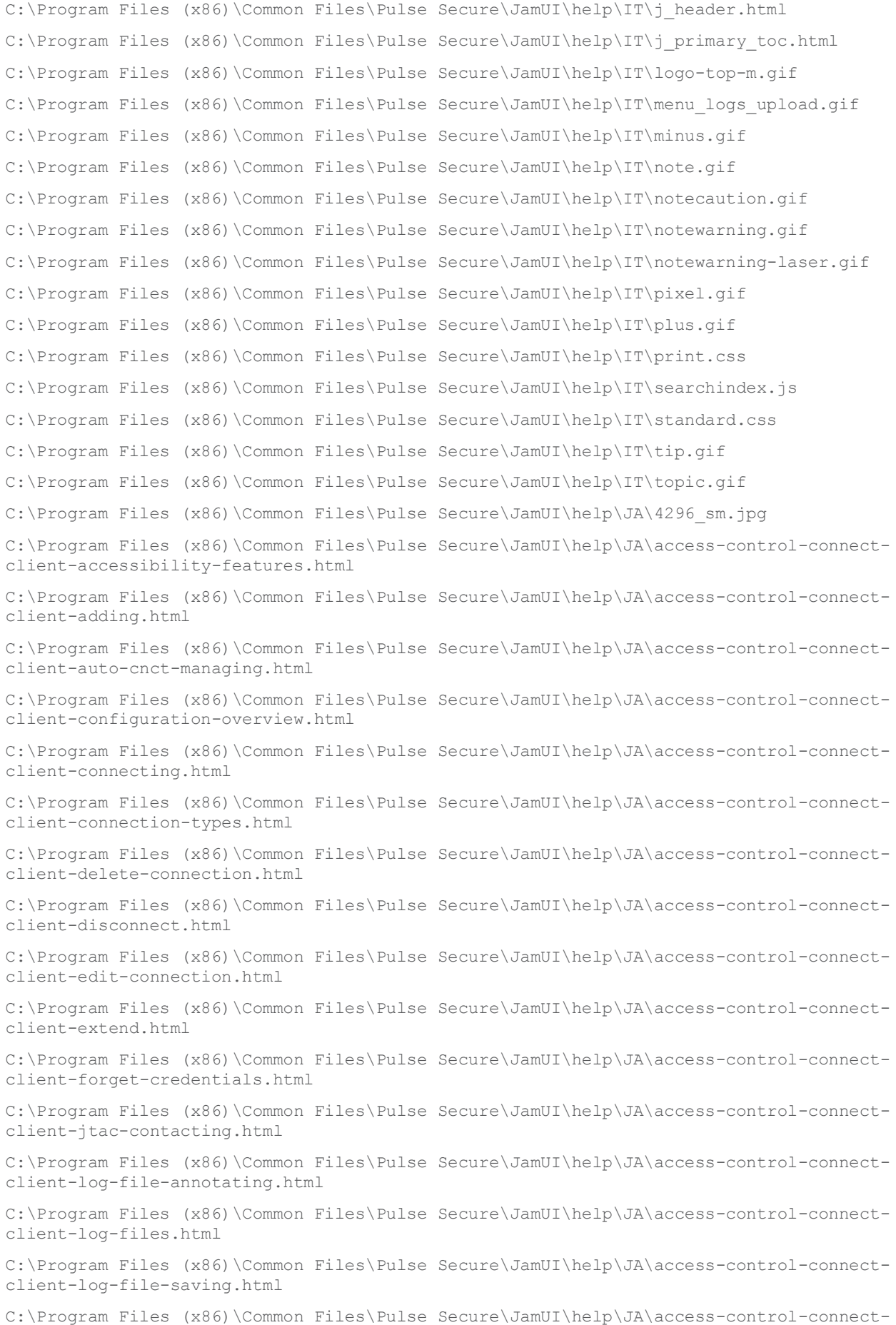

client-log-file-uploading.html C:\Program Files (x86)\Common Files\Pulse Secure\JamUI\help\JA\access-control-connectclient-log-preference-setting.html C:\Program Files (x86)\Common Files\Pulse Secure\JamUI\help\JA\access-control-connectclient-meeting-joining.html C:\Program Files (x86)\Common Files\Pulse Secure\JamUI\help\JA\access-control-connectclient-overview.html C:\Program Files (x86)\Common Files\Pulse Secure\JamUI\help\JA\access-control-connectclient-remediation-info-viewing.html C:\Program Files (x86)\Common Files\Pulse Secure\JamUI\help\JA\access-control-connectclient-solve-connection-issue.html C:\Program Files (x86)\Common Files\Pulse Secure\JamUI\help\JA\access-control-connectclient-suspending.html C:\Program Files (x86)\Common Files\Pulse Secure\JamUI\help\JA\access-control-connectclient-tray-icon.html C:\Program Files (x86)\Common Files\Pulse Secure\JamUI\help\JA\access-control-connectclient-ui.html C:\Program Files (x86)\Common Files\Pulse Secure\JamUI\help\JA\access-control-connectclient-version-viewing.html C:\Program Files (x86)\Common Files\Pulse Secure\JamUI\help\JA\access-control-connectclient-view-details.html C:\Program Files (x86)\Common Files\Pulse Secure\JamUI\help\JA\access-control-connectclient-view-properties.html C:\Program Files (x86)\Common Files\Pulse Secure\JamUI\help\JA\access-control-connectclient-whatispulse.html C:\Program Files (x86)\Common Files\Pulse Secure\JamUI\help\JA\access-control-connectclient-window-resizing.html C:\Program Files (x86)\Common Files\Pulse Secure\JamUI\help\JA\access-control-connectsmartcard-overview.html C:\Program Files (x86)\Common Files\Pulse Secure\JamUI\help\JA\access-control-deleteclientconnection-status.html C:\Program Files (x86)\Common Files\Pulse Secure\JamUI\help\JA\bestpractice.gif C:\Program Files (x86)\Common Files\Pulse Secure\JamUI\help\JA\blank.gif C:\Program Files (x86)\Common Files\Pulse Secure\JamUI\help\JA\book-access-controlconnect-client.html C:\Program Files (x86)\Common Files\Pulse Secure\JamUI\help\JA\bookstyle.css C:\Program Files (x86)\Common Files\Pulse Secure\JamUI\help\JA\book-utils.js C:\Program Files (x86)\Common Files\Pulse Secure\JamUI\help\JA\container.gif C:\Program Files (x86)\Common Files\Pulse Secure\JamUI\help\JA\container-book.gif C:\Program Files (x86)\Common Files\Pulse Secure\JamUI\help\JA\g033400.gif C:\Program Files (x86)\Common Files\Pulse Secure\JamUI\help\JA\g033401.gif C:\Program Files (x86)\Common Files\Pulse Secure\JamUI\help\JA\g033402.gif C:\Program Files (x86)\Common Files\Pulse Secure\JamUI\help\JA\g033405.gif C:\Program Files (x86)\Common Files\Pulse Secure\JamUI\help\JA\g033408.gif C:\Program Files (x86)\Common Files\Pulse Secure\JamUI\help\JA\g033409.gif C:\Program Files (x86)\Common Files\Pulse Secure\JamUI\help\JA\g033410.gif C:\Program Files (x86)\Common Files\Pulse Secure\JamUI\help\JA\g033411.gif

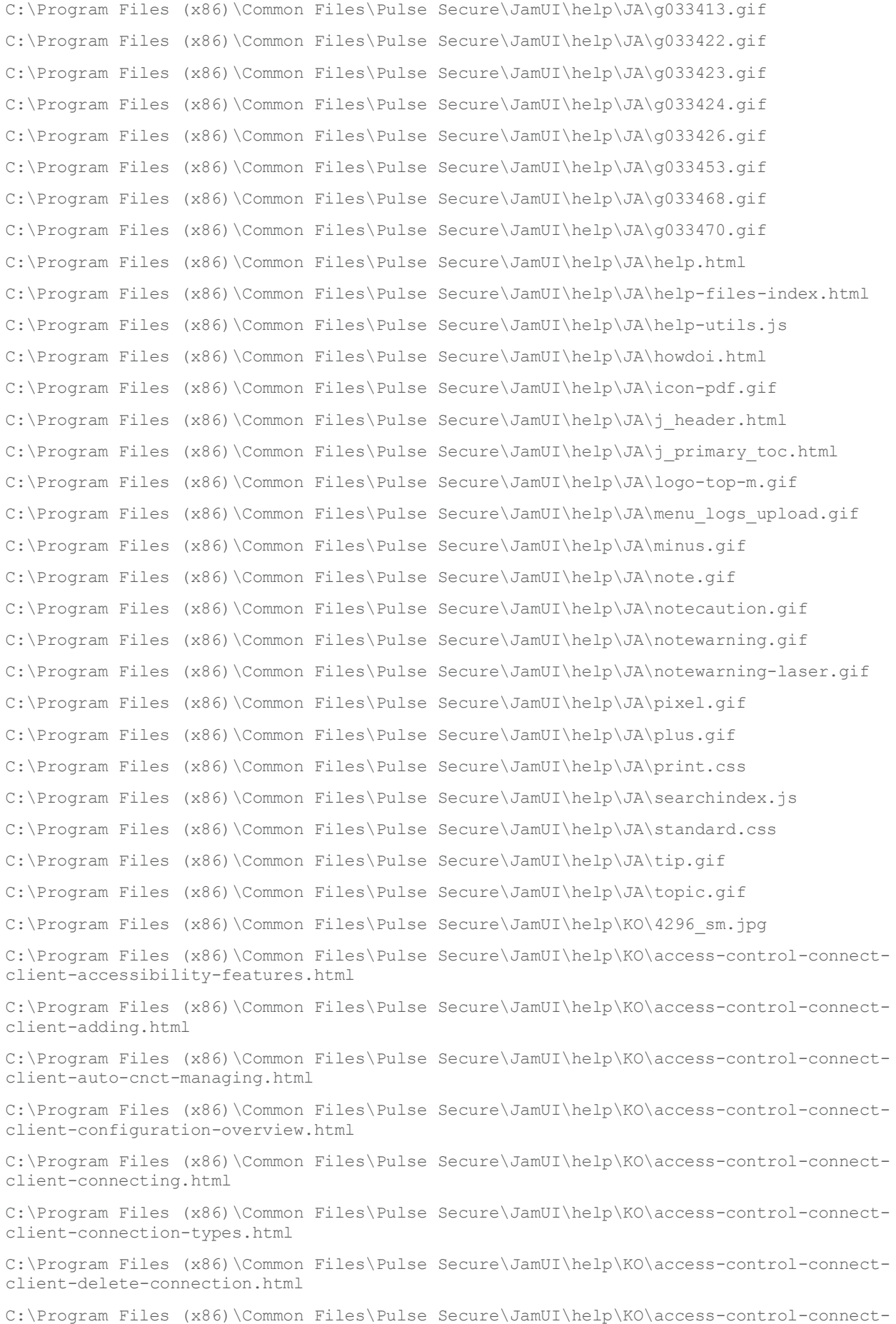

client-disconnect.html C:\Program Files (x86)\Common Files\Pulse Secure\JamUI\help\KO\access-control-connectclient-edit-connection.html C:\Program Files (x86)\Common Files\Pulse Secure\JamUI\help\KO\access-control-connectclient-extend.html C:\Program Files (x86)\Common Files\Pulse Secure\JamUI\help\KO\access-control-connectclient-forget-credentials.html C:\Program Files (x86)\Common Files\Pulse Secure\JamUI\help\KO\access-control-connectclient-jtac-contacting.html C:\Program Files (x86)\Common Files\Pulse Secure\JamUI\help\KO\access-control-connectclient-log-file-annotating.html C:\Program Files (x86)\Common Files\Pulse Secure\JamUI\help\KO\access-control-connectclient-log-files.html C:\Program Files (x86)\Common Files\Pulse Secure\JamUI\help\KO\access-control-connectclient-log-file-saving.html C:\Program Files (x86)\Common Files\Pulse Secure\JamUI\help\KO\access-control-connectclient-log-file-uploading.html C:\Program Files (x86)\Common Files\Pulse Secure\JamUI\help\KO\access-control-connectclient-log-preference-setting.html C:\Program Files (x86)\Common Files\Pulse Secure\JamUI\help\KO\access-control-connectclient-meeting-joining.html C:\Program Files (x86)\Common Files\Pulse Secure\JamUI\help\KO\access-control-connectclient-overview.html C:\Program Files (x86)\Common Files\Pulse Secure\JamUI\help\KO\access-control-connectclient-remediation-info-viewing.html C:\Program Files (x86)\Common Files\Pulse Secure\JamUI\help\KO\access-control-connectclient-solve-connection-issue.html C:\Program Files (x86)\Common Files\Pulse Secure\JamUI\help\KO\access-control-connectclient-suspending.html C:\Program Files (x86)\Common Files\Pulse Secure\JamUI\help\KO\access-control-connectclient-tray-icon.html C:\Program Files (x86)\Common Files\Pulse Secure\JamUI\help\KO\access-control-connectclient-ui.html C:\Program Files (x86)\Common Files\Pulse Secure\JamUI\help\KO\access-control-connectclient-version-viewing.html C:\Program Files (x86)\Common Files\Pulse Secure\JamUI\help\KO\access-control-connectclient-view-details.html C:\Program Files (x86)\Common Files\Pulse Secure\JamUI\help\KO\access-control-connectclient-view-properties.html C:\Program Files (x86)\Common Files\Pulse Secure\JamUI\help\KO\access-control-connectclient-whatispulse.html C:\Program Files (x86)\Common Files\Pulse Secure\JamUI\help\KO\access-control-connectclient-window-resizing.html C:\Program Files (x86)\Common Files\Pulse Secure\JamUI\help\KO\access-control-connectsmartcard-overview.html C:\Program Files (x86)\Common Files\Pulse Secure\JamUI\help\KO\access-control-deleteclient-connection-status.html C:\Program Files (x86)\Common Files\Pulse Secure\JamUI\help\KO\bestpractice.gif C:\Program Files (x86)\Common Files\Pulse Secure\JamUI\help\KO\blank.gif C:\Program Files (x86)\Common Files\Pulse Secure\JamUI\help\KO\book-access-controlconnect-client.html

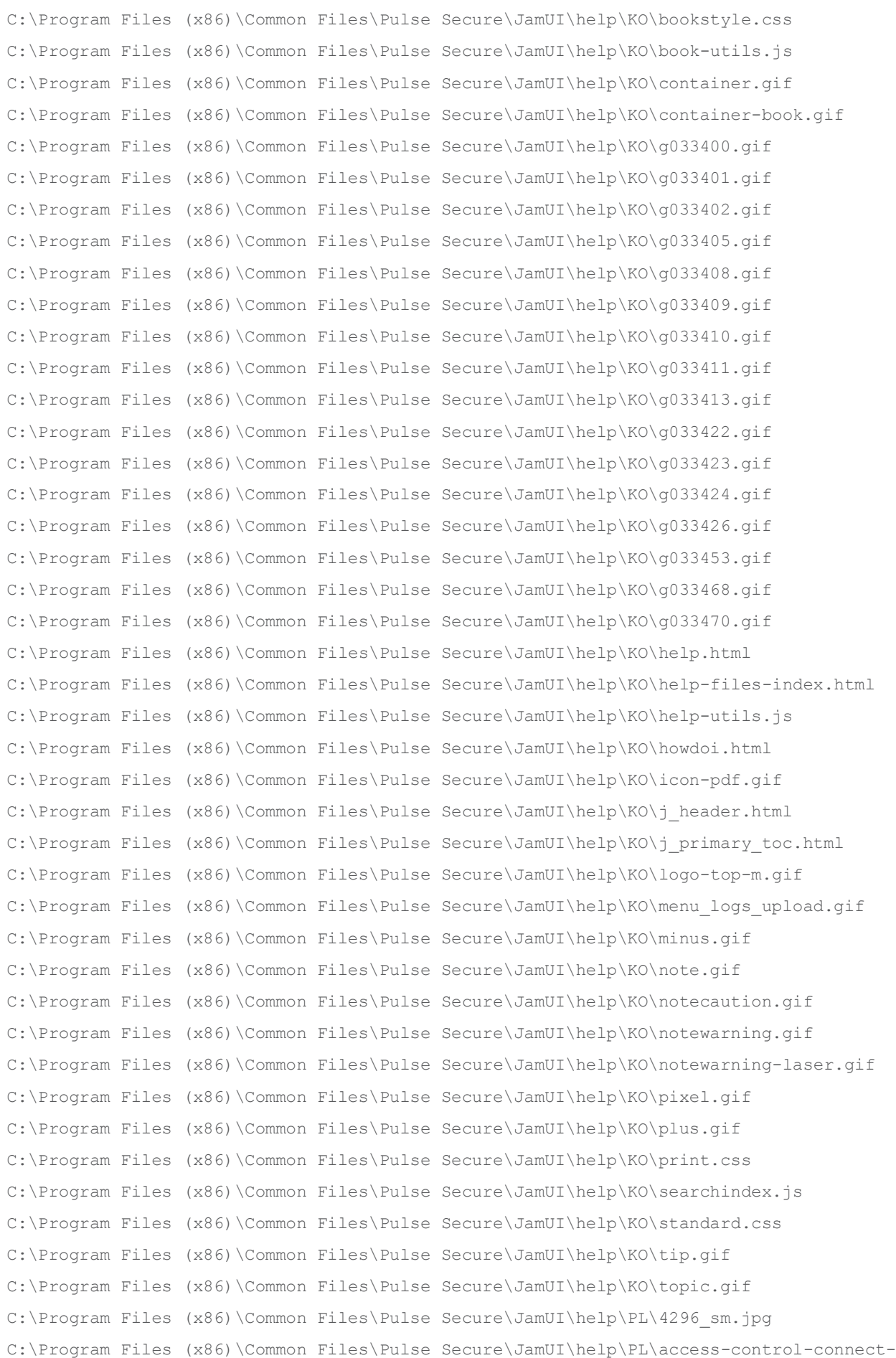

client-accessibility-features.html C:\Program Files (x86)\Common Files\Pulse Secure\JamUI\help\PL\access-control-connectclient-adding.html C:\Program Files (x86)\Common Files\Pulse Secure\JamUI\help\PL\access-control-connectclient-auto-cnct-managing.html C:\Program Files (x86)\Common Files\Pulse Secure\JamUI\help\PL\access-control-connectclient-configuration-overview.html C:\Program Files (x86)\Common Files\Pulse Secure\JamUI\help\PL\access-control-connectclient-connecting.html C:\Program Files (x86)\Common Files\Pulse Secure\JamUI\help\PL\access-control-connectclient-connection-types.html C:\Program Files (x86)\Common Files\Pulse Secure\JamUI\help\PL\access-control-connectclient-delete-connection.html C:\Program Files (x86)\Common Files\Pulse Secure\JamUI\help\PL\access-control-connectclient-disconnect.html C:\Program Files (x86)\Common Files\Pulse Secure\JamUI\help\PL\access-control-connectclient-edit-connection.html C:\Program Files (x86)\Common Files\Pulse Secure\JamUI\help\PL\access-control-connectclient-extend.html C:\Program Files (x86)\Common Files\Pulse Secure\JamUI\help\PL\access-control-connectclient-forget-credentials.html C:\Program Files (x86)\Common Files\Pulse Secure\JamUI\help\PL\access-control-connectclient-jtac-contacting.html C:\Program Files (x86)\Common Files\Pulse Secure\JamUI\help\PL\access-control-connectclient-log-file-annotating.html C:\Program Files (x86)\Common Files\Pulse Secure\JamUI\help\PL\access-control-connectclient-log-files.html C:\Program Files (x86)\Common Files\Pulse Secure\JamUI\help\PL\access-control-connectclient-log-file-saving.html C:\Program Files (x86)\Common Files\Pulse Secure\JamUI\help\PL\access-control-connectclient-log-file-uploading.html C:\Program Files (x86)\Common Files\Pulse Secure\JamUI\help\PL\access-control-connectclient-log-preference-setting.html C:\Program Files (x86)\Common Files\Pulse Secure\JamUI\help\PL\access-control-connectclient-meeting-joining.html C:\Program Files (x86)\Common Files\Pulse Secure\JamUI\help\PL\access-control-connectclient-overview.html C:\Program Files (x86)\Common Files\Pulse Secure\JamUI\help\PL\access-control-connectclient-remediation-info-viewing.html C:\Program Files (x86)\Common Files\Pulse Secure\JamUI\help\PL\access-control-connectclient-solve-connection-issue.html C:\Program Files (x86)\Common Files\Pulse Secure\JamUI\help\PL\access-control-connectclient-suspending.html C:\Program Files (x86)\Common Files\Pulse Secure\JamUI\help\PL\access-control-connectclient-tray-icon.html C:\Program Files (x86)\Common Files\Pulse Secure\JamUI\help\PL\access-control-connectclient-ui.html C:\Program Files (x86)\Common Files\Pulse Secure\JamUI\help\PL\access-control-connectclient-version-viewing.html C:\Program Files (x86)\Common Files\Pulse Secure\JamUI\help\PL\access-control-connectclient-view-details.html C:\Program Files (x86)\Common Files\Pulse Secure\JamUI\help\PL\access-control-connect-

client-view-properties.html C:\Program Files (x86)\Common Files\Pulse Secure\JamUI\help\PL\access-control-connectclient-whatispulse.html C:\Program Files (x86)\Common Files\Pulse Secure\JamUI\help\PL\access-control-connectclient-window-resizing.html C:\Program Files (x86)\Common Files\Pulse Secure\JamUI\help\PL\access-control-connectsmartcard-overview.html C:\Program Files (x86)\Common Files\Pulse Secure\JamUI\help\PL\access-control-deleteclient-connection-status.html C:\Program Files (x86)\Common Files\Pulse Secure\JamUI\help\PL\bestpractice.gif C:\Program Files (x86)\Common Files\Pulse Secure\JamUI\help\PL\blank.gif C:\Program Files (x86)\Common Files\Pulse Secure\JamUI\help\PL\book-access-controlconnect-client.html C:\Program Files (x86)\Common Files\Pulse Secure\JamUI\help\PL\bookstyle.css C:\Program Files (x86)\Common Files\Pulse Secure\JamUI\help\PL\book-utils.js C:\Program Files (x86)\Common Files\Pulse Secure\JamUI\help\PL\container.gif C:\Program Files (x86)\Common Files\Pulse Secure\JamUI\help\PL\container-book.gif C:\Program Files (x86)\Common Files\Pulse Secure\JamUI\help\PL\g033400.gif C:\Program Files (x86)\Common Files\Pulse Secure\JamUI\help\PL\g033401.gif C:\Program Files (x86)\Common Files\Pulse Secure\JamUI\help\PL\g033402.gif C:\Program Files (x86)\Common Files\Pulse Secure\JamUI\help\PL\g033405.gif C:\Program Files (x86)\Common Files\Pulse Secure\JamUI\help\PL\g033408.gif C:\Program Files (x86)\Common Files\Pulse Secure\JamUI\help\PL\g033409.gif C:\Program Files (x86)\Common Files\Pulse Secure\JamUI\help\PL\g033410.gif C:\Program Files (x86)\Common Files\Pulse Secure\JamUI\help\PL\g033411.gif C:\Program Files (x86)\Common Files\Pulse Secure\JamUI\help\PL\g033413.gif C:\Program Files (x86)\Common Files\Pulse Secure\JamUI\help\PL\g033422.gif C:\Program Files (x86)\Common Files\Pulse Secure\JamUI\help\PL\g033423.gif C:\Program Files (x86)\Common Files\Pulse Secure\JamUI\help\PL\g033424.gif C:\Program Files (x86)\Common Files\Pulse Secure\JamUI\help\PL\g033426.gif C:\Program Files (x86)\Common Files\Pulse Secure\JamUI\help\PL\g033453.gif C:\Program Files (x86)\Common Files\Pulse Secure\JamUI\help\PL\g033468.gif C:\Program Files (x86)\Common Files\Pulse Secure\JamUI\help\PL\g033470.gif C:\Program Files (x86)\Common Files\Pulse Secure\JamUI\help\PL\help.html C:\Program Files (x86)\Common Files\Pulse Secure\JamUI\help\PL\help-files-index.html C:\Program Files (x86)\Common Files\Pulse Secure\JamUI\help\PL\help-utils.js C:\Program Files (x86)\Common Files\Pulse Secure\JamUI\help\PL\howdoi.html C:\Program Files (x86)\Common Files\Pulse Secure\JamUI\help\PL\icon-pdf.gif C:\Program Files (x86)\Common Files\Pulse Secure\JamUI\help\PL\j\_header.html C:\Program Files (x86)\Common Files\Pulse Secure\JamUI\help\PL\j\_primary\_toc.html C:\Program Files (x86)\Common Files\Pulse Secure\JamUI\help\PL\logo-top-m.gif C:\Program Files (x86)\Common Files\Pulse Secure\JamUI\help\PL\menu\_logs\_upload.gif C:\Program Files (x86)\Common Files\Pulse Secure\JamUI\help\PL\minus.gif C:\Program Files (x86)\Common Files\Pulse Secure\JamUI\help\PL\note.gif

C:\Program Files (x86)\Common Files\Pulse Secure\JamUI\help\PL\notecaution.gif C:\Program Files (x86)\Common Files\Pulse Secure\JamUI\help\PL\notewarning.gif C:\Program Files (x86)\Common Files\Pulse Secure\JamUI\help\PL\notewarning-laser.gif C:\Program Files (x86)\Common Files\Pulse Secure\JamUI\help\PL\pixel.gif C:\Program Files (x86)\Common Files\Pulse Secure\JamUI\help\PL\plus.gif C:\Program Files (x86)\Common Files\Pulse Secure\JamUI\help\PL\print.css C:\Program Files (x86)\Common Files\Pulse Secure\JamUI\help\PL\searchindex.js C:\Program Files (x86)\Common Files\Pulse Secure\JamUI\help\PL\standard.css C:\Program Files (x86)\Common Files\Pulse Secure\JamUI\help\PL\tip.gif C:\Program Files (x86)\Common Files\Pulse Secure\JamUI\help\PL\topic.gif C:\Program Files (x86)\Common Files\Pulse Secure\JamUI\help\ZH\4296\_sm.jpg C:\Program Files (x86)\Common Files\Pulse Secure\JamUI\help\ZH\access-control-connectclient-accessibility-features.html C:\Program Files (x86)\Common Files\Pulse Secure\JamUI\help\ZH\access-control-connectclient-adding.html C:\Program Files (x86)\Common Files\Pulse Secure\JamUI\help\ZH\access-control-connectclient-auto-cnct-managing.html C:\Program Files (x86)\Common Files\Pulse Secure\JamUI\help\ZH\access-control-connectclient-configuration-overview.html C:\Program Files (x86)\Common Files\Pulse Secure\JamUI\help\ZH\access-control-connectclient-connecting.html C:\Program Files (x86)\Common Files\Pulse Secure\JamUI\help\ZH\access-control-connectclient-connection-types.html C:\Program Files (x86)\Common Files\Pulse Secure\JamUI\help\ZH\access-control-connectclient-delete-connection.html C:\Program Files (x86)\Common Files\Pulse Secure\JamUI\help\ZH\access-control-connectclient-disconnect.html C:\Program Files (x86)\Common Files\Pulse Secure\JamUI\help\ZH\access-control-connectclient-edit-connection.html C:\Program Files (x86)\Common Files\Pulse Secure\JamUI\help\ZH\access-control-connectclient-extend.html C:\Program Files (x86)\Common Files\Pulse Secure\JamUI\help\ZH\access-control-connectclient-forget-credentials.html C:\Program Files (x86)\Common Files\Pulse Secure\JamUI\help\ZH\access-control-connectclient-jtac-contacting.html C:\Program Files (x86)\Common Files\Pulse Secure\JamUI\help\ZH\access-control-connectclient-log-file-annotating.html C:\Program Files (x86)\Common Files\Pulse Secure\JamUI\help\ZH\access-control-connectclient-log-files.html C:\Program Files (x86)\Common Files\Pulse Secure\JamUI\help\ZH\access-control-connectclient-log-file-saving.html C:\Program Files (x86)\Common Files\Pulse Secure\JamUI\help\ZH\access-control-connectclient-log-file-uploading.html C:\Program Files (x86)\Common Files\Pulse Secure\JamUI\help\ZH\access-control-connectclient-log-preference-setting.html C:\Program Files (x86)\Common Files\Pulse Secure\JamUI\help\ZH\access-control-connectclient-meeting-joining.html C:\Program Files (x86)\Common Files\Pulse Secure\JamUI\help\ZH\access-control-connectclient-overview.html C:\Program Files (x86)\Common Files\Pulse Secure\JamUI\help\ZH\access-control-connect-

client-remediation-info-viewing.html C:\Program Files (x86)\Common Files\Pulse Secure\JamUI\help\ZH\access-control-connectclient-solve-connection-issue.html C:\Program Files (x86)\Common Files\Pulse Secure\JamUI\help\ZH\access-control-connectclient-suspending.html C:\Program Files (x86)\Common Files\Pulse Secure\JamUI\help\ZH\access-control-connectclient-tray-icon.html C:\Program Files (x86)\Common Files\Pulse Secure\JamUI\help\ZH\access-control-connectclient-ui.html C:\Program Files (x86)\Common Files\Pulse Secure\JamUI\help\ZH\access-control-connectclient-version-viewing.html C:\Program Files (x86)\Common Files\Pulse Secure\JamUI\help\ZH\access-control-connectclient-view-details.html C:\Program Files (x86)\Common Files\Pulse Secure\JamUI\help\ZH\access-control-connectclient-view-properties.html C:\Program Files (x86)\Common Files\Pulse Secure\JamUI\help\ZH\access-control-connectclient-whatispulse.html C:\Program Files (x86)\Common Files\Pulse Secure\JamUI\help\ZH\access-control-connectclient-window-resizing.html C:\Program Files (x86)\Common Files\Pulse Secure\JamUI\help\ZH\access-control-connectsmartcard-overview.html C:\Program Files (x86)\Common Files\Pulse Secure\JamUI\help\ZH\access-control-deleteclient-connection-status.html C:\Program Files (x86)\Common Files\Pulse Secure\JamUI\help\ZH\bestpractice.gif C:\Program Files (x86)\Common Files\Pulse Secure\JamUI\help\ZH\blank.gif C:\Program Files (x86)\Common Files\Pulse Secure\JamUI\help\ZH\book-access-controlconnect-client.html C:\Program Files (x86)\Common Files\Pulse Secure\JamUI\help\ZH\bookstyle.css C:\Program Files (x86)\Common Files\Pulse Secure\JamUI\help\ZH\book-utils.js C:\Program Files (x86)\Common Files\Pulse Secure\JamUI\help\ZH\container.gif C:\Program Files (x86)\Common Files\Pulse Secure\JamUI\help\ZH\container-book.gif C:\Program Files (x86)\Common Files\Pulse Secure\JamUI\help\ZH\g033400.gif C:\Program Files (x86)\Common Files\Pulse Secure\JamUI\help\ZH\g033401.gif C:\Program Files (x86)\Common Files\Pulse Secure\JamUI\help\ZH\g033402.gif C:\Program Files (x86)\Common Files\Pulse Secure\JamUI\help\ZH\g033405.gif C:\Program Files (x86)\Common Files\Pulse Secure\JamUI\help\ZH\g033408.gif C:\Program Files (x86)\Common Files\Pulse Secure\JamUI\help\ZH\g033409.gif C:\Program Files (x86)\Common Files\Pulse Secure\JamUI\help\ZH\g033410.gif C:\Program Files (x86)\Common Files\Pulse Secure\JamUI\help\ZH\g033411.gif C:\Program Files (x86)\Common Files\Pulse Secure\JamUI\help\ZH\g033413.gif C:\Program Files (x86)\Common Files\Pulse Secure\JamUI\help\ZH\g033422.gif C:\Program Files (x86)\Common Files\Pulse Secure\JamUI\help\ZH\g033423.gif C:\Program Files (x86)\Common Files\Pulse Secure\JamUI\help\ZH\g033424.gif C:\Program Files (x86)\Common Files\Pulse Secure\JamUI\help\ZH\g033426.gif C:\Program Files (x86)\Common Files\Pulse Secure\JamUI\help\ZH\g033453.gif C:\Program Files (x86)\Common Files\Pulse Secure\JamUI\help\ZH\g033468.gif C:\Program Files (x86)\Common Files\Pulse Secure\JamUI\help\ZH\g033470.gif

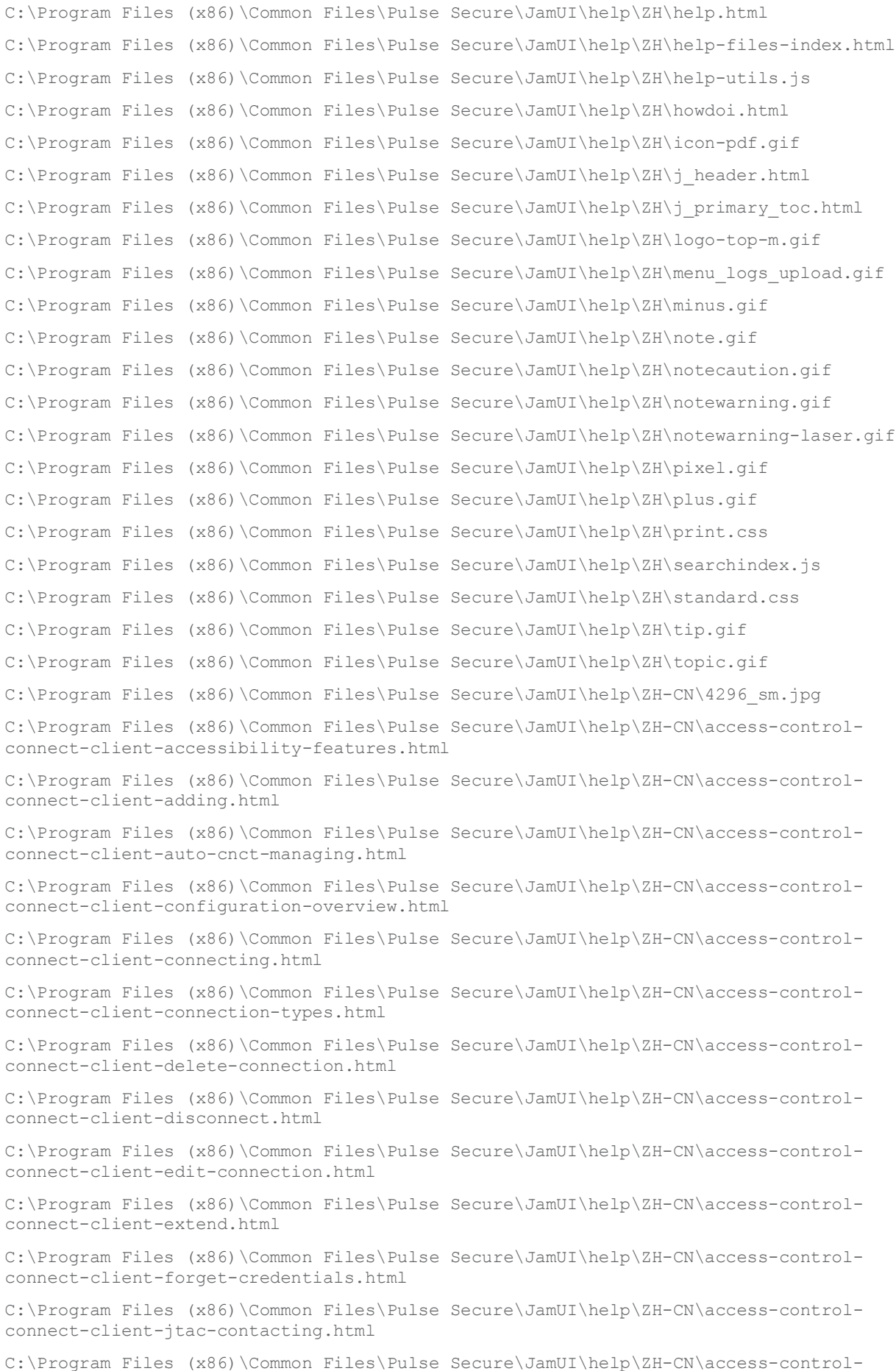

connect-client-log-file-annotating.html C:\Program Files (x86)\Common Files\Pulse Secure\JamUI\help\ZH-CN\access-controlconnect-client-log-files.html C:\Program Files (x86)\Common Files\Pulse Secure\JamUI\help\ZH-CN\access-controlconnect-client-log-file-saving.html C:\Program Files (x86)\Common Files\Pulse Secure\JamUI\help\ZH-CN\access-controlconnect-client-log-file-uploading.html C:\Program Files (x86)\Common Files\Pulse Secure\JamUI\help\ZH-CN\access-controlconnect-client-log-preference-setting.html C:\Program Files (x86)\Common Files\Pulse Secure\JamUI\help\ZH-CN\access-controlconnect-client-meeting-joining.html C:\Program Files (x86)\Common Files\Pulse Secure\JamUI\help\ZH-CN\access-controlconnect-client-overview.html C:\Program Files (x86)\Common Files\Pulse Secure\JamUI\help\ZH-CN\access-controlconnect-client-remediation-info-viewing.html C:\Program Files (x86)\Common Files\Pulse Secure\JamUI\help\ZH-CN\access-controlconnect-client-solve-connection-issue.html C:\Program Files (x86)\Common Files\Pulse Secure\JamUI\help\ZH-CN\access-controlconnect-client-suspending.html C:\Program Files (x86)\Common Files\Pulse Secure\JamUI\help\ZH-CN\access-controlconnect-client-tray-icon.html C:\Program Files (x86)\Common Files\Pulse Secure\JamUI\help\ZH-CN\access-controlconnect-client-ui.html C:\Program Files (x86)\Common Files\Pulse Secure\JamUI\help\ZH-CN\access-controlconnect-client-version-viewing.html C:\Program Files (x86)\Common Files\Pulse Secure\JamUI\help\ZH-CN\access-controlconnect-client-view-details.html C:\Program Files (x86)\Common Files\Pulse Secure\JamUI\help\ZH-CN\access-controlconnect-client-view-properties.html C:\Program Files (x86)\Common Files\Pulse Secure\JamUI\help\ZH-CN\access-controlconnect-client-whatispulse.html C:\Program Files (x86)\Common Files\Pulse Secure\JamUI\help\ZH-CN\access-controlconnect-client-window-resizing.html C:\Program Files (x86)\Common Files\Pulse Secure\JamUI\help\ZH-CN\access-controlconnect-smartcard-overview.html C:\Program Files (x86)\Common Files\Pulse Secure\JamUI\help\ZH-CN\access-controldelete-client-connection-status.html C:\Program Files (x86)\Common Files\Pulse Secure\JamUI\help\ZH-CN\bestpractice.gif C:\Program Files (x86)\Common Files\Pulse Secure\JamUI\help\ZH-CN\blank.gif C:\Program Files (x86)\Common Files\Pulse Secure\JamUI\help\ZH-CN\book-access-controlconnect-client.html C:\Program Files (x86)\Common Files\Pulse Secure\JamUI\help\ZH-CN\bookstyle.css C:\Program Files (x86)\Common Files\Pulse Secure\JamUI\help\ZH-CN\book-utils.js C:\Program Files (x86)\Common Files\Pulse Secure\JamUI\help\ZH-CN\container.gif C:\Program Files (x86)\Common Files\Pulse Secure\JamUI\help\ZH-CN\container-book.gif C:\Program Files (x86)\Common Files\Pulse Secure\JamUI\help\ZH-CN\g033400.gif C:\Program Files (x86)\Common Files\Pulse Secure\JamUI\help\ZH-CN\g033401.gif C:\Program Files (x86)\Common Files\Pulse Secure\JamUI\help\ZH-CN\g033402.gif C:\Program Files (x86)\Common Files\Pulse Secure\JamUI\help\ZH-CN\g033405.gif C:\Program Files (x86)\Common Files\Pulse Secure\JamUI\help\ZH-CN\g033408.gif

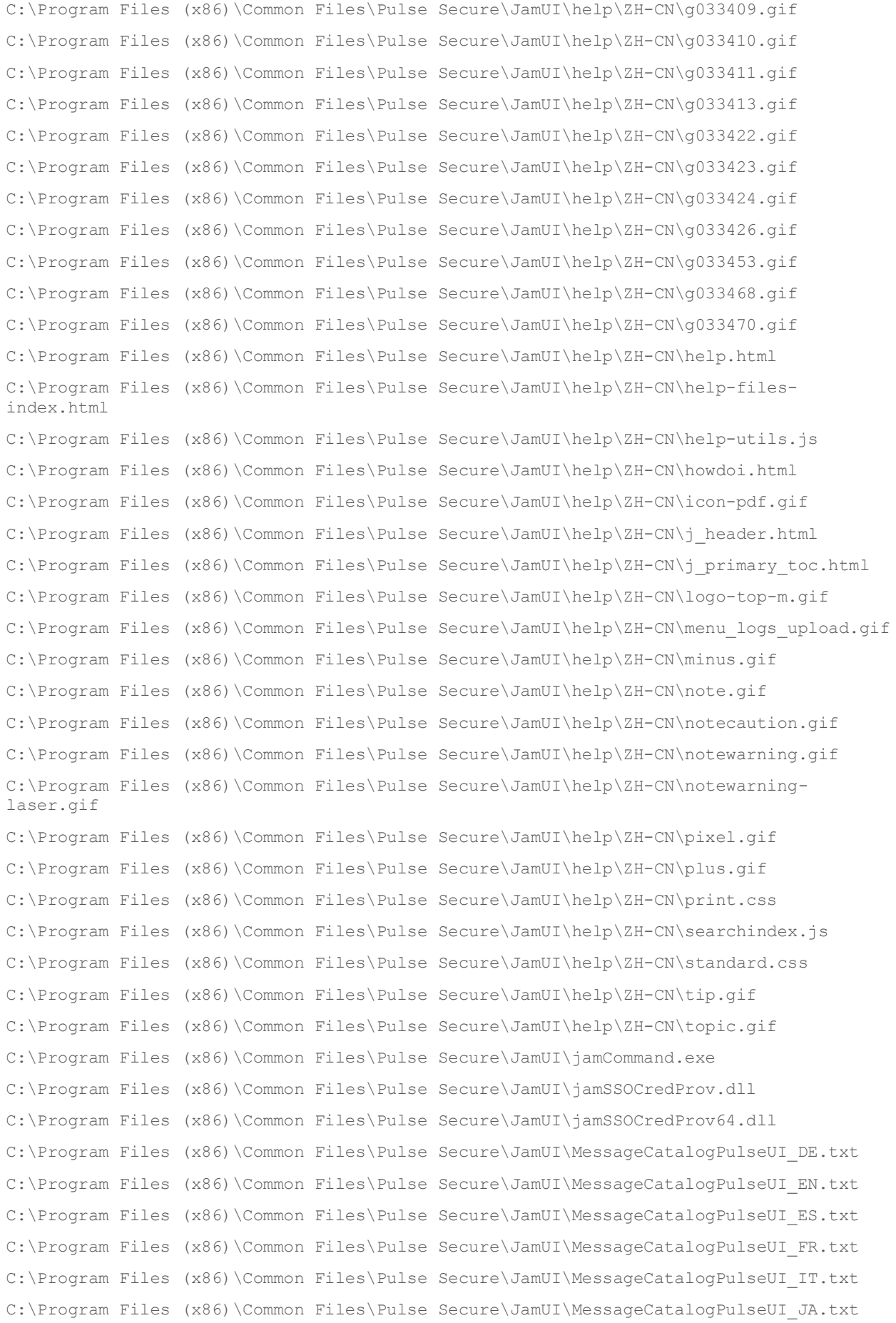

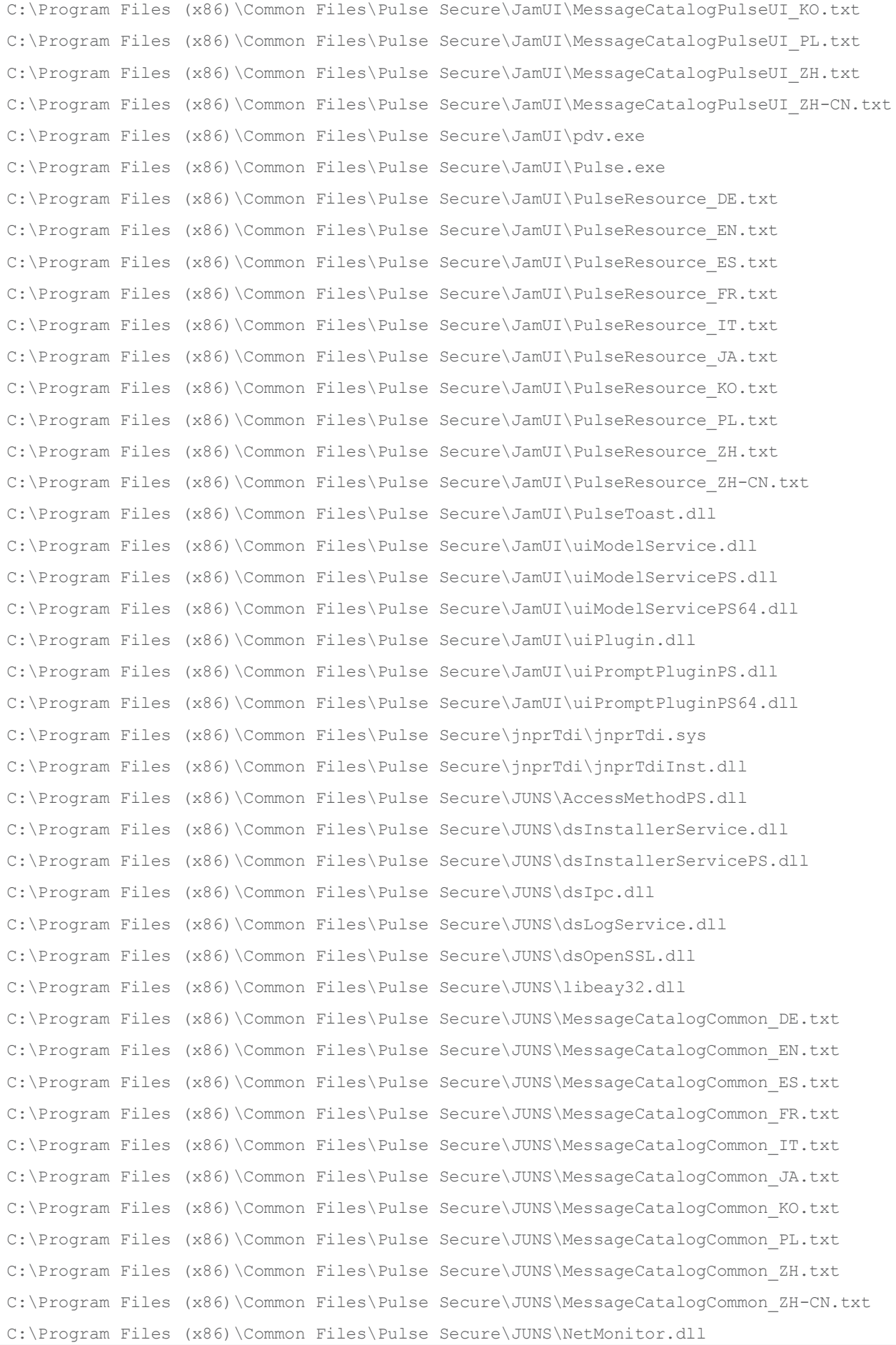

C:\Program Files (x86)\Common Files\Pulse Secure\JUNS\PulseSecureService.exe C:\Program Files (x86)\Common Files\Pulse Secure\JUNS\PulseSecureServicePS.dll C:\Program Files (x86)\Common Files\Pulse Secure\JUNS\PulseSecureServicePS64.dll C:\Program Files (x86)\Common Files\Pulse Secure\JUNS\salib OSSL.dll C:\Program Files (x86)\Common Files\Pulse Secure\JUNS\ssleay32.dll C:\Program Files (x86)\Common Files\Pulse Secure\TNC Client Plugin\CertAuthIMC.dll C:\Program Files (x86)\Common Files\Pulse Secure\TNC Client Plugin\dsHostCheckerResource\_DE.dll C:\Program Files (x86)\Common Files\Pulse Secure\TNC Client Plugin\dsHostCheckerResource\_EN.dll C:\Program Files (x86)\Common Files\Pulse Secure\TNC Client Plugin\dsHostCheckerResource\_ES.dll C:\Program Files (x86)\Common Files\Pulse Secure\TNC Client Plugin\dsHostCheckerResource\_FR.dll C:\Program Files (x86)\Common Files\Pulse Secure\TNC Client Plugin\dsHostCheckerResource\_JA.dll C:\Program Files (x86)\Common Files\Pulse Secure\TNC Client Plugin\dsHostCheckerResource\_KO.dll C:\Program Files (x86)\Common Files\Pulse Secure\TNC Client Plugin\dsHostCheckerResource\_ZH.dll C:\Program Files (x86)\Common Files\Pulse Secure\TNC Client Plugin\dsHostCheckerResource\_ZH\_CN.dll C:\Program Files (x86)\Common Files\Pulse Secure\TNC Client Plugin\dsWinClient.dll C:\Program Files (x86)\Common Files\Pulse Secure\TNC Client Plugin\EPCheck.dll C:\Program Files (x86)\Common Files\Pulse Secure\TNC Client Plugin\hcimc.dll C:\Program Files (x86)\Common Files\Pulse Secure\TNC Client Plugin\hcUtils.dll C:\Program Files (x86)\Common Files\Pulse Secure\TNC Client Plugin\HostCheckerService.dll C:\Program Files (x86)\Common Files\Pulse Secure\TNC Client Plugin\HostCheckerServicePS.dll C:\Program Files (x86)\Common Files\Pulse Secure\TNC Client Plugin\jsystemimc.dll C:\Program Files (x86)\Common Files\Pulse Secure\TNC Client Plugin\OPSWAT\64bitProxy.exe C:\Program Files (x86)\Common Files\Pulse Secure\TNC Client Plugin\OPSWAT\AVManagerUnified.dll C:\Program Files (x86)\Common Files\Pulse Secure\TNC Client Plugin\OPSWAT\CoreUtils.dll C:\Program Files (x86)\Common Files\Pulse Secure\TNC Client Plugin\OPSWAT\doSilent.txt C:\Program Files (x86)\Common Files\Pulse Secure\TNC Client Plugin\OPSWAT\efc.dat C:\Program Files (x86)\Common Files\Pulse Secure\TNC Client Plugin\OPSWAT\FWManager.dll C:\Program Files (x86)\Common Files\Pulse Secure\TNC Client Plugin\OPSWAT\Impl\_AntivirusLib.dll C:\Program Files (x86)\Common Files\Pulse Secure\TNC Client Plugin\OPSWAT\Impl\_FirewallLib.dll C:\Program Files (x86)\Common Files\Pulse Secure\TNC Client Plugin\OPSWAT\Impl\_HdEncLib.dll C:\Program Files (x86)\Common Files\Pulse Secure\TNC Client Plugin\OPSWAT\Impl\_PatchManagementLib.dll

C:\Program Files (x86)\Common Files\Pulse Secure\TNC Client Plugin\OPSWAT\Impl\_SoftwareProductLib.dll C:\Program Files (x86)\Common Files\Pulse Secure\TNC Client Plugin\OPSWAT\OESISCore.dll C:\Program Files (x86)\Common Files\Pulse Secure\TNC Client Plugin\OPSWAT\pinfo.dat C:\Program Files (x86)\Common Files\Pulse Secure\TNC Client Plugin\OPSWAT\scpt.dat C:\Program Files (x86)\Common Files\Pulse Secure\TNC Client Plugin\OPSWAT\tables.dat C:\Program Files (x86)\Common Files\Pulse Secure\TNC Client Plugin\OPSWAT\UnifiedSDK.ini C:\Program Files (x86)\Common Files\Pulse Secure\TNC Client Plugin\OPSWAT\vmap.dat C:\Program Files (x86)\Common Files\Pulse Secure\TNC Client Plugin\OpswatIMC.dll C:\Program Files (x86)\Common Files\Pulse Secure\TNC Client Plugin\SoHIMC.dll C:\Program Files (x86)\Common Files\Pulse Secure\TNC Client Plugin\tnc\_config C:\Program Files (x86)\Common Files\Pulse Secure\Tunnel Manager\dsTMClient.dll C:\Program Files (x86)\Common Files\Pulse Secure\Tunnel Manager\dsTMService.dll C:\Program Files (x86)\Common Files\Pulse Secure\Tunnel Manager\dsTMServicePS.dll C:\Program Files (x86)\Common Files\Pulse Secure\vpnAccessMethod\MessageCatalogVpnAM\_DE.txt C:\Program Files (x86)\Common Files\Pulse Secure\vpnAccessMethod\MessageCatalogVpnAM\_EN.txt C:\Program Files (x86)\Common Files\Pulse Secure\vpnAccessMethod\MessageCatalogVpnAM\_ES.txt C:\Program Files (x86)\Common Files\Pulse Secure\vpnAccessMethod\MessageCatalogVpnAM\_FR.txt C:\Program Files (x86)\Common Files\Pulse Secure\vpnAccessMethod\MessageCatalogVpnAM\_IT.txt C:\Program Files (x86)\Common Files\Pulse Secure\vpnAccessMethod\MessageCatalogVpnAM\_JA.txt C:\Program Files (x86)\Common Files\Pulse Secure\vpnAccessMethod\MessageCatalogVpnAM\_KO.txt C:\Program Files (x86)\Common Files\Pulse Secure\vpnAccessMethod\MessageCatalogVpnAM\_PL.txt C:\Program Files (x86)\Common Files\Pulse Secure\vpnAccessMethod\MessageCatalogVpnAM\_ZH.txt C:\Program Files (x86)\Common Files\Pulse Secure\vpnAccessMethod\MessageCatalogVpnAM\_ZH- $CN.txt$ C:\Program Files (x86)\Common Files\Pulse Secure\vpnAccessMethod\vpnAccessMethod.dll C:\Program Files (x86)\Pulse Secure\Pulse\AllEvents.man C:\Program Files (x86)\Pulse Secure\Pulse\EventsRes.dll C:\Program Files (x86)\Pulse Secure\Pulse\PSSetupClientInstaller.exe C:\Program Files (x86)\Pulse Secure\Pulse\PulseHelper.exe C:\Program Files (x86)\Pulse Secure\Pulse\PulseUninstall.exe C:\ProgramData\Microsoft\Windows\Start Menu\Programs\Pulse Secure\Pulse Secure.lnk C:\ProgramData\Pulse Secure\ConnectionStore\connstore.dat C:\ProgramData\Pulse Secure\ConnectionStore\S-1-5-18.dat C:\ProgramData\Pulse Secure\Logging\debuglog.log C:\Users\<user>\AppData\Local\Pulse Secure\Logging\debuglog.log C:\Users\<user>\AppData\Roaming\Pulse Secure\Setup Client\dsmmf.exe

C:\Users\<user>\AppData\Roaming\Pulse Secure\Setup Client\dsmmfres de.dll C:\Users\<user>\AppData\Roaming\Pulse Secure\Setup Client\dsmmfres es.dll C:\Users\<user>\AppData\Roaming\Pulse Secure\Setup Client\dsmmfres fr.dll C:\Users\<user>\AppData\Roaming\Pulse Secure\Setup Client\dsmmfres\_ja.dll C:\Users\<user>\AppData\Roaming\Pulse Secure\Setup Client\dsmmfres ko.dll C:\Users\<user>\AppData\Roaming\Pulse Secure\Setup Client\dsmmfres zh.dll C:\Users\<user>\AppData\Roaming\Pulse Secure\Setup Client\dsmmfres zh cn.dll C:\Users\<user>\AppData\Roaming\Pulse Secure\Setup Client\JuniperSetupDLL.dll C:\Users\<user>\AppData\Roaming\Pulse Secure\Setup Client\PulseCompMgrInstaller.exe C:\Users\<user>\AppData\Roaming\Pulse Secure\Setup Client\PulseSetupClient.exe C:\Users\<user>\AppData\Roaming\Pulse Secure\Setup Client\PulseSetupClient.ini C:\Users\<user>\AppData\Roaming\Pulse Secure\Setup Client\PulseSetupClientDLL64.dll C:\Users\<user>\AppData\Roaming\Pulse Secure\Setup Client\PulseSetupClientOCX.exe C:\Users\<user>\AppData\Roaming\Pulse Secure\Setup Client\PulseSetupClientOCX64.exe C:\Users\<user>\AppData\Roaming\Pulse Secure\Setup Client\PulseSetupDLL.dll C:\Users\<user>\AppData\Roaming\Pulse Secure\Setup Client\PulseSetupXP.exe C:\Users\<user>\AppData\Roaming\Pulse Secure\Setup Client\setupResource de.dll C:\Users\<user>\AppData\Roaming\Pulse Secure\Setup Client\setupResource en.dll C:\Users\<user>\AppData\Roaming\Pulse Secure\Setup Client\setupResource es.dll C:\Users\<user>\AppData\Roaming\Pulse Secure\Setup Client\setupResource fr.dll C:\Users\<user>\AppData\Roaming\Pulse Secure\Setup Client\setupResource ja.dll C:\Users\<user>\AppData\Roaming\Pulse Secure\Setup Client\setupResource\_ko.dll C:\Users\<user>\AppData\Roaming\Pulse Secure\Setup Client\setupResource\_zh.dll C:\Users\<user>\AppData\Roaming\Pulse Secure\Setup Client\setupResource zh cn.dll C:\Users\<user>\AppData\Roaming\Pulse Secure\Setup Client\uninstall.exe C:\Windows\Downloaded Program Files\install.log C:\Windows\Downloaded Program Files\PulseExt.exe C:\Windows\Downloaded Program Files\PulseExt64.exe C:\Windows\Downloaded Program Files\PulseSetupClient.inf C:\Windows\Downloaded Program Files\PulseSetupClient.ocx C:\Windows\Downloaded Program Files\PulseSetupClient64.inf C:\Windows\Downloaded Program Files\PulseSetupClient64.ocx C:\Windows\Downloaded Program Files\PulseSetupClientCtrlUninstaller.exe C:\Windows\Downloaded Program Files\PulseSetupClientCtrlUninstaller64.exe C:\Windows\winsxs\amd64\_microsoft.vc80.crt\_1fc8b3b9a1e18e3b\_8.0.50727.762\_none\_c905be8 887838ff2\amd64\_Microsoft.VC80.CRT\_1fc8b3b9a1e18e3b\_8.0.50727.762\_x-ww\_9d1c6ce0.cat C:\Windows\winsxs\amd64\_microsoft.vc80.crt\_1fc8b3b9a1e18e3b\_8.0.50727.762\_none\_c905be8 887838ff2\amd64\_Microsoft.VC80.CRT\_1fc8b3b9a1e18e3b\_8.0.50727.762\_xww\_9d1c6ce0.manifest C:\Windows\winsxs\amd64\_microsoft.vc80.crt\_1fc8b3b9a1e18e3b\_8.0.50727.762\_none\_c905be8 887838ff2\msvcm80.dll C:\Windows\winsxs\amd64\_microsoft.vc80.crt\_1fc8b3b9a1e18e3b\_8.0.50727.762\_none\_c905be8 887838ff2\msvcp80.dll

C:\Windows\winsxs\amd64\_microsoft.vc80.crt\_1fc8b3b9a1e18e3b\_8.0.50727.762\_none\_c905be8 887838ff2\msvcr80.dll
C:\Windows\winsxs\amd64\_policy.8.0.microsoft.vc80.crt\_1fc8b3b9a1e18e3b\_8.0.50727.762\_n one\_49e66f4952a1b53b\8.0.50727.762.cat

C:\Windows\winsxs\amd64\_policy.8.0.microsoft.vc80.crt\_1fc8b3b9a1e18e3b\_8.0.50727.762\_n one  $49e66f4952a1b53b\8.\overline{0}.50727.762.$ manifest

C:\Windows\winsxs\Manifests\amd64\_Microsoft.VC80.CRT\_1fc8b3b9a1e18e3b\_8.0.50727.762\_xww\_9d1c6ce0.cat

C:\Windows\winsxs\Manifests\amd64\_Microsoft.VC80.CRT\_1fc8b3b9a1e18e3b\_8.0.50727.762\_xww\_9d1c6ce0.manifest

C:\Windows\winsxs\Policies\amd64\_policy.8.0.Microsoft.VC80.CRT\_1fc8b3b9a1e18e3b\_xww\_d780e993\8.0.50727.762.cat

C:\Windows\winsxs\Policies\amd64\_policy.8.0.Microsoft.VC80.CRT\_1fc8b3b9a1e18e3b\_xww\_d780e993\8.0.50727.762.policy

C:\Windows\System32\DRVSTORE\jnprns\_260C6334D987C71B41EC39304CE4AE75D6794E54\jnprns.ca t

C:\Windows\System32\DRVSTORE\jnprns\_260C6334D987C71B41EC39304CE4AE75D6794E54\jnprns.in f

C:\Windows\System32\DRVSTORE\jnprns\_260C6334D987C71B41EC39304CE4AE75D6794E54\jnprns.sy s

C:\Windows\System32\drivers\jnprns.sys

C:\Windows\System32\drivers\jnprTdi\_821\_227.sys

C:\Windows\System32\drivers\jnprva.sys

C:\Windows\System32\drivers\jnprvamgr.sys

## Pulse Secure Client for Windows Registry Settings

The following file list is from Pulse 5.2 R1 on Windows 8.1, 64 bit. On 32 bit installation, items listed here in the Wow6432Node would be in the same location, but without Wow6432Node in their path.

[HKEY\_CLASSES\_ROOT\AppID\{199107A0-804E-4743-9954-CC192799773E}] "LocalService"="PulseSecureService"

[HKEY\_CLASSES\_ROOT\AppID\{298CA817-0F85-47A8-8684-9652A2011238}] @="PulseSetupClient"

[HKEY\_CLASSES\_ROOT\AppID\{59912E29-D400-44B0-B06F-FB3055128913}] @="PulseSecureServicePS"

[HKEY\_CLASSES\_ROOT\AppID\{F0F68EE4-3331-424A-BED2-3B8E561275A5}] @="pulseATLSetupCtrl64"

[HKEY\_CLASSES\_ROOT\AppID\pulseATLSetupCtrl64.DLL] "AppID"="{F0F68EE4-3331-424A-BED2-3B8E561275A5}"

[HKEY\_CLASSES\_ROOT\AppID\PulseSecureService.exe] "AppID"="{199107A0-804E-4743-9954-CC192799773E}"

[HKEY\_CLASSES\_ROOT\AppID\PulseSecureServicePS.dll] "AppID"="{59912E29-D400-44b0-B06F-FB3055128913}"

[HKEY\_CLASSES\_ROOT\AppID\PulseSetupClient.ocx] "AppID"="{298CA817-0F85-47A8-8684-9652A2011238}"

[HKEY\_CLASSES\_ROOT\CLSID\{0686490E-1C1B-49BB-99C8-4159B0387278}] @="PSFactoryBuffer"

[HKEY\_CLASSES\_ROOT\CLSID\{0686490E-1C1B-49BB-99C8-4159B0387278}\InProcServer32] @="C:\\Program Files (x86)\\Common Files\\Pulse Secure\\JamUI\\uiPromptPluginPS64.dll" "ThreadingModel"="Both"

[HKEY\_CLASSES\_ROOT\CLSID\{3884BCAA-C611-4e2d-9105-E11B1203294E}] @="Pulse Secure SSO Credential Provider Filter Class"

[HKEY\_CLASSES\_ROOT\CLSID\{3884BCAA-C611-4e2d-9105-E11B1203294E}\InprocServer32] @="C:\\Program Files (x86)\\Common Files\\Pulse Secure\\JamUI\\jamSSOCredProv64.dll" "ThreadingModel"="Apartment"

[HKEY\_CLASSES\_ROOT\CLSID\{4B9CAC01-6732-40d0-8B8F-B5B340F9D44F}] @="Pulse Secure SSO OneX Password Credential Provider Class"

[HKEY\_CLASSES\_ROOT\CLSID\{4B9CAC01-6732-40d0-8B8F-B5B340F9D44F}\InprocServer32] @="C:\\Program Files (x86)\\Common Files\\Pulse Secure\\JamUI\\jamSSOCredProv64.dll" "ThreadingModel"="Apartment"

[HKEY\_CLASSES\_ROOT\CLSID\{4EFD0F35-BFBA-44eb-8F25-2B3530203C1D}] @="Pulse Secure SSO Password Credential Provider Class"

[HKEY\_CLASSES\_ROOT\CLSID\{4EFD0F35-BFBA-44eb-8F25-2B3530203C1D}\InprocServer32] @="C:\\Program Files (x86)\\Common Files\\Pulse Secure\\JamUI\\jamSSOCredProv64.dll" "ThreadingModel"="Apartment"

[HKEY\_CLASSES\_ROOT\CLSID\{583C990C-2D38-410c-9A4A-0932D66A754F}] @="PulseSetupClientControl64 Class" "AppID"="{F0F68EE4-3331-424A-BED2-3B8E561275A5}"

[HKEY\_CLASSES\_ROOT\CLSID\{583C990C-2D38-410c-9A4A-0932D66A754F}\Control]

[HKEY\_CLASSES\_ROOT\CLSID\{583C990C-2D38-410c-9A4A-0932D66A754F}\InprocServer32] @="C:\\Windows\\Downloaded Program Files\\PulseSetupClient64.ocx" "ThreadingModel"="Apartment"

[HKEY\_CLASSES\_ROOT\CLSID\{583C990C-2D38-410c-9A4A-0932D66A754F}\MiscStatus] @="0"

[HKEY\_CLASSES\_ROOT\CLSID\{583C990C-2D38-410c-9A4A-0932D66A754F}\MiscStatus\1] @="131473"

[HKEY\_CLASSES\_ROOT\CLSID\{583C990C-2D38-410c-9A4A-0932D66A754F}\ProgID] @="dsATLSetupCtrl64.PulseSetupClientCo.1"

[HKEY\_CLASSES\_ROOT\CLSID\{583C990C-2D38-410c-9A4A-0932D66A754F}\Programmable]

[HKEY\_CLASSES\_ROOT\CLSID\{583C990C-2D38-410c-9A4A-0932D66A754F}\ToolboxBitmap32] @="C:\\Windows\\Downloaded Program Files\\PulseSetupClient64.ocx, 102"

[HKEY\_CLASSES\_ROOT\CLSID\{583C990C-2D38-410c-9A4A-0932D66A754F}\TypeLib] @="{CDF36C56-A2F1-452a-BD29-F4E43C987EF3}"

[HKEY\_CLASSES\_ROOT\CLSID\{583C990C-2D38-410c-9A4A-0932D66A754F}\Version] @="1.0" [HKEY\_CLASSES\_ROOT\CLSID\{583C990C-2D38-410c-9A4A-0932D66A754F}\VersionIndependentProgID] @="dsATLSetupCtrl64.PulseSetupClientCont"

[HKEY\_CLASSES\_ROOT\CLSID\{635FAC2C-87DF-42CA-9630-301697829BF2}] @="PSFactoryBuffer"

[HKEY\_CLASSES\_ROOT\CLSID\{635FAC2C-87DF-42CA-9630-301697829BF2}\InProcServer32] @="C:\\Program Files (x86)\\Common Files\\Pulse Secure\\8021xAccessMethod\\8021xAccessMethodPS64.dll" "ThreadingModel"="Both"

[HKEY\_CLASSES\_ROOT\CLSID\{A36A6A63-33C9-41A5-85A8-FB5CB4D1302D}] @="PSFactoryBuffer"

[HKEY\_CLASSES\_ROOT\CLSID\{A36A6A63-33C9-41A5-85A8-FB5CB4D1302D}\InProcServer32] @="C:\\Program Files (x86)\\Common Files\\Pulse Secure\\JamUI\\uiModelServicePS64.dll" "ThreadingModel"="Both"

[HKEY\_CLASSES\_ROOT\CLSID\{BDDE791B-B8B5-4B20-A65E-17B38C537BC2}] @="PSFactoryBuffer"

[HKEY\_CLASSES\_ROOT\CLSID\{BDDE791B-B8B5-4B20-A65E-17B38C537BC2}\InProcServer32] @="C:\\Program Files (x86)\\Common Files\\Pulse Secure\\JUNS\\PulseSecureServicePS64.dll" "ThreadingModel"="Both"

[HKEY\_CLASSES\_ROOT\CLSID\{C1258FBC-F04F-4862-B78A-DDAAEF4A9707}] @="Pulse Secure SSO OneX Smartcard Credential Provider Class"

[HKEY\_CLASSES\_ROOT\CLSID\{C1258FBC-F04F-4862-B78A-DDAAEF4A9707}\InprocServer32] @="C:\\Program Files (x86)\\Common Files\\Pulse Secure\\JamUI\\jamSSOCredProv64.dll" "ThreadingModel"="Apartment"

[HKEY\_CLASSES\_ROOT\CLSID\{D169455C-DDBA-4288-8DB5-B182C6E4814C}] @="PSFactoryBuffer"

[HKEY\_CLASSES\_ROOT\CLSID\{D169455C-DDBA-4288-8DB5-B182C6E4814C}\InProcServer32] @="C:\\Program Files (x86)\\Common Files\\Pulse Secure\\Integration\\IntegrationAccessMethodPS64.dll" "ThreadingModel"="Both"

[HKEY\_CLASSES\_ROOT\CLSID\{E60EAB20-C294-4757-8507-E14A72676EA9}] @="DSAccessPluginMonitor Class" "AppID"="{59912E29-D400-44b0-B06F-FB3055128913}"

[HKEY\_CLASSES\_ROOT\CLSID\{E60EAB20-C294-4757-8507-E14A72676EA9}\InprocHandler32] @="C:\\Program Files (x86)\\Common Files\\Pulse Secure\\JUNS\\PulseSecureServicePS64.dll" "ThreadingModel"="Both"

[HKEY\_CLASSES\_ROOT\CLSID\{E60EAB20-C294-4757-8507-E14A72676EA9}\ProgID] @="PulseSecureServicePS.DSAccessPluginMonit.1"

[HKEY\_CLASSES\_ROOT\CLSID\{E60EAB20-C294-4757-8507-E14A72676EA9}\VersionIndependentProgID] @="PulseSecureServicePS.DSAccessPluginMonitor"

[HKEY\_CLASSES\_ROOT\CLSID\{EAB1A79F-DFAA-4faf-A7B9-A6652E97EE16}] @="Pulse Secure SSO Smartcard Credential Provider Class"

[HKEY\_CLASSES\_ROOT\CLSID\{EAB1A79F-DFAA-4faf-A7B9-A6652E97EE16}\InprocServer32] @="C:\\Program Files (x86)\\Common Files\\Pulse Secure\\JamUI\\jamSSOCredProv64.dll" "ThreadingModel"="Apartment"

[HKEY\_CLASSES\_ROOT\dsATLSetupCtrl.PulseSetupClientCont.1] @="PulseSetupClientControl Class"

[HKEY\_CLASSES\_ROOT\dsATLSetupCtrl.PulseSetupClientCont.1\CLSID] @="{8E375A63-C616-46F1-AC77-59DF78F3A826}"

[HKEY\_CLASSES\_ROOT\dsATLSetupCtrl.PulseSetupClientContro] @="PulseSetupClientControl Class"

[HKEY\_CLASSES\_ROOT\dsATLSetupCtrl.PulseSetupClientContro\CLSID] @="{8E375A63-C616-46F1-AC77-59DF78F3A826}"

[HKEY\_CLASSES\_ROOT\dsATLSetupCtrl.PulseSetupClientContro\CurVer] @="dsATLSetupCtrl.PulseSetupClientCont.1"

[HKEY\_CLASSES\_ROOT\dsATLSetupCtrl64.PulseSetupClientCo.1] @="PulseSetupClientControl64 Class"

[HKEY\_CLASSES\_ROOT\dsATLSetupCtrl64.PulseSetupClientCo.1\CLSID] @="{583C990C-2D38-410c-9A4A-0932D66A754F}"

[HKEY\_CLASSES\_ROOT\dsATLSetupCtrl64.PulseSetupClientCont] @="PulseSetupClientControl64 Class"

[HKEY\_CLASSES\_ROOT\dsATLSetupCtrl64.PulseSetupClientCont\CLSID] @="{583C990C-2D38-410c-9A4A-0932D66A754F}"

[HKEY\_CLASSES\_ROOT\dsATLSetupCtrl64.PulseSetupClientCont\CurVer] @="dsATLSetupCtrl64.PulseSetupClientCo.1"

[HKEY\_CLASSES\_ROOT\Installer\Features\7F38C3F8078B75949B42187314230364] "PulseSecure"=""

[HKEY\_CLASSES\_ROOT\Installer\Products\7F38C3F8078B75949B42187314230364] "ProductName"="Pulse Secure" "PackageCode"="87166F46556A2D14DAA19FB99F3E1DCD" "Language"=dword:00000409 "Version"=dword:050200e3 "Assignment"=dword:00000001 "AdvertiseFlags"=dword:00000184 "InstanceType"=dword:00000000 "AuthorizedLUAApp"=dword:00000000 "DeploymentFlags"=dword:00000002 "Clients"=hex(7):3a,00,00,00,00,00

[HKEY\_CLASSES\_ROOT\Installer\Products\7F38C3F8078B75949B42187314230364\SourceList] "PackageName"="PulseSecure.x64.msi" "LastUsedSource"=hex(2):6e,00,3b,00,31,00,3b,00,43,00,3a,00,5c,00,55,00,73,00,\ 65,00,72,00,73,00,5c,00,44,00,61,00,76,00,65,00,4b,00,5c,00,44,00,65,00,73,\ 00,6b,00,74,00,6f,00,70,00,5c,00,00,00

[HKEY\_CLASSES\_ROOT\Installer\Products\7F38C3F8078B75949B42187314230364\SourceList\Media] "1"=";"

[HKEY\_CLASSES\_ROOT\Installer\Products\7F38C3F8078B75949B42187314230364\SourceList\Net] "1"=hex(2):43,00,3a,00,5c,00,55,00,73,00,65,00,72,00,73,00,5c,00,44,00,61,00,\ 76,00,65,00,4b,00,5c,00,44,00,65,00,73,00,6b,00,74,00,6f,00,70,00,5c,00,00,\ 00

[HKEY\_CLASSES\_ROOT\Installer\UpgradeCodes\80E091D9B28608C488FB90D751B50001] "7F38C3F8078B75949B42187314230364"=""

[HKEY\_CLASSES\_ROOT\Installer\Win32Assemblies\Global]

"Microsoft.VC80.CRT,type=\"win32\",version=\"8.0.50727.762\",publicKeyToken=\"1fc8b3b9a1e18e3b\",proces sorArchitecture=\"amd64\""=hex(7):70,\

00,29,00,28,00,26,00,56,00,47,00,4c,00,5f,00,58,00,3f,00,6a,00,39,00,43,00,\

70,00,35,00,68,00,5a,00,4f,00,57,00,3d,00,3e,00,49,00,4c,00,54,00,54,00,52,\

00,59,00,32,00,74,00,4f,00,57,00,65,00,38,00,4d,00,6b,00,62,00,49,00,64,00,\

46,00,77,00,55,00,00,00,00,00

"policy.8.0.Microsoft.VC80.CRT,type=\"win32-

policy\",version=\"8.0.50727.762\",publicKeyToken=\"1fc8b3b9a1e18e3b\",processorArchitecture=\"amd64\""  $=$ hex(7):70,

00,29,00,28,00,26,00,56,00,47,00,4c,00,5f,00,58,00,3f,00,6a,00,39,00,43,00,\

70,00,35,00,68,00,5a,00,4f,00,57,00,3d,00,3e,00,4b,00,39,00,70,00,54,00,41,\

00,27,00,65,00,26,00,5d,00,29,00,65,00,38,00,4d,00,6b,00,62,00,49,00,64,00,\

46,00,77,00,55,00,00,00,00,00

[HKEY\_CLASSES\_ROOT\Interface\{05C0F1C9-6F7D-4401-A959-8111D5E9E973}] @="IPulseSetupClientControl"

[HKEY\_CLASSES\_ROOT\Interface\{05C0F1C9-6F7D-4401-A959-8111D5E9E973}\ProxyStubClsid32] @="{00020424-0000-0000-C000-000000000046}"

[HKEY\_CLASSES\_ROOT\Interface\{05C0F1C9-6F7D-4401-A959-8111D5E9E973}\TypeLib] @="{1FA1F2EF-0DCD-4228-8025-74CD7749C878}" "Version"="1.0"

[HKEY\_CLASSES\_ROOT\Interface\{0686490E-1C1B-49BB-99C8-4159B0387278}] @="IJamUIPromptPlugin2"

[HKEY\_CLASSES\_ROOT\Interface\{0686490E-1C1B-49BB-99C8-4159B0387278}\NumMethods] @="8"

[HKEY\_CLASSES\_ROOT\Interface\{0686490E-1C1B-49BB-99C8-4159B0387278}\ProxyStubClsid32] @="{0686490E-1C1B-49BB-99C8-4159B0387278}"

[HKEY\_CLASSES\_ROOT\Interface\{08B208CF-EABD-4BE5-88C0-2ADBB0D75E84}] @="IJamUIProviderEvents4"

[HKEY\_CLASSES\_ROOT\Interface\{08B208CF-EABD-4BE5-88C0-2ADBB0D75E84}\NumMethods] @="42"

[HKEY\_CLASSES\_ROOT\Interface\{08B208CF-EABD-4BE5-88C0-2ADBB0D75E84}\ProxyStubClsid32] @="{0686490E-1C1B-49BB-99C8-4159B0387278}"

[HKEY\_CLASSES\_ROOT\Interface\{0A407658-288A-48A9-86E4-59FE723BF6DF}] @="IJamUIPromptPlugin4"

[HKEY\_CLASSES\_ROOT\Interface\{0A407658-288A-48A9-86E4-59FE723BF6DF}\NumMethods] @="12"

[HKEY\_CLASSES\_ROOT\Interface\{0A407658-288A-48A9-86E4-59FE723BF6DF}\ProxyStubClsid32] @="{0686490E-1C1B-49BB-99C8-4159B0387278}"

[HKEY\_CLASSES\_ROOT\Interface\{0E771B43-7518-4E40-8558-FF0769996C2D}] @="IJamUIProvider3"

[HKEY\_CLASSES\_ROOT\Interface\{0E771B43-7518-4E40-8558-FF0769996C2D}\NumMethods] @="45"

[HKEY\_CLASSES\_ROOT\Interface\{0E771B43-7518-4E40-8558-FF0769996C2D}\ProxyStubClsid32] @="{0686490E-1C1B-49BB-99C8-4159B0387278}"

[HKEY\_CLASSES\_ROOT\Interface\{125A14B1-07D4-4D54-B378-F574CCC686AE}] @="IJamUIProviderEvents2"

[HKEY\_CLASSES\_ROOT\Interface\{125A14B1-07D4-4D54-B378-F574CCC686AE}\NumMethods] @="40"

[HKEY\_CLASSES\_ROOT\Interface\{125A14B1-07D4-4D54-B378-F574CCC686AE}\ProxyStubClsid32] @="{0686490E-1C1B-49BB-99C8-4159B0387278}"

[HKEY\_CLASSES\_ROOT\Interface\{1B8F498F-DB53-4B0C-85C0-D4E188DDDB02}] @="IPulseIve"

[HKEY\_CLASSES\_ROOT\Interface\{1B8F498F-DB53-4B0C-85C0-D4E188DDDB02}\NumMethods] @="35"

[HKEY\_CLASSES\_ROOT\Interface\{1B8F498F-DB53-4B0C-85C0-D4E188DDDB02}\ProxyStubClsid32] @="{D169455C-DDBA-4288-8DB5-B182C6E4814C}"

[HKEY\_CLASSES\_ROOT\Interface\{24C9FAED-1510-4BE4-9D1A-FBD5F1DCD8F9}] @="IPulseSetupClientControl"

[HKEY\_CLASSES\_ROOT\Interface\{24C9FAED-1510-4BE4-9D1A-FBD5F1DCD8F9}\ProxyStubClsid32] @="{00020424-0000-0000-C000-000000000046}"

[HKEY\_CLASSES\_ROOT\Interface\{24C9FAED-1510-4BE4-9D1A-FBD5F1DCD8F9}\TypeLib] @="{CDF36C56-A2F1-452A-BD29-F4E43C987EF3}" "Version"="1.0"

[HKEY\_CLASSES\_ROOT\Interface\{27A510B4-A499-428D-B506-AC7989A233B1}] @="I8021x"

[HKEY\_CLASSES\_ROOT\Interface\{27A510B4-A499-428D-B506-AC7989A233B1}\NumMethods]  $@=''9"$ 

[HKEY\_CLASSES\_ROOT\Interface\{27A510B4-A499-428D-B506-AC7989A233B1}\ProxyStubClsid32] @="{635FAC2C-87DF-42CA-9630-301697829BF2}"

[HKEY\_CLASSES\_ROOT\Interface\{2BB0D698-E1C9-41CE-817A-E6ACDAE9FC0C}] @="IPulseObjectEnum"

[HKEY\_CLASSES\_ROOT\Interface\{2BB0D698-E1C9-41CE-817A-E6ACDAE9FC0C}\NumMethods] @="5"

[HKEY\_CLASSES\_ROOT\Interface\{2BB0D698-E1C9-41CE-817A-E6ACDAE9FC0C}\ProxyStubClsid32] @="{D169455C-DDBA-4288-8DB5-B182C6E4814C}"

[HKEY\_CLASSES\_ROOT\Interface\{2C43482F-6F8E-46D2-8FDC-DBE8B3FC9560}] @="IJamUIProviderEvents3"

[HKEY\_CLASSES\_ROOT\Interface\{2C43482F-6F8E-46D2-8FDC-DBE8B3FC9560}\NumMethods] @="41"

[HKEY\_CLASSES\_ROOT\Interface\{2C43482F-6F8E-46D2-8FDC-DBE8B3FC9560}\ProxyStubClsid32] @="{0686490E-1C1B-49BB-99C8-4159B0387278}"

[HKEY\_CLASSES\_ROOT\Interface\{44090970-D42F-4B80-A44B-117AC24B7626}] @="IUiModelService"

[HKEY\_CLASSES\_ROOT\Interface\{44090970-D42F-4B80-A44B-117AC24B7626}\NumMethods] @="39"

[HKEY\_CLASSES\_ROOT\Interface\{44090970-D42F-4B80-A44B-117AC24B7626}\ProxyStubClsid32]

@="{A36A6A63-33C9-41A5-85A8-FB5CB4D1302D}"

[HKEY\_CLASSES\_ROOT\Interface\{4CBB168F-3886-49F7-8602-1B9769A7150C}] @="IDSAccessServiceFactory"

[HKEY\_CLASSES\_ROOT\Interface\{4CBB168F-3886-49F7-8602-1B9769A7150C}\NumMethods]  $@=''4"$ 

[HKEY\_CLASSES\_ROOT\Interface\{4CBB168F-3886-49F7-8602-1B9769A7150C}\ProxyStubClsid32] @="{BDDE791B-B8B5-4B20-A65E-17B38C537BC2}"

[HKEY\_CLASSES\_ROOT\Interface\{4FEB6927-4918-48BD-865C-6F576795547F}] @="IJamUIPromptPlugin3"

[HKEY\_CLASSES\_ROOT\Interface\{4FEB6927-4918-48BD-865C-6F576795547F}\NumMethods] @="10"

[HKEY\_CLASSES\_ROOT\Interface\{4FEB6927-4918-48BD-865C-6F576795547F}\ProxyStubClsid32] @="{0686490E-1C1B-49BB-99C8-4159B0387278}"

[HKEY\_CLASSES\_ROOT\Interface\{5669C0F7-C43F-4E79-AAA2-81C72067EA20}] @="IJamUIProvider2"

[HKEY\_CLASSES\_ROOT\Interface\{5669C0F7-C43F-4E79-AAA2-81C72067EA20}\NumMethods] @="44"

[HKEY\_CLASSES\_ROOT\Interface\{5669C0F7-C43F-4E79-AAA2-81C72067EA20}\ProxyStubClsid32] @="{0686490E-1C1B-49BB-99C8-4159B0387278}"

[HKEY\_CLASSES\_ROOT\Interface\{5AF8DF2D-3F88-4C68-8D41-C103B2A6B166}] @="IDSAccessPlugin"

[HKEY\_CLASSES\_ROOT\Interface\{5AF8DF2D-3F88-4C68-8D41-C103B2A6B166}\NumMethods] @="6"

[HKEY\_CLASSES\_ROOT\Interface\{5AF8DF2D-3F88-4C68-8D41-C103B2A6B166}\ProxyStubClsid32] @="{BDDE791B-B8B5-4B20-A65E-17B38C537BC2}"

[HKEY\_CLASSES\_ROOT\Interface\{5BEF0266-7AE5-452B-B6DD-2070381DA952}] @="IJamUIPromptPlugin"

[HKEY\_CLASSES\_ROOT\Interface\{5BEF0266-7AE5-452B-B6DD-2070381DA952}\NumMethods]

@="6"

[HKEY\_CLASSES\_ROOT\Interface\{5BEF0266-7AE5-452B-B6DD-2070381DA952}\ProxyStubClsid32] @="{0686490E-1C1B-49BB-99C8-4159B0387278}" [HKEY\_CLASSES\_ROOT\Interface\{5CB47B71-4E63-4822-B0BD-65A9AD363D93}] @="IDiagnosticService"

[HKEY\_CLASSES\_ROOT\Interface\{5CB47B71-4E63-4822-B0BD-65A9AD363D93}\NumMethods]  $@="6"$ 

[HKEY\_CLASSES\_ROOT\Interface\{5CB47B71-4E63-4822-B0BD-65A9AD363D93}\ProxyStubClsid32] @="{A36A6A63-33C9-41A5-85A8-FB5CB4D1302D}"

[HKEY\_CLASSES\_ROOT\Interface\{5FEE7FE9-F273-4D77-AE00-81D6F3FA0188}] @="IDSAccessService"

[HKEY\_CLASSES\_ROOT\Interface\{5FEE7FE9-F273-4D77-AE00-81D6F3FA0188}\NumMethods] @="19"

[HKEY\_CLASSES\_ROOT\Interface\{5FEE7FE9-F273-4D77-AE00-81D6F3FA0188}\ProxyStubClsid32] @="{BDDE791B-B8B5-4B20-A65E-17B38C537BC2}"

[HKEY\_CLASSES\_ROOT\Interface\{61FE4786-084E-4598-8F16-30DED15B6125}] @="IDSAccessPluginEvents"

[HKEY\_CLASSES\_ROOT\Interface\{61FE4786-084E-4598-8F16-30DED15B6125}\NumMethods]  $@=''4"$ 

[HKEY\_CLASSES\_ROOT\Interface\{61FE4786-084E-4598-8F16-30DED15B6125}\ProxyStubClsid32] @="{BDDE791B-B8B5-4B20-A65E-17B38C537BC2}"

[HKEY\_CLASSES\_ROOT\Interface\{627CFA44-B791-4C6B-8E37-3E5D7C1727C7}] @="I8021xCallback"

[HKEY\_CLASSES\_ROOT\Interface\{627CFA44-B791-4C6B-8E37-3E5D7C1727C7}\NumMethods] @="4"

[HKEY\_CLASSES\_ROOT\Interface\{627CFA44-B791-4C6B-8E37-3E5D7C1727C7}\ProxyStubClsid32] @="{635FAC2C-87DF-42CA-9630-301697829BF2}"

[HKEY\_CLASSES\_ROOT\Interface\{635FAC2C-87DF-42CA-9630-301697829BF2}] @="I8021xAdapter"

[HKEY\_CLASSES\_ROOT\Interface\{635FAC2C-87DF-42CA-9630-301697829BF2}\NumMethods] @="8"

[HKEY\_CLASSES\_ROOT\Interface\{635FAC2C-87DF-42CA-9630-301697829BF2}\ProxyStubClsid32] @="{635FAC2C-87DF-42CA-9630-301697829BF2}"

[HKEY\_CLASSES\_ROOT\Interface\{71A878AF-F1B7-49DB-B9E0-B5DAE00CDAA0}] @="IPulseNetwork"

[HKEY\_CLASSES\_ROOT\Interface\{71A878AF-F1B7-49DB-B9E0-B5DAE00CDAA0}\NumMethods] @="42"

[HKEY\_CLASSES\_ROOT\Interface\{71A878AF-F1B7-49DB-B9E0-B5DAE00CDAA0}\ProxyStubClsid32] @="{D169455C-DDBA-4288-8DB5-B182C6E4814C}"

[HKEY\_CLASSES\_ROOT\Interface\{84904B77-F993-4E3A-994A-387A724D4FB5}] @="IPulseClient"

[HKEY\_CLASSES\_ROOT\Interface\{84904B77-F993-4E3A-994A-387A724D4FB5}\NumMethods] @="25"

[HKEY\_CLASSES\_ROOT\Interface\{84904B77-F993-4E3A-994A-387A724D4FB5}\ProxyStubClsid32] @="{D169455C-DDBA-4288-8DB5-B182C6E4814C}"

[HKEY\_CLASSES\_ROOT\Interface\{91DD713B-801E-43B2-88D1-2C1CC7827936}] @="IJamUIProvider4"

[HKEY\_CLASSES\_ROOT\Interface\{91DD713B-801E-43B2-88D1-2C1CC7827936}\NumMethods] @="47"

[HKEY\_CLASSES\_ROOT\Interface\{91DD713B-801E-43B2-88D1-2C1CC7827936}\ProxyStubClsid32] @="{0686490E-1C1B-49BB-99C8-4159B0387278}"

[HKEY\_CLASSES\_ROOT\Interface\{93DBDC46-C99C-4266-A871-9208213282A1}] @="IJamUIProviderEvents"

[HKEY\_CLASSES\_ROOT\Interface\{93DBDC46-C99C-4266-A871-9208213282A1}\NumMethods] @="36"

[HKEY\_CLASSES\_ROOT\Interface\{93DBDC46-C99C-4266-A871-9208213282A1}\ProxyStubClsid32] @="{0686490E-1C1B-49BB-99C8-4159B0387278}"

[HKEY\_CLASSES\_ROOT\Interface\{A36A6A63-33C9-41A5-85A8-FB5CB4D1302D}] @="IUiModelPreLogin"

[HKEY\_CLASSES\_ROOT\Interface\{A36A6A63-33C9-41A5-85A8-FB5CB4D1302D}\NumMethods] @="13"

[HKEY\_CLASSES\_ROOT\Interface\{A36A6A63-33C9-41A5-85A8-FB5CB4D1302D}\ProxyStubClsid32] @="{A36A6A63-33C9-41A5-85A8-FB5CB4D1302D}"

[HKEY\_CLASSES\_ROOT\Interface\{B284C66D-1D9E-4E4F-8E3D-98AE9D6E5F9A}] @="IDSAccessServiceEvents"

[HKEY\_CLASSES\_ROOT\Interface\{B284C66D-1D9E-4E4F-8E3D-98AE9D6E5F9A}\NumMethods]  $@="6"$ 

[HKEY\_CLASSES\_ROOT\Interface\{B284C66D-1D9E-4E4F-8E3D-98AE9D6E5F9A}\ProxyStubClsid32] @="{BDDE791B-B8B5-4B20-A65E-17B38C537BC2}"

[HKEY\_CLASSES\_ROOT\Interface\{B61004C8-7A80-4006-84E9-8499E4F123F8}] @="IPulseObject"

[HKEY\_CLASSES\_ROOT\Interface\{B61004C8-7A80-4006-84E9-8499E4F123F8}\NumMethods] @="19"

[HKEY\_CLASSES\_ROOT\Interface\{B61004C8-7A80-4006-84E9-8499E4F123F8}\ProxyStubClsid32] @="{D169455C-DDBA-4288-8DB5-B182C6E4814C}"

[HKEY\_CLASSES\_ROOT\Interface\{BDDE791B-B8B5-4B20-A65E-17B38C537BC2}] @="IDSAccessServiceBinding"

[HKEY\_CLASSES\_ROOT\Interface\{BDDE791B-B8B5-4B20-A65E-17B38C537BC2}\NumMethods] @="4"

[HKEY\_CLASSES\_ROOT\Interface\{BDDE791B-B8B5-4B20-A65E-17B38C537BC2}\ProxyStubClsid32] @="{BDDE791B-B8B5-4B20-A65E-17B38C537BC2}"

[HKEY\_CLASSES\_ROOT\Interface\{C1FAF476-B9C2-4F01-A323-074F00A90EA1}] @="IPulseConnection"

[HKEY\_CLASSES\_ROOT\Interface\{C1FAF476-B9C2-4F01-A323-074F00A90EA1}\NumMethods] @="22"

[HKEY\_CLASSES\_ROOT\Interface\{C1FAF476-B9C2-4F01-A323-074F00A90EA1}\ProxyStubClsid32] @="{D169455C-DDBA-4288-8DB5-B182C6E4814C}"

[HKEY\_CLASSES\_ROOT\Interface\{C74D0078-6B9F-4928-BF49-163F885B1332}] @="IUiModelCallback" [HKEY\_CLASSES\_ROOT\Interface\{C74D0078-6B9F-4928-BF49-163F885B1332}\NumMethods] @="22"

[HKEY\_CLASSES\_ROOT\Interface\{C74D0078-6B9F-4928-BF49-163F885B1332}\ProxyStubClsid32] @="{A36A6A63-33C9-41A5-85A8-FB5CB4D1302D}"

[HKEY\_CLASSES\_ROOT\Interface\{D169455C-DDBA-4288-8DB5-B182C6E4814C}] @="IPulseObjectEvents"

[HKEY\_CLASSES\_ROOT\Interface\{D169455C-DDBA-4288-8DB5-B182C6E4814C}\NumMethods] @="10"

[HKEY\_CLASSES\_ROOT\Interface\{D169455C-DDBA-4288-8DB5-B182C6E4814C}\ProxyStubClsid32] @="{D169455C-DDBA-4288-8DB5-B182C6E4814C}"

[HKEY\_CLASSES\_ROOT\Interface\{DC5D8B78-4C89-43B3-83FA-E4D3000352A1}] @="IJamUIProvider"

[HKEY\_CLASSES\_ROOT\Interface\{DC5D8B78-4C89-43B3-83FA-E4D3000352A1}\NumMethods] @="41"

[HKEY\_CLASSES\_ROOT\Interface\{DC5D8B78-4C89-43B3-83FA-E4D3000352A1}\ProxyStubClsid32] @="{0686490E-1C1B-49BB-99C8-4159B0387278}"

[HKEY\_CLASSES\_ROOT\Interface\{F9C0A2DF-5D3F-448A-9F14-6903EAB54DD5}] @="IDiagnosticCallback"

[HKEY\_CLASSES\_ROOT\Interface\{F9C0A2DF-5D3F-448A-9F14-6903EAB54DD5}\NumMethods] @="5"

[HKEY\_CLASSES\_ROOT\Interface\{F9C0A2DF-5D3F-448A-9F14-6903EAB54DD5}\ProxyStubClsid32] @="{A36A6A63-33C9-41A5-85A8-FB5CB4D1302D}"

[HKEY\_CLASSES\_ROOT\PulseSecureServicePS.DSAccessPluginMonit.1] @="DSAccessPluginMonitor Class"

[HKEY\_CLASSES\_ROOT\PulseSecureServicePS.DSAccessPluginMonit.1\CLSID] @="{E60EAB20-C294-4757-8507-E14A72676EA9}"

[HKEY\_CLASSES\_ROOT\PulseSecureServicePS.DSAccessPluginMonitor] @="DSAccessPluginMonitor Class"

[HKEY\_CLASSES\_ROOT\PulseSecureServicePS.DSAccessPluginMonitor\CLSID] @="{E60EAB20-C294-4757-8507-E14A72676EA9}"

[HKEY\_CLASSES\_ROOT\PulseSecureServicePS.DSAccessPluginMonitor\CurVer] @="PulseSecureServicePS.DSAccessPluginMonit.1"

[HKEY\_CLASSES\_ROOT\TypeLib\{1FA1F2EF-0DCD-4228-8025-74CD7749C878}]

[HKEY\_CLASSES\_ROOT\TypeLib\{1FA1F2EF-0DCD-4228-8025-74CD7749C878}\1.0] @="PulseSetupClientATL 1.0 Type Library"

[HKEY\_CLASSES\_ROOT\TypeLib\{1FA1F2EF-0DCD-4228-8025-74CD7749C878}\1.0\0]

[HKEY\_CLASSES\_ROOT\TypeLib\{1FA1F2EF-0DCD-4228-8025-74CD7749C878}\1.0\0\win32] @="C:\\Windows\\Downloaded Program Files\\PulseSetupClient.ocx"

[HKEY\_CLASSES\_ROOT\TypeLib\{1FA1F2EF-0DCD-4228-8025-74CD7749C878}\1.0\FLAGS] @="0"

[HKEY\_CLASSES\_ROOT\TypeLib\{1FA1F2EF-0DCD-4228-8025-74CD7749C878}\1.0\HELPDIR]  $@=$  $""$ 

[HKEY\_CLASSES\_ROOT\TypeLib\{CDF36C56-A2F1-452A-BD29-F4E43C987EF3}]

[HKEY\_CLASSES\_ROOT\TypeLib\{CDF36C56-A2F1-452A-BD29-F4E43C987EF3}\1.0] @="dsATLSetupCtrl64 1.0 Type Library"

[HKEY\_CLASSES\_ROOT\TypeLib\{CDF36C56-A2F1-452A-BD29-F4E43C987EF3}\1.0\0]

[HKEY\_CLASSES\_ROOT\TypeLib\{CDF36C56-A2F1-452A-BD29-F4E43C987EF3}\1.0\0\win64] @="C:\\Windows\\Downloaded Program Files\\PulseSetupClient64.ocx"

[HKEY\_CLASSES\_ROOT\TypeLib\{CDF36C56-A2F1-452A-BD29-F4E43C987EF3}\1.0\FLAGS]  $@=''()''$ 

[HKEY\_CLASSES\_ROOT\TypeLib\{CDF36C56-A2F1-452A-BD29-F4E43C987EF3}\1.0\HELPDIR]

 $@=$   $""$ 

[HKEY\_CLASSES\_ROOT\Wow6432Node\CLSID\{05C0F1C9-6F7D-4401-A959-8111D5E9E973}] @="PSFactoryBuffer"

[HKEY\_CLASSES\_ROOT\Wow6432Node\CLSID\{05C0F1C9-6F7D-4401-A959-8111D5E9E973}\InProcServer32] @="C:\\Windows\\Downloaded Program Files\\PulseSetupClient.ocx" "ThreadingModel"="Both"

[HKEY\_CLASSES\_ROOT\Wow6432Node\CLSID\{081CB686-E56B-4C26-A0A9-E7A4A4ADC094}] @="PSFactoryBuffer"

[HKEY\_CLASSES\_ROOT\Wow6432Node\CLSID\{081CB686-E56B-4C26-A0A9-E7A4A4ADC094}\InprocServer32] @="C:\\Program Files (x86)\\Common Files\\Pulse Secure\\JUNS\\dsInstallerServicePS.dll" "ThreadingModel"="Both"

[HKEY\_CLASSES\_ROOT\Wow6432Node\CLSID\{3884BCAA-C611-4e2d-9105-E11B1203294E}] @="Pulse Secure SSO Credential Provider Filter Class"

[HKEY\_CLASSES\_ROOT\Wow6432Node\CLSID\{3884BCAA-C611-4e2d-9105-E11B1203294E}\InprocServer32] @="C:\\Program Files (x86)\\Common Files\\Pulse Secure\\JamUI\\jamSSOCredProv.dll" "ThreadingModel"="Apartment"

[HKEY\_CLASSES\_ROOT\Wow6432Node\CLSID\{3E6FC4E0-C149-4E07-8679-1F019BCB12BA}] @="PSFactoryBuffer"

[HKEY\_CLASSES\_ROOT\Wow6432Node\CLSID\{3E6FC4E0-C149-4E07-8679-1F019BCB12BA}\InprocServer32] @="C:\\Program Files (x86)\\Common Files\\Pulse Secure\\TNC Client Plugin\\HostCheckerServicePS.dll" "ThreadingModel"="Both"

[HKEY\_CLASSES\_ROOT\Wow6432Node\CLSID\{4B9CAC01-6732-40d0-8B8F-B5B340F9D44F}] @="Pulse Secure SSO OneX Password Credential Provider Class"

[HKEY\_CLASSES\_ROOT\Wow6432Node\CLSID\{4B9CAC01-6732-40d0-8B8F-B5B340F9D44F}\InprocServer32] @="C:\\Program Files (x86)\\Common Files\\Pulse Secure\\JamUI\\jamSSOCredProv.dll" "ThreadingModel"="Apartment"

[HKEY\_CLASSES\_ROOT\Wow6432Node\CLSID\{4EFD0F35-BFBA-44eb-8F25-2B3530203C1D}] @="Pulse Secure SSO Password Credential Provider Class"

[HKEY\_CLASSES\_ROOT\Wow6432Node\CLSID\{4EFD0F35-BFBA-44eb-8F25-2B3530203C1D}\InprocServer32] @="C:\\Program Files (x86)\\Common Files\\Pulse Secure\\JamUI\\jamSSOCredProv.dll"

"ThreadingModel"="Apartment"

[HKEY\_CLASSES\_ROOT\Wow6432Node\CLSID\{61FE4786-084E-4598-8F16-30DED15B6125}] @="PSFactoryBuffer"

[HKEY\_CLASSES\_ROOT\Wow6432Node\CLSID\{61FE4786-084E-4598-8F16-30DED15B6125}\InprocServer32] @="C:\\Program Files (x86)\\Common Files\\Pulse Secure\\JUNS\\PulseSecureServicePS.dll" "ThreadingModel"="Both"

[HKEY\_CLASSES\_ROOT\Wow6432Node\CLSID\{635FAC2C-87DF-42CA-9630-301697829BF2}] @="PSFactoryBuffer"

[HKEY\_CLASSES\_ROOT\Wow6432Node\CLSID\{635FAC2C-87DF-42CA-9630-301697829BF2}\InprocServer32] @="C:\\Program Files (x86)\\Common Files\\Pulse Secure\\8021xAccessMethod\\8021xAccessMethodPS.dll" "ThreadingModel"="Both"

[HKEY\_CLASSES\_ROOT\Wow6432Node\CLSID\{673867FA-2CD8-495A-A22C-820A3800A9F5}] @="PSFactoryBuffer"

[HKEY\_CLASSES\_ROOT\Wow6432Node\CLSID\{673867FA-2CD8-495A-A22C-820A3800A9F5}\InprocServer32] @="C:\\Program Files (x86)\\Common Files\\Pulse Secure\\Tunnel Manager\\dsTMServicePS.dll" "ThreadingModel"="Both"

[HKEY\_CLASSES\_ROOT\Wow6432Node\CLSID\{8D622A6A-24F5-4EF1-B5E9-5305B0626810}] @="PSFactoryBuffer"

[HKEY\_CLASSES\_ROOT\Wow6432Node\CLSID\{8D622A6A-24F5-4EF1-B5E9-5305B0626810}\InprocServer32] @="C:\\Program Files (x86)\\Common Files\\Pulse Secure\\JUNS\\AccessMethodPS.dll" "ThreadingModel"="Both"

[HKEY\_CLASSES\_ROOT\Wow6432Node\CLSID\{8E375A63-C616-46F1-AC77-59DF78F3A826}] @="PulseSetupClientControl Class" "AppID"="{298CA817-0F85-47A8-8684-9652A2011238}"

[HKEY\_CLASSES\_ROOT\Wow6432Node\CLSID\{8E375A63-C616-46F1-AC77-59DF78F3A826}\Control]

[HKEY\_CLASSES\_ROOT\Wow6432Node\CLSID\{8E375A63-C616-46F1-AC77-59DF78F3A826}\InprocServer32] @="C:\\Windows\\Downloaded Program Files\\PulseSetupClient.ocx" "ThreadingModel"="Apartment"

[HKEY\_CLASSES\_ROOT\Wow6432Node\CLSID\{8E375A63-C616-46F1-AC77-59DF78F3A826}\MiscStatus] @="0"

[HKEY\_CLASSES\_ROOT\Wow6432Node\CLSID\{8E375A63-C616-46F1-AC77-59DF78F3A826}\MiscStatus\1] @="131473"

[HKEY\_CLASSES\_ROOT\Wow6432Node\CLSID\{8E375A63-C616-46F1-AC77-59DF78F3A826}\ProgID] @="dsATLSetupCtrl.PulseSetupClientCont.1"

[HKEY\_CLASSES\_ROOT\Wow6432Node\CLSID\{8E375A63-C616-46F1-AC77-59DF78F3A826}\Programmable]

[HKEY\_CLASSES\_ROOT\Wow6432Node\CLSID\{8E375A63-C616-46F1-AC77- 59DF78F3A826}\ToolboxBitmap32] @="C:\\Windows\\Downloaded Program Files\\PulseSetupClient.ocx, 102"

[HKEY\_CLASSES\_ROOT\Wow6432Node\CLSID\{8E375A63-C616-46F1-AC77-59DF78F3A826}\TypeLib] @="{1FA1F2EF-0DCD-4228-8025-74CD7749C878}"

[HKEY\_CLASSES\_ROOT\Wow6432Node\CLSID\{8E375A63-C616-46F1-AC77-59DF78F3A826}\Version] @="1.0"

[HKEY\_CLASSES\_ROOT\Wow6432Node\CLSID\{8E375A63-C616-46F1-AC77- 59DF78F3A826}\VersionIndependentProgID] @="dsATLSetupCtrl.PulseSetupClientContro"

[HKEY\_CLASSES\_ROOT\Wow6432Node\CLSID\{93DBDC46-C99C-4266-A871-9208213282A1}] @="PSFactoryBuffer"

[HKEY\_CLASSES\_ROOT\Wow6432Node\CLSID\{93DBDC46-C99C-4266-A871-9208213282A1}\InprocServer32] @="C:\\Program Files (x86)\\Common Files\\Pulse Secure\\JamUI\\uiPromptPluginPS.dll" "ThreadingModel"="Both"

[HKEY\_CLASSES\_ROOT\Wow6432Node\CLSID\{A36A6A63-33C9-41A5-85A8-FB5CB4D1302D}] @="PSFactoryBuffer"

[HKEY\_CLASSES\_ROOT\Wow6432Node\CLSID\{A36A6A63-33C9-41A5-85A8-FB5CB4D1302D}\InprocServer32] @="C:\\Program Files (x86)\\Common Files\\Pulse Secure\\JamUI\\uiModelServicePS.dll" "ThreadingModel"="Both"

[HKEY\_CLASSES\_ROOT\Wow6432Node\CLSID\{C1258FBC-F04F-4862-B78A-DDAAEF4A9707}] @="Pulse Secure SSO OneX Smartcard Credential Provider Class"

[HKEY\_CLASSES\_ROOT\Wow6432Node\CLSID\{C1258FBC-F04F-4862-B78A-DDAAEF4A9707}\InprocServer32] @="C:\\Program Files (x86)\\Common Files\\Pulse Secure\\JamUI\\jamSSOCredProv.dll"

"ThreadingModel"="Apartment"

[HKEY\_CLASSES\_ROOT\Wow6432Node\CLSID\{C1FAF476-B9C2-4F01-A323-074F00A90EA1}] @="PSFactoryBuffer"

[HKEY\_CLASSES\_ROOT\Wow6432Node\CLSID\{C1FAF476-B9C2-4F01-A323-074F00A90EA1}\InprocServer32] @="C:\\Program Files (x86)\\Common Files\\Pulse Secure\\Integration\\IntegrationAccessMethodPS.dll" "ThreadingModel"="Both"

[HKEY\_CLASSES\_ROOT\Wow6432Node\CLSID\{C74D0078-6B9F-4928-BF49-163F885B1332}] @="PSFactoryBuffer"

[HKEY\_CLASSES\_ROOT\Wow6432Node\CLSID\{C74D0078-6B9F-4928-BF49-163F885B1332}\InprocServer32] @="C:\\Program Files (x86)\\Common Files\\Pulse Secure\\JamUI\\uiModelServicePS.dll" "ThreadingModel"="Both"

[HKEY\_CLASSES\_ROOT\Wow6432Node\CLSID\{E1C2CFAE-0C5A-4416-B24B-9F106A604509}] @="CompatibilityIpcFactory Class"

[HKEY\_CLASSES\_ROOT\Wow6432Node\CLSID\{E1C2CFAE-0C5A-4416-B24B-9F106A604509}\InprocServer32] @="C:\\Program Files (x86)\\Common Files\\Pulse Secure\\JUNS\\dsIpc.dll" "ThreadingModel"="Free"

[HKEY\_CLASSES\_ROOT\Wow6432Node\CLSID\{E60EAB20-C294-4757-8507-E14A72676EA9}] "AppID"="{59912E29-D400-44B0-B06F-FB3055128913}" @="DSAccessPluginMonitor Class"

[HKEY\_CLASSES\_ROOT\Wow6432Node\CLSID\{E60EAB20-C294-4757-8507- E14A72676EA9}\InprocHandler32] @="C:\\Program Files (x86)\\Common Files\\Pulse Secure\\JUNS\\PulseSecureServicePS.dll" "ThreadingModel"="Both"

[HKEY\_CLASSES\_ROOT\Wow6432Node\CLSID\{E60EAB20-C294-4757-8507-E14A72676EA9}\ProgID] @="PulseSecureServicePS.DSAccessPluginMonit.1"

[HKEY\_CLASSES\_ROOT\Wow6432Node\CLSID\{E60EAB20-C294-4757-8507- E14A72676EA9}\VersionIndependentProgID] @="PulseSecureServicePS.DSAccessPluginMonitor"

[HKEY\_CLASSES\_ROOT\Wow6432Node\CLSID\{EAB1A79F-DFAA-4faf-A7B9-A6652E97EE16}] @="Pulse Secure SSO Smartcard Credential Provider Class"

[HKEY\_CLASSES\_ROOT\Wow6432Node\CLSID\{EAB1A79F-DFAA-4faf-A7B9-A6652E97EE16}\InprocServer32]

@="C:\\Program Files (x86)\\Common Files\\Pulse Secure\\JamUI\\jamSSOCredProv.dll" "ThreadingModel"="Apartment"

[HKEY\_CLASSES\_ROOT\Wow6432Node\CLSID\{F4F3404B-3474-470D-987D-BDAB0329EF46}] @="PSFactoryBuffer"

[HKEY\_CLASSES\_ROOT\Wow6432Node\CLSID\{F4F3404B-3474-470D-987D-BDAB0329EF46}\InprocServer32] @="C:\\Program Files (x86)\\Common Files\\Pulse Secure\\ConnectionStore\\ConnectionStoreServicePS.dll" "ThreadingModel"="Both"

[HKEY\_CLASSES\_ROOT\Wow6432Node\Interface\{05C0F1C9-6F7D-4401-A959-8111D5E9E973}] @="IPulseSetupClientControl"

[HKEY\_CLASSES\_ROOT\Wow6432Node\Interface\{05C0F1C9-6F7D-4401-A959- 8111D5E9E973}\NumMethods] @="13"

[HKEY\_CLASSES\_ROOT\Wow6432Node\Interface\{05C0F1C9-6F7D-4401-A959- 8111D5E9E973}\ProxyStubClsid32] @="{05C0F1C9-6F7D-4401-A959-8111D5E9E973}"

[HKEY\_CLASSES\_ROOT\Wow6432Node\Interface\{05C0F1C9-6F7D-4401-A959-8111D5E9E973}\TypeLib] @="{1FA1F2EF-0DCD-4228-8025-74CD7749C878}" "Version"="1.0"

[HKEY\_CLASSES\_ROOT\Wow6432Node\Interface\{0686490E-1C1B-49BB-99C8-4159B0387278}] @="IJamUIPromptPlugin2"

[HKEY\_CLASSES\_ROOT\Wow6432Node\Interface\{0686490E-1C1B-49BB-99C8- 4159B0387278}\NumMethods] @="8"

[HKEY\_CLASSES\_ROOT\Wow6432Node\Interface\{0686490E-1C1B-49BB-99C8- 4159B0387278}\ProxyStubClsid32] @="{93DBDC46-C99C-4266-A871-9208213282A1}"

[HKEY\_CLASSES\_ROOT\Wow6432Node\Interface\{081CB686-E56B-4C26-A0A9-E7A4A4ADC094}] @="IInstallerService"

[HKEY\_CLASSES\_ROOT\Wow6432Node\Interface\{081CB686-E56B-4C26-A0A9- E7A4A4ADC094}\NumMethods] @="8"

[HKEY\_CLASSES\_ROOT\Wow6432Node\Interface\{081CB686-E56B-4C26-A0A9- E7A4A4ADC094}\ProxyStubClsid32] @="{081CB686-E56B-4C26-A0A9-E7A4A4ADC094}"

[HKEY\_CLASSES\_ROOT\Wow6432Node\Interface\{08B208CF-EABD-4BE5-88C0-2ADBB0D75E84}] @="IJamUIProviderEvents4"

[HKEY\_CLASSES\_ROOT\Wow6432Node\Interface\{08B208CF-EABD-4BE5-88C0- 2ADBB0D75E84}\NumMethods] @="42"

[HKEY\_CLASSES\_ROOT\Wow6432Node\Interface\{08B208CF-EABD-4BE5-88C0- 2ADBB0D75E84}\ProxyStubClsid32] @="{93DBDC46-C99C-4266-A871-9208213282A1}"

[HKEY\_CLASSES\_ROOT\Wow6432Node\Interface\{0A407658-288A-48A9-86E4-59FE723BF6DF}] @="IJamUIPromptPlugin4"

[HKEY\_CLASSES\_ROOT\Wow6432Node\Interface\{0A407658-288A-48A9-86E4-59FE723BF6DF}\NumMethods] @="12"

[HKEY\_CLASSES\_ROOT\Wow6432Node\Interface\{0A407658-288A-48A9-86E4- 59FE723BF6DF}\ProxyStubClsid32] @="{93DBDC46-C99C-4266-A871-9208213282A1}"

[HKEY\_CLASSES\_ROOT\Wow6432Node\Interface\{0E771B43-7518-4E40-8558-FF0769996C2D}] @="IJamUIProvider3"

```
[HKEY_CLASSES_ROOT\Wow6432Node\Interface\{0E771B43-7518-4E40-8558-FF0769996C2D}\NumMethods]
@="45"
```
[HKEY\_CLASSES\_ROOT\Wow6432Node\Interface\{0E771B43-7518-4E40-8558- FF0769996C2D}\ProxyStubClsid32] @="{93DBDC46-C99C-4266-A871-9208213282A1}"

[HKEY\_CLASSES\_ROOT\Wow6432Node\Interface\{0F774051-A1F8-44EC-BAD6-D127F3D8DEF4}] @="IDSTMServiceInvokeCallback"

[HKEY\_CLASSES\_ROOT\Wow6432Node\Interface\{0F774051-A1F8-44EC-BAD6- D127F3D8DEF4}\NumMethods]  $@=''4"$ 

[HKEY\_CLASSES\_ROOT\Wow6432Node\Interface\{0F774051-A1F8-44EC-BAD6-

D127F3D8DEF4}\ProxyStubClsid32] @="{673867FA-2CD8-495A-A22C-820A3800A9F5}"

[HKEY\_CLASSES\_ROOT\Wow6432Node\Interface\{125A14B1-07D4-4D54-B378-F574CCC686AE}] @="IJamUIProviderEvents2"

[HKEY\_CLASSES\_ROOT\Wow6432Node\Interface\{125A14B1-07D4-4D54-B378- F574CCC686AE}\NumMethods] @="40"

[HKEY\_CLASSES\_ROOT\Wow6432Node\Interface\{125A14B1-07D4-4D54-B378- F574CCC686AE}\ProxyStubClsid32] @="{93DBDC46-C99C-4266-A871-9208213282A1}"

[HKEY\_CLASSES\_ROOT\Wow6432Node\Interface\{1B8F498F-DB53-4B0C-85C0-D4E188DDDB02}] @="IPulseIve"

[HKEY\_CLASSES\_ROOT\Wow6432Node\Interface\{1B8F498F-DB53-4B0C-85C0- D4E188DDDB02}\NumMethods] @="34"

[HKEY\_CLASSES\_ROOT\Wow6432Node\Interface\{1B8F498F-DB53-4B0C-85C0- D4E188DDDB02}\ProxyStubClsid32] @="{C1FAF476-B9C2-4F01-A323-074F00A90EA1}"

[HKEY\_CLASSES\_ROOT\Wow6432Node\Interface\{24C9FAED-1510-4BE4-9D1A-FBD5F1DCD8F9}] @="IPulseSetupClientControl"

[HKEY\_CLASSES\_ROOT\Wow6432Node\Interface\{24C9FAED-1510-4BE4-9D1A-FBD5F1DCD8F9}\ProxyStubClsid32] @="{00020424-0000-0000-C000-000000000046}"

[HKEY\_CLASSES\_ROOT\Wow6432Node\Interface\{24C9FAED-1510-4BE4-9D1A-FBD5F1DCD8F9}\TypeLib] @="{CDF36C56-A2F1-452A-BD29-F4E43C987EF3}" "Version"="1.0"

[HKEY\_CLASSES\_ROOT\Wow6432Node\Interface\{27A510B4-A499-428D-B506-AC7989A233B1}] @="I8021x"

[HKEY\_CLASSES\_ROOT\Wow6432Node\Interface\{27A510B4-A499-428D-B506- AC7989A233B1}\NumMethods] @="4"

[HKEY\_CLASSES\_ROOT\Wow6432Node\Interface\{27A510B4-A499-428D-B506- AC7989A233B1}\ProxyStubClsid32] @="{635FAC2C-87DF-42CA-9630-301697829BF2}"

[HKEY\_CLASSES\_ROOT\Wow6432Node\Interface\{2BB0D698-E1C9-41CE-817A-E6ACDAE9FC0C}] @="IPulseObjectEnum"

[HKEY\_CLASSES\_ROOT\Wow6432Node\Interface\{2BB0D698-E1C9-41CE-817A-E6ACDAE9FC0C}\NumMethods]  $@="5"$ 

[HKEY\_CLASSES\_ROOT\Wow6432Node\Interface\{2BB0D698-E1C9-41CE-817A-E6ACDAE9FC0C}\ProxyStubClsid32] @="{C1FAF476-B9C2-4F01-A323-074F00A90EA1}"

[HKEY\_CLASSES\_ROOT\Wow6432Node\Interface\{2C43482F-6F8E-46D2-8FDC-DBE8B3FC9560}] @="IJamUIProviderEvents3"

[HKEY\_CLASSES\_ROOT\Wow6432Node\Interface\{2C43482F-6F8E-46D2-8FDC-DBE8B3FC9560}\NumMethods] @="41"

[HKEY\_CLASSES\_ROOT\Wow6432Node\Interface\{2C43482F-6F8E-46D2-8FDC-DBE8B3FC9560}\ProxyStubClsid32] @="{93DBDC46-C99C-4266-A871-9208213282A1}"

[HKEY\_CLASSES\_ROOT\Wow6432Node\Interface\{38B04A53-C2D1-4B1C-9BE7-3F67F839ECC0}] @="IConnectionStoreCallback"

[HKEY\_CLASSES\_ROOT\Wow6432Node\Interface\{38B04A53-C2D1-4B1C-9BE7- 3F67F839ECC0}\NumMethods] @="8"

[HKEY\_CLASSES\_ROOT\Wow6432Node\Interface\{38B04A53-C2D1-4B1C-9BE7- 3F67F839ECC0}\ProxyStubClsid32] @="{F4F3404B-3474-470D-987D-BDAB0329EF46}"

[HKEY\_CLASSES\_ROOT\Wow6432Node\Interface\{3E6FC4E0-C149-4E07-8679-1F019BCB12BA}] @="IHostCheckerCallback"

[HKEY\_CLASSES\_ROOT\Wow6432Node\Interface\{3E6FC4E0-C149-4E07-8679-1F019BCB12BA}\NumMethods] @="12"

[HKEY\_CLASSES\_ROOT\Wow6432Node\Interface\{3E6FC4E0-C149-4E07-8679- 1F019BCB12BA}\ProxyStubClsid32] @="{3E6FC4E0-C149-4E07-8679-1F019BCB12BA}"

[HKEY\_CLASSES\_ROOT\Wow6432Node\Interface\{44090970-D42F-4B80-A44B-117AC24B7626}] @="IUiModelService"

[HKEY\_CLASSES\_ROOT\Wow6432Node\Interface\{44090970-D42F-4B80-A44B-117AC24B7626}\NumMethods] @="31"

[HKEY\_CLASSES\_ROOT\Wow6432Node\Interface\{44090970-D42F-4B80-A44B-117AC24B7626}\ProxyStubClsid32] @="{C74D0078-6B9F-4928-BF49-163F885B1332}"

[HKEY\_CLASSES\_ROOT\Wow6432Node\Interface\{4CBB168F-3886-49F7-8602-1B9769A7150C}] @="IDSAccessServiceFactory"

[HKEY\_CLASSES\_ROOT\Wow6432Node\Interface\{4CBB168F-3886-49F7-8602-1B9769A7150C}\NumMethods] @="4"

[HKEY\_CLASSES\_ROOT\Wow6432Node\Interface\{4CBB168F-3886-49F7-8602- 1B9769A7150C}\ProxyStubClsid32] @="{61FE4786-084E-4598-8F16-30DED15B6125}"

[HKEY\_CLASSES\_ROOT\Wow6432Node\Interface\{4FEB6927-4918-48BD-865C-6F576795547F}] @="IJamUIPromptPlugin3"

```
[HKEY_CLASSES_ROOT\Wow6432Node\Interface\{4FEB6927-4918-48BD-865C-6F576795547F}\NumMethods]
@="10"
```
[HKEY\_CLASSES\_ROOT\Wow6432Node\Interface\{4FEB6927-4918-48BD-865C-6F576795547F}\ProxyStubClsid32] @="{93DBDC46-C99C-4266-A871-9208213282A1}"

[HKEY\_CLASSES\_ROOT\Wow6432Node\Interface\{5669C0F7-C43F-4E79-AAA2-81C72067EA20}] @="IJamUIProvider2"

[HKEY\_CLASSES\_ROOT\Wow6432Node\Interface\{5669C0F7-C43F-4E79-AAA2-81C72067EA20}\NumMethods] @="44"

[HKEY\_CLASSES\_ROOT\Wow6432Node\Interface\{5669C0F7-C43F-4E79-AAA2- 81C72067EA20}\ProxyStubClsid32]

@="{93DBDC46-C99C-4266-A871-9208213282A1}"

[HKEY\_CLASSES\_ROOT\Wow6432Node\Interface\{5AF8DF2D-3F88-4C68-8D41-C103B2A6B166}] @="IDSAccessPlugin"

[HKEY\_CLASSES\_ROOT\Wow6432Node\Interface\{5AF8DF2D-3F88-4C68-8D41- C103B2A6B166}\NumMethods] @="6"

[HKEY\_CLASSES\_ROOT\Wow6432Node\Interface\{5AF8DF2D-3F88-4C68-8D41-C103B2A6B166}\ProxyStubClsid32] @="{61FE4786-084E-4598-8F16-30DED15B6125}"

[HKEY\_CLASSES\_ROOT\Wow6432Node\Interface\{5BEF0266-7AE5-452B-B6DD-2070381DA952}] @="IJamUIPromptPlugin"

[HKEY\_CLASSES\_ROOT\Wow6432Node\Interface\{5BEF0266-7AE5-452B-B6DD-2070381DA952}\NumMethods] @="6"

[HKEY\_CLASSES\_ROOT\Wow6432Node\Interface\{5BEF0266-7AE5-452B-B6DD-2070381DA952}\ProxyStubClsid32] @="{93DBDC46-C99C-4266-A871-9208213282A1}"

[HKEY\_CLASSES\_ROOT\Wow6432Node\Interface\{5CB47B71-4E63-4822-B0BD-65A9AD363D93}] @="IDiagnosticService"

[HKEY\_CLASSES\_ROOT\Wow6432Node\Interface\{5CB47B71-4E63-4822-B0BD-65A9AD363D93}\NumMethods] @="6"

[HKEY\_CLASSES\_ROOT\Wow6432Node\Interface\{5CB47B71-4E63-4822-B0BD-65A9AD363D93}\ProxyStubClsid32] @="{C74D0078-6B9F-4928-BF49-163F885B1332}"

[HKEY\_CLASSES\_ROOT\Wow6432Node\Interface\{5FEE7FE9-F273-4D77-AE00-81D6F3FA0188}] @="IDSAccessService"

[HKEY\_CLASSES\_ROOT\Wow6432Node\Interface\{5FEE7FE9-F273-4D77-AE00-81D6F3FA0188}\NumMethods] @="20"

[HKEY\_CLASSES\_ROOT\Wow6432Node\Interface\{5FEE7FE9-F273-4D77-AE00- 81D6F3FA0188}\ProxyStubClsid32]

@="{61FE4786-084E-4598-8F16-30DED15B6125}"

[HKEY\_CLASSES\_ROOT\Wow6432Node\Interface\{61FE4786-084E-4598-8F16-30DED15B6125}] @="IDSAccessPluginEvents"

[HKEY\_CLASSES\_ROOT\Wow6432Node\Interface\{61FE4786-084E-4598-8F16-30DED15B6125}\NumMethods]  $@=''4"$ 

[HKEY\_CLASSES\_ROOT\Wow6432Node\Interface\{61FE4786-084E-4598-8F16- 30DED15B6125}\ProxyStubClsid32] @="{61FE4786-084E-4598-8F16-30DED15B6125}"

[HKEY\_CLASSES\_ROOT\Wow6432Node\Interface\{627CFA44-B791-4C6B-8E37-3E5D7C1727C7}] @="I8021xCallback"

[HKEY\_CLASSES\_ROOT\Wow6432Node\Interface\{627CFA44-B791-4C6B-8E37- 3E5D7C1727C7}\NumMethods]  $@=''4"$ 

[HKEY\_CLASSES\_ROOT\Wow6432Node\Interface\{627CFA44-B791-4C6B-8E37- 3E5D7C1727C7}\ProxyStubClsid32] @="{635FAC2C-87DF-42CA-9630-301697829BF2}"

[HKEY\_CLASSES\_ROOT\Wow6432Node\Interface\{635FAC2C-87DF-42CA-9630-301697829BF2}] @="I8021xAdapter"

[HKEY\_CLASSES\_ROOT\Wow6432Node\Interface\{635FAC2C-87DF-42CA-9630-301697829BF2}\NumMethods] @="8"

[HKEY\_CLASSES\_ROOT\Wow6432Node\Interface\{635FAC2C-87DF-42CA-9630- 301697829BF2}\ProxyStubClsid32] @="{635FAC2C-87DF-42CA-9630-301697829BF2}"

[HKEY\_CLASSES\_ROOT\Wow6432Node\Interface\{673867FA-2CD8-495A-A22C-820A3800A9F5}] @="IDSTMServiceStatusCallback"

[HKEY\_CLASSES\_ROOT\Wow6432Node\Interface\{673867FA-2CD8-495A-A22C-820A3800A9F5}\NumMethods]  $@=''4"$ 

[HKEY\_CLASSES\_ROOT\Wow6432Node\Interface\{673867FA-2CD8-495A-A22C-820A3800A9F5}\ProxyStubClsid32] @="{673867FA-2CD8-495A-A22C-820A3800A9F5}"

[HKEY\_CLASSES\_ROOT\Wow6432Node\Interface\{71A878AF-F1B7-49DB-B9E0-B5DAE00CDAA0}] @="IPulseNetwork"

[HKEY\_CLASSES\_ROOT\Wow6432Node\Interface\{71A878AF-F1B7-49DB-B9E0- B5DAE00CDAA0}\NumMethods] @="41"

[HKEY\_CLASSES\_ROOT\Wow6432Node\Interface\{71A878AF-F1B7-49DB-B9E0- B5DAE00CDAA0}\ProxyStubClsid32] @="{C1FAF476-B9C2-4F01-A323-074F00A90EA1}"

[HKEY\_CLASSES\_ROOT\Wow6432Node\Interface\{7C92C70A-46F0-4A41-ACA8-C4858AC07472}] @="IDSAccessMethod"

[HKEY\_CLASSES\_ROOT\Wow6432Node\Interface\{7C92C70A-46F0-4A41-ACA8- C4858AC07472}\NumMethods] @="11"

[HKEY\_CLASSES\_ROOT\Wow6432Node\Interface\{7C92C70A-46F0-4A41-ACA8- C4858AC07472}\ProxyStubClsid32] @="{8D622A6A-24F5-4EF1-B5E9-5305B0626810}"

[HKEY\_CLASSES\_ROOT\Wow6432Node\Interface\{84904B77-F993-4E3A-994A-387A724D4FB5}] @="IPulseClient"

[HKEY\_CLASSES\_ROOT\Wow6432Node\Interface\{84904B77-F993-4E3A-994A-387A724D4FB5}\NumMethods] @="24"

[HKEY\_CLASSES\_ROOT\Wow6432Node\Interface\{84904B77-F993-4E3A-994A-387A724D4FB5}\ProxyStubClsid32] @="{C1FAF476-B9C2-4F01-A323-074F00A90EA1}"

[HKEY\_CLASSES\_ROOT\Wow6432Node\Interface\{8D622A6A-24F5-4EF1-B5E9-5305B0626810}] @="IDSAccessMethodEvents"

```
[HKEY_CLASSES_ROOT\Wow6432Node\Interface\{8D622A6A-24F5-4EF1-B5E9-5305B0626810}\NumMethods]
@="6"
```
[HKEY\_CLASSES\_ROOT\Wow6432Node\Interface\{8D622A6A-24F5-4EF1-B5E9- 5305B0626810}\ProxyStubClsid32] @="{8D622A6A-24F5-4EF1-B5E9-5305B0626810}"

[HKEY\_CLASSES\_ROOT\Wow6432Node\Interface\{91DD713B-801E-43B2-88D1-2C1CC7827936}] @="IJamUIProvider4"

[HKEY\_CLASSES\_ROOT\Wow6432Node\Interface\{91DD713B-801E-43B2-88D1- 2C1CC7827936}\NumMethods] @="47"

[HKEY\_CLASSES\_ROOT\Wow6432Node\Interface\{91DD713B-801E-43B2-88D1- 2C1CC7827936}\ProxyStubClsid32] @="{93DBDC46-C99C-4266-A871-9208213282A1}"

[HKEY\_CLASSES\_ROOT\Wow6432Node\Interface\{93DBDC46-C99C-4266-A871-9208213282A1}] @="IJamUIProviderEvents"

[HKEY\_CLASSES\_ROOT\Wow6432Node\Interface\{93DBDC46-C99C-4266-A871- 9208213282A1}\NumMethods] @="36"

[HKEY\_CLASSES\_ROOT\Wow6432Node\Interface\{93DBDC46-C99C-4266-A871- 9208213282A1}\ProxyStubClsid32] @="{93DBDC46-C99C-4266-A871-9208213282A1}"

[HKEY\_CLASSES\_ROOT\Wow6432Node\Interface\{A36A6A63-33C9-41A5-85A8-FB5CB4D1302D}] @="IUiModelPreLogin"

[HKEY\_CLASSES\_ROOT\Wow6432Node\Interface\{A36A6A63-33C9-41A5-85A8- FB5CB4D1302D}\NumMethods] @="13"

[HKEY\_CLASSES\_ROOT\Wow6432Node\Interface\{A36A6A63-33C9-41A5-85A8- FB5CB4D1302D}\ProxyStubClsid32] @="{C74D0078-6B9F-4928-BF49-163F885B1332}"

[HKEY\_CLASSES\_ROOT\Wow6432Node\Interface\{A915D786-7A01-445D-A37B-2751A66AA62D}] @="IHostChecker2"

[HKEY\_CLASSES\_ROOT\Wow6432Node\Interface\{A915D786-7A01-445D-A37B-2751A66AA62D}\NumMethods] @="20"

[HKEY\_CLASSES\_ROOT\Wow6432Node\Interface\{A915D786-7A01-445D-A37B-2751A66AA62D}\ProxyStubClsid32] @="{3E6FC4E0-C149-4E07-8679-1F019BCB12BA}"

[HKEY\_CLASSES\_ROOT\Wow6432Node\Interface\{B284C66D-1D9E-4E4F-8E3D-98AE9D6E5F9A}] @="IDSAccessServiceEvents"

[HKEY\_CLASSES\_ROOT\Wow6432Node\Interface\{B284C66D-1D9E-4E4F-8E3D-98AE9D6E5F9A}\NumMethods]

 $@=''4"$ 

[HKEY\_CLASSES\_ROOT\Wow6432Node\Interface\{B284C66D-1D9E-4E4F-8E3D-98AE9D6E5F9A}\ProxyStubClsid32] @="{61FE4786-084E-4598-8F16-30DED15B6125}"

[HKEY\_CLASSES\_ROOT\Wow6432Node\Interface\{B61004C8-7A80-4006-84E9-8499E4F123F8}] @="IPulseObject"

[HKEY\_CLASSES\_ROOT\Wow6432Node\Interface\{B61004C8-7A80-4006-84E9-8499E4F123F8}\NumMethods] @="18"

[HKEY\_CLASSES\_ROOT\Wow6432Node\Interface\{B61004C8-7A80-4006-84E9- 8499E4F123F8}\ProxyStubClsid32] @="{C1FAF476-B9C2-4F01-A323-074F00A90EA1}"

[HKEY\_CLASSES\_ROOT\Wow6432Node\Interface\{BDDE791B-B8B5-4B20-A65E-17B38C537BC2}] @="IDSAccessServiceBinding"

[HKEY\_CLASSES\_ROOT\Wow6432Node\Interface\{BDDE791B-B8B5-4B20-A65E-17B38C537BC2}\NumMethods] @="6"

[HKEY\_CLASSES\_ROOT\Wow6432Node\Interface\{BDDE791B-B8B5-4B20-A65E-17B38C537BC2}\ProxyStubClsid32] @="{61FE4786-084E-4598-8F16-30DED15B6125}"

[HKEY\_CLASSES\_ROOT\Wow6432Node\Interface\{BF5341D5-D43B-4A6F-A904-78D44B6B2EB5}] @="IHostChecker"

[HKEY\_CLASSES\_ROOT\Wow6432Node\Interface\{BF5341D5-D43B-4A6F-A904- 78D44B6B2EB5}\NumMethods] @="20"

[HKEY\_CLASSES\_ROOT\Wow6432Node\Interface\{BF5341D5-D43B-4A6F-A904- 78D44B6B2EB5}\ProxyStubClsid32] @="{3E6FC4E0-C149-4E07-8679-1F019BCB12BA}"

[HKEY\_CLASSES\_ROOT\Wow6432Node\Interface\{C1FAF476-B9C2-4F01-A323-074F00A90EA1}] @="IPulseConnection"

[HKEY\_CLASSES\_ROOT\Wow6432Node\Interface\{C1FAF476-B9C2-4F01-A323-074F00A90EA1}\NumMethods] @="21"

[HKEY\_CLASSES\_ROOT\Wow6432Node\Interface\{C1FAF476-B9C2-4F01-A323- 074F00A90EA1}\ProxyStubClsid32] @="{C1FAF476-B9C2-4F01-A323-074F00A90EA1}"

[HKEY\_CLASSES\_ROOT\Wow6432Node\Interface\{C74D0078-6B9F-4928-BF49-163F885B1332}] @="IUiModelCallback"

[HKEY\_CLASSES\_ROOT\Wow6432Node\Interface\{C74D0078-6B9F-4928-BF49-163F885B1332}\NumMethods] @="18"

[HKEY\_CLASSES\_ROOT\Wow6432Node\Interface\{C74D0078-6B9F-4928-BF49- 163F885B1332}\ProxyStubClsid32] @="{C74D0078-6B9F-4928-BF49-163F885B1332}"

[HKEY\_CLASSES\_ROOT\Wow6432Node\Interface\{D169455C-DDBA-4288-8DB5-B182C6E4814C}] @="IPulseObjectEvents"

[HKEY\_CLASSES\_ROOT\Wow6432Node\Interface\{D169455C-DDBA-4288-8DB5- B182C6E4814C}\NumMethods]  $@=''9"$ 

[HKEY\_CLASSES\_ROOT\Wow6432Node\Interface\{D169455C-DDBA-4288-8DB5- B182C6E4814C}\ProxyStubClsid32] @="{C1FAF476-B9C2-4F01-A323-074F00A90EA1}"

[HKEY\_CLASSES\_ROOT\Wow6432Node\Interface\{DC5D8B78-4C89-43B3-83FA-E4D3000352A1}] @="IJamUIProvider"

[HKEY\_CLASSES\_ROOT\Wow6432Node\Interface\{DC5D8B78-4C89-43B3-83FA-E4D3000352A1}\NumMethods] @="41"

[HKEY\_CLASSES\_ROOT\Wow6432Node\Interface\{DC5D8B78-4C89-43B3-83FA-E4D3000352A1}\ProxyStubClsid32] @="{93DBDC46-C99C-4266-A871-9208213282A1}"

[HKEY\_CLASSES\_ROOT\Wow6432Node\Interface\{DFD0DE0A-B9FD-4F8B-83DB-ABEF6966313E}]

@="IDSTMService"

[HKEY\_CLASSES\_ROOT\Wow6432Node\Interface\{DFD0DE0A-B9FD-4F8B-83DB-ABEF6966313E}\NumMethods] @="12"

[HKEY\_CLASSES\_ROOT\Wow6432Node\Interface\{DFD0DE0A-B9FD-4F8B-83DB-ABEF6966313E}\ProxyStubClsid32] @="{673867FA-2CD8-495A-A22C-820A3800A9F5}"

[HKEY\_CLASSES\_ROOT\Wow6432Node\Interface\{F4F3404B-3474-470D-987D-BDAB0329EF46}] @="IConnectionStore"

[HKEY\_CLASSES\_ROOT\Wow6432Node\Interface\{F4F3404B-3474-470D-987D-BDAB0329EF46}\NumMethods] @="22"

[HKEY\_CLASSES\_ROOT\Wow6432Node\Interface\{F4F3404B-3474-470D-987D-BDAB0329EF46}\ProxyStubClsid32] @="{F4F3404B-3474-470D-987D-BDAB0329EF46}"

[HKEY\_CLASSES\_ROOT\Wow6432Node\Interface\{F9C0A2DF-5D3F-448A-9F14-6903EAB54DD5}] @="IDiagnosticCallback"

[HKEY\_CLASSES\_ROOT\Wow6432Node\Interface\{F9C0A2DF-5D3F-448A-9F14- 6903EAB54DD5}\NumMethods] @="5"

[HKEY\_CLASSES\_ROOT\Wow6432Node\Interface\{F9C0A2DF-5D3F-448A-9F14- 6903EAB54DD5}\ProxyStubClsid32] @="{C74D0078-6B9F-4928-BF49-163F885B1332}"

[HKEY\_CURRENT\_USER\Software\Microsoft\Internet Explorer\Low Rights\ElevationPolicy\{3E8944DC-79B5- 4650-9C2E-83885548A119}]

"AppName"="PulseSetupClient.exe"

"AppPath"="C:\\Users\\<username>\\AppData\\Roaming\\Pulse Secure\\Setup Client"

"Policy"=dword:00000003

[HKEY\_CURRENT\_USER\Software\Microsoft\Windows\CurrentVersion\Uninstall\Pulse\_Setup\_Client]

"DisplayName"="Pulse Secure Setup Client"

"UninstallString"="\"C:\\Users\\<username>\\AppData\\Roaming\\Pulse Secure\\Setup Client\\uninstall.exe\"" "StartupApp"="\"C:\\Users\\<username>\\AppData\\Roaming\\Pulse Secure\\Setup Client\\PulseSetupClient.exe\""

"StopApp"="\"C:\\Users\\<username>\\AppData\\Roaming\\Pulse Secure\\Setup Client\\PulseSetupClient.exe\" -stop"

"DisplayVersion"="8.2.1.227"

"Publisher"="Pulse Secure, LLC"

"URLInfoAbout"="http://www.pulsesecure.net"

"EstimatedSize"=dword:00000320

"InstallLocation"="C:\\Users\\<username>\\AppData\\Roaming\\Pulse Secure\\Setup Client"

[HKEY\_LOCAL\_MACHINE\SOFTWARE\Microsoft\Code Store Database\Distribution Units\{583C990C-2D38- 410c-9A4A-0932D66A754F}]

"SystemComponent"=dword:00000000

"Installer"="MSICD"

[HKEY\_LOCAL\_MACHINE\SOFTWARE\Microsoft\Code Store Database\Distribution Units\{583C990C-2D38- 410c-9A4A-0932D66A754F}\Contains]

[HKEY\_LOCAL\_MACHINE\SOFTWARE\Microsoft\Code Store Database\Distribution Units\{583C990C-2D38- 410c-9A4A-0932D66A754F}\Contains\Files] "C:\\Windows\\Downloaded Program Files\\PulseSetupClient64.ocx"="" "C:\\Windows\\Downloaded Program Files\\PulseExt64.exe"=""

[HKEY\_LOCAL\_MACHINE\SOFTWARE\Microsoft\Code Store Database\Distribution Units\{583C990C-2D38- 410c-9A4A-0932D66A754F}\DownloadInformation] "CODEBASE"="https://pulsesecure.net/dana-cached/sc/PulseSetupClient64.cab" "INF"="C:\\Windows\\Downloaded Program Files\\PulseSetupClient64.INF"

[HKEY\_LOCAL\_MACHINE\SOFTWARE\Microsoft\Code Store Database\Distribution Units\{583C990C-2D38- 410c-9A4A-0932D66A754F}\InstalledVersion]  $@="2.1.1.1"$ "LastModified"="Mon, 27 Nov 2006 07:32:24 GMT"

[HKEY\_LOCAL\_MACHINE\Software\Microsoft\Tracing\JNPRTtlsPeer]

"EnableFileTracing"=dword:00000000

"EnableAutoFileTracing"=dword:00000000

"EnableConsoleTracing"=dword:00000000

"FileTracingMask"=dword:ffff0000

"ConsoleTracingMask"=dword:ffff0000

"MaxFileSize"=dword:00100000

"FileDirectory"=hex(2):25,00,77,00,69,00,6e,00,64,00,69,00,72,00,25,00,5c,00,\

74,00,72,00,61,00,63,00,69,00,6e,00,67,00,00,00

[HKEY\_LOCAL\_MACHINE\SOFTWARE\Microsoft\Windows\CurrentVersion\Authentication\Credential Provider Filters\{3884BCAA-C611-4e2d-9105-E11B1203294E}]

@="Pulse Secure SSO Credential Provider Filter"

[HKEY\_LOCAL\_MACHINE\SOFTWARE\Microsoft\Windows\CurrentVersion\Authentication\Credential Providers\{4B9CAC01-6732-40d0-8B8F-B5B340F9D44F}] @="Pulse Secure SSO OneX Password Credential Provider"

[HKEY\_LOCAL\_MACHINE\SOFTWARE\Microsoft\Windows\CurrentVersion\Authentication\Credential Providers\{4EFD0F35-BFBA-44eb-8F25-2B3530203C1D}] @="Pulse Secure SSO Password Credential Provider"

[HKEY\_LOCAL\_MACHINE\SOFTWARE\Microsoft\Windows\CurrentVersion\Authentication\Credential Providers\{C1258FBC-F04F-4862-B78A-DDAAEF4A9707}] @="Pulse Secure SSO OneX Smartcard Credential Provider"

[HKEY\_LOCAL\_MACHINE\SOFTWARE\Microsoft\Windows\CurrentVersion\Authentication\Credential Providers\{EAB1A79F-DFAA-4faf-A7B9-A6652E97EE16}] @="Pulse Secure SSO Smartcard Credential Provider"

[HKEY\_LOCAL\_MACHINE\SOFTWARE\Microsoft\Windows\CurrentVersion\DIFx]

[HKEY\_LOCAL\_MACHINE\SOFTWARE\Microsoft\Windows\CurrentVersion\DIFx\DriverStore]

[HKEY\_LOCAL\_MACHINE\SOFTWARE\Microsoft\Windows\CurrentVersion\DIFx\DriverStore\jnprns\_260C6334D 987C71B41EC39304CE4AE75D6794E54]

"creation"=hex:5f,24,e8,9d,d8,47,d1,01

"type"=dword:00000007

"INF"="jnprns.inf"

"ProductName"="Pulse Secure"

"ManufacturerName"="Pulse Secure, LLC"

"DisplayName"="Pulse Secure"

"DependentInstaller"=hex(7):7b,00,39,00,41,00,43,00,31,00,46,00,30,00,45,00,39,\

00,2d,00,44,00,45,00,32,00,46,00,2d,00,34,00,42,00,32,00,44,00,2d,00,39,00,\

31,00,30,00,43,00,2d,00,36,00,35,00,43,00,41,00,45,00,45,00,39,00,31,00,35,\

00,33,00,44,00,39,00,7d,00,00,00,00,00

"DependentInstallerName"=hex(7):50,00,75,00,6c,00,73,00,65,00,20,00,53,00,65,\ 00,63,00,75,00,72,00,65,00,00,00,00,00

[HKEY\_LOCAL\_MACHINE\Software\Microsoft\Windows\CurrentVersion\DIFx\DriverStore\jnprva.inf\_amd64\_80b 297ba301623ad]

"DependentInstaller"=hex(7):7b,00,32,00,37,00,30,00,30,00,34,00,44,00,35,00,38,\ 00,2d,00,34,00,31,00,33,00,33,00,2d,00,34,00,45,00,30,00,30,00,2d,00,41,00,\ 46,00,35,00,38,00,2d,00,34,00,39,00,33,00,38,00,35,00,46,00,33,00,34,00,43,\

00,38,00,38,00,41,00,7d,00,00,00,00,00

"DependentInstallerName"=hex(7):50,00,75,00,6c,00,73,00,65,00,20,00,53,00,65,\ 00,63,00,75,00,72,00,65,00,00,00,00,00

[HKEY\_LOCAL\_MACHINE\Software\Microsoft\Windows\CurrentVersion\DIFx\DriverStore\jnprvamgr.inf\_amd64 \_b3434d97a4f3ed82]

"DependentInstaller"=hex(7):7b,00,38,00,38,00,39,00,38,00,39,00,35,00,37,00,37,\ 00,2d,00,37,00,35,00,34,00,41,00,2d,00,34,00,39,00,34,00,41,00,2d,00,38,00,\ 30,00,38,00,30,00,2d,00,30,00,39,00,42,00,35,00,41,00,39,00,38,00,33,00,33,\ 00,43,00,34,00,34,00,7d,00,00,00,00,00

"DependentInstallerName"=hex(7):50,00,75,00,6c,00,73,00,65,00,20,00,53,00,65,\ 00,63,00,75,00,72,00,65,00,00,00,00,00

[HKEY\_LOCAL\_MACHINE\SOFTWARE\Microsoft\Windows\CurrentVersion\DIFxApp]

[HKEY\_LOCAL\_MACHINE\SOFTWARE\Microsoft\Windows\CurrentVersion\DIFxApp\Components]

[HKEY\_LOCAL\_MACHINE\Software\Microsoft\Windows\CurrentVersion\DIFxApp\Components\{27004D58- 4133-4E00-AF58-49385F34C88A}]

"DriverStore"="C:\\Windows\\System32\\DriverStore\\FileRepository\\jnprva.inf\_amd64\_80b297ba301623ad\\j nprva.inf"

[HKEY\_LOCAL\_MACHINE\Software\Microsoft\Windows\CurrentVersion\DIFxApp\Components\{88989577-754A-494A-8080-09B5A9833C44}]

"DriverStore"="C:\\Windows\\System32\\DriverStore\\FileRepository\\jnprvamgr.inf\_amd64\_b3434d97a4f3ed8 2\\jnprvamgr.inf"

[HKEY\_LOCAL\_MACHINE\SOFTWARE\Microsoft\Windows\CurrentVersion\DIFxApp\Components\{9AC1F0E9- DE2F-4B2D-910C-65CAEE9153D9}]

"DriverStore"="C:\\Windows\\system32\\DRVSTORE\\jnprns\_260C6334D987C71B41EC39304CE4AE75D6794E 54\\jnprns.inf"

[HKEY\_LOCAL\_MACHINE\Software\Microsoft\Windows\CurrentVersion\Installer\Folders]

"C:\\Program Files (x86)\\Pulse Secure\\Pulse\\"="1"

"C:\\Program Files (x86)\\Pulse Secure\\"="1"

"C:\\Program Files (x86)\\Common Files\\Pulse Secure\\JUNS\\"="1"

"C:\\Program Files (x86)\\Common Files\\Pulse Secure\\"="1"

"C:\\Program Files (x86)\\Common Files\\Pulse Secure\\ConnectionStore\\"="1"

"C:\\ProgramData\\Pulse Secure\\ConnectionStore\\"="1"

"C:\\ProgramData\\Pulse Secure\\"="1"

"C:\\Program Files (x86)\\Common Files\\Pulse Secure\\Connection Manager\\"="1"

"C:\\Program Files (x86)\\Common Files\\Pulse Secure\\JamUI\\"="1"

"C:\\Program Files (x86)\\Common Files\\Pulse Secure\\Integration\\"="1" "C:\\Program Files (x86)\\Common Files\\Pulse Secure\\8021xAccessMethod\\"="1" "C:\\Program Files (x86)\\Common Files\\Pulse Secure\\eapService\\"="1" "C:\\Program Files (x86)\\Common Files\\Pulse Secure\\iveConnMethod\\"="1" "C:\\Program Files (x86)\\Common Files\\Juniper Networks\\JNPRNA\\"="1" "C:\\Program Files (x86)\\Common Files\\Juniper Networks\\"="1" "C:\\Program Files (x86)\\Common Files\\Pulse Secure\\jnprTdi\\"="1" "C:\\Program Files (x86)\\Common Files\\Pulse Secure\\TNC Client Plugin\\"="1" "C:\\Program Files (x86)\\Common Files\\Pulse Secure\\TNC Client Plugin\\OPSWAT\\"="1" "C:\\Program Files (x86)\\Common Files\\Pulse Secure\\Tunnel Manager\\"="1" "C:\\Program Files (x86)\\Common Files\\Pulse Secure\\vpnAccessMethod\\"="1" "C:\\Program Files (x86)\\Common Files\\Juniper Networks\\JNPRNA\\Drivers\\jnprns\\"="" "C:\\Program Files (x86)\\Common Files\\Juniper Networks\\JNPRNA\\Drivers\\"="" "C:\\Program Files (x86)\\Common Files\\Juniper Networks\\JNPRNA\\Drivers\\jnprva\\"="" "C:\\Program Files (x86)\\Common Files\\Juniper Networks\\JNPRNA\\Drivers\\jnprvamgr\\"="" "C:\\Program Files (x86)\\Common Files\\Pulse Secure\\JamUI\\help\\DE\\"="" "C:\\Program Files (x86)\\Common Files\\Pulse Secure\\JamUI\\help\\"="" "C:\\Program Files (x86)\\Common Files\\Pulse Secure\\JamUI\\help\\EN\\"="" "C:\\Program Files (x86)\\Common Files\\Pulse Secure\\JamUI\\help\\ES\\"="" "C:\\Program Files (x86)\\Common Files\\Pulse Secure\\JamUI\\help\\FR\\"="" "C:\\Program Files (x86)\\Common Files\\Pulse Secure\\JamUI\\help\\IT\\"="" "C:\\Program Files (x86)\\Common Files\\Pulse Secure\\JamUI\\help\\JA\\"="" "C:\\Program Files (x86)\\Common Files\\Pulse Secure\\JamUI\\help\\KO\\"="" "C:\\Program Files (x86)\\Common Files\\Pulse Secure\\JamUI\\help\\PL\\"="" "C:\\Program Files (x86)\\Common Files\\Pulse Secure\\JamUI\\help\\ZH\\"="" "C:\\Program Files (x86)\\Common Files\\Pulse Secure\\JamUI\\help\\ZH-CN\\"="" "C:\\ProgramData\\Microsoft\\Windows\\Start Menu\\Programs\\Pulse Secure\\"=""

[HKEY\_LOCAL\_MACHINE\Software\Microsoft\Windows\CurrentVersion\Installer\UpgradeCodes\80E091D9B28 608C488FB90D751B50001]

"7F38C3F8078B75949B42187314230364"=""

[HKEY\_LOCAL\_MACHINE\SOFTWARE\Microsoft\Windows\CurrentVersion\Installer\UserData\S-1-5- 18\Components\0088F16E80E7DEA44BB79A7E2E645369] "7F38C3F8078B75949B42187314230364"="C:\\Program Files (x86)\\Common Files\\Pulse Secure\\iveConnMethod\\samAccessMethod.dll"

[HKEY\_LOCAL\_MACHINE\SOFTWARE\Microsoft\Windows\CurrentVersion\Installer\UserData\S-1-5- 18\Components\013263175F4036F48AE5CCE009E260F0] "7F38C3F8078B75949B42187314230364"="C:\\Program Files (x86)\\Common Files\\Pulse Secure\\eapService\\MessageCatalogEapAM\_KO.txt"

[HKEY\_LOCAL\_MACHINE\SOFTWARE\Microsoft\Windows\CurrentVersion\Installer\UserData\S-1-5-

18\Components\01F7FEEC37BE6D5449F34211FAF98ABE]

"7F38C3F8078B75949B42187314230364"="C:\\Program Files (x86)\\Common Files\\Pulse Secure\\JamUI\\MessageCatalogPulseUI\_ZH-CN.txt"

[HKEY\_LOCAL\_MACHINE\SOFTWARE\Microsoft\Windows\CurrentVersion\Installer\UserData\S-1-5- 18\Components\0206EBC3F6C93E352A2C7321BC86A025]

"7F38C3F8078B75949B42187314230364"="02:\\Software\\Microsoft\\Windows\\CurrentVersion\\Uninstall\\P ulse Secure 5.2\\DisplayName"

[HKEY\_LOCAL\_MACHINE\SOFTWARE\Microsoft\Windows\CurrentVersion\Installer\UserData\S-1-5- 18\Components\022EED76CC5C2EB4A817D83D3B1007AD]

"7F38C3F8078B75949B42187314230364"="C:\\Program Files (x86)\\Common Files\\Pulse Secure\\iveConnMethod\\MessageCatalogIveAM\_PL.txt"

[HKEY\_LOCAL\_MACHINE\SOFTWARE\Microsoft\Windows\CurrentVersion\Installer\UserData\S-1-5- 18\Components\03BAA777FEAD5CF4DB28E2CCE5AC19BD] "7F38C3F8078B75949B42187314230364"="C:\\Program Files (x86)\\Pulse Secure\\Pulse\\"

[HKEY\_LOCAL\_MACHINE\SOFTWARE\Microsoft\Windows\CurrentVersion\Installer\UserData\S-1-5- 18\Components\04083D8C2E192CD49A36FA2A29BD4C03] "7F38C3F8078B75949B42187314230364"=""

[HKEY\_LOCAL\_MACHINE\SOFTWARE\Microsoft\Windows\CurrentVersion\Installer\UserData\S-1-5- 18\Components\059C82B464CDF13448996A965AF770A2] "7F38C3F8078B75949B42187314230364"="C:\\Program Files (x86)\\Common Files\\Pulse Secure\\iveConnMethod\\MessageCatalogIveAM\_EN.txt"

[HKEY\_LOCAL\_MACHINE\SOFTWARE\Microsoft\Windows\CurrentVersion\Installer\UserData\S-1-5- 18\Components\05FEE448AC422B390BF18C3B9B1A1EE8] "7F38C3F8078B75949B42187314230364"=""

[HKEY\_LOCAL\_MACHINE\SOFTWARE\Microsoft\Windows\CurrentVersion\Installer\UserData\S-1-5- 18\Components\05FEE448AC422B390CF18C3B9B1A1EE8] "7F38C3F8078B75949B42187314230364"=""

[HKEY\_LOCAL\_MACHINE\SOFTWARE\Microsoft\Windows\CurrentVersion\Installer\UserData\S-1-5- 18\Components\0A326681F39FEC241B66123B5335CB0D] "7F38C3F8078B75949B42187314230364"="C:\\Program Files (x86)\\Common Files\\Pulse Secure\\JamUI\\help\\DE\\4296 sm.jpg"

[HKEY\_LOCAL\_MACHINE\SOFTWARE\Microsoft\Windows\CurrentVersion\Installer\UserData\S-1-5- 18\Components\0A3BEDB023EC0B0479F25E5922FC04AA] "7F38C3F8078B75949B42187314230364"="C:\\Program Files (x86)\\Common Files\\Pulse

Secure\\JamUI\\PulseResource\_ZH-CN.txt"
[HKEY\_LOCAL\_MACHINE\SOFTWARE\Microsoft\Windows\CurrentVersion\Installer\UserData\S-1-5- 18\Components\0C6512928F171A64F9497CDE4E8A83B6] "7F38C3F8078B75949B42187314230364"="C:\\Program Files (x86)\\Common Files\\Pulse Secure\\Connection Manager\\MessageCatalogConnMgr\_JA.txt"

[HKEY\_LOCAL\_MACHINE\SOFTWARE\Microsoft\Windows\CurrentVersion\Installer\UserData\S-1-5- 18\Components\0D1D1878094B709C0BF18C3B9B1A1EE8] "7F38C3F8078B75949B42187314230364"=""

[HKEY\_LOCAL\_MACHINE\SOFTWARE\Microsoft\Windows\CurrentVersion\Installer\UserData\S-1-5- 18\Components\0D1D1878094B709C0CF18C3B9B1A1EE8]

"7F38C3F8078B75949B42187314230364"=""

[HKEY\_LOCAL\_MACHINE\SOFTWARE\Microsoft\Windows\CurrentVersion\Installer\UserData\S-1-5- 18\Components\0D4326121392CC1428422E4200AD255B]

"7F38C3F8078B75949B42187314230364"="C:\\Program Files (x86)\\Common Files\\Pulse Secure\\JUNS\\MessageCatalogCommon\_FR.txt"

[HKEY\_LOCAL\_MACHINE\SOFTWARE\Microsoft\Windows\CurrentVersion\Installer\UserData\S-1-5- 18\Components\0E3FC24E55B9DE04C906C60CAA722354] "7F38C3F8078B75949B42187314230364"="C:\\Program Files (x86)\\Common Files\\Juniper Networks\\JNPRNA\\"

[HKEY\_LOCAL\_MACHINE\SOFTWARE\Microsoft\Windows\CurrentVersion\Installer\UserData\S-1-5- 18\Components\0F0041B4F15172942BC2C7AD243B298D]

"7F38C3F8078B75949B42187314230364"="C:\\Program Files (x86)\\Pulse Secure\\Pulse\\AllEvents.man"

[HKEY\_LOCAL\_MACHINE\SOFTWARE\Microsoft\Windows\CurrentVersion\Installer\UserData\S-1-5- 18\Components\0F02D6F45ECC29410AF18C3B9B1A1EE8]

"7F38C3F8078B75949B42187314230364"=">\\policy.8.0.Microsoft.VC80.CRT,type=\"win32 policy\",version=\"8.0.50727.762\",publicKeyToken=\"1fc8b3b9a1e18e3b\",processorArchitecture=\"amd64\""

[HKEY\_LOCAL\_MACHINE\SOFTWARE\Microsoft\Windows\CurrentVersion\Installer\UserData\S-1-5- 18\Components\0F02D6F45ECC29410CF18C3B9B1A1EE8] "7F38C3F8078B75949B42187314230364"=""

[HKEY\_LOCAL\_MACHINE\SOFTWARE\Microsoft\Windows\CurrentVersion\Installer\UserData\S-1-5- 18\Components\10644F1FE4F094942B6388154B3BE6B0] "7F38C3F8078B75949B42187314230364"="C:\\Program Files (x86)\\Common Files\\Pulse Secure\\JamUI\\PulseResource\_KO.txt"

[HKEY\_LOCAL\_MACHINE\SOFTWARE\Microsoft\Windows\CurrentVersion\Installer\UserData\S-1-5- 18\Components\11F3F0E4923D62248A63E13636EE3F3A] "7F38C3F8078B75949B42187314230364"=""

[HKEY\_LOCAL\_MACHINE\SOFTWARE\Microsoft\Windows\CurrentVersion\Installer\UserData\S-1-5- 18\Components\12D6B7A3288A8994E9A7557EA1D8B791]

"7F38C3F8078B75949B42187314230364"="C:\\Program Files (x86)\\Common Files\\Pulse Secure\\JamUI\\help\\KO\\4296\_sm.jpg"

[HKEY\_LOCAL\_MACHINE\SOFTWARE\Microsoft\Windows\CurrentVersion\Installer\UserData\S-1-5- 18\Components\131F14FAF0D4F994CA6C7DCB55FD8700]

"7F38C3F8078B75949B42187314230364"="C:\\Program Files (x86)\\Common Files\\Pulse Secure\\JamUI\\jamSSOCredProv64.dll"

[HKEY\_LOCAL\_MACHINE\SOFTWARE\Microsoft\Windows\CurrentVersion\Installer\UserData\S-1-5- 18\Components\13383EE03372CF44B886F6098F3AB5E9]

"7F38C3F8078B75949B42187314230364"="C:\\Program Files (x86)\\Common Files\\Pulse Secure\\JUNS\\ssleay32.dll"

[HKEY\_LOCAL\_MACHINE\SOFTWARE\Microsoft\Windows\CurrentVersion\Installer\UserData\S-1-5- 18\Components\1438D6A1AEE9AE641B470A5FDC8A83A8] "7F38C3F8078B75949B42187314230364"="C:\\Program Files (x86)\\Common Files\\Pulse

Secure\\JUNS\\dsLogService.dll"

[HKEY\_LOCAL\_MACHINE\SOFTWARE\Microsoft\Windows\CurrentVersion\Installer\UserData\S-1-5- 18\Components\160B23B343FCB024DAE041A56C29657B]

"7F38C3F8078B75949B42187314230364"="C:\\Program Files (x86)\\Common Files\\Pulse Secure\\TNC Client Plugin\\dsHostCheckerResource\_DE.dll"

[HKEY\_LOCAL\_MACHINE\SOFTWARE\Microsoft\Windows\CurrentVersion\Installer\UserData\S-1-5- 18\Components\1668BE9333F54EE41BD7D8E35D48314E]

"7F38C3F8078B75949B42187314230364"="C:\\Program Files (x86)\\Common Files\\Pulse Secure\\Integration\\MessageCatalogIntegrationAM\_JA.txt"

[HKEY\_LOCAL\_MACHINE\SOFTWARE\Microsoft\Windows\CurrentVersion\Installer\UserData\S-1-5- 18\Components\17CBEED4E6213BA4DA1199FE25CC33B9] "7F38C3F8078B75949B42187314230364"="C:\\Program Files (x86)\\Common Files\\Pulse Secure\\JamUI\\MessageCatalogPulseUI\_IT.txt"

[HKEY\_LOCAL\_MACHINE\SOFTWARE\Microsoft\Windows\CurrentVersion\Installer\UserData\S-1-5- 18\Components\1939D5C81BCE1D64F82F759317E73A03]

"7F38C3F8078B75949B42187314230364"="C:\\Program Files (x86)\\Common Files\\Pulse Secure\\TNC Client Plugin\\dsHostCheckerResource\_ZH.dll"

[HKEY\_LOCAL\_MACHINE\SOFTWARE\Microsoft\Windows\CurrentVersion\Installer\UserData\S-1-5- 18\Components\1AFEE4486A422B390BF18C3B9B1A1EE8] "7F38C3F8078B75949B42187314230364"=""

[HKEY\_LOCAL\_MACHINE\SOFTWARE\Microsoft\Windows\CurrentVersion\Installer\UserData\S-1-5-

18\Components\1AFEE4486A422B390CF18C3B9B1A1EE8] "7F38C3F8078B75949B42187314230364"=""

[HKEY\_LOCAL\_MACHINE\SOFTWARE\Microsoft\Windows\CurrentVersion\Installer\UserData\S-1-5- 18\Components\1B87F40129FDABB45811CF5D77088F30] "7F38C3F8078B75949B42187314230364"="C:\\Program Files (x86)\\Common Files\\Pulse Secure\\vpnAccessMethod\\MessageCatalogVpnAM\_PL.txt"

[HKEY\_LOCAL\_MACHINE\SOFTWARE\Microsoft\Windows\CurrentVersion\Installer\UserData\S-1-5- 18\Components\1C7DF9CF631DD9347AEB65D53A52CE04]

"7F38C3F8078B75949B42187314230364"="C:\\Program Files (x86)\\Common Files\\Pulse Secure\\Integration\\MessageCatalogIntegrationAM\_KO.txt"

[HKEY\_LOCAL\_MACHINE\SOFTWARE\Microsoft\Windows\CurrentVersion\Installer\UserData\S-1-5- 18\Components\1DEC139D1C7C2E145B783BC6C2DF994B] "7F38C3F8078B75949B42187314230364"="C:\\Program Files (x86)\\Common Files\\Pulse Secure\\iveConnMethod\\MessageCatalogIveAM\_ZH-CN.txt"

[HKEY\_LOCAL\_MACHINE\SOFTWARE\Microsoft\Windows\CurrentVersion\Installer\UserData\S-1-5- 18\Components\1FA1104F812DE4D458D377E9F03C1D9A] "7F38C3F8078B75949B42187314230364"="C:\\Program Files (x86)\\Common Files\\Pulse Secure\\Integration\\pulselauncher.exe"

[HKEY\_LOCAL\_MACHINE\SOFTWARE\Microsoft\Windows\CurrentVersion\Installer\UserData\S-1-5- 18\Components\1FB64F7C88998D344991CDF99B1DD9B5]

"7F38C3F8078B75949B42187314230364"=""

[HKEY\_LOCAL\_MACHINE\SOFTWARE\Microsoft\Windows\CurrentVersion\Installer\UserData\S-1-5- 18\Components\2133E9B73505A0F4E97D71979A483E8E]

"7F38C3F8078B75949B42187314230364"="C:\\Program Files (x86)\\Common Files\\Pulse Secure\\8021xAccessMethod\\"

[HKEY\_LOCAL\_MACHINE\SOFTWARE\Microsoft\Windows\CurrentVersion\Installer\UserData\S-1-5- 18\Components\21C567C0E6496A543B5DC2DEA5B50265]

"7F38C3F8078B75949B42187314230364"="C:\\Program Files (x86)\\Common Files\\Pulse Secure\\JamUI\\help\\IT\\4296\_sm.jpg"

[HKEY\_LOCAL\_MACHINE\SOFTWARE\Microsoft\Windows\CurrentVersion\Installer\UserData\S-1-5- 18\Components\221A666AE40F9C748807DDA71AFF9649]

"7F38C3F8078B75949B42187314230364"="C:\\Program Files (x86)\\Common Files\\Pulse Secure\\Integration\\pulse32.dll"

[HKEY\_LOCAL\_MACHINE\SOFTWARE\Microsoft\Windows\CurrentVersion\Installer\UserData\S-1-5- 18\Components\223C745057692904295D903B323EB990]

"7F38C3F8078B75949B42187314230364"="C:\\Program Files (x86)\\Common Files\\Pulse

Secure\\iveConnMethod\\ncAccessMethod.dll"

[HKEY\_LOCAL\_MACHINE\SOFTWARE\Microsoft\Windows\CurrentVersion\Installer\UserData\S-1-5- 18\Components\2282AB34AB2027148B91FEAAA803057B]

"7F38C3F8078B75949B42187314230364"="C:\\Program Files (x86)\\Common Files\\Pulse Secure\\TNC Client Plugin\\"

[HKEY\_LOCAL\_MACHINE\SOFTWARE\Microsoft\Windows\CurrentVersion\Installer\UserData\S-1-5- 18\Components\240F458973650CE42B0E93BCDD7BFABA]

"7F38C3F8078B75949B42187314230364"="C:\\Program Files (x86)\\Pulse Secure\\Pulse\\"

[HKEY\_LOCAL\_MACHINE\SOFTWARE\Microsoft\Windows\CurrentVersion\Installer\UserData\S-1-5- 18\Components\2559BDDD0026B624792C6175D20A8ED7]

"7F38C3F8078B75949B42187314230364"="C:\\Program Files (x86)\\Common Files\\Pulse Secure\\JUNS\\MessageCatalogCommon\_JA.txt"

[HKEY\_LOCAL\_MACHINE\SOFTWARE\Microsoft\Windows\CurrentVersion\Installer\UserData\S-1-5- 18\Components\25BB2878203B609C0BF18C3B9B1A1EE8] "7F38C3F8078B75949B42187314230364"=""

[HKEY\_LOCAL\_MACHINE\SOFTWARE\Microsoft\Windows\CurrentVersion\Installer\UserData\S-1-5- 18\Components\25BB2878203B609C0CF18C3B9B1A1EE8] "7F38C3F8078B75949B42187314230364"=""

[HKEY\_LOCAL\_MACHINE\SOFTWARE\Microsoft\Windows\CurrentVersion\Installer\UserData\S-1-5- 18\Components\2620180F326E95D4CAC930A579D8B9A5] "7F38C3F8078B75949B42187314230364"="C:\\Program Files (x86)\\Common Files\\Pulse Secure\\Connection Manager\\MessageCatalogConnMgr\_KO.txt"

[HKEY\_LOCAL\_MACHINE\SOFTWARE\Microsoft\Windows\CurrentVersion\Installer\UserData\S-1-5- 18\Components\2A230B56B2FE174428C1A62A51E84D71]

"7F38C3F8078B75949B42187314230364"="C:\\Program Files (x86)\\Common Files\\Pulse Secure\\Integration\\IntegrationAccessMethodPS64.dll"

[HKEY\_LOCAL\_MACHINE\SOFTWARE\Microsoft\Windows\CurrentVersion\Installer\UserData\S-1-5- 18\Components\2A2B7F2CF3C7FC94C90FD5D8691D45D4]

"7F38C3F8078B75949B42187314230364"="C:\\Program Files (x86)\\Common Files\\Juniper Networks\\JUNS\\"

[HKEY\_LOCAL\_MACHINE\SOFTWARE\Microsoft\Windows\CurrentVersion\Installer\UserData\S-1-5- 18\Components\2AEF5F6C0402FCC4F906E2CBAAC645F6]

"7F38C3F8078B75949B42187314230364"="C:\\Program Files (x86)\\Common Files\\Pulse Secure\\Tunnel Manager\\dsTMServicePS.dll"

[HKEY\_LOCAL\_MACHINE\SOFTWARE\Microsoft\Windows\CurrentVersion\Installer\UserData\S-1-5-

18\Components\2CDD0A2570567E940CF18C3B9B1A1EE8] "7F38C3F8078B75949B42187314230364"=""

[HKEY\_LOCAL\_MACHINE\SOFTWARE\Microsoft\Windows\CurrentVersion\Installer\UserData\S-1-5- 18\Components\2DF4915A6ED181541A24B6618CDCCD15] "7F38C3F8078B75949B42187314230364"="C:\\Program Files (x86)\\Common Files\\Pulse

Secure\\eapService\\eapService.dll"

[HKEY\_LOCAL\_MACHINE\SOFTWARE\Microsoft\Windows\CurrentVersion\Installer\UserData\S-1-5- 18\Components\2E6067B9E1E113F4E9F9984519EED8E7]

"7F38C3F8078B75949B42187314230364"="C:\\Program Files (x86)\\Common Files\\Pulse Secure\\eapService\\"

[HKEY\_LOCAL\_MACHINE\SOFTWARE\Microsoft\Windows\CurrentVersion\Installer\UserData\S-1-5- 18\Components\2FF8387888EB509C0BF18C3B9B1A1EE8] "7F38C3F8078B75949B42187314230364"=""

[HKEY\_LOCAL\_MACHINE\SOFTWARE\Microsoft\Windows\CurrentVersion\Installer\UserData\S-1-5- 18\Components\2FF8387888EB509C0CF18C3B9B1A1EE8] "7F38C3F8078B75949B42187314230364"=""

[HKEY\_LOCAL\_MACHINE\SOFTWARE\Microsoft\Windows\CurrentVersion\Installer\UserData\S-1-5- 18\Components\302D6EDDFBA84C44C808D3FC670616B2] "7F38C3F8078B75949B42187314230364"="C:\\Program Files (x86)\\Common Files\\Pulse

Secure\\8021xAccessMethod\\8021xAccessMethod.dll"

[HKEY\_LOCAL\_MACHINE\SOFTWARE\Microsoft\Windows\CurrentVersion\Installer\UserData\S-1-5- 18\Components\30FAF574774C9EE4BA55950D928FE7A1]

"7F38C3F8078B75949B42187314230364"="C:\\Program Files (x86)\\Common Files\\Pulse Secure\\JamUI\\PulseResource\_FR.txt"

[HKEY\_LOCAL\_MACHINE\SOFTWARE\Microsoft\Windows\CurrentVersion\Installer\UserData\S-1-5- 18\Components\32871DBB45E5FBC4AA56339A28DE6CB1]

"7F38C3F8078B75949B42187314230364"="C:\\Program Files (x86)\\Common Files\\Pulse Secure\\8021xAccessMethod\\JNPRTtlsProvider.dll"

[HKEY\_LOCAL\_MACHINE\SOFTWARE\Microsoft\Windows\CurrentVersion\Installer\UserData\S-1-5- 18\Components\352C66C79A685F04AA960C3505064CB2]

"7F38C3F8078B75949B42187314230364"="C:\\Program Files (x86)\\Common Files\\Pulse Secure\\TNC Client Plugin\\hcUtils.dll"

[HKEY\_LOCAL\_MACHINE\SOFTWARE\Microsoft\Windows\CurrentVersion\Installer\UserData\S-1-5- 18\Components\358041ED42A7DE54C9BB968C484A6CE7]

"7F38C3F8078B75949B42187314230364"="C:\\Program Files (x86)\\Common Files\\Pulse Secure\\JamUI\\uiPromptPluginPS64.dll"

[HKEY\_LOCAL\_MACHINE\SOFTWARE\Microsoft\Windows\CurrentVersion\Installer\UserData\S-1-5- 18\Components\364DA139EF9CD444A8C875D89CA234CC] "7F38C3F8078B75949B42187314230364"="C:\\Program Files (x86)\\Common Files\\Pulse Secure\\Integration\\"

[HKEY\_LOCAL\_MACHINE\SOFTWARE\Microsoft\Windows\CurrentVersion\Installer\UserData\S-1-5- 18\Components\36F5A148E1B73664DAD144010D817C9F] "7F38C3F8078B75949B42187314230364"=""

[HKEY\_LOCAL\_MACHINE\SOFTWARE\Microsoft\Windows\CurrentVersion\Installer\UserData\S-1-5- 18\Components\372C638A198A51842BA73C43B42986C8]

"7F38C3F8078B75949B42187314230364"="C:\\Program Files (x86)\\Common Files\\Pulse Secure\\JamUI\\help\\ZH-CN\\4296\_sm.jpg"

[HKEY\_LOCAL\_MACHINE\SOFTWARE\Microsoft\Windows\CurrentVersion\Installer\UserData\S-1-5- 18\Components\39E59902C2449B44BA7B222ECCD41471] "7F38C3F8078B75949B42187314230364"="C:\\Program Files (x86)\\Common Files\\Pulse Secure\\JamUI\\MessageCatalogPulseUI\_KO.txt"

[HKEY\_LOCAL\_MACHINE\SOFTWARE\Microsoft\Windows\CurrentVersion\Installer\UserData\S-1-5- 18\Components\3C71D6F4183D29410CF18C3B9B1A1EE8] "7F38C3F8078B75949B42187314230364"=""

[HKEY\_LOCAL\_MACHINE\SOFTWARE\Microsoft\Windows\CurrentVersion\Installer\UserData\S-1-5- 18\Components\3CDCA6D4B4B4B0D4FA5916227EFA92AA]

"7F38C3F8078B75949B42187314230364"="C:\\Program Files (x86)\\Common Files\\Pulse Secure\\8021xAccessMethod\\MessageCatalog8021xAM\_ZH.txt"

[HKEY\_LOCAL\_MACHINE\SOFTWARE\Microsoft\Windows\CurrentVersion\Installer\UserData\S-1-5- 18\Components\3D6B7050CA13FF64EA633C06D6127681] "7F38C3F8078B75949B42187314230364"="C:\\Program Files (x86)\\Common Files\\Pulse

Secure\\JamUI\\help\\JA\\4296\_sm.jpg"

[HKEY\_LOCAL\_MACHINE\SOFTWARE\Microsoft\Windows\CurrentVersion\Installer\UserData\S-1-5- 18\Components\3FB3E023A1C480D458EDE4A01F59957D] "7F38C3F8078B75949B42187314230364"="C:\\Program Files (x86)\\Common Files\\Pulse Secure\\JamUI\\help\\ES\\4296\_sm.jpg"

[HKEY\_LOCAL\_MACHINE\SOFTWARE\Microsoft\Windows\CurrentVersion\Installer\UserData\S-1-5- 18\Components\4031D6F4F36D29410CF18C3B9B1A1EE8] "7F38C3F8078B75949B42187314230364"=""

[HKEY\_LOCAL\_MACHINE\SOFTWARE\Microsoft\Windows\CurrentVersion\Installer\UserData\S-1-5- 18\Components\40BCA998FFC690C4DA86E9C3328E783A]

"7F38C3F8078B75949B42187314230364"="C:\\Program Files (x86)\\Common Files\\Pulse Secure\\jnprTdi\\"

[HKEY\_LOCAL\_MACHINE\SOFTWARE\Microsoft\Windows\CurrentVersion\Installer\UserData\S-1-5- 18\Components\40BFE41AA175EE54E94C4A617C811E24] "7F38C3F8078B75949B42187314230364"="C:\\Program Files (x86)\\Common Files\\Pulse Secure\\JUNS\\AccessMethodPS.dll"

[HKEY\_LOCAL\_MACHINE\SOFTWARE\Microsoft\Windows\CurrentVersion\Installer\UserData\S-1-5- 18\Components\41BA2A2537465E940CF18C3B9B1A1EE8] "7F38C3F8078B75949B42187314230364"=""

[HKEY\_LOCAL\_MACHINE\SOFTWARE\Microsoft\Windows\CurrentVersion\Installer\UserData\S-1-5- 18\Components\429735C46D5705C4A87734227410C425]

"7F38C3F8078B75949B42187314230364"="C:\\Program Files (x86)\\Common Files\\Pulse Secure\\JUNS\\MessageCatalogCommon\_EN.txt"

[HKEY\_LOCAL\_MACHINE\SOFTWARE\Microsoft\Windows\CurrentVersion\Installer\UserData\S-1-5- 18\Components\441EE383122F3F444A09BC271D6EAE99] "7F38C3F8078B75949B42187314230364"="C:\\Program Files (x86)\\Common Files\\Pulse Secure\\JamUI\\jamSSOCredProv.dll"

[HKEY\_LOCAL\_MACHINE\SOFTWARE\Microsoft\Windows\CurrentVersion\Installer\UserData\S-1-5- 18\Components\45B1C40C19DD77A43ACFF96B71E10260] "7F38C3F8078B75949B42187314230364"="C:\\Program Files (x86)\\Common Files\\Pulse Secure\\JUNS\\"

[HKEY\_LOCAL\_MACHINE\SOFTWARE\Microsoft\Windows\CurrentVersion\Installer\UserData\S-1-5- 18\Components\479E2FED5C28EB443B6AC754E620B03D]

"7F38C3F8078B75949B42187314230364"="C:\\Program Files (x86)\\Common Files\\Pulse Secure\\JamUI\\MessageCatalogPulseUI\_EN.txt"

[HKEY\_LOCAL\_MACHINE\SOFTWARE\Microsoft\Windows\CurrentVersion\Installer\UserData\S-1-5- 18\Components\47BA985017DFB3640A3AADA8C883DB0B]

"7F38C3F8078B75949B42187314230364"="C:\\Program Files (x86)\\Common Files\\Pulse Secure\\TNC Client Plugin\\dsHostCheckerResource\_ZH\_CN.dll"

[HKEY\_LOCAL\_MACHINE\SOFTWARE\Microsoft\Windows\CurrentVersion\Installer\UserData\S-1-5- 18\Components\47C65878863B309C0BF18C3B9B1A1EE8] "7F38C3F8078B75949B42187314230364"=""

[HKEY\_LOCAL\_MACHINE\SOFTWARE\Microsoft\Windows\CurrentVersion\Installer\UserData\S-1-5- 18\Components\47C65878863B309C0CF18C3B9B1A1EE8] "7F38C3F8078B75949B42187314230364"=""

[HKEY\_LOCAL\_MACHINE\SOFTWARE\Microsoft\Windows\CurrentVersion\Installer\UserData\S-1-5- 18\Components\48A01C69585DE3249BE432BB05FBA4F0]

"7F38C3F8078B75949B42187314230364"="C:\\Program Files (x86)\\Common Files\\Pulse Secure\\|UNS\\salib\_OSSL.dll"

[HKEY\_LOCAL\_MACHINE\SOFTWARE\Microsoft\Windows\CurrentVersion\Installer\UserData\S-1-5- 18\Components\498CBB78ADB33E24D8857BB1FFF32896]

"7F38C3F8078B75949B42187314230364"="C:\\Program Files (x86)\\Pulse Secure\\Pulse\\PulseUninstall.exe" "00000000000000000000000000000000"="C:\\Program Files (x86)\\Pulse Secure\\Pulse\\PulseUninstall.exe"

[HKEY\_LOCAL\_MACHINE\SOFTWARE\Microsoft\Windows\CurrentVersion\Installer\UserData\S-1-5- 18\Components\499834B73986F6E42B3913E971C99FC2]

"7F38C3F8078B75949B42187314230364"="C:\\Program Files (x86)\\Common Files\\Pulse Secure\\JamUI\\DialogManager64.dll"

[HKEY\_LOCAL\_MACHINE\SOFTWARE\Microsoft\Windows\CurrentVersion\Installer\UserData\S-1-5- 18\Components\49DBC843022813C4C869CD00110E808F] "7F38C3F8078B75949B42187314230364"="C:\\Program Files (x86)\\Common Files\\Pulse Secure\\ConnectionStore\\"

[HKEY\_LOCAL\_MACHINE\SOFTWARE\Microsoft\Windows\CurrentVersion\Installer\UserData\S-1-5- 18\Components\4B5B6B48F7B73FE45BED456669BF5A2E] "7F38C3F8078B75949B42187314230364"="C:\\Program Files (x86)\\Common Files\\Pulse Secure\\JamUI\\PulseResource\_ZH.txt"

[HKEY\_LOCAL\_MACHINE\SOFTWARE\Microsoft\Windows\CurrentVersion\Installer\UserData\S-1-5- 18\Components\4BC81DD98619579459FC11778C48310F] "7F38C3F8078B75949B42187314230364"="C:\\Program Files (x86)\\Pulse Secure\\Pulse\\EventsRes.dll"

[HKEY\_LOCAL\_MACHINE\SOFTWARE\Microsoft\Windows\CurrentVersion\Installer\UserData\S-1-5- 18\Components\4D0AABA9FDA51E54F929672074C5928F]

"7F38C3F8078B75949B42187314230364"="C:\\Program Files (x86)\\Common Files\\Pulse Secure\\TNC Client Plugin\\jsystemimc.dll"

[HKEY\_LOCAL\_MACHINE\SOFTWARE\Microsoft\Windows\CurrentVersion\Installer\UserData\S-1-5- 18\Components\4D77A0A41DA150842B2BCA4F906980CD] "7F38C3F8078B75949B42187314230364"="C:\\Program Files (x86)\\Common Files\\Pulse

[HKEY\_LOCAL\_MACHINE\SOFTWARE\Microsoft\Windows\CurrentVersion\Installer\UserData\S-1-5- 18\Components\4DF116FFF1E96C04EBC5A21CEC403848] "7F38C3F8078B75949B42187314230364"="C:\\Program Files (x86)\\Common Files\\Pulse Secure\\iveConnMethod\\MessageCatalogIveAM\_JA.txt"

[HKEY\_LOCAL\_MACHINE\SOFTWARE\Microsoft\Windows\CurrentVersion\Installer\UserData\S-1-5- 18\Components\4DF8893BBD4332443B73930D1832F4FF] "7F38C3F8078B75949B42187314230364"="C:\\Program Files (x86)\\Pulse Secure\\Pulse\\PulseHelper.exe"

[HKEY\_LOCAL\_MACHINE\SOFTWARE\Microsoft\Windows\CurrentVersion\Installer\UserData\S-1-5- 18\Components\4FDC00F44624BD74DAE53342ACFE5B39]

Secure\\Integration\\IntegrationAccessMethodPS.dll"

"7F38C3F8078B75949B42187314230364"="C:\\Program Files (x86)\\Common Files\\Pulse Secure\\TNC Client Plugin\\HostCheckerServicePS.dll"

[HKEY\_LOCAL\_MACHINE\SOFTWARE\Microsoft\Windows\CurrentVersion\Installer\UserData\S-1-5- 18\Components\50703566AECA04A4780E2F7F5E89FE3B]

"7F38C3F8078B75949B42187314230364"="C:\\Program Files (x86)\\Common Files\\Pulse Secure\\JamUI\\MessageCatalogPulseUI\_FR.txt"

[HKEY\_LOCAL\_MACHINE\SOFTWARE\Microsoft\Windows\CurrentVersion\Installer\UserData\S-1-5- 18\Components\50F194FFE6CDF764EA5C4A21AF1A57F4]

"7F38C3F8078B75949B42187314230364"="C:\\Program Files (x86)\\Common Files\\Pulse Secure\\JamUI\\uiModelServicePS.dll"

[HKEY\_LOCAL\_MACHINE\SOFTWARE\Microsoft\Windows\CurrentVersion\Installer\UserData\S-1-5- 18\Components\5323FE24AAC44A34DB7D9D07FBE29813]

"7F38C3F8078B75949B42187314230364"="C:\\Program Files (x86)\\Common Files\\Pulse Secure\\JUNS\\MessageCatalogCommon\_KO.txt"

[HKEY\_LOCAL\_MACHINE\SOFTWARE\Microsoft\Windows\CurrentVersion\Installer\UserData\S-1-5- 18\Components\541E0579450E27847AADE69DE84B3BA0]

"7F38C3F8078B75949B42187314230364"="C:\\Program Files (x86)\\Common Files\\Pulse Secure\\JamUI\\uiPlugin.dll"

[HKEY\_LOCAL\_MACHINE\SOFTWARE\Microsoft\Windows\CurrentVersion\Installer\UserData\S-1-5- 18\Components\5509AF76EC6497B4CBC59601D73844FE] "7F38C3F8078B75949B42187314230364"="C:\\Program Files (x86)\\Pulse Secure\\Pulse\\"

[HKEY\_LOCAL\_MACHINE\SOFTWARE\Microsoft\Windows\CurrentVersion\Installer\UserData\S-1-5- 18\Components\5531D6F4B16D29410CF18C3B9B1A1EE8] "7F38C3F8078B75949B42187314230364"=""

[HKEY\_LOCAL\_MACHINE\SOFTWARE\Microsoft\Windows\CurrentVersion\Installer\UserData\S-1-5- 18\Components\5781A8B3F80D5474AA838D8F11A09F40] "7F38C3F8078B75949B42187314230364"="C:\\Program Files (x86)\\Common Files\\Pulse Secure\\JamUI\\MessageCatalogPulseUI\_ZH.txt"

[HKEY\_LOCAL\_MACHINE\SOFTWARE\Microsoft\Windows\CurrentVersion\Installer\UserData\S-1-5- 18\Components\5D7D279CAE3014F4793FDB3B21D5C166] "7F38C3F8078B75949B42187314230364"="C:\\Program Files (x86)\\Common Files\\Pulse Secure\\Connection Manager\\MessageCatalogConnMgr\_IT.txt"

[HKEY\_LOCAL\_MACHINE\SOFTWARE\Microsoft\Windows\CurrentVersion\Installer\UserData\S-1-5- 18\Components\5F3DBDC92DD77514B8AF4D1D69F70E3B]

"7F38C3F8078B75949B42187314230364"=""

[HKEY\_LOCAL\_MACHINE\SOFTWARE\Microsoft\Windows\CurrentVersion\Installer\UserData\S-1-5- 18\Components\5FA0F3ACF2570D14C90D9196D58FECB7] "7F38C3F8078B75949B42187314230364"="C:\\Program Files (x86)\\Common Files\\Pulse Secure\\Integration\\MessageCatalogIntegrationAM\_EN.txt"

[HKEY\_LOCAL\_MACHINE\SOFTWARE\Microsoft\Windows\CurrentVersion\Installer\UserData\S-1-5- 18\Components\6094227196F57EE439ACD3F1934D101C] "7F38C3F8078B75949B42187314230364"=""

[HKEY\_LOCAL\_MACHINE\SOFTWARE\Microsoft\Windows\CurrentVersion\Installer\UserData\S-1-5- 18\Components\610C30F1683E3C741AA84376B2CD3DF2]

"7F38C3F8078B75949B42187314230364"="C:\\Program Files (x86)\\Common Files\\Pulse Secure\\iveConnMethod\\MessageCatalogIveAM\_KO.txt"

[HKEY\_LOCAL\_MACHINE\SOFTWARE\Microsoft\Windows\CurrentVersion\Installer\UserData\S-1-5- 18\Components\61214639EFBEE594DB1BF67034FC1F86] "7F38C3F8078B75949B42187314230364"="C:\\Program Files (x86)\\Common Files\\Pulse Secure\\8021xAccessMethod\\MessageCatalog8021xAM\_KO.txt"

[HKEY\_LOCAL\_MACHINE\SOFTWARE\Microsoft\Windows\CurrentVersion\Installer\UserData\S-1-5- 18\Components\6172BB102463EA149B21390E5C99AD22] "7F38C3F8078B75949B42187314230364"="C:\\Program Files (x86)\\Common Files\\Pulse Secure\\eapService\\MessageCatalogEapAM\_IT.txt"

[HKEY\_LOCAL\_MACHINE\SOFTWARE\Microsoft\Windows\CurrentVersion\Installer\UserData\S-1-5- 18\Components\61A9348DFE1AAC548A6C3C0E955977E3] "7F38C3F8078B75949B42187314230364"=""

[HKEY\_LOCAL\_MACHINE\SOFTWARE\Microsoft\Windows\CurrentVersion\Installer\UserData\S-1-5- 18\Components\61F99A540380E384387E4A3A4365CF8B] "7F38C3F8078B75949B42187314230364"="C:\\Program Files (x86)\\Common Files\\Pulse Secure\\8021xAccessMethod\\8021xAccessMethodPS64.dll"

[HKEY\_LOCAL\_MACHINE\SOFTWARE\Microsoft\Windows\CurrentVersion\Installer\UserData\S-1-5- 18\Components\644A3B7D0967023429CB8680257DF612] "7F38C3F8078B75949B42187314230364"="C:\\Program Files (x86)\\Common Files\\Pulse Secure\\Integration\\MessageCatalogIntegrationAM\_PL.txt"

[HKEY\_LOCAL\_MACHINE\SOFTWARE\Microsoft\Windows\CurrentVersion\Installer\UserData\S-1-5- 18\Components\64BBA5B1AB8C14E40A3DD4381525941B] "7F38C3F8078B75949B42187314230364"="C:\\Program Files (x86)\\Common Files\\Pulse Secure\\vpnAccessMethod\\MessageCatalogVpnAM\_JA.txt"

[HKEY\_LOCAL\_MACHINE\SOFTWARE\Microsoft\Windows\CurrentVersion\Installer\UserData\S-1-5- 18\Components\65C71B16538B5BB4D868A512313AA388]

"7F38C3F8078B75949B42187314230364"="C:\\Program Files (x86)\\Common Files\\Pulse Secure\\8021xAccessMethod\\8021xAccessMethodPS.dll"

[HKEY\_LOCAL\_MACHINE\SOFTWARE\Microsoft\Windows\CurrentVersion\Installer\UserData\S-1-5- 18\Components\672FBEB5402B4E84ABF077E7AF477746] "7F38C3F8078B75949B42187314230364"=""

[HKEY\_LOCAL\_MACHINE\SOFTWARE\Microsoft\Windows\CurrentVersion\Installer\UserData\S-1-5- 18\Components\69189AEB961916F4091AF83BEC039A88] "7F38C3F8078B75949B42187314230364"="C:\\Program Files (x86)\\Common Files\\Pulse Secure\\JUNS\\"

[HKEY\_LOCAL\_MACHINE\SOFTWARE\Microsoft\Windows\CurrentVersion\Installer\UserData\S-1-5- 18\Components\6A31D6F47F5D29410CF18C3B9B1A1EE8] "7F38C3F8078B75949B42187314230364"=""

[HKEY\_LOCAL\_MACHINE\SOFTWARE\Microsoft\Windows\CurrentVersion\Installer\UserData\S-1-5- 18\Components\6BAD1B7A4ACC22244A732E9BB4BBF1BB] "7F38C3F8078B75949B42187314230364"="C:\\Program Files (x86)\\Common Files\\Pulse Secure\\JamUI\\jamCommand.exe"

[HKEY\_LOCAL\_MACHINE\SOFTWARE\Microsoft\Windows\CurrentVersion\Installer\UserData\S-1-5- 18\Components\6BB0055BBBEF5D8429E8A619DD8A2164] "7F38C3F8078B75949B42187314230364"=""

[HKEY\_LOCAL\_MACHINE\SOFTWARE\Microsoft\Windows\CurrentVersion\Installer\UserData\S-1-5- 18\Components\6C8629A713E5B684E9AAA67D097935D9] "7F38C3F8078B75949B42187314230364"="C:\\Program Files (x86)\\Pulse Secure\\Pulse\\PSSetupClientInstaller.exe"

[HKEY\_LOCAL\_MACHINE\SOFTWARE\Microsoft\Windows\CurrentVersion\Installer\UserData\S-1-5- 18\Components\6D152F5F2A02EE0458771629578449DE]

"7F38C3F8078B75949B42187314230364"="C:\\Program Files (x86)\\Common Files\\Pulse Secure\\iveConnMethod\\MessageCatalogIveAM\_ES.txt"

[HKEY\_LOCAL\_MACHINE\SOFTWARE\Microsoft\Windows\CurrentVersion\Installer\UserData\S-1-5- 18\Components\6D9DD43C631DA3445A44C3F136C5D81E] "7F38C3F8078B75949B42187314230364"="C:\\Program Files (x86)\\Common Files\\Pulse Secure\\Connection Manager\\MessageCatalogConnMgr\_FR.txt"

[HKEY\_LOCAL\_MACHINE\SOFTWARE\Microsoft\Windows\CurrentVersion\Installer\UserData\S-1-5- 18\Components\6DCA39D2FF5FB3E48AD1E57F34C28DE9] "7F38C3F8078B75949B42187314230364"="C:\\Program Files (x86)\\Common Files\\Pulse Secure\\TNC Client Plugin\\OpswatIMC.dll"

[HKEY\_LOCAL\_MACHINE\SOFTWARE\Microsoft\Windows\CurrentVersion\Installer\UserData\S-1-5-

18\Components\6F234FFDF3E2B9E4EB68BF04F8770401]

"7F38C3F8078B75949B42187314230364"="C:\\Program Files (x86)\\Common Files\\Pulse Secure\\8021xAccessMethod\\MessageCatalog8021xAM\_DE.txt"

[HKEY\_LOCAL\_MACHINE\SOFTWARE\Microsoft\Windows\CurrentVersion\Installer\UserData\S-1-5- 18\Components\7078E6A6C8B3EF34DB837EC261A1400C] "7F38C3F8078B75949B42187314230364"="C:\\Program Files (x86)\\Common Files\\Pulse Secure\\8021xAccessMethod\\MessageCatalog8021xAM\_IT.txt"

[HKEY\_LOCAL\_MACHINE\SOFTWARE\Microsoft\Windows\CurrentVersion\Installer\UserData\S-1-5- 18\Components\70BF2026F52240E4CAA99CAC6DFC6C8D]

"7F38C3F8078B75949B42187314230364"="C:\\Program Files (x86)\\Common Files\\Pulse Secure\\8021xAccessMethod\\MessageCatalog8021xAM\_PL.txt"

[HKEY\_LOCAL\_MACHINE\SOFTWARE\Microsoft\Windows\CurrentVersion\Installer\UserData\S-1-5- 18\Components\72F78F719FF1A1E468422842C28A49C8] "7F38C3F8078B75949B42187314230364"="C:\\Program Files (x86)\\Common Files\\Pulse Secure\\TNC Client

Plugin\\dsHostCheckerResource\_FR.dll"

[HKEY\_LOCAL\_MACHINE\SOFTWARE\Microsoft\Windows\CurrentVersion\Installer\UserData\S-1-5- 18\Components\730F29C0BFBD072479CAE25386844D43]

"7F38C3F8078B75949B42187314230364"="C:\\Program Files (x86)\\Common Files\\Pulse Secure\\TNC Client Plugin\\dsHostCheckerResource\_EN.dll"

[HKEY\_LOCAL\_MACHINE\SOFTWARE\Microsoft\Windows\CurrentVersion\Installer\UserData\S-1-5- 18\Components\73F07F414128AB94BA0D742BBA3B109B]

"7F38C3F8078B75949B42187314230364"="C:\\Program Files (x86)\\Common Files\\Pulse Secure\\JamUI\\uiModelService.dll"

[HKEY\_LOCAL\_MACHINE\SOFTWARE\Microsoft\Windows\CurrentVersion\Installer\UserData\S-1-5- 18\Components\76D4EA773AC74CC4792F5934163E0C95]

"7F38C3F8078B75949B42187314230364"="C:\\Program Files (x86)\\Common Files\\Pulse Secure\\8021xAccessMethod\\MessageCatalog8021xAM\_EN.txt"

[HKEY\_LOCAL\_MACHINE\SOFTWARE\Microsoft\Windows\CurrentVersion\Installer\UserData\S-1-5- 18\Components\77598988A457A4940808905B9A38C344]

"7F38C3F8078B75949B42187314230364"="C:\\Program Files (x86)\\Common Files\\Juniper Networks\\JNPRNA\\Drivers\\jnprvamgr\\jnprvamgr.sys"

[HKEY\_LOCAL\_MACHINE\SOFTWARE\Microsoft\Windows\CurrentVersion\Installer\UserData\S-1-5- 18\Components\77598988A457A4940808905B9A38C344\7F38C3F8078B75949B42187314230364] "PatchGUID"=""

"MediaCabinet"=""

"File"="F\_JNRPVAMGR\_SYS.34C340EE\_B1F9\_442D\_901E\_D43CD5E6BD8E"

"ComponentVersion"="5.2.0.6009"

"ProductVersion"="5.2.227" "PatchSize"="0" "PatchAttributes"="0" "PatchSequence"="0" "SharedComponent"="1" "IsFullFile"="0"

[HKEY\_LOCAL\_MACHINE\SOFTWARE\Microsoft\Windows\CurrentVersion\Installer\UserData\S-1-5- 18\Components\78A589CF0CD3CD244BFEC03EA96F912C] "7F38C3F8078B75949B42187314230364"=""

[HKEY\_LOCAL\_MACHINE\SOFTWARE\Microsoft\Windows\CurrentVersion\Installer\UserData\S-1-5- 18\Components\7ABFE44842C12B390AF18C3B9B1A1EE8] "7F38C3F8078B75949B42187314230364"=">msvcr80.dll\\Microsoft.VC80.CRT,type=\"win32\",version=\"8.0.5 0727.762\",publicKeyToken=\"1fc8b3b9a1e18e3b\",processorArchitecture=\"amd64\""

[HKEY\_LOCAL\_MACHINE\SOFTWARE\Microsoft\Windows\CurrentVersion\Installer\UserData\S-1-5- 18\Components\7ABFE44842C12B390BF18C3B9B1A1EE8] "7F38C3F8078B75949B42187314230364"=""

[HKEY\_LOCAL\_MACHINE\SOFTWARE\Microsoft\Windows\CurrentVersion\Installer\UserData\S-1-5- 18\Components\7ABFE44842C12B390CF18C3B9B1A1EE8] "7F38C3F8078B75949B42187314230364"=""

[HKEY\_LOCAL\_MACHINE\SOFTWARE\Microsoft\Windows\CurrentVersion\Installer\UserData\S-1-5- 18\Components\7ACEBB39A7D160349A8BBB8D291F2071] "7F38C3F8078B75949B42187314230364"="C:\\Program Files (x86)\\Common Files\\Pulse Secure\\8021xAccessMethod\\WirelessAccessMethod.dll"

[HKEY\_LOCAL\_MACHINE\SOFTWARE\Microsoft\Windows\CurrentVersion\Installer\UserData\S-1-5- 18\Components\7E780E23BCDA6394290C453DEF0A0677]

"7F38C3F8078B75949B42187314230364"="C:\\Program Files (x86)\\Common Files\\Pulse Secure\\eapService\\MessageCatalogEapAM\_ES.txt"

[HKEY\_LOCAL\_MACHINE\SOFTWARE\Microsoft\Windows\CurrentVersion\Installer\UserData\S-1-5- 18\Components\7F31D6F43D5D29410CF18C3B9B1A1EE8] "7F38C3F8078B75949B42187314230364"=""

[HKEY\_LOCAL\_MACHINE\SOFTWARE\Microsoft\Windows\CurrentVersion\Installer\UserData\S-1-5- 18\Components\80E7C01BE1F3DB64E82BD5D8E47BA872]

"7F38C3F8078B75949B42187314230364"="C:\\Program Files (x86)\\Common Files\\Pulse Secure\\iveConnMethod\\MessageCatalogIveAM\_FR.txt"

[HKEY\_LOCAL\_MACHINE\SOFTWARE\Microsoft\Windows\CurrentVersion\Installer\UserData\S-1-5-

18\Components\819152F88DD93214192B803E84A13C5E] "7F38C3F8078B75949B42187314230364"="C:\\Program Files (x86)\\Common Files\\Pulse Secure\\8021xAccessMethod\\MessageCatalog8021xAM\_FR.txt"

[HKEY\_LOCAL\_MACHINE\SOFTWARE\Microsoft\Windows\CurrentVersion\Installer\UserData\S-1-5- 18\Components\82BC8F18ED5D6BF47A04AE11525AAF79] "7F38C3F8078B75949B42187314230364"="C:\\Program Files (x86)\\Common Files\\Pulse Secure\\Integration\\integrationAccessMethod.dll"

[HKEY\_LOCAL\_MACHINE\SOFTWARE\Microsoft\Windows\CurrentVersion\Installer\UserData\S-1-5- 18\Components\83A2AED9CE663864E86A7A601585A826]

"7F38C3F8078B75949B42187314230364"="C:\\Program Files (x86)\\Common Files\\Pulse Secure\\TNC Client Plugin\\HostCheckerService.dll"

[HKEY\_LOCAL\_MACHINE\SOFTWARE\Microsoft\Windows\CurrentVersion\Installer\UserData\S-1-5- 18\Components\8441D6F4FA5D29410CF18C3B9B1A1EE8] "7F38C3F8078B75949B42187314230364"=""

[HKEY\_LOCAL\_MACHINE\SOFTWARE\Microsoft\Windows\CurrentVersion\Installer\UserData\S-1-5- 18\Components\845F3ACB2662C094295CDA1EAE269942] "7F38C3F8078B75949B42187314230364"="C:\\Program Files (x86)\\Common Files\\Pulse Secure\\eapService\\MessageCatalogEapAM\_PL.txt"

[HKEY\_LOCAL\_MACHINE\SOFTWARE\Microsoft\Windows\CurrentVersion\Installer\UserData\S-1-5- 18\Components\85D40072331400E4FA859483F5438CA8]

"7F38C3F8078B75949B42187314230364"="C:\\Program Files (x86)\\Common Files\\Juniper Networks\\JNPRNA\\Drivers\\jnprva\\jnprva.sys"

[HKEY\_LOCAL\_MACHINE\SOFTWARE\Microsoft\Windows\CurrentVersion\Installer\UserData\S-1-5- 18\Components\85D40072331400E4FA859483F5438CA8\7F38C3F8078B75949B42187314230364] "PatchGUID"=""

"MediaCabinet"=""

"File"="F\_JNRPVA\_SYS.34C340EE\_B1F9\_442D\_901E\_D43CD5E6BD8E"

"ComponentVersion"="5.40.0.27939"

"ProductVersion"="5.2.227"

"PatchSize"="0"

"PatchAttributes"="0"

"PatchSequence"="0"

"SharedComponent"="1"

"IsFullFile"="0"

[HKEY\_LOCAL\_MACHINE\SOFTWARE\Microsoft\Windows\CurrentVersion\Installer\UserData\S-1-5- 18\Components\87451F74A5B40DE408959240F35F120D] "7F38C3F8078B75949B42187314230364"=""

[HKEY\_LOCAL\_MACHINE\SOFTWARE\Microsoft\Windows\CurrentVersion\Installer\UserData\S-1-5- 18\Components\8BD5E3244196EBE4B99A880818402007]

"7F38C3F8078B75949B42187314230364"="C:\\Program Files (x86)\\Common Files\\Pulse Secure\\JamUI\\help\\FR\\4296 sm.jpg"

[HKEY\_LOCAL\_MACHINE\SOFTWARE\Microsoft\Windows\CurrentVersion\Installer\UserData\S-1-5- 18\Components\8C9A00988C86BD0408F03CFD987D1EDA]

"7F38C3F8078B75949B42187314230364"="C:\\Program Files (x86)\\Common Files\\Pulse Secure\\JamUI\\MessageCatalogPulseUI\_DE.txt"

[HKEY\_LOCAL\_MACHINE\SOFTWARE\Microsoft\Windows\CurrentVersion\Installer\UserData\S-1-5- 18\Components\8D740BAA45D522B4FB504C0069F38138]

"7F38C3F8078B75949B42187314230364"="C:\\Program Files (x86)\\Common Files\\Pulse Secure\\8021xAccessMethod\\WiredAccessMethod.dll"

[HKEY\_LOCAL\_MACHINE\SOFTWARE\Microsoft\Windows\CurrentVersion\Installer\UserData\S-1-5- 18\Components\8D9E0264ABF47A645A8A1AB69BEB8F57] "7F38C3F8078B75949B42187314230364"="C:\\Program Files (x86)\\Common Files\\Pulse Secure\\Integration\\MessageCatalogIntegrationAM\_IT.txt"

[HKEY\_LOCAL\_MACHINE\SOFTWARE\Microsoft\Windows\CurrentVersion\Installer\UserData\S-1-5- 18\Components\9060242A4AC400F49AA574DB018CCA54]

"7F38C3F8078B75949B42187314230364"="C:\\Program Files (x86)\\Common Files\\Pulse Secure\\JamUI\\MessageCatalogPulseUI\_PL.txt"

[HKEY\_LOCAL\_MACHINE\SOFTWARE\Microsoft\Windows\CurrentVersion\Installer\UserData\S-1-5- 18\Components\90A5EA5ECA71E7B42B3A2CFD4382DAF0]

"7F38C3F8078B75949B42187314230364"="C:\\Program Files (x86)\\Common Files\\Pulse Secure\\JUNS\\dsInstallerService.dll"

[HKEY\_LOCAL\_MACHINE\SOFTWARE\Microsoft\Windows\CurrentVersion\Installer\UserData\S-1-5- 18\Components\90B980EB9868E454E8837FCAE2CB4E5D]

"7F38C3F8078B75949B42187314230364"="C:\\Program Files (x86)\\Common Files\\Pulse Secure\\Integration\\pulse.dll"

[HKEY\_LOCAL\_MACHINE\SOFTWARE\Microsoft\Windows\CurrentVersion\Installer\UserData\S-1-5- 18\Components\90D185D3D44E6B24AA54D21E99C198D7] "7F38C3F8078B75949B42187314230364"="C:\\Program Files (x86)\\Common Files\\Pulse Secure\\ConnectionStore\\ConnectionStoreService.dll"

[HKEY\_LOCAL\_MACHINE\SOFTWARE\Microsoft\Windows\CurrentVersion\Installer\UserData\S-1-5- 18\Components\917FF92515568E940CF18C3B9B1A1EE8] "7F38C3F8078B75949B42187314230364"=""

[HKEY\_LOCAL\_MACHINE\SOFTWARE\Microsoft\Windows\CurrentVersion\Installer\UserData\S-1-5- 18\Components\9531E05A190BD594A99BE718AECDE05B]

"7F38C3F8078B75949B42187314230364"="C:\\Program Files (x86)\\Common Files\\Pulse Secure\\JUNS\\PulseSecureService.exe"

[HKEY\_LOCAL\_MACHINE\SOFTWARE\Microsoft\Windows\CurrentVersion\Installer\UserData\S-1-5- 18\Components\95984FFAA650D4045A2AEAD4A905C392]

"7F38C3F8078B75949B42187314230364"="C:\\Program Files (x86)\\Common Files\\Pulse Secure\\JamUI\\PulseResource\_ES.txt"

[HKEY\_LOCAL\_MACHINE\SOFTWARE\Microsoft\Windows\CurrentVersion\Installer\UserData\S-1-5- 18\Components\96181964108A35745934669F7E246DAB] "7F38C3F8078B75949B42187314230364"="C:\\Program Files (x86)\\Common Files\\Pulse Secure\\iveConnMethod\\MessageCatalogIveAM\_ZH.txt"

[HKEY\_LOCAL\_MACHINE\SOFTWARE\Microsoft\Windows\CurrentVersion\Installer\UserData\S-1-5- 18\Components\9621741A8798E2D4590EB83F9FF8C50A] "7F38C3F8078B75949B42187314230364"="C:\\Program Files (x86)\\Common Files\\Pulse Secure\\Connection Manager\\MessageCatalogConnMgr\_ZH.txt"

[HKEY\_LOCAL\_MACHINE\SOFTWARE\Microsoft\Windows\CurrentVersion\Installer\UserData\S-1-5- 18\Components\96A800C45D1825E459053216218BD9B8] "7F38C3F8078B75949B42187314230364"="C:\\Program Files (x86)\\Common Files\\Pulse Secure\\jnprTdi\\jnprTdi.sys"

[HKEY\_LOCAL\_MACHINE\SOFTWARE\Microsoft\Windows\CurrentVersion\Installer\UserData\S-1-5- 18\Components\978B2878644B609C0BF18C3B9B1A1EE8] "7F38C3F8078B75949B42187314230364"=""

[HKEY\_LOCAL\_MACHINE\SOFTWARE\Microsoft\Windows\CurrentVersion\Installer\UserData\S-1-5- 18\Components\978B2878644B609C0CF18C3B9B1A1EE8] "7F38C3F8078B75949B42187314230364"=""

[HKEY\_LOCAL\_MACHINE\SOFTWARE\Microsoft\Windows\CurrentVersion\Installer\UserData\S-1-5- 18\Components\9941D6F4B85D29410CF18C3B9B1A1EE8] "7F38C3F8078B75949B42187314230364"=""

[HKEY\_LOCAL\_MACHINE\SOFTWARE\Microsoft\Windows\CurrentVersion\Installer\UserData\S-1-5- 18\Components\99FE73E7FFBB8CC498FB75AE991940DA]

"7F38C3F8078B75949B42187314230364"="C:\\Program Files (x86)\\Common Files\\Pulse Secure\\Integration\\MessageCatalogIntegrationAM\_ES.txt"

[HKEY\_LOCAL\_MACHINE\SOFTWARE\Microsoft\Windows\CurrentVersion\Installer\UserData\S-1-5- 18\Components\9A53D5648C8D6C54D86234D18E85DDBB]

"7F38C3F8078B75949B42187314230364"="C:\\Program Files (x86)\\Common Files\\Pulse

Secure\\vpnAccessMethod\\MessageCatalogVpnAM\_ES.txt"

[HKEY\_LOCAL\_MACHINE\SOFTWARE\Microsoft\Windows\CurrentVersion\Installer\UserData\S-1-5- 18\Components\9BE36FCB66B5CDC448FE2065F153AA2E]

"7F38C3F8078B75949B42187314230364"="C:\\Program Files (x86)\\Common Files\\Pulse Secure\\TNC Client Plugin\\dsHostCheckerResource\_JA.dll"

[HKEY\_LOCAL\_MACHINE\SOFTWARE\Microsoft\Windows\CurrentVersion\Installer\UserData\S-1-5- 18\Components\9CB612B378B1A8C44A8A60EE58BE1EC2]

"7F38C3F8078B75949B42187314230364"="C:\\Program Files (x86)\\Common Files\\Pulse Secure\\JamUI\\PulseResource\_EN.txt"

[HKEY\_LOCAL\_MACHINE\SOFTWARE\Microsoft\Windows\CurrentVersion\Installer\UserData\S-1-5- 18\Components\9D3B2CE6EAE3BA645BEC5379F8757BCF]

"7F38C3F8078B75949B42187314230364"="C:\\Program Files (x86)\\Common Files\\Pulse Secure\\JUNS\\dsIpc.dll"

[HKEY\_LOCAL\_MACHINE\SOFTWARE\Microsoft\Windows\CurrentVersion\Installer\UserData\S-1-5- 18\Components\9E0F1CA9F2EDD2B419C056ACEE19359D] "7F38C3F8078B75949B42187314230364"="C:\\Program Files (x86)\\Common Files\\Juniper Networks\\JNPRNA\\Drivers\\jnprns\\jnprns.sys"

[HKEY\_LOCAL\_MACHINE\SOFTWARE\Microsoft\Windows\CurrentVersion\Installer\UserData\S-1-5- 18\Components\9E0F1CA9F2EDD2B419C056ACEE19359D\7F38C3F8078B75949B42187314230364]

"PatchGUID"=""

"MediaCabinet"=""

"File"="F\_JNRPNS\_SYS.34C340EE\_B1F9\_442D\_901E\_D43CD5E6BD8E"

"ComponentVersion"="5.50.8.50747"

"ProductVersion"="5.2.227"

"PatchSize"="0"

"PatchAttributes"="0"

"PatchSequence"="0"

"SharedComponent"="1"

"IsFullFile"="0"

[HKEY\_LOCAL\_MACHINE\SOFTWARE\Microsoft\Windows\CurrentVersion\Installer\UserData\S-1-5- 18\Components\9E1E2D6E2411BD74DABF83BBEA9037FF] "7F38C3F8078B75949B42187314230364"="C:\\Program Files (x86)\\Common Files\\Pulse Secure\\JamUI\\Pulse.exe"

[HKEY\_LOCAL\_MACHINE\SOFTWARE\Microsoft\Windows\CurrentVersion\Installer\UserData\S-1-5- 18\Components\9E45C93EE450B164182324E86DB39465]

"7F38C3F8078B75949B42187314230364"="C:\\Program Files (x86)\\Common Files\\Pulse Secure\\TNC Client Plugin\\CertAuthIMC.dll"

[HKEY\_LOCAL\_MACHINE\SOFTWARE\Microsoft\Windows\CurrentVersion\Installer\UserData\S-1-5- 18\Components\9F29BD89ACE57CA49B3127C873FAAA42]

"7F38C3F8078B75949B42187314230364"="C:\\Program Files (x86)\\Common Files\\Pulse Secure\\iveConnMethod\\"

[HKEY\_LOCAL\_MACHINE\SOFTWARE\Microsoft\Windows\CurrentVersion\Installer\UserData\S-1-5- 18\Components\A025B2CC41E543145913E5020653395A]

"7F38C3F8078B75949B42187314230364"="C:\\Program Files (x86)\\Common Files\\Pulse Secure\\JamUI\\PulseResource IT.txt"

[HKEY\_LOCAL\_MACHINE\SOFTWARE\Microsoft\Windows\CurrentVersion\Installer\UserData\S-1-5- 18\Components\A0C2F48EDD5F8C94FA52A35409A7E4A5]

"7F38C3F8078B75949B42187314230364"="C:\\Program Files (x86)\\Common Files\\Pulse Secure\\iveConnMethod\\MessageCatalogIveAM\_DE.txt"

[HKEY\_LOCAL\_MACHINE\SOFTWARE\Microsoft\Windows\CurrentVersion\Installer\UserData\S-1-5- 18\Components\A19663E4E209C1B429D52B458CC99413] "7F38C3F8078B75949B42187314230364"="C:\\Program Files (x86)\\Common Files\\Pulse Secure\\JamUI\\uiModelServicePS64.dll"

[HKEY\_LOCAL\_MACHINE\SOFTWARE\Microsoft\Windows\CurrentVersion\Installer\UserData\S-1-5- 18\Components\A1ADDE5D4FDF4CE4A8D7B613A55A0591]

"7F38C3F8078B75949B42187314230364"="C:\\Program Files (x86)\\Common Files\\Pulse Secure\\eapService\\MessageCatalogEapAM\_ZH.txt"

[HKEY\_LOCAL\_MACHINE\SOFTWARE\Microsoft\Windows\CurrentVersion\Installer\UserData\S-1-5- 18\Components\A1AF95BBC159B6E4298062C3E1A26D64] "7F38C3F8078B75949B42187314230364"="C:\\Program Files (x86)\\Common Files\\Pulse Secure\\8021xAccessMethod\\MessageCatalog8021xAM\_JA.txt"

[HKEY\_LOCAL\_MACHINE\SOFTWARE\Microsoft\Windows\CurrentVersion\Installer\UserData\S-1-5- 18\Components\A5D7284A2192DD04A99516F21FA3CC8E] "7F38C3F8078B75949B42187314230364"="C:\\Program Files (x86)\\Common Files\\Pulse Secure\\JUNS\\MessageCatalogCommon\_DE.txt"

[HKEY\_LOCAL\_MACHINE\SOFTWARE\Microsoft\Windows\CurrentVersion\Installer\UserData\S-1-5- 18\Components\A6AF6B96ACF1ADA40B8B9A90A30496F8] "7F38C3F8078B75949B42187314230364"="C:\\Program Files (x86)\\Common Files\\Pulse Secure\\JUNS\\MessageCatalogCommon\_ZH.txt"

[HKEY\_LOCAL\_MACHINE\SOFTWARE\Microsoft\Windows\CurrentVersion\Installer\UserData\S-1-5- 18\Components\A72FE4480C222B390BF18C3B9B1A1EE8] "7F38C3F8078B75949B42187314230364"=""

[HKEY\_LOCAL\_MACHINE\SOFTWARE\Microsoft\Windows\CurrentVersion\Installer\UserData\S-1-5- 18\Components\A72FE4480C222B390CF18C3B9B1A1EE8] "7F38C3F8078B75949B42187314230364"=""

[HKEY\_LOCAL\_MACHINE\SOFTWARE\Microsoft\Windows\CurrentVersion\Installer\UserData\S-1-5- 18\Components\A89D4C386E05EA74180CE90AD0FE7D24] "7F38C3F8078B75949B42187314230364"="C:\\Program Files (x86)\\Common Files\\Pulse

Secure\\vpnAccessMethod\\MessageCatalogVpnAM\_KO.txt"

[HKEY\_LOCAL\_MACHINE\SOFTWARE\Microsoft\Windows\CurrentVersion\Installer\UserData\S-1-5- 18\Components\A9C92637A0F1EC24D900B541ECE5DD30]

"7F38C3F8078B75949B42187314230364"="C:\\Program Files (x86)\\Common Files\\Pulse Secure\\Integration\\MessageCatalogIntegrationAM\_ZH.txt"

[HKEY\_LOCAL\_MACHINE\SOFTWARE\Microsoft\Windows\CurrentVersion\Installer\UserData\S-1-5- 18\Components\AA56B4B2820CE7D449727A0E06C50448] "7F38C3F8078B75949B42187314230364"="C:\\Program Files (x86)\\Common Files\\Pulse Secure\\JamUI\\help\\EN\\4296\_sm.jpg"

[HKEY\_LOCAL\_MACHINE\SOFTWARE\Microsoft\Windows\CurrentVersion\Installer\UserData\S-1-5- 18\Components\AA8FD1B53468E854CAA03656C7D656DF] "7F38C3F8078B75949B42187314230364"="C:\\Program Files (x86)\\Common Files\\Pulse Secure\\TNC Client Plugin\\dsHostCheckerResource\_KO.dll"

[HKEY\_LOCAL\_MACHINE\SOFTWARE\Microsoft\Windows\CurrentVersion\Installer\UserData\S-1-5- 18\Components\AACB0193975FBD745AFBB4AF569AC90C] "7F38C3F8078B75949B42187314230364"="C:\\Program Files (x86)\\Pulse Secure\\Pulse\\"

[HKEY\_LOCAL\_MACHINE\SOFTWARE\Microsoft\Windows\CurrentVersion\Installer\UserData\S-1-5- 18\Components\AB9B0EBE4F1AE7641BC069D4858C05F3]

"7F38C3F8078B75949B42187314230364"="C:\\Program Files (x86)\\Common Files\\Pulse Secure\\Tunnel Manager\\"

[HKEY\_LOCAL\_MACHINE\SOFTWARE\Microsoft\Windows\CurrentVersion\Installer\UserData\S-1-5- 18\Components\ACE8E51C5083A7C4A973149AB31D27CB] "7F38C3F8078B75949B42187314230364"="C:\\Program Files (x86)\\Common Files\\Pulse Secure\\8021xAccessMethod\\MessageCatalog8021xAM\_ZH-CN.txt"

[HKEY\_LOCAL\_MACHINE\SOFTWARE\Microsoft\Windows\CurrentVersion\Installer\UserData\S-1-5- 18\Components\AE41D6F4765D29410CF18C3B9B1A1EE8] "7F38C3F8078B75949B42187314230364"=""

[HKEY\_LOCAL\_MACHINE\SOFTWARE\Microsoft\Windows\CurrentVersion\Installer\UserData\S-1-5- 18\Components\AF2CE5315C6884A4BB015314F5BEB98B] "7F38C3F8078B75949B42187314230364"="C:\\Program Files (x86)\\Common Files\\Pulse Secure\\TNC Client

Plugin\\EPCheck.dll"

[HKEY\_LOCAL\_MACHINE\SOFTWARE\Microsoft\Windows\CurrentVersion\Installer\UserData\S-1-5- 18\Components\B20B05124D695B8459A720EDECD91F4F] "7F38C3F8078B75949B42187314230364"=""

[HKEY\_LOCAL\_MACHINE\SOFTWARE\Microsoft\Windows\CurrentVersion\Installer\UserData\S-1-5- 18\Components\B35B1A2594F66E940CF18C3B9B1A1EE8] "7F38C3F8078B75949B42187314230364"=""

[HKEY\_LOCAL\_MACHINE\SOFTWARE\Microsoft\Windows\CurrentVersion\Installer\UserData\S-1-5- 18\Components\B3F03BCBE2378BA47BDC721C094DE873] "7F38C3F8078B75949B42187314230364"="C:\\Program Files (x86)\\Common Files\\Pulse Secure\\vpnAccessMethod\\"

[HKEY\_LOCAL\_MACHINE\SOFTWARE\Microsoft\Windows\CurrentVersion\Installer\UserData\S-1-5- 18\Components\B6EC9FA140A2AA047BDE05F555FA8D90] "7F38C3F8078B75949B42187314230364"="C:\\Program Files (x86)\\Common Files\\Pulse Secure\\Connection Manager\\MessageCatalogConnMgr\_EN.txt"

[HKEY\_LOCAL\_MACHINE\SOFTWARE\Microsoft\Windows\CurrentVersion\Installer\UserData\S-1-5- 18\Components\B90E0A253C367E940CF18C3B9B1A1EE8] "7F38C3F8078B75949B42187314230364"=""

[HKEY\_LOCAL\_MACHINE\SOFTWARE\Microsoft\Windows\CurrentVersion\Installer\UserData\S-1-5- 18\Components\BBDEE448E7522B390BF18C3B9B1A1EE8] "7F38C3F8078B75949B42187314230364"=""

[HKEY\_LOCAL\_MACHINE\SOFTWARE\Microsoft\Windows\CurrentVersion\Installer\UserData\S-1-5- 18\Components\BBDEE448E7522B390CF18C3B9B1A1EE8] "7F38C3F8078B75949B42187314230364"=""

[HKEY\_LOCAL\_MACHINE\SOFTWARE\Microsoft\Windows\CurrentVersion\Installer\UserData\S-1-5- 18\Components\BBE9CA7613DC252498BC2DDB572E37AE]

"7F38C3F8078B75949B42187314230364"="C:\\Program Files (x86)\\Common Files\\Pulse Secure\\jnprTdi\\jnprTdiInst.dll"

[HKEY\_LOCAL\_MACHINE\SOFTWARE\Microsoft\Windows\CurrentVersion\Installer\UserData\S-1-5- 18\Components\BC5848782B3B409C0BF18C3B9B1A1EE8] "7F38C3F8078B75949B42187314230364"=""

[HKEY\_LOCAL\_MACHINE\SOFTWARE\Microsoft\Windows\CurrentVersion\Installer\UserData\S-1-5- 18\Components\BC5848782B3B409C0CF18C3B9B1A1EE8] "7F38C3F8078B75949B42187314230364"=""

[HKEY\_LOCAL\_MACHINE\SOFTWARE\Microsoft\Windows\CurrentVersion\Installer\UserData\S-1-5- 18\Components\BE4647603316A9B4AAD3169CAC6240C5]

"7F38C3F8078B75949B42187314230364"="C:\\Program Files (x86)\\Common Files\\Pulse Secure\\iveConnMethod\\MessageCatalogIveAM\_IT.txt"

[HKEY\_LOCAL\_MACHINE\SOFTWARE\Microsoft\Windows\CurrentVersion\Installer\UserData\S-1-5- 18\Components\BEF03251225044D4EBF097EC220FF114]

"7F38C3F8078B75949B42187314230364"="C:\\Program Files (x86)\\Common Files\\Pulse Secure\\eapService\\MessageCatalogEapAM\_FR.txt"

[HKEY\_LOCAL\_MACHINE\SOFTWARE\Microsoft\Windows\CurrentVersion\Installer\UserData\S-1-5- 18\Components\C0EEE448A5522B390BF18C3B9B1A1EE8] "7F38C3F8078B75949B42187314230364"=""

[HKEY\_LOCAL\_MACHINE\SOFTWARE\Microsoft\Windows\CurrentVersion\Installer\UserData\S-1-5- 18\Components\C0EEE448A5522B390CF18C3B9B1A1EE8] "7F38C3F8078B75949B42187314230364"=""

[HKEY\_LOCAL\_MACHINE\SOFTWARE\Microsoft\Windows\CurrentVersion\Installer\UserData\S-1-5- 18\Components\C2C51D02E4A7EA044830CAAF30ED3D44] "7F38C3F8078B75949B42187314230364"="C:\\Program Files (x86)\\Common Files\\Pulse Secure\\JUNS\\MessageCatalogCommon\_ZH-CN.txt"

[HKEY\_LOCAL\_MACHINE\SOFTWARE\Microsoft\Windows\CurrentVersion\Installer\UserData\S-1-5- 18\Components\C2D095B39BC00F445B80E9410852CD51] "7F38C3F8078B75949B42187314230364"=""

[HKEY\_LOCAL\_MACHINE\SOFTWARE\Microsoft\Windows\CurrentVersion\Installer\UserData\S-1-5- 18\Components\C2FDD3CB99231574F8FD0D2D55F6FE1B] "7F38C3F8078B75949B42187314230364"="C:\\Program Files (x86)\\Common Files\\Pulse Secure\\Connection Manager\\"

[HKEY\_LOCAL\_MACHINE\SOFTWARE\Microsoft\Windows\CurrentVersion\Installer\UserData\S-1-5- 18\Components\C34DAC21DA581A848B835F7B8A721808]

"7F38C3F8078B75949B42187314230364"="C:\\Program Files (x86)\\Common Files\\Pulse Secure\\TNC Client Plugin\\OPSWAT\\"

[HKEY\_LOCAL\_MACHINE\SOFTWARE\Microsoft\Windows\CurrentVersion\Installer\UserData\S-1-5- 18\Components\C6C808024133E7C4588BF4E460E4CA81]

"7F38C3F8078B75949B42187314230364"="C:\\Program Files (x86)\\Common Files\\Pulse Secure\\vpnAccessMethod\\vpnAccessMethod.dll"

[HKEY\_LOCAL\_MACHINE\SOFTWARE\Microsoft\Windows\CurrentVersion\Installer\UserData\S-1-5- 18\Components\C874BC8DEC340B4428091FB477A4671E]

"7F38C3F8078B75949B42187314230364"="C:\\Program Files (x86)\\Common Files\\Pulse Secure\\TNC Client Plugin\\"

[HKEY\_LOCAL\_MACHINE\SOFTWARE\Microsoft\Windows\CurrentVersion\Installer\UserData\S-1-5- 18\Components\C9A9A13A81716E14D9BD4DCBB95578CE]

"7F38C3F8078B75949B42187314230364"="C:\\Program Files (x86)\\Common Files\\Pulse Secure\\JUNS\\dsInstallerServicePS.dll"

[HKEY\_LOCAL\_MACHINE\SOFTWARE\Microsoft\Windows\CurrentVersion\Installer\UserData\S-1-5- 18\Components\CA5402C9D4E79C94F93B1A9705211801]

"7F38C3F8078B75949B42187314230364"="C:\\Program Files (x86)\\Common Files\\Pulse Secure\\vpnAccessMethod\\MessageCatalogVpnAM\_IT.txt"

[HKEY\_LOCAL\_MACHINE\SOFTWARE\Microsoft\Windows\CurrentVersion\Installer\UserData\S-1-5- 18\Components\CA71A788E074CFD45AB9BE812C14A3F3]

"7F38C3F8078B75949B42187314230364"="C:\\Program Files (x86)\\Common Files\\Pulse Secure\\JamUI\\PulseResource\_PL.txt"

[HKEY\_LOCAL\_MACHINE\SOFTWARE\Microsoft\Windows\CurrentVersion\Installer\UserData\S-1-5- 18\Components\CB2535FEB3F6BF54BA0F1C03291D902B]

"7F38C3F8078B75949B42187314230364"="C:\\Program Files (x86)\\Common Files\\Pulse Secure\\vpnAccessMethod\\MessageCatalogVpnAM\_DE.txt"

[HKEY\_LOCAL\_MACHINE\SOFTWARE\Microsoft\Windows\CurrentVersion\Installer\UserData\S-1-5- 18\Components\CBAB8216D5FF44E47B2A33F002B72B9C]

"7F38C3F8078B75949B42187314230364"="C:\\Program Files (x86)\\Common Files\\Pulse Secure\\JamUI\\help\\PL\\4296\_sm.jpg"

[HKEY\_LOCAL\_MACHINE\SOFTWARE\Microsoft\Windows\CurrentVersion\Installer\UserData\S-1-5- 18\Components\CC646A6299C97E04F9633237F71EB434] "7F38C3F8078B75949B42187314230364"="C:\\Program Files (x86)\\Common Files\\Pulse Secure\\eapService\\MessageCatalogEapAM\_ZH-CN.txt"

[HKEY\_LOCAL\_MACHINE\SOFTWARE\Microsoft\Windows\CurrentVersion\Installer\UserData\S-1-5- 18\Components\CDECF079DC23F864EBF07D3585951C60]

"7F38C3F8078B75949B42187314230364"="C:\\Program Files (x86)\\Common Files\\Pulse Secure\\JamUI\\PulseResource\_DE.txt"

[HKEY\_LOCAL\_MACHINE\SOFTWARE\Microsoft\Windows\CurrentVersion\Installer\UserData\S-1-5- 18\Components\CEB8847A0DF224342AEFA5165706AD6F]

"7F38C3F8078B75949B42187314230364"="C:\\Program Files (x86)\\Common Files\\Pulse Secure\\iveConnMethod\\iftProvider.dll"

[HKEY\_LOCAL\_MACHINE\SOFTWARE\Microsoft\Windows\CurrentVersion\Installer\UserData\S-1-5- 18\Components\CF29D40BFE4621146A87ABF356F3B580]

"7F38C3F8078B75949B42187314230364"="C:\\Program Files (x86)\\Common Files\\Pulse Secure\\8021xAccessMethod\\MessageCatalog8021xAM\_ES.txt"

[HKEY\_LOCAL\_MACHINE\SOFTWARE\Microsoft\Windows\CurrentVersion\Installer\UserData\S-1-5- 18\Components\CFA1C84EC934A1E41BF205C41E3BD7C5] "7F38C3F8078B75949B42187314230364"="C:\\Program Files (x86)\\Common Files\\Pulse Secure\\vpnAccessMethod\\MessageCatalogVpnAM\_FR.txt"

[HKEY\_LOCAL\_MACHINE\SOFTWARE\Microsoft\Windows\CurrentVersion\Installer\UserData\S-1-5- 18\Components\D022158EA2BEE4343B07A0DED0F88B3C]

"7F38C3F8078B75949B42187314230364"="C:\\Program Files (x86)\\Common Files\\Pulse Secure\\TNC Client Plugin\\hcimc.dll"

[HKEY\_LOCAL\_MACHINE\SOFTWARE\Microsoft\Windows\CurrentVersion\Installer\UserData\S-1-5- 18\Components\D2E75EF7AC22883439A6242258748E9A]

"7F38C3F8078B75949B42187314230364"="C:\\Program Files (x86)\\Common Files\\Pulse Secure\\JUNS\\NetMonitor.dll"

[HKEY\_LOCAL\_MACHINE\SOFTWARE\Microsoft\Windows\CurrentVersion\Installer\UserData\S-1-5- 18\Components\D42B2312E27FE184D988F6BDD98DA153]

"7F38C3F8078B75949B42187314230364"="C:\\Program Files (x86)\\Common Files\\Pulse Secure\\Integration\\MessageCatalogIntegrationAM\_DE.txt"

[HKEY\_LOCAL\_MACHINE\SOFTWARE\Microsoft\Windows\CurrentVersion\Installer\UserData\S-1-5- 18\Components\D5EEE44863522B390BF18C3B9B1A1EE8] "7F38C3F8078B75949B42187314230364"=""

[HKEY\_LOCAL\_MACHINE\SOFTWARE\Microsoft\Windows\CurrentVersion\Installer\UserData\S-1-5- 18\Components\D5EEE44863522B390CF18C3B9B1A1EE8] "7F38C3F8078B75949B42187314230364"=""

[HKEY\_LOCAL\_MACHINE\SOFTWARE\Microsoft\Windows\CurrentVersion\Installer\UserData\S-1-5- 18\Components\D7AECF5DC19FC1643936A783DEDAD21C] "7F38C3F8078B75949B42187314230364"="C:\\Program Files (x86)\\Common Files\\Pulse Secure\\JUNS\\PulseSecureServicePS.dll"

[HKEY\_LOCAL\_MACHINE\SOFTWARE\Microsoft\Windows\CurrentVersion\Installer\UserData\S-1-5- 18\Components\D8079C61321033549BFF116E5145BDE9] "7F38C3F8078B75949B42187314230364"="C:\\Program Files (x86)\\Common Files\\Pulse Secure\\Connection Manager\\ConnectionManagerService.dll"

[HKEY\_LOCAL\_MACHINE\SOFTWARE\Microsoft\Windows\CurrentVersion\Installer\UserData\S-1-5- 18\Components\D846CB030E28AF442920A1D47E915B83]

"7F38C3F8078B75949B42187314230364"="C:\\ProgramData\\Microsoft\\Windows\\Start Menu\\Programs\\Pulse Secure\\"

[HKEY\_LOCAL\_MACHINE\SOFTWARE\Microsoft\Windows\CurrentVersion\Installer\UserData\S-1-5- 18\Components\DA66F6A292F38CB4597390C39553EC34]

"7F38C3F8078B75949B42187314230364"="C:\\Program Files (x86)\\Common Files\\Pulse Secure\\iveConnMethod\\iveConnMethod.dll"

[HKEY\_LOCAL\_MACHINE\SOFTWARE\Microsoft\Windows\CurrentVersion\Installer\UserData\S-1-5- 18\Components\DAB3E650955C2034FA729BAAF3913E93]

"7F38C3F8078B75949B42187314230364"="C:\\Program Files (x86)\\Common Files\\Pulse Secure\\ConnectionStore\\dcfDOM.dll"

[HKEY\_LOCAL\_MACHINE\SOFTWARE\Microsoft\Windows\CurrentVersion\Installer\UserData\S-1-5- 18\Components\DB193A2592464E940CF18C3B9B1A1EE8] "7F38C3F8078B75949B42187314230364"=""

[HKEY\_LOCAL\_MACHINE\SOFTWARE\Microsoft\Windows\CurrentVersion\Installer\UserData\S-1-5- 18\Components\DB25DDD5DA86B3A498F67C8200A6501C] "7F38C3F8078B75949B42187314230364"="C:\\Program Files (x86)\\Common Files\\Pulse Secure\\vpnAccessMethod\\MessageCatalogVpnAM\_ZH-CN.txt"

[HKEY\_LOCAL\_MACHINE\SOFTWARE\Microsoft\Windows\CurrentVersion\Installer\UserData\S-1-5- 18\Components\DCFBA28E513D935428DD4CC79CF04360] "7F38C3F8078B75949B42187314230364"="C:\\Program Files (x86)\\Common Files\\Pulse Secure\\Connection Manager\\MessageCatalogConnMgr\_ES.txt"

[HKEY\_LOCAL\_MACHINE\SOFTWARE\Microsoft\Windows\CurrentVersion\Installer\UserData\S-1-5- 18\Components\DD6E2BBC02A0B5E4DB4576D41B1CD8E6]

"7F38C3F8078B75949B42187314230364"="C:\\Program Files (x86)\\Common Files\\Pulse Secure\\Tunnel Manager\\dsTMService.dll"

[HKEY\_LOCAL\_MACHINE\SOFTWARE\Microsoft\Windows\CurrentVersion\Installer\UserData\S-1-5- 18\Components\DDD32E9C9248EB047ABD02CAEB495DC0]

"7F38C3F8078B75949B42187314230364"="C:\\Program Files (x86)\\Common Files\\Pulse Secure\\JamUI\\PulseResource\_JA.txt"

[HKEY\_LOCAL\_MACHINE\SOFTWARE\Microsoft\Windows\CurrentVersion\Installer\UserData\S-1-5- 18\Components\E05B8DE494D0F7447B6FF4B0F813212F] "7F38C3F8078B75949B42187314230364"="C:\\Program Files (x86)\\Pulse Secure\\Pulse\\"

[HKEY\_LOCAL\_MACHINE\SOFTWARE\Microsoft\Windows\CurrentVersion\Installer\UserData\S-1-5- 18\Components\E073774F936091440890C4BD69277A27]

"7F38C3F8078B75949B42187314230364"="C:\\Program Files (x86)\\Common Files\\Pulse Secure\\JUNS\\PulseSecureServicePS64.dll"

[HKEY\_LOCAL\_MACHINE\SOFTWARE\Microsoft\Windows\CurrentVersion\Installer\UserData\S-1-5-

18\Components\E122F6B60AE891543905B6E36F94DC90] "7F38C3F8078B75949B42187314230364"="C:\\Program Files (x86)\\Common Files\\Pulse Secure\\ConnectionStore\\ConnectionStoreServicePS.dll"

[HKEY\_LOCAL\_MACHINE\SOFTWARE\Microsoft\Windows\CurrentVersion\Installer\UserData\S-1-5- 18\Components\E6AC161EB3109AE418CABCDA34484FCE] "7F38C3F8078B75949B42187314230364"="C:\\Program Files (x86)\\Common Files\\Pulse

Secure\\JamUI\\help\\ZH\\4296\_sm.jpg"

[HKEY\_LOCAL\_MACHINE\SOFTWARE\Microsoft\Windows\CurrentVersion\Installer\UserData\S-1-5- 18\Components\E7C496355D5CADC40A223323FB99B466]

"7F38C3F8078B75949B42187314230364"="C:\\Program Files (x86)\\Common Files\\Pulse Secure\\TNC Client Plugin\\SoHIMC.dll"

[HKEY\_LOCAL\_MACHINE\SOFTWARE\Microsoft\Windows\CurrentVersion\Installer\UserData\S-1-5- 18\Components\E7FB2DE170018FA43B86A8A4278870B5] "7F38C3F8078B75949B42187314230364"="C:\\Program Files (x86)\\Common Files\\Pulse Secure\\JUNS\\dsOpenSSL.dll"

[HKEY\_LOCAL\_MACHINE\SOFTWARE\Microsoft\Windows\CurrentVersion\Installer\UserData\S-1-5- 18\Components\E92AB7779BDD1864FB6339CB65867817] "7F38C3F8078B75949B42187314230364"="C:\\Program Files (x86)\\Common Files\\Pulse Secure\\eapService\\MessageCatalogEapAM\_EN.txt"

[HKEY\_LOCAL\_MACHINE\SOFTWARE\Microsoft\Windows\CurrentVersion\Installer\UserData\S-1-5- 18\Components\EA721F832EC7ECD42BFCA3991B63D956]

"7F38C3F8078B75949B42187314230364"="C:\\Program Files (x86)\\Common Files\\Pulse Secure\\Integration\\MessageCatalogIntegrationAM\_ZH-CN.txt"

[HKEY\_LOCAL\_MACHINE\SOFTWARE\Microsoft\Windows\CurrentVersion\Installer\UserData\S-1-5- 18\Components\EA9FA6AC859D0EF4CB3AFBD9EB26C24F]

"7F38C3F8078B75949B42187314230364"="C:\\Program Files (x86)\\Common Files\\Pulse Secure\\Integration\\MessageCatalogIntegrationAM\_FR.txt"

[HKEY\_LOCAL\_MACHINE\SOFTWARE\Microsoft\Windows\CurrentVersion\Installer\UserData\S-1-5- 18\Components\EAA63644A7C6B10479FCA562F04EB307]

"7F38C3F8078B75949B42187314230364"="C:\\Program Files (x86)\\Common Files\\Pulse Secure\\JamUI\\pdv.exe"

[HKEY\_LOCAL\_MACHINE\SOFTWARE\Microsoft\Windows\CurrentVersion\Installer\UserData\S-1-5- 18\Components\EAEEE44821522B390BF18C3B9B1A1EE8] "7F38C3F8078B75949B42187314230364"=""

[HKEY\_LOCAL\_MACHINE\SOFTWARE\Microsoft\Windows\CurrentVersion\Installer\UserData\S-1-5- 18\Components\EAEEE44821522B390CF18C3B9B1A1EE8]

"7F38C3F8078B75949B42187314230364"=""

[HKEY\_LOCAL\_MACHINE\SOFTWARE\Microsoft\Windows\CurrentVersion\Installer\UserData\S-1-5- 18\Components\EB646B26565F05643AC0BA4ADFB347B9]

"7F38C3F8078B75949B42187314230364"="C:\\Program Files (x86)\\Common Files\\Pulse Secure\\JUNS\\libeay32.dll"

[HKEY\_LOCAL\_MACHINE\SOFTWARE\Microsoft\Windows\CurrentVersion\Installer\UserData\S-1-5- 18\Components\EDB22B6A8A630474FAD65CAACB0811BC]

"7F38C3F8078B75949B42187314230364"="C:\\Program Files (x86)\\Common Files\\Pulse Secure\\Connection Manager\\MessageCatalogConnMgr\_PL.txt"

[HKEY\_LOCAL\_MACHINE\SOFTWARE\Microsoft\Windows\CurrentVersion\Installer\UserData\S-1-5- 18\Components\EE8E4B1FDC335B34882A609E963B298C]

"7F38C3F8078B75949B42187314230364"="C:\\Program Files (x86)\\Common Files\\Pulse Secure\\JUNS\\MessageCatalogCommon\_IT.txt"

[HKEY\_LOCAL\_MACHINE\SOFTWARE\Microsoft\Windows\CurrentVersion\Installer\UserData\S-1-5- 18\Components\EF6E248B1479413478346759528016C1]

"7F38C3F8078B75949B42187314230364"="C:\\Program Files (x86)\\Common Files\\Pulse Secure\\JamUI\\MessageCatalogPulseUI\_JA.txt"

[HKEY\_LOCAL\_MACHINE\SOFTWARE\Microsoft\Windows\CurrentVersion\Installer\UserData\S-1-5- 18\Components\EF7E3CC067D6FF54CA0ED2BB8D807AD3]

"7F38C3F8078B75949B42187314230364"="C:\\Program Files (x86)\\Common Files\\Pulse Secure\\Tunnel Manager\\dsTMClient.dll"

[HKEY\_LOCAL\_MACHINE\SOFTWARE\Microsoft\Windows\CurrentVersion\Installer\UserData\S-1-5- 18\Components\F0A440FB6B120FE44A4CA67B75CEAB60]

"7F38C3F8078B75949B42187314230364"="C:\\Program Files (x86)\\Common Files\\Pulse Secure\\TNC Client Plugin\\OPSWAT\\"

[HKEY\_LOCAL\_MACHINE\SOFTWARE\Microsoft\Windows\CurrentVersion\Installer\UserData\S-1-5- 18\Components\F18212981DAD92F4FA77A4396C9F89DA]

"7F38C3F8078B75949B42187314230364"="C:\\Program Files (x86)\\Common Files\\Pulse Secure\\TNC Client Plugin\\dsHostCheckerResource\_ES.dll"

[HKEY\_LOCAL\_MACHINE\SOFTWARE\Microsoft\Windows\CurrentVersion\Installer\UserData\S-1-5- 18\Components\F215D405783C5224C8837469D0104642]

"7F38C3F8078B75949B42187314230364"="C:\\Program Files (x86)\\Common Files\\Pulse Secure\\JamUI\\DialogManager.dll"

[HKEY\_LOCAL\_MACHINE\SOFTWARE\Microsoft\Windows\CurrentVersion\Installer\UserData\S-1-5- 18\Components\F3820F4CAA5F4054E95FD0C28A4BF6C1]

"7F38C3F8078B75949B42187314230364"="C:\\Program Files (x86)\\Common Files\\Pulse Secure\\TNC Client

Plugin\\dsWinClient.dll"

[HKEY\_LOCAL\_MACHINE\SOFTWARE\Microsoft\Windows\CurrentVersion\Installer\UserData\S-1-5- 18\Components\F572A7029258E9C49B2183E79236177D]

"7F38C3F8078B75949B42187314230364"="C:\\Program Files (x86)\\Common Files\\Pulse Secure\\eapService\\MessageCatalogEapAM\_DE.txt"

[HKEY\_LOCAL\_MACHINE\SOFTWARE\Microsoft\Windows\CurrentVersion\Installer\UserData\S-1-5- 18\Components\F829835E7C1989A438ED7E02BDB8F462]

"7F38C3F8078B75949B42187314230364"="C:\\Program Files (x86)\\Common Files\\Pulse Secure\\eapService\\MessageCatalogEapAM\_JA.txt"

[HKEY\_LOCAL\_MACHINE\SOFTWARE\Microsoft\Windows\CurrentVersion\Installer\UserData\S-1-5- 18\Components\F82FC59ACF64E0149B33F5EDB2843D66]

"7F38C3F8078B75949B42187314230364"="C:\\Program Files (x86)\\Common Files\\Pulse Secure\\Connection Manager\\MessageCatalogConnMgr\_DE.txt"

[HKEY\_LOCAL\_MACHINE\SOFTWARE\Microsoft\Windows\CurrentVersion\Installer\UserData\S-1-5- 18\Components\F88B9FBC742B76649991F6AB43C7F9A3] "7F38C3F8078B75949B42187314230364"="C:\\Program Files (x86)\\Common Files\\Pulse Secure\\Connection Manager\\MessageCatalogConnMgr\_ZH-CN.txt"

[HKEY\_LOCAL\_MACHINE\SOFTWARE\Microsoft\Windows\CurrentVersion\Installer\UserData\S-1-5- 18\Components\F9659CFDF156329498BCD7151F22A477]

"7F38C3F8078B75949B42187314230364"="C:\\Program Files (x86)\\Common Files\\Pulse Secure\\JamUI\\MessageCatalogPulseUI\_ES.txt"

[HKEY\_LOCAL\_MACHINE\SOFTWARE\Microsoft\Windows\CurrentVersion\Installer\UserData\S-1-5- 18\Components\F9AD072F9C4C99042AA01983B4A7FE36] "7F38C3F8078B75949B42187314230364"="C:\\Program Files (x86)\\Common Files\\Pulse Secure\\vpnAccessMethod\\MessageCatalogVpnAM\_ZH.txt"

[HKEY\_LOCAL\_MACHINE\SOFTWARE\Microsoft\Windows\CurrentVersion\Installer\UserData\S-1-5- 18\Components\FC1A6907ACE4FE342A65F99ADEAAF2FB] "7F38C3F8078B75949B42187314230364"="C:\\Program Files (x86)\\Common Files\\Pulse Secure\\JUNS\\MessageCatalogCommon\_ES.txt"

[HKEY\_LOCAL\_MACHINE\SOFTWARE\Microsoft\Windows\CurrentVersion\Installer\UserData\S-1-5- 18\Components\FC7930439D319A546AEEA74C8F928F70]

"7F38C3F8078B75949B42187314230364"="C:\\Program Files (x86)\\Common Files\\Pulse Secure\\vpnAccessMethod\\MessageCatalogVpnAM\_EN.txt"

[HKEY\_LOCAL\_MACHINE\SOFTWARE\Microsoft\Windows\CurrentVersion\Installer\UserData\S-1-5- 18\Components\FC90ACCA2CBD60348A6E4892BBDFEED0]

"7F38C3F8078B75949B42187314230364"="C:\\Program Files (x86)\\Common Files\\Pulse Secure\\JamUI\\"

[HKEY\_LOCAL\_MACHINE\SOFTWARE\Microsoft\Windows\CurrentVersion\Installer\UserData\S-1-5- 18\Components\FE220AE92081B644AA2EFFC1EB87F1C9]

"7F38C3F8078B75949B42187314230364"="C:\\Program Files (x86)\\Common Files\\Juniper Networks\\JNPRNA\\nsstatsdump.exe"

[HKEY\_LOCAL\_MACHINE\SOFTWARE\Microsoft\Windows\CurrentVersion\Installer\UserData\S-1-5- 18\Components\FE220AE92081B644AA2EFFC1EB87F1C9\7F38C3F8078B75949B42187314230364] "PatchGUID"=""

"MediaCabinet"=""

"File"="F\_NSSTATSDUMP\_EXE.34C340EE\_B1F9\_442D\_901E\_D43CD5E6BD8E"

"ComponentVersion"="5.52.1.227"

"ProductVersion"="5.2.227"

"PatchSize"="0"

"PatchAttributes"="0"

"PatchSequence"="0"

"SharedComponent"="1"

"IsFullFile"="0"

[HKEY\_LOCAL\_MACHINE\SOFTWARE\Microsoft\Windows\CurrentVersion\Installer\UserData\S-1-5- 18\Components\FE3B4AE6681DF844A9C5577D86DC6588]

"7F38C3F8078B75949B42187314230364"="C:\\Program Files (x86)\\Common Files\\Pulse Secure\\|UNS\\MessageCatalogCommon\_PL.txt"

[HKEY\_LOCAL\_MACHINE\SOFTWARE\Microsoft\Windows\CurrentVersion\Installer\UserData\S-1-5- 18\Components\FF9B01B5B172FA34498863DC8976FFA2] "7F38C3F8078B75949B42187314230364"="C:\\Program Files (x86)\\Common Files\\Pulse

Secure\\JamUI\\PulseToast.dll"

[HKEY\_LOCAL\_MACHINE\SOFTWARE\Microsoft\Windows\CurrentVersion\Installer\UserData\S-1-5- 18\Components\FFB796D6BE7D74B428801638F33F9C5F]

"7F38C3F8078B75949B42187314230364"="C:\\Program Files (x86)\\Common Files\\Pulse Secure\\JamUI\\uiPromptPluginPS.dll"

[HKEY\_LOCAL\_MACHINE\SOFTWARE\Microsoft\Windows\CurrentVersion\Installer\UserData\S-1-5- 18\Components\FFEEE448EE422B390BF18C3B9B1A1EE8] "7F38C3F8078B75949B42187314230364"=""

[HKEY\_LOCAL\_MACHINE\SOFTWARE\Microsoft\Windows\CurrentVersion\Installer\UserData\S-1-5- 18\Components\FFEEE448EE422B390CF18C3B9B1A1EE8] "7F38C3F8078B75949B42187314230364"=""

[HKEY\_LOCAL\_MACHINE\SOFTWARE\Microsoft\Windows\CurrentVersion\Installer\UserData\S-1-5- 18\Products\7F38C3F8078B75949B42187314230364]

[HKEY\_LOCAL\_MACHINE\SOFTWARE\Microsoft\Windows\CurrentVersion\Installer\UserData\S-1-5-

18\Products\7F38C3F8078B75949B42187314230364\Features]

"PulseSecure"=")rzD6fe,+?\$[mMy?Iyufiz~DABa8\$=,R&\_&Cc,mv)oFfbJWMu9s'Mwkrsi'{e{TIOlUK??\_Dy7nAt}WZt\_\* ^Se2AR92y2v+SZHvIN5NT7lIizB'dcq(d,=GBKB&JN^(B\_AdS\$^jj\_IXo]yJa3vTK2=z\*Dk@m`376HXUzXpuIBAlSvBjo\$ @3`4GAagRkKf?K'~LU-U[q@+bEViW'C~@-

\*H@]2gBb3J++SnuD^L=8YC8qx?U)8)r4VEb(GL?9Dt\_Pt1\_@HK\$C)7y^A1=C[8^)k,4%\*vI.e-

8kDG?o\$(Fp}RZfw[L~L\*~}WFA4kP&-

N'h%gqeYKIW\$r9@fJE?(^mTuuf60U@gtnT@6Y&\$.e,=NB~\$7s]'s!q8W\$H73`,knsK6l3Luluo9k7uS\_Z^~Mf[A!g-7kS09&+]q.aeW?cQU1cvxgdi9Ct!usKtLOiu5vAp4&SE9Eb2~C]DcOPmbXS9]Kug9^rz=L}U=w30\_`WKTh%&=mE\* 9n9k^nSXs!}I3Is'@DN}+&Fro\*VMMVV-1L%l8Wl)Xyx~@-=H2-

'^gX?Y?~1a]Q\_!B4c8iqZK]gZe=z)uZXoiw6z5.~+Q2ztd91'x!.-

rb[\_vj^nradG=@w1tvpA9=&(sZnK]%}?39.eace4[d\$unPjp[y7MP=FuZ?\*'l(R9u,}Q+4[Fl=6L9ywbX'LTdevjmK7KU=~ \*w06^mK\*g\*8UXwp4Ft9\*xyPoKz6qLScb?f\$I[SAHnJebY+LwSOdEmfY,Ix?uQ,dc){D{\$B3V=ignPm9RC4H[W3rME5 fqe7SzWM9~RYGq6zQEPCJ}TJa.g5=a~6(8?)k0&\*LFh\$38aU9dS{r\_H~J[6Jb]3zEhVQ9hJj{q@)\_Hg7.[t4H.TQ@!uU?!q l%fx[USC\*pzM8=\*`=yrb6l'[[\$nL\_fI9v8S\*zOp&A)'Iwbya+AAXk8!1x^FeM~1&tFV]s6o29=uqV+P7sO~\$?pQjgYfzw9 nzB&-W+pQqh\$FhiQ,.PA{{Ejbp\*WnH0i^61{pVd=hOsKuY@2OJT`AAv)]0r@zA\*xDCTA-

E2hyX^5~Qu=ap?t\_B@[=j3hwo[P@Tm@tVK?wYXuU[2bHWj{\$I^=ZP2wd^lSp6Wn'v,(z(+@oBGz?+}n9EFjdfGpjzZ=! xVw]riozYz3hk'oKZ2=rnmKVj~1uZ)1WRe3'Bw=7u9il5]~3bk\$Wp\*sI.P9ky\_Xb=AL\*lYOiv1-

t)v@mz=5qTlzRRBKO\*45LMi@6O[B&2J-

6njdd@9^L4BAw4JBQv2x~KosN!'mBkH=wmF7uT]sbCjRK]\$L6Wn=,vM+G2\$ap\*meal61OX`?\$qkEseE14+\$g?7G n-81Apz@t'@=0oiOt3Mq]=v?A{muq`~zE1u9TK(\_k\*?2?M`Mz4PHm-

UzUi%Tv}np8[}wvpot=t`Xwe`pt?\$+=D~AD=x7OolswZwpol'S?L\_94BS\*rDNCxHtHJRRr?}9ccxJA`ob9b%'AQ1e!@q kV!vl?zsY\_Fn6dXsWW9TU.&X!-@-,\$XXP-AeN\*=7sjbqElAP\*r'e0]i\*7IA,?toeHXMI=}sV.7kl\*v=-

Y1}xAIqZ\$w89SkNlxM=,[@S(bNxgtX8q3sI^\$+?qde2eSSZ+{=~@}9kUD[8fhmC0s-

,)L{IpVXSD[b=wWKyBLNV2%eJH!7Ll{Z@k^[RuRw.L2ZbuVa{K^a8m74{@yMS91'Nqx=GenFASHrzk4OpS+~Xb]jfuB z8nl9J-LkC6^EQ8ti%vgm8y?FC`^[]-

'V@wivnM)W?@0G5B`BCb&DtIrSsRP(Anbl!+P,BC8yAZ`RfoqGAx\_YtHCVkpqg7?n&pU?l8kb{2XZt-

f\_i{7u^S`i99KX.hd``\$0e3`k^Xn\_6@?HU%tn\$-GM&{G\$2K\$^Y4@B'.7Rqmb~ww8xGpOJEP=^?(KiA4HhP{ hg)nR3d?I@LAbB'3Od@A-

'{56{`=SSC~(0IhUA+nb.AN&{.@umn6C^vPp3FmimA+V)=9vwLAXjw0d.Z`L]O3oi5A=NbpZWmaN2pAX)6u{e1=FX )uLfyqOY8dpCane?a?+3}ce&Ju0!MGm=E^r'i9II4zjR1`n1yrJU`fB+V9fq9E1.5`P'AKcjQ4od]Ab\_Ki(+VupX=5S)fwZH? ==e7Z`yGDhmiy!cHNbp~9\$c}4]cO\$a\*NTtP^y94)?zVUQOs2SdW%uwKwY-

{p@VE,xZw[?Y\_tlel?bxR0?\*G8\_wW5)fo-=0!j0i{09n@8kItJBlO}Exa-

`S=3?DvgToC.j(5hg0XPNr`b@\_h}BtZk`[`[io'j1w3bA7zSdZkPVPwQ{oU=v'3e=)eGZJedqvM1LB]6Cj8FAy~r+8{6lAr \_[K4zg]5g9Bdv~Etm[r8I?gCn9XoX99tfd%4}Nh-

1b4\*Mca&P91Y\*V)2BY8\$!IZA6N1Z!A\$c(9Yih}`Hdyg?W(n}y9z)BLU't6`jkU5KZgR(!9U%HMl!E&nbN\$%r\_GaY0@]( w8!DpF.Rb4xPW\_X\$V9uav`ng.`I\*n.,Cp}}`+=BnX[k2p+y1d5sIGm?BD@c^3f-

LA^kSxu+I=8BY6?,\*YZ]iH[NdQr}Fe8v`a@k-HH\_{?pw+}d2}p%sL=ATB9t8%O}6(XaVONYD5b@28Gf9-

){pDaBJaa{gcv8A,~P8+U@c%daW!VXzTx8XzB{q0!qpr6mZ5J-3Rq9-\$eL2sWaefR}76e=-

F5A{E4D74'3j=HAWGWfhJY?dt0I%@K{fI6LXRGQjB)AY,x2jo=+bnryys@m[ii@Fj9'.=1ac\_L2\_0g'b?Y@6QqI\_eJ5Xe- %,gO{w@JA\*+.wNyE=qs])0JN-J3a=o=a[e17QQLIK8M-

my0^@U}1XPSAa8nUzuE4we,U?N.DwlJ,=GN[=Ml)21no@=z[FkFZ.x8X&nHL%WiSA`=?i'QaMo'xe@W!7-C,9im-3q\*P25.iL(breis{?9]yX-ZX[B0r0N^e[yXP?f\*AUq.0qi.2)Bim).uBAx5+t382Y.+^?rK0,b-

r8?[L!MnIO^9\_\*C(^0)Y5=4=O5\*BMIBBy\$%{Y6vLNAD9P2C`kCbPAhLasdZfe?~h59=,J)%Eav=1@X+jX9VB=zI\$P4S 15~}&xpjnr8oXz&Wi1JFum)kua0%Tg=TqzLU1I8e0HKD)%M@IA@7FPfizJkXE!%c){BI[n8\*f(\*gXL)ZRwA@{,HHV(?ES N2I.eZG3r^^HI=y,I@+GH~l!+P5o@=qb=mEXw=b!C1y573'e\$mSmn&zw29+wZxJKso&c7i~i^XOL]9+b\_@G{vhDxb Iezr8)y)@?ohNss1T?X&y?\_1OD@F@6{,A7tWGl9ZO9d\$]M'i8M3.Vb\${R\*&ewLNXYyh@9e\*J0e8[iv'\$nu-

Yd?s%@I[n.U.'dk.06vNRlkx]=GWG7(!F`?yE==?cVflJ?Ew[gV]bBT=zAP}ZG^,~9~%8C,q!,3Z)XI-

?B`+DA\*RcD\$O)ztk&XR\*A424=9.WlqGhv!d]`SmgYY!n1@K!5'j&'-qnJsOU0@Yu(A]8c\*6e^G[TVO`uS}- 7W?9Hg3c&-

0x9dwRDrG'jr8RKlpfr9F8=iz@L@vab2A9]d6GrF1sTAe=CIg(tB9d+j!f0{}Etr[57T?W8M@o8&Q7`'QW]leH&)Ei4E?rg T-dO+[AQ8,)1r-

T5U=WSEfU\*J8gCWX27)]eDs?k7Iz8smBDdic'iZEDEa=aEm.%j?\$bG6b?IAGG&+?2kz^.'t@PWZxdmB@QYd@P.J.4.X ZsHR&7%7z,B79RPpyD6cZwcD,S&'^e\*F9{}s\*53)8}4p?7)TM%aMA((oDW\*yQl`0Qqd\*T8a+AzAGg.t=S3U\$W7gei qhd@Jhg\_C`r7qqDS6@Eq,6F=R\*kYHvpRMz3`^,U0Zfi=7lWL6A+i^3'A@k\$oXfX=~pD^T[%CmaE3.AhhAU3=K@T1 2g6q.,w8S}O5t[s8P-

!wBtoa(28U\_as{yk^9Doc3uAisugm@,`2R1?0ADtmRxeZN'[H3%gY0N'O=!i@l!CORixE1GIf?MRGA\_rhyc(2r1%KlXbn \*(R)=y,dJ@BpGOqqb7j9C'u%9?pfx\_@kvvc0@g+'Q7=R=I{T1eCZ?n7l@oOjQ(Z3ADNYs@BR5UK,EIyhOpDc@i[uPeX WJkKjDwmt))p`=u6Xx@)MeE8r+{e4Y{&I=Rr]0hJjeW%{.,wuj!pQ=b=!b3Hxm6bUu=]=&!7L=83KJ,X[9He[%aNrqRb+ APJlT@B{hfE'?43Z]Lke?AYp\*OrOsA(Jr@l+7}t0Ano)5Rrp=}a%OkERUd8&?Tzz][?b\*Q9]WY8(K%rD@8%ojmrJP?\$tK? 2Fofxq?g=&,1YX-&g[C6wv7Yni8IXD36Ag--HmKwM-

6kdY@YIH2AAP&x\*4.(`exx?\$@ASl)gSJkq5ILTTRY2tOWe8MkbIdFwUab\*WS=Ke[iu8MkbIdFwUab\*WS=Ke[i\*9Mk bIdFwUILTTRY2tOWu8MkbIdFwUILTTRY2tOW\*9MkbIdFwUi+TTRQJtOW\*9MkbIdFwUOxSTRhRtOW\*9MkbIdFw UGzSTRuQtOW\*9MkbIdFwUi+TTRQJtOWu8MkbIdFwUKySTRCRtOW\*9MkbIdFwUOxSTRhRtOWu8MkbIdFwUGz STRuQtOWu8MkbIdFwUKySTRCRtOWu8MkbIdFwU?}STR'QtOW\*9MkbIdFwUC{STRPQtOW\*9MkbIdFwU7~STR^ PtOW\*9MkbIdFwUC{STRPQtOWu8MkbIdFwU3!TTR5PtOW\*9MkbIdFwU?}STR'QtOWu8MkbIdFwUlW@WSgsQ[i \*9MkbIdFwU7~STR^PtOWu8MkbIdFwU+I4WS]zZ[i\*9MkbIdFwU3!TTR5PtOWu8MkbIdFwUe&!WSH-

n[i\*9MkbIdFwUlW@WSgsQ[iu8MkbIdFwU\$suVS=5w[i\*9MkbIdFwU+I4WS]zZ[iu8MkbIdFwUe&!WSH-

n[iu8MkbIdFwU@0!WSX)n[i\*9MkbIdFwU\$suVS=5w[iu8MkbIdFwU@0!WSX)n[iu8MkbIdFwUK9pTA'e&])e8MkbIdF wUcRJWBgyrh?\*9MkbIdFwUK9pTA'e&])\*9MkbIdFwUkwoTAzx&])\*9MkbIdFwUQioTA6&'])\*9MkbIdFwUMjoTAl%'] )\*9MkbIdFwUIkoTAG%'])\*9MkbIdFwUEloTAy\$'])\*9MkbIdFwUAmoTAT\$'])\*9MkbIdFwU9noTA+\$'])\*9MkbIdFwU5 ooTAb!'])\*9MkbIdFwUnH[WB5K`h?\*9MkbIdFwU-

6SWB\*Rih?\*9MkbIdFwUgrBWBq`{h?\*9MkbIdFwU&d6WBgg)i?\*9MkbIdFwUB{BWB&]{h?\*9MkbIdFwU)KLfZ22o[ ?l2q=NzQ]1vyI'.@x8NS?\_Oj6o0YU[n"

[HKEY\_LOCAL\_MACHINE\SOFTWARE\Microsoft\Windows\CurrentVersion\Installer\UserData\S-1-5- 18\Products\7F38C3F8078B75949B42187314230364\InstallProperties]

"LocalPackage"="C:\\Windows\\Installer\\1b1ccd.msi"

"AuthorizedCDFPrefix"=""

"Comments"=""

"Contact"=""

"DisplayVersion"="5.2.227"

"HelpLink"=""

"HelpTelephone"=""

"InstallDate"="20160105"

"InstallLocation"=""

"InstallSource"="C:\\Users\\<username>\\Desktop\\"

"ModifyPath"=hex(2):4d,00,73,00,69,00,45,00,78,00,65,00,63,00,2e,00,65,00,78,\

00,65,00,20,00,2f,00,58,00,7b,00,38,00,46,00,33,00,43,00,38,00,33,00,46,00,\

37,00,2d,00,42,00,38,00,37,00,30,00,2d,00,34,00,39,00,35,00,37,00,2d,00,42,\

00,39,00,32,00,34,00,2d,00,38,00,31,00,33,00,37,00,34,00,31,00,33,00,32,00,\

33,00,30,00,34,00,36,00,7d,00,00,00

"NoModify"=dword:00000001

"Publisher"="Pulse Secure, LLC"

"Readme"=""

"Size"=""

"EstimatedSize"=dword:0000ad06

"SystemComponent"=dword:00000001

"UninstallString"=hex(2):4d,00,73,00,69,00,45,00,78,00,65,00,63,00,2e,00,65,00,\ 78,00,65,00,20,00,2f,00,58,00,7b,00,38,00,46,00,33,00,43,00,38,00,33,00,46,\ 00,37,00,2d,00,42,00,38,00,37,00,30,00,2d,00,34,00,39,00,35,00,37,00,2d,00,\ 42,00,39,00,32,00,34,00,2d,00,38,00,31,00,33,00,37,00,34,00,31,00,33,00,32,\ 00,33,00,30,00,34,00,36,00,7d,00,00,00 "URLInfoAbout"=""

"URLUpdateInfo"=""

"VersionMajor"=dword:00000005

"VersionMinor"=dword:00000002

"WindowsInstaller"=dword:00000001

"Version"=dword:050200e3

"Language"=dword:00000409

"DisplayName"="Pulse Secure"

[HKEY\_LOCAL\_MACHINE\SOFTWARE\Microsoft\Windows\CurrentVersion\Installer\UserData\S-1-5- 18\Products\7F38C3F8078B75949B42187314230364\Patches] "AllPatches"=""

[HKEY\_LOCAL\_MACHINE\SOFTWARE\Microsoft\Windows\CurrentVersion\Installer\UserData\S-1-5- 18\Products\7F38C3F8078B75949B42187314230364\Usage]

[HKEY\_LOCAL\_MACHINE\SOFTWARE\Microsoft\Windows\CurrentVersion\ModuleUsage\C:/Windows/Downloa ded Program Files/PulseExt64.exe] ".Owner"="{583C990C-2D38-410c-9A4A-0932D66A754F}" "{583C990C-2D38-410c-9A4A-0932D66A754F}"=""

[HKEY\_LOCAL\_MACHINE\SOFTWARE\Microsoft\Windows\CurrentVersion\ModuleUsage\C:/Windows/Downloa ded Program Files/PulseSetupClient64.ocx] ".Owner"="{583C990C-2D38-410c-9A4A-0932D66A754F}" "{583C990C-2D38-410c-9A4A-0932D66A754F}"=""

[HKEY\_LOCAL\_MACHINE\SOFTWARE\Microsoft\Windows\CurrentVersion\SharedDLLs] "C:\\Windows\\Downloaded Program Files\\PulseSetupClient64.ocx"=dword:00000001 "C:\\Windows\\Downloaded Program Files\\PulseExt64.exe"=dword:00000001

[HKEY\_LOCAL\_MACHINE\Software\Microsoft\Windows\CurrentVersion\Uninstall\{8F3C83F7-B870-4957-B924- 813741323046}] "AuthorizedCDFPrefix"="" "Comments"="" "Contact"="" "DisplayVersion"="5.2.227" "HelpLink"="" "HelpTelephone"=""

"InstallDate"="20160105"

"InstallLocation"=""

"InstallSource"="C:\\Users\\<username>\\Desktop\\"

"ModifyPath"=hex(2):4d,00,73,00,69,00,45,00,78,00,65,00,63,00,2e,00,65,00,78,\

00,65,00,20,00,2f,00,58,00,7b,00,38,00,46,00,33,00,43,00,38,00,33,00,46,00,\

37,00,2d,00,42,00,38,00,37,00,30,00,2d,00,34,00,39,00,35,00,37,00,2d,00,42,\

00,39,00,32,00,34,00,2d,00,38,00,31,00,33,00,37,00,34,00,31,00,33,00,32,00,\

33,00,30,00,34,00,36,00,7d,00,00,00

"NoModify"=dword:00000001

"Publisher"="Pulse Secure, LLC"

"Readme"=""

"Size"=""

"EstimatedSize"=dword:0000ad06

"SystemComponent"=dword:00000001

"UninstallString"=hex(2):4d,00,73,00,69,00,45,00,78,00,65,00,63,00,2e,00,65,00,\ 78,00,65,00,20,00,2f,00,58,00,7b,00,38,00,46,00,33,00,43,00,38,00,33,00,46,\ 00,37,00,2d,00,42,00,38,00,37,00,30,00,2d,00,34,00,39,00,35,00,37,00,2d,00,\ 42,00,39,00,32,00,34,00,2d,00,38,00,31,00,33,00,37,00,34,00,31,00,33,00,32,\ 00,33,00,30,00,34,00,36,00,7d,00,00,00

"URLInfoAbout"=""

"URLUpdateInfo"=""

"VersionMajor"=dword:00000005

"VersionMinor"=dword:00000002

"WindowsInstaller"=dword:00000001

"Version"=dword:050200e3

"Language"=dword:00000409

"DisplayName"="Pulse Secure"

[HKEY\_LOCAL\_MACHINE\Software\Microsoft\Windows\CurrentVersion\Uninstall\Pulse\_Setup\_Client Activex Control] "DisplayName"="Pulse Secure Setup Client 64-bit Activex Control"

"UninstallString"="C:\\Windows\\Downloaded Program Files\\PulseSetupClientCtrlUninstaller64.exe"

"DisplayVersion"="2.1.1.1"

"Publisher"="Pulse Secure, LLC"

"URLInfoAbout"="http://www.pulsesecure.net"

[HKEY\_LOCAL\_MACHINE\Software\Microsoft\Windows\CurrentVersion\WINEVT\Channels\Junos Pulse/Operational]

"OwningPublisher"="{46a36c81-925b-4073-957b-df3a123a66f2}"

"Enabled"=dword:00000001

"Isolation"=dword:00000000

"ChannelAccess"="O:BAG:SYD:(A;;0x2;;;S-1-15-2-

1)(A;;0xf0007;;;SY)(A;;0x7;;;BA)(A;;0x7;;;SO)(A;;0x3;;;IU)(A;;0x3;;;SU)(A;;0x3;;;S-1-5-3)(A;;0x3;;;S-1-5-33)(A;;0x1;;;S-1-

5-32-573)" "MaxSize"=dword:00a00000

"MaxSizeUpper"=dword:00000000 "Type"=dword:00000001

[HKEY\_LOCAL\_MACHINE\Software\Microsoft\Windows\CurrentVersion\WINEVT\Publishers\{14334861-2cc8- 9b50-8930-644ddeaefad7}]

@="ComponentManager"

"ResourceFileName"=hex(2):43,00,3a,00,5c,00,50,00,72,00,6f,00,67,00,72,00,61,\ 00,6d,00,20,00,46,00,69,00,6c,00,65,00,73,00,20,00,28,00,78,00,38,00,36,00,\ 29,00,5c,00,50,00,75,00,6c,00,73,00,65,00,20,00,53,00,65,00,63,00,75,00,72,\ 00,65,00,5c,00,50,00,75,00,6c,00,73,00,65,00,5c,00,45,00,76,00,65,00,6e,00,\ 74,00,73,00,52,00,65,00,73,00,2e,00,64,00,6c,00,6c,00,00,00 "MessageFileName"=hex(2):43,00,3a,00,5c,00,50,00,72,00,6f,00,67,00,72,00,61,00,\ 6d,00,20,00,46,00,69,00,6c,00,65,00,73,00,20,00,28,00,78,00,38,00,36,00,29,\ 00,5c,00,50,00,75,00,6c,00,73,00,65,00,20,00,53,00,65,00,63,00,75,00,72,00,\

65,00,5c,00,50,00,75,00,6c,00,73,00,65,00,5c,00,45,00,76,00,65,00,6e,00,74,\

00,73,00,52,00,65,00,73,00,2e,00,64,00,6c,00,6c,00,00,00

[HKEY\_LOCAL\_MACHINE\SOFTWARE\Microsoft\Windows\CurrentVersion\WINEVT\Publishers\{14334861-2cc8- 9b50-8930-644ddeaefad7}\ChannelReferences] "Count"=dword:00000001

[HKEY\_LOCAL\_MACHINE\SOFTWARE\Microsoft\Windows\CurrentVersion\WINEVT\Publishers\{14334861-2cc8- 9b50-8930-644ddeaefad7}\ChannelReferences\0] @="Junos Pulse/Operational" "Id"=dword:00000010 "Flags"=dword:00000001

[HKEY\_LOCAL\_MACHINE\Software\Microsoft\Windows\CurrentVersion\WINEVT\Publishers\{46a36c81-925b-4073-957b-df3a123a66f2}]

@="Junos Pulse"

"ResourceFileName"=hex(2):43,00,3a,00,5c,00,50,00,72,00,6f,00,67,00,72,00,61,\ 00,6d,00,20,00,46,00,69,00,6c,00,65,00,73,00,20,00,28,00,78,00,38,00,36,00,\ 29,00,5c,00,50,00,75,00,6c,00,73,00,65,00,20,00,53,00,65,00,63,00,75,00,72,\ 00,65,00,5c,00,50,00,75,00,6c,00,73,00,65,00,5c,00,45,00,76,00,65,00,6e,00,\ 74,00,73,00,52,00,65,00,73,00,2e,00,64,00,6c,00,6c,00,00,00 "MessageFileName"=hex(2):43,00,3a,00,5c,00,50,00,72,00,6f,00,67,00,72,00,61,00,\ 6d,00,20,00,46,00,69,00,6c,00,65,00,73,00,20,00,28,00,78,00,38,00,36,00,29,\ 00,5c,00,50,00,75,00,6c,00,73,00,65,00,20,00,53,00,65,00,63,00,75,00,72,00,\ 65,00,5c,00,50,00,75,00,6c,00,73,00,65,00,5c,00,45,00,76,00,65,00,6e,00,74,\ 00,73,00,52,00,65,00,73,00,2e,00,64,00,6c,00,6c,00,00,00

[HKEY\_LOCAL\_MACHINE\SOFTWARE\Microsoft\Windows\CurrentVersion\WINEVT\Publishers\{46a36c81-925b-4073-957b-df3a123a66f2}\ChannelReferences] "Count"=dword:00000001

[HKEY\_LOCAL\_MACHINE\SOFTWARE\Microsoft\Windows\CurrentVersion\WINEVT\Publishers\{46a36c81-925b-4073-957b-df3a123a66f2}\ChannelReferences\0]

@="Junos Pulse/Operational" "Id"=dword:00000010 "Flags"=dword:00000000

[HKEY\_LOCAL\_MACHINE\Software\Microsoft\Windows\CurrentVersion\WINEVT\Publishers\{5a80377c-e388 f1b8-556c-f2d6cb00d282}]

@="\_802dot1X"

"ResourceFileName"=hex(2):43,00,3a,00,5c,00,50,00,72,00,6f,00,67,00,72,00,61,\ 00,6d,00,20,00,46,00,69,00,6c,00,65,00,73,00,20,00,28,00,78,00,38,00,36,00,\ 29,00,5c,00,50,00,75,00,6c,00,73,00,65,00,20,00,53,00,65,00,63,00,75,00,72,\ 00,65,00,5c,00,50,00,75,00,6c,00,73,00,65,00,5c,00,45,00,76,00,65,00,6e,00,\ 74,00,73,00,52,00,65,00,73,00,2e,00,64,00,6c,00,6c,00,00,00 "MessageFileName"=hex(2):43,00,3a,00,5c,00,50,00,72,00,6f,00,67,00,72,00,61,00,\ 6d,00,20,00,46,00,69,00,6c,00,65,00,73,00,20,00,28,00,78,00,38,00,36,00,29,\ 00,5c,00,50,00,75,00,6c,00,73,00,65,00,20,00,53,00,65,00,63,00,75,00,72,00,\ 65,00,5c,00,50,00,75,00,6c,00,73,00,65,00,5c,00,45,00,76,00,65,00,6e,00,74,\ 00,73,00,52,00,65,00,73,00,2e,00,64,00,6c,00,6c,00,00,00

[HKEY\_LOCAL\_MACHINE\SOFTWARE\Microsoft\Windows\CurrentVersion\WINEVT\Publishers\{5a80377c-e388 f1b8-556c-f2d6cb00d282}\ChannelReferences] "Count"=dword:00000001

[HKEY\_LOCAL\_MACHINE\SOFTWARE\Microsoft\Windows\CurrentVersion\WINEVT\Publishers\{5a80377c-e388 f1b8-556c-f2d6cb00d282}\ChannelReferences\0]

@="Junos Pulse/Operational"

"Id"=dword:00000010

"Flags"=dword:00000001

[HKEY\_LOCAL\_MACHINE\Software\Microsoft\Windows\CurrentVersion\WINEVT\Publishers\{6dce1e9c-8bb9- 5be5-e0ca-60f31b9c6bde}]

@="Service"

"ResourceFileName"=hex(2):43,00,3a,00,5c,00,50,00,72,00,6f,00,67,00,72,00,61,\ 00,6d,00,20,00,46,00,69,00,6c,00,65,00,73,00,20,00,28,00,78,00,38,00,36,00,\ 29,00,5c,00,50,00,75,00,6c,00,73,00,65,00,20,00,53,00,65,00,63,00,75,00,72,\ 00,65,00,5c,00,50,00,75,00,6c,00,73,00,65,00,5c,00,45,00,76,00,65,00,6e,00,\ 74,00,73,00,52,00,65,00,73,00,2e,00,64,00,6c,00,6c,00,00,00

"MessageFileName"=hex(2):43,00,3a,00,5c,00,50,00,72,00,6f,00,67,00,72,00,61,00,\

 6d,00,20,00,46,00,69,00,6c,00,65,00,73,00,20,00,28,00,78,00,38,00,36,00,29,\ 00,5c,00,50,00,75,00,6c,00,73,00,65,00,20,00,53,00,65,00,63,00,75,00,72,00,\ 65,00,5c,00,50,00,75,00,6c,00,73,00,65,00,5c,00,45,00,76,00,65,00,6e,00,74,\ 00,73,00,52,00,65,00,73,00,2e,00,64,00,6c,00,6c,00,00,00

[HKEY\_LOCAL\_MACHINE\SOFTWARE\Microsoft\Windows\CurrentVersion\WINEVT\Publishers\{6dce1e9c-8bb9- 5be5-e0ca-60f31b9c6bde}\ChannelReferences] "Count"=dword:00000001

[HKEY\_LOCAL\_MACHINE\SOFTWARE\Microsoft\Windows\CurrentVersion\WINEVT\Publishers\{6dce1e9c-8bb9- 5be5-e0ca-60f31b9c6bde}\ChannelReferences\0]

@="Junos Pulse/Operational"

"Id"=dword:00000010

"Flags"=dword:00000001

[HKEY\_LOCAL\_MACHINE\Software\Microsoft\Windows\CurrentVersion\WINEVT\Publishers\{7d54ba2d-5b0daaf0-fcf7-39506f3223c4}]

@="IVE"

"ResourceFileName"=hex(2):43,00,3a,00,5c,00,50,00,72,00,6f,00,67,00,72,00,61,\ 00,6d,00,20,00,46,00,69,00,6c,00,65,00,73,00,20,00,28,00,78,00,38,00,36,00,\ 29,00,5c,00,50,00,75,00,6c,00,73,00,65,00,20,00,53,00,65,00,63,00,75,00,72,\ 00,65,00,5c,00,50,00,75,00,6c,00,73,00,65,00,5c,00,45,00,76,00,65,00,6e,00,\ 74,00,73,00,52,00,65,00,73,00,2e,00,64,00,6c,00,6c,00,00,00 "MessageFileName"=hex(2):43,00,3a,00,5c,00,50,00,72,00,6f,00,67,00,72,00,61,00,\ 6d,00,20,00,46,00,69,00,6c,00,65,00,73,00,20,00,28,00,78,00,38,00,36,00,29,\ 00,5c,00,50,00,75,00,6c,00,73,00,65,00,20,00,53,00,65,00,63,00,75,00,72,00,\ 65,00,5c,00,50,00,75,00,6c,00,73,00,65,00,5c,00,45,00,76,00,65,00,6e,00,74,\ 00,73,00,52,00,65,00,73,00,2e,00,64,00,6c,00,6c,00,00,00

[HKEY\_LOCAL\_MACHINE\SOFTWARE\Microsoft\Windows\CurrentVersion\WINEVT\Publishers\{7d54ba2d-5b0d-aaf0-fcf7-39506f3223c4}\ChannelReferences] "Count"=dword:00000001

[HKEY\_LOCAL\_MACHINE\SOFTWARE\Microsoft\Windows\CurrentVersion\WINEVT\Publishers\{7d54ba2d-5b0d-aaf0-fcf7-39506f3223c4}\ChannelReferences\0]

@="Junos Pulse/Operational"

"Id"=dword:00000010

"Flags"=dword:00000001

[HKEY\_LOCAL\_MACHINE\Software\Microsoft\Windows\CurrentVersion\WINEVT\Publishers\{9cf1d406-6f42 d032-3afe-0cbbab6099af}]

@="ConnectionStore"

"ResourceFileName"=hex(2):43,00,3a,00,5c,00,50,00,72,00,6f,00,67,00,72,00,61,\

 00,6d,00,20,00,46,00,69,00,6c,00,65,00,73,00,20,00,28,00,78,00,38,00,36,00,\ 29,00,5c,00,50,00,75,00,6c,00,73,00,65,00,20,00,53,00,65,00,63,00,75,00,72,\ 00,65,00,5c,00,50,00,75,00,6c,00,73,00,65,00,5c,00,45,00,76,00,65,00,6e,00,\ 74,00,73,00,52,00,65,00,73,00,2e,00,64,00,6c,00,6c,00,00,00 "MessageFileName"=hex(2):43,00,3a,00,5c,00,50,00,72,00,6f,00,67,00,72,00,61,00,\ 6d,00,20,00,46,00,69,00,6c,00,65,00,73,00,20,00,28,00,78,00,38,00,36,00,29,\ 00,5c,00,50,00,75,00,6c,00,73,00,65,00,20,00,53,00,65,00,63,00,75,00,72,00,\ 65,00,5c,00,50,00,75,00,6c,00,73,00,65,00,5c,00,45,00,76,00,65,00,6e,00,74,\ 00,73,00,52,00,65,00,73,00,2e,00,64,00,6c,00,6c,00,00,00

[HKEY\_LOCAL\_MACHINE\SOFTWARE\Microsoft\Windows\CurrentVersion\WINEVT\Publishers\{9cf1d406-6f42 d032-3afe-0cbbab6099af}\ChannelReferences] "Count"=dword:00000001

[HKEY\_LOCAL\_MACHINE\SOFTWARE\Microsoft\Windows\CurrentVersion\WINEVT\Publishers\{9cf1d406-6f42 d032-3afe-0cbbab6099af}\ChannelReferences\0]

@="Junos Pulse/Operational"

"Id"=dword:00000010

"Flags"=dword:00000001

[HKEY\_LOCAL\_MACHINE\Software\Microsoft\Windows\CurrentVersion\WINEVT\Publishers\{d0c4d176-4791- 27cd-bcac-cdcbe862f155}]

@="ConnectionManager"

"ResourceFileName"=hex(2):43,00,3a,00,5c,00,50,00,72,00,6f,00,67,00,72,00,61,\ 00,6d,00,20,00,46,00,69,00,6c,00,65,00,73,00,20,00,28,00,78,00,38,00,36,00,\ 29,00,5c,00,50,00,75,00,6c,00,73,00,65,00,20,00,53,00,65,00,63,00,75,00,72,\ 00,65,00,5c,00,50,00,75,00,6c,00,73,00,65,00,5c,00,45,00,76,00,65,00,6e,00,\ 74,00,73,00,52,00,65,00,73,00,2e,00,64,00,6c,00,6c,00,00,00

"MessageFileName"=hex(2):43,00,3a,00,5c,00,50,00,72,00,6f,00,67,00,72,00,61,00,\ 6d,00,20,00,46,00,69,00,6c,00,65,00,73,00,20,00,28,00,78,00,38,00,36,00,29,\ 00,5c,00,50,00,75,00,6c,00,73,00,65,00,20,00,53,00,65,00,63,00,75,00,72,00,\ 65,00,5c,00,50,00,75,00,6c,00,73,00,65,00,5c,00,45,00,76,00,65,00,6e,00,74,\ 00,73,00,52,00,65,00,73,00,2e,00,64,00,6c,00,6c,00,00,00

[HKEY\_LOCAL\_MACHINE\SOFTWARE\Microsoft\Windows\CurrentVersion\WINEVT\Publishers\{d0c4d176- 4791-27cd-bcac-cdcbe862f155}\ChannelReferences] "Count"=dword:00000001

[HKEY\_LOCAL\_MACHINE\SOFTWARE\Microsoft\Windows\CurrentVersion\WINEVT\Publishers\{d0c4d176- 4791-27cd-bcac-cdcbe862f155}\ChannelReferences\0]
@="Junos Pulse/Operational" "Id"=dword:00000010 "Flags"=dword:00000001

[HKEY\_LOCAL\_MACHINE\Software\Microsoft\Windows\CurrentVersion\WINEVT\Publishers\{e7ffb03a-c621- 33d6-1c4a-6cf204cde6db}]

@="GUI"

"ResourceFileName"=hex(2):43,00,3a,00,5c,00,50,00,72,00,6f,00,67,00,72,00,61,\ 00,6d,00,20,00,46,00,69,00,6c,00,65,00,73,00,20,00,28,00,78,00,38,00,36,00,\ 29,00,5c,00,50,00,75,00,6c,00,73,00,65,00,20,00,53,00,65,00,63,00,75,00,72,\ 00,65,00,5c,00,50,00,75,00,6c,00,73,00,65,00,5c,00,45,00,76,00,65,00,6e,00,\ 74,00,73,00,52,00,65,00,73,00,2e,00,64,00,6c,00,6c,00,00,00 "MessageFileName"=hex(2):43,00,3a,00,5c,00,50,00,72,00,6f,00,67,00,72,00,61,00,\ 6d,00,20,00,46,00,69,00,6c,00,65,00,73,00,20,00,28,00,78,00,38,00,36,00,29,\ 00,5c,00,50,00,75,00,6c,00,73,00,65,00,20,00,53,00,65,00,63,00,75,00,72,00,\ 65,00,5c,00,50,00,75,00,6c,00,73,00,65,00,5c,00,45,00,76,00,65,00,6e,00,74,\ 00,73,00,52,00,65,00,73,00,2e,00,64,00,6c,00,6c,00,00,00

[HKEY\_LOCAL\_MACHINE\SOFTWARE\Microsoft\Windows\CurrentVersion\WINEVT\Publishers\{e7ffb03a-c621- 33d6-1c4a-6cf204cde6db}\ChannelReferences] "Count"=dword:00000001

[HKEY\_LOCAL\_MACHINE\SOFTWARE\Microsoft\Windows\CurrentVersion\WINEVT\Publishers\{e7ffb03a-c621- 33d6-1c4a-6cf204cde6db}\ChannelReferences\0]

@="Junos Pulse/Operational"

"Id"=dword:00000010

"Flags"=dword:00000001

[HKEY\_LOCAL\_MACHINE\Software\Microsoft\Windows\CurrentVersion\WINEVT\Publishers\{edc05783-1e76- 74de-3aba-208fc971508f}]

@="HostChecker"

"ResourceFileName"=hex(2):43,00,3a,00,5c,00,50,00,72,00,6f,00,67,00,72,00,61,\ 00,6d,00,20,00,46,00,69,00,6c,00,65,00,73,00,20,00,28,00,78,00,38,00,36,00,\ 29,00,5c,00,50,00,75,00,6c,00,73,00,65,00,20,00,53,00,65,00,63,00,75,00,72,\ 00,65,00,5c,00,50,00,75,00,6c,00,73,00,65,00,5c,00,45,00,76,00,65,00,6e,00,\ 74,00,73,00,52,00,65,00,73,00,2e,00,64,00,6c,00,6c,00,00,00 "MessageFileName"=hex(2):43,00,3a,00,5c,00,50,00,72,00,6f,00,67,00,72,00,61,00,\ 6d,00,20,00,46,00,69,00,6c,00,65,00,73,00,20,00,28,00,78,00,38,00,36,00,29,\ 00,5c,00,50,00,75,00,6c,00,73,00,65,00,20,00,53,00,65,00,63,00,75,00,72,00,\ 65,00,5c,00,50,00,75,00,6c,00,73,00,65,00,5c,00,45,00,76,00,65,00,6e,00,74,\ 00,73,00,52,00,65,00,73,00,2e,00,64,00,6c,00,6c,00,00,00

[HKEY\_LOCAL\_MACHINE\SOFTWARE\Microsoft\Windows\CurrentVersion\WINEVT\Publishers\{edc05783-1e76-

74de-3aba-208fc971508f}\ChannelReferences] "Count"=dword:00000001 [HKEY\_LOCAL\_MACHINE\SOFTWARE\Microsoft\Windows\CurrentVersion\WINEVT\Publishers\{edc05783-1e76- 74de-3aba-208fc971508f}\ChannelReferences\0] @="Junos Pulse/Operational" "Id"=dword:00000010 "Flags"=dword:00000001

[HKEY\_LOCAL\_MACHINE\Software\Microsoft\Windows\Windows Error Reporting\ExcludedApplications] "PulseSecureService.exe"=dword:00000001

[HKEY\_LOCAL\_MACHINE\SOFTWARE\Microsoft\Windows\Windows Error Reporting\LocalDumps]

[HKEY\_LOCAL\_MACHINE\SOFTWARE\Microsoft\Windows\Windows Error Reporting\LocalDumps\PulseSecureService.exe] "DumpFolder"=hex(2):25,00,43,00,6f,00,6d,00,6d,00,6f,00,6e,00,50,00,72,00,6f,\ 00,67,00,72,00,61,00,6d,00,46,00,69,00,6c,00,65,00,73,00,28,00,78,00,38,00,\ 36,00,29,00,25,00,5c,00,50,00,75,00,6c,00,73,00,65,00,20,00,53,00,65,00,63,\ 00,75,00,72,00,65,00,5c,00,4a,00,55,00,4e,00,53,00,00,00

[HKEY\_LOCAL\_MACHINE\SOFTWARE\Pulse Secure]

[HKEY\_LOCAL\_MACHINE\SOFTWARE\Pulse Secure\Common Files] "Integration"="C:\\Program Files (x86)\\Common Files\\Pulse Secure\\Integration\\pulse.dll"

[HKEY\_LOCAL\_MACHINE\SOFTWARE\Wow6432Node\Microsoft\Code Store Database\Distribution Units\{8E375A63-C616-46F1-AC77-59DF78F3A826}] "SystemComponent"=dword:00000000 "Installer"="MSICD"

[HKEY\_LOCAL\_MACHINE\SOFTWARE\Wow6432Node\Microsoft\Code Store Database\Distribution Units\{8E375A63-C616-46F1-AC77-59DF78F3A826}\Contains]

[HKEY\_LOCAL\_MACHINE\SOFTWARE\Wow6432Node\Microsoft\Code Store Database\Distribution Units\{8E375A63-C616-46F1-AC77-59DF78F3A826}\Contains\Files] "C:\\Windows\\Downloaded Program Files\\PulseSetupClient.ocx"=""

"C:\\Windows\\Downloaded Program Files\\PulseExt.exe"=""

[HKEY\_LOCAL\_MACHINE\SOFTWARE\Wow6432Node\Microsoft\Code Store Database\Distribution Units\{8E375A63-C616-46F1-AC77-59DF78F3A826}\DownloadInformation] "CODEBASE"="https://pulsesecure.net/dana-cached/sc/PulseSetupClient.cab" "INF"="C:\\Windows\\Downloaded Program Files\\PulseSetupClient.INF"

[HKEY\_LOCAL\_MACHINE\SOFTWARE\Wow6432Node\Microsoft\Code Store Database\Distribution Units\{8E375A63-C616-46F1-AC77-59DF78F3A826}\InstalledVersion]  $@="2.1.1.1"$ 

"LastModified"="Mon, 27 Nov 2006 07:32:24 GMT"

[HKEY\_LOCAL\_MACHINE\Software\Wow6432Node\Microsoft\Internet Explorer\Low Rights\ElevationPolicy\{3EEDF1D3-9D79-4b3e-B8EB-84DB35D7F282}]

"AppName"="PulseSetupClient.exe"

"AppPath"="C:\\Windows\\system32\\config\\systemprofile\\AppData\\Roaming\\Pulse Secure\\Setup Client" "Policy"=dword:00000003

[HKEY\_LOCAL\_MACHINE\Software\Wow6432Node\Microsoft\Internet Explorer\Low Rights\ElevationPolicy\{3FB35533-A034-42dc-B051-95F1819F6A9A}] "AppName"="PulseExt.exe" "AppPath"="C:\\Windows\\Downloaded Program Files" "Policy"=dword:00000003

[HKEY\_LOCAL\_MACHINE\SOFTWARE\Wow6432Node\Microsoft\Windows\CurrentVersion\Authentication\Cred ential Provider Filters\{3884BCAA-C611-4e2d-9105-E11B1203294E}] @="Pulse Secure SSO Credential Provider Filter"

[HKEY\_LOCAL\_MACHINE\SOFTWARE\Wow6432Node\Microsoft\Windows\CurrentVersion\Authentication\Cred ential Providers\{4B9CAC01-6732-40d0-8B8F-B5B340F9D44F}] @="Pulse Secure SSO OneX Password Credential Provider"

[HKEY\_LOCAL\_MACHINE\SOFTWARE\Wow6432Node\Microsoft\Windows\CurrentVersion\Authentication\Cred ential Providers\{4EFD0F35-BFBA-44eb-8F25-2B3530203C1D}] @="Pulse Secure SSO Password Credential Provider"

[HKEY\_LOCAL\_MACHINE\SOFTWARE\Wow6432Node\Microsoft\Windows\CurrentVersion\Authentication\Cred ential Providers\{C1258FBC-F04F-4862-B78A-DDAAEF4A9707}] @="Pulse Secure SSO OneX Smartcard Credential Provider"

[HKEY\_LOCAL\_MACHINE\SOFTWARE\Wow6432Node\Microsoft\Windows\CurrentVersion\Authentication\Cred ential Providers\{EAB1A79F-DFAA-4faf-A7B9-A6652E97EE16}] @="Pulse Secure SSO Smartcard Credential Provider"

[HKEY\_LOCAL\_MACHINE\SOFTWARE\Wow6432Node\Microsoft\Windows\CurrentVersion\ModuleUsage]

[HKEY\_LOCAL\_MACHINE\SOFTWARE\Wow6432Node\Microsoft\Windows\CurrentVersion\ModuleUsage\C:/Wi ndows/Downloaded Program Files/PulseExt.exe]

".Owner"="{8E375A63-C616-46F1-AC77-59DF78F3A826}"

"{8E375A63-C616-46F1-AC77-59DF78F3A826}"=""

[HKEY\_LOCAL\_MACHINE\SOFTWARE\Wow6432Node\Microsoft\Windows\CurrentVersion\ModuleUsage\C:/Wi ndows/Downloaded Program Files/PulseSetupClient.ocx]

".Owner"="{8E375A63-C616-46F1-AC77-59DF78F3A826}"

"{8E375A63-C616-46F1-AC77-59DF78F3A826}"=""

[HKEY\_LOCAL\_MACHINE\Software\Wow6432Node\Microsoft\Windows\CurrentVersion\Run] "PulseSecure"="C:\\Program Files (x86)\\Common Files\\Pulse Secure\\JamUI\\Pulse.exe -tray"

[HKEY\_LOCAL\_MACHINE\SOFTWARE\Wow6432Node\Microsoft\Windows\CurrentVersion\SharedDLLs] "C:\\Windows\\Downloaded Program Files\\PulseSetupClient.ocx"=dword:00000001 "C:\\Windows\\Downloaded Program Files\\PulseExt.exe"=dword:00000001

[HKEY\_LOCAL\_MACHINE\Software\Wow6432Node\Microsoft\Windows\CurrentVersion\Uninstall\Pulse Secure 5.2]

"DisplayName"="Pulse Secure 5.2"

"DisplayVersion"="5.2.227"

"Publisher"="Pulse Secure, LLC"

"UninstallString"="C:\\Program Files (x86)\\Pulse Secure\\Pulse\\PulseUninstall.exe"

"NoRepair"=dword:00000001

"NoModify"=dword:00000001

"DisplayIcon"="C:\\Program Files (x86)\\Common Files\\Pulse Secure\\JamUI\\Pulse.exe"

"URLInfoAbout"="http://www.pulsesecure.net/support"

[HKEY\_LOCAL\_MACHINE\Software\Wow6432Node\Microsoft\Windows\CurrentVersion\Uninstall\Pulse\_Setup\_ Client Activex Control]

"DisplayName"="Pulse Secure Setup Client Activex Control"

"UninstallString"="C:\\Windows\\Downloaded Program Files\\PulseSetupClientCtrlUninstaller.exe"

"DisplayVersion"="2.1.1.1"

"Publisher"="Pulse Secure, LLC"

"URLInfoAbout"="http://www.pulsesecure.net"

[HKEY\_LOCAL\_MACHINE\SOFTWARE\Wow6432Node\Pulse Secure]

[HKEY\_LOCAL\_MACHINE\Software\Wow6432Node\Pulse Secure\Common Files]

"dsLogService"="C:\\Program Files (x86)\\Common Files\\Pulse Secure\\JUNS\\dsLogService.dll" "Integration"="C:\\Program Files (x86)\\Common Files\\Pulse Secure\\Integration\\pulse32.dll" "nsstatsdump"="C:\\Program Files (x86)\\Common Files\\Juniper Networks\\JNPRNA\\nsstatsdump.exe" "dsTMClient"="C:\\Program Files (x86)\\Common Files\\Pulse Secure\\Tunnel Manager\\dsTMClient.dll" "dsTMService"="C:\\Program Files (x86)\\Common Files\\Pulse Secure\\Tunnel Manager\\dsTMService.dll"

[HKEY\_LOCAL\_MACHINE\Software\Wow6432Node\Pulse Secure\Logging] "CrashDumpType"=dword:00000000 "Level"="3"

"LogFileName"="C:\\ProgramData\\Pulse Secure\\Logging\\debuglog.log" "LogSizeInMB"="10"

[HKEY\_LOCAL\_MACHINE\SOFTWARE\Wow6432Node\Pulse Secure\Pulse] "SetupClientInstaller"="C:\\Program Files (x86)\\Pulse Secure\\Pulse\\PSSetupClientInstaller.exe" "SetupClientVersion"="8.2.1.227"

[HKEY\_LOCAL\_MACHINE\SOFTWARE\Wow6432Node\Pulse Secure\Pulse\Drivers]

[HKEY\_LOCAL\_MACHINE\SOFTWARE\Wow6432Node\Pulse Secure\Pulse\Drivers\JNPRTDI]

[HKEY\_LOCAL\_MACHINE\SOFTWARE\Wow6432Node\Pulse Secure\Pulse\Drivers\JNPRTDI\jnprTdi\_821\_227]

[HKEY\_LOCAL\_MACHINE\System\CurrentControlSet\Control\Class\{4d36e972-e325-11ce-bfc1- 08002be10318}]

"LastDeleteDate"=hex:f3,53,c9,aa,d8,47,d1,01

[HKEY\_LOCAL\_MACHINE\System\CurrentControlSet\Control\Class\{4d36e972-e325-11ce-bfc1- 08002be10318}\0000]

"NetCfgInstanceId"="{6B3EB799-F9AD-4714-AF5C-20D011060E69}"

[HKEY\_LOCAL\_MACHINE\System\CurrentControlSet\Control\Class\{4d36e972-e325-11ce-bfc1- 08002be10318}\0000\Linkage]

- "RootDevice"=hex(7):7b,00,36,00,42,00,33,00,45,00,42,00,37,00,39,00,39,00,2d,\ 00,46,00,39,00,41,00,44,00,2d,00,34,00,37,00,31,00,34,00,2d,00,41,00,46,00,\ 35,00,43,00,2d,00,32,00,30,00,44,00,30,00,31,00,31,00,30,00,36,00,30,00,45,\ 00,36,00,39,00,7d,00,00,00,00,00
- "UpperBind"=hex(7):54,00,63,00,70,00,69,00,70,00,00,00,54,00,63,00,70,00,69,00,\ 70,00,36,00,00,00,52,00,44,00,4d,00,41,00,4e,00,44,00,4b,00,00,00,52,00,61,\ 00,73,00,50,00,70,00,70,00,6f,00,65,00,00,00,72,00,73,00,70,00,6e,00,64,00,\ 72,00,00,00,6c,00,6c,00,74,00,64,00,69,00,6f,00,00,00,4d,00,73,00,4c,00,6c,\ 00,64,00,70,00,00,00,4e,00,64,00,69,00,73,00,75,00,69,00,6f,00,00,00,00,00 "Export"=hex(7):5c,00,44,00,65,00,76,00,69,00,63,00,65,00,5c,00,7b,00,36,00,42,\ 00,33,00,45,00,42,00,37,00,39,00,39,00,2d,00,46,00,39,00,41,00,44,00,2d,00,\ 34,00,37,00,31,00,34,00,2d,00,41,00,46,00,35,00,43,00,2d,00,32,00,30,00,44,\ 00,30,00,31,00,31,00,30,00,36,00,30,00,45,00,36,00,39,00,7d,00,00,00,00,00 "FilterList"=hex(7):7b,00,36,00,42,00,33,00,45,00,42,00,37,00,39,00,39,00,2d,\ 00,46,00,39,00,41,00,44,00,2d,00,34,00,37,00,31,00,34,00,2d,00,41,00,46,00,\ 35,00,43,00,2d,00,32,00,30,00,44,00,30,00,31,00,31,00,30,00,36,00,30,00,45,\ 00,36,00,39,00,7d,00,2d,00,7b,00,33,00,42,00,46,00,44,00,37,00,38,00,32,00,\ 30,00,2d,00,44,00,36,00,35,00,43,00,2d,00,34,00,43,00,31,00,42,00,2d,00,39,\ 00,46,00,45,00,41,00,2d,00,39,00,38,00,33,00,41,00,30,00,31,00,39,00,36,00,\ 33,00,39,00,45,00,41,00,7d,00,2d,00,30,00,30,00,30,00,30,00,00,00,7b,00,36,\

 00,42,00,33,00,45,00,42,00,37,00,39,00,39,00,2d,00,46,00,39,00,41,00,44,00,\ 2d,00,34,00,37,00,31,00,34,00,2d,00,41,00,46,00,35,00,43,00,2d,00,32,00,30,\ 00,44,00,30,00,31,00,31,00,30,00,36,00,30,00,45,00,36,00,39,00,7d,00,2d,00,\ 7b,00,43,00,30,00,32,00,44,00,31,00,45,00,35,00,34,00,2d,00,46,00,42,00,41,\ 00,42,00,2d,00,34,00,36,00,42,00,42,00,2d,00,38,00,30,00,35,00,32,00,2d,00,\ 42,00,45,00,32,00,35,00,41,00,42,00,39,00,30,00,43,00,39,00,39,00,41,00,7d,\ 00,2d,00,30,00,30,00,30,00,30,00,00,00,7b,00,36,00,42,00,33,00,45,00,42,00,\ 37,00,39,00,39,00,2d,00,46,00,39,00,41,00,44,00,2d,00,34,00,37,00,31,00,34,\ 00,2d,00,41,00,46,00,35,00,43,00,2d,00,32,00,30,00,44,00,30,00,31,00,31,00,\ 30,00,36,00,30,00,45,00,36,00,39,00,7d,00,2d,00,7b,00,42,00,35,00,46,00,34,\ 00,44,00,36,00,35,00,39,00,2d,00,37,00,44,00,41,00,41,00,2d,00,34,00,35,00,\ 36,00,35,00,2d,00,38,00,45,00,34,00,31,00,2d,00,42,00,45,00,32,00,32,00,30,\ 00,45,00,44,00,36,00,30,00,35,00,34,00,32,00,7d,00,2d,00,30,00,30,00,30,00,\ 30,00,00,00,7b,00,36,00,42,00,33,00,45,00,42,00,37,00,39,00,39,00,2d,00,46,\ 00,39,00,41,00,44,00,2d,00,34,00,37,00,31,00,34,00,2d,00,41,00,46,00,35,00,\ 43,00,2d,00,32,00,30,00,44,00,30,00,31,00,31,00,30,00,36,00,30,00,45,00,36,\ 00,39,00,7d,00,2d,00,7b,00,42,00,37,00,30,00,44,00,36,00,34,00,36,00,30,00,\ 2d,00,33,00,36,00,33,00,35,00,2d,00,34,00,44,00,34,00,32,00,2d,00,42,00,38,\ 00,36,00,36,00,2d,00,42,00,38,00,41,00,42,00,31,00,41,00,32,00,34,00,34,00,\ 35,00,34,00,43,00,7d,00,2d,00,30,00,30,00,30,00,30,00,00,00,00,00

[HKEY\_LOCAL\_MACHINE\System\CurrentControlSet\Control\Class\{4d36e972-e325-11ce-bfc1- 08002be10318}\0001]

"NetCfgInstanceId"="{8718928D-CBEB-45EA-A621-800A9249001D}"

[HKEY\_LOCAL\_MACHINE\System\CurrentControlSet\Control\Class\{4d36e972-e325-11ce-bfc1- 08002be10318}\0001\Linkage]

"RootDevice"=hex(7):7b,00,38,00,37,00,31,00,38,00,39,00,32,00,38,00,44,00,2d,\ 00,43,00,42,00,45,00,42,00,2d,00,34,00,35,00,45,00,41,00,2d,00,41,00,36,00,\ 32,00,31,00,2d,00,38,00,30,00,30,00,41,00,39,00,32,00,34,00,39,00,30,00,30,\ 00,31,00,44,00,7d,00,00,00,00,00

- "UpperBind"=hex(7):54,00,63,00,70,00,69,00,70,00,00,00,54,00,63,00,70,00,69,00,\ 70,00,36,00,00,00,52,00,44,00,4d,00,41,00,4e,00,44,00,4b,00,00,00,52,00,61,\ 00,73,00,50,00,70,00,70,00,6f,00,65,00,00,00,72,00,73,00,70,00,6e,00,64,00,\ 72,00,00,00,6c,00,6c,00,74,00,64,00,69,00,6f,00,00,00,4d,00,73,00,4c,00,6c,\ 00,64,00,70,00,00,00,4e,00,64,00,69,00,73,00,75,00,69,00,6f,00,00,00,00,00
- "Export"=hex(7):5c,00,44,00,65,00,76,00,69,00,63,00,65,00,5c,00,7b,00,38,00,37,\ 00,31,00,38,00,39,00,32,00,38,00,44,00,2d,00,43,00,42,00,45,00,42,00,2d,00,\ 34,00,35,00,45,00,41,00,2d,00,41,00,36,00,32,00,31,00,2d,00,38,00,30,00,30,\ 00,41,00,39,00,32,00,34,00,39,00,30,00,30,00,31,00,44,00,7d,00,00,00,00,00 "FilterList"=hex(7):7b,00,38,00,37,00,31,00,38,00,39,00,32,00,38,00,44,00,2d,\ 00,43,00,42,00,45,00,42,00,2d,00,34,00,35,00,45,00,41,00,2d,00,41,00,36,00,\

32,00,31,00,2d,00,38,00,30,00,30,00,41,00,39,00,32,00,34,00,39,00,30,00,30,\ 00,31,00,44,00,7d,00,2d,00,7b,00,33,00,42,00,46,00,44,00,37,00,38,00,32,00,\ 30,00,2d,00,44,00,36,00,35,00,43,00,2d,00,34,00,43,00,31,00,42,00,2d,00,39,\ 00,46,00,45,00,41,00,2d,00,39,00,38,00,33,00,41,00,30,00,31,00,39,00,36,00,\ 33,00,39,00,45,00,41,00,7d,00,2d,00,30,00,30,00,30,00,30,00,00,00,7b,00,38,\ 00,37,00,31,00,38,00,39,00,32,00,38,00,44,00,2d,00,43,00,42,00,45,00,42,00,\ 2d,00,34,00,35,00,45,00,41,00,2d,00,41,00,36,00,32,00,31,00,2d,00,38,00,30,\ 00,30,00,41,00,39,00,32,00,34,00,39,00,30,00,30,00,31,00,44,00,7d,00,2d,00,\ 7b,00,43,00,30,00,32,00,44,00,31,00,45,00,35,00,34,00,2d,00,46,00,42,00,41,\ 00,42,00,2d,00,34,00,36,00,42,00,42,00,2d,00,38,00,30,00,35,00,32,00,2d,00,\ 42,00,45,00,32,00,35,00,41,00,42,00,39,00,30,00,43,00,39,00,39,00,41,00,7d,\ 00,2d,00,30,00,30,00,30,00,30,00,00,00,7b,00,38,00,37,00,31,00,38,00,39,00,\ 32,00,38,00,44,00,2d,00,43,00,42,00,45,00,42,00,2d,00,34,00,35,00,45,00,41,\ 00,2d,00,41,00,36,00,32,00,31,00,2d,00,38,00,30,00,30,00,41,00,39,00,32,00,\ 34,00,39,00,30,00,30,00,31,00,44,00,7d,00,2d,00,7b,00,42,00,35,00,46,00,34,\ 00,44,00,36,00,35,00,39,00,2d,00,37,00,44,00,41,00,41,00,2d,00,34,00,35,00,\ 36,00,35,00,2d,00,38,00,45,00,34,00,31,00,2d,00,42,00,45,00,32,00,32,00,30,\ 00,45,00,44,00,36,00,30,00,35,00,34,00,32,00,7d,00,2d,00,30,00,30,00,30,00,\ 30,00,00,00,7b,00,38,00,37,00,31,00,38,00,39,00,32,00,38,00,44,00,2d,00,43,\ 00,42,00,45,00,42,00,2d,00,34,00,35,00,45,00,41,00,2d,00,41,00,36,00,32,00,\ 31,00,2d,00,38,00,30,00,30,00,41,00,39,00,32,00,34,00,39,00,30,00,30,00,31,\ 00,44,00,7d,00,2d,00,7b,00,42,00,37,00,30,00,44,00,36,00,34,00,36,00,30,00,\ 2d,00,33,00,36,00,33,00,35,00,2d,00,34,00,44,00,34,00,32,00,2d,00,42,00,38,\ 00,36,00,36,00,2d,00,42,00,38,00,41,00,42,00,31,00,41,00,32,00,34,00,34,00,\ 35,00,34,00,43,00,7d,00,2d,00,30,00,30,00,30,00,30,00,00,00,00,00

[HKEY\_LOCAL\_MACHINE\System\CurrentControlSet\Control\Class\{4d36e974-e325-11ce-bfc1- 08002be10318}]

"LastDeleteDate"=hex:f8,aa,3c,aa,d8,47,d1,01

[HKEY\_LOCAL\_MACHINE\System\CurrentControlSet\Control\GroupOrderList] "PNP\_TDI"=hex:09,00,00,00,05,00,00,00,01,00,00,00,02,00,00,00,03,00,00,00,04,\ 00,00,00,09,00,00,00,06,00,00,00,07,00,00,00,08,00,00,00 "Ndis"=hex:1a,00,00,00,01,00,00,00,02,00,00,00,03,00,00,00,04,00,00,00,05,00,\ 00,00,06,00,00,00,07,00,00,00,08,00,00,00,09,00,00,00,0a,00,00,00,0b,00,00,\ 00,0c,00,00,00,0d,00,00,00,0e,00,00,00,0f,00,00,00,10,00,00,00,11,00,00,00,\ 12,00,00,00,13,00,00,00,14,00,00,00,15,00,00,00,16,00,00,00,17,00,00,00,18,\ 00,00,00,19,00,00,00,1a,00,00,00

[HKEY\_LOCAL\_MACHINE\System\CurrentControlSet\Control\Network] "FilterClasses"=hex(7):6d,00,73,00,5f,00,66,00,69,00,72,00,65,00,77,00,61,00,\ 6c,00,6c,00,5f,00,75,00,70,00,70,00,65,00,72,00,00,00,73,00,63,00,68,00,65,\

00,64,00,75,00,6c,00,65,00,72,00,00,00,65,00,6e,00,63,00,72,00,79,00,70,00,\

 74,00,69,00,6f,00,6e,00,00,00,63,00,6f,00,6d,00,70,00,72,00,65,00,73,00,73,\ 00,69,00,6f,00,6e,00,00,00,76,00,70,00,6e,00,00,00,6c,00,6f,00,61,00,64,00,\ 62,00,61,00,6c,00,61,00,6e,00,63,00,65,00,00,00,66,00,61,00,69,00,6c,00,6f,\ 00,76,00,65,00,72,00,00,00,64,00,69,00,61,00,67,00,6e,00,6f,00,73,00,74,00,\ 69,00,63,00,00,00,63,00,75,00,73,00,74,00,6f,00,6d,00,00,00,70,00,72,00,6f,\ 00,76,00,69,00,64,00,65,00,72,00,5f,00,61,00,64,00,64,00,72,00,65,00,73,00,\ 73,00,00,00,6d,00,73,00,5f,00,69,00,6d,00,70,00,6c,00,61,00,74,00,66,00,6f,\ 00,72,00,6d,00,00,00,6d,00,73,00,5f,00,73,00,77,00,69,00,74,00,63,00,68,00,\ 5f,00,63,00,61,00,70,00,74,00,75,00,72,00,65,00,00,00,6d,00,73,00,5f,00,73,\ 00,77,00,69,00,74,00,63,00,68,00,5f,00,66,00,69,00,6c,00,74,00,65,00,72,00,\ 00,00,6d,00,73,00,5f,00,73,00,77,00,69,00,74,00,63,00,68,00,5f,00,72,00,65,\ 00,73,00,65,00,72,00,76,00,65,00,64,00,00,00,6d,00,73,00,5f,00,73,00,77,00,\ 69,00,74,00,63,00,68,00,5f,00,66,00,6f,00,72,00,77,00,61,00,72,00,64,00,00,\ 00,6a,00,6e,00,70,00,72,00,6e,00,73,00,00,00,00,00

"Config"=hex:00,00,00,00,00,00,00,00,2a,00,00,00,00,00,00,00,54,1e,2d,c0,ab,fb,\ bb,46,80,52,be,25,ab,90,c9,9a,04,00,00,00,00,00,00,00,20,00,04,00,00,00,00,\ 00,6a,00,6e,00,70,00,72,00,6e,00,73,00,00,00,00,00,00,00,00,00,00,00,00,00,\ 6c,cd,24,ea,7a,d1,48,43,91,90,09,f0,d5,be,83,dd,04,00,00,00,00,00,00,00,38,\ 00,04,00,00,00,00,00,6d,00,73,00,5f,00,6e,00,64,00,69,00,73,00,63,00,61,00,\ 70,00,00,00,00,00,00,00,00,00,00,00,00,00,f0,b2,c3,e7,c5,f3,df,48,af,2b,10,\ fe,d6,d7,2e,7a,04,00,00,00,00,00,00,00,00,00,04,00,00,00,00,00,6d,00,73,00,\ 5f,00,77,00,66,00,70,00,6c,00,77,00,66,00,5f,00,76,00,73,00,77,00,69,00,74,\ 00,63,00,68,00,00,00,00,00,00,00,00,00,00,00,00,00,00,00,20,78,fd,3b,5c,d6,\ 1b,4c,9f,ea,98,3a,01,96,39,ea,04,00,00,00,00,00,00,00,28,00,04,00,00,00,00,\ 00,6d,00,73,00,5f,00,77,00,66,00,70,00,6c,00,77,00,66,00,5f,00,6c,00,6f,00,\ 77,00,65,00,72,00,00,00,00,00,00,00,00,00,00,00,60,64,0d,b7,35,36,42,4d,b8,\ 66,b8,ab,1a,24,45,4c,04,00,00,00,00,00,00,00,28,00,04,00,00,00,00,00,6d,00,\ 73,00,5f,00,77,00,66,00,70,00,6c,00,77,00,66,00,5f,00,75,00,70,00,70,00,65,\ 00,72,00,00,00,00,00,00,00,00,00,00,00,c6,e3,c8,8c,90,51,92,4b,ab,c3,6c,8f,\ 37,05,88,57,04,00,00,00,00,00,00,00,00,00,00,00,00,00,00,00,6d,00,73,00,5f,\ 00,73,00,65,00,72,00,76,00,65,00,72,00,00,00,00,00,00,00,00,00,00,00,00,00,\ 00,00,9a,cf,75,e4,cd,60,39,44,a7,5f,00,79,ce,0e,18,a1,04,00,00,00,00,00,00,\ 00,28,00,04,00,00,00,00,00,6d,00,73,00,5f,00,6e,00,61,00,74,00,69,00,76,00,\ 65,00,77,00,69,00,66,00,69,00,70,00,00,00,00,00,00,00,00,00,00,00,00,00,16,\ 50,1c,17,19,3d,b2,4c,95,56,63,e5,86,ee,50,10,04,00,00,00,00,00,00,00,00,00,\ 04,00,00,00,00,00,6d,00,73,00,5f,00,62,00,72,00,69,00,64,00,67,00,65,00,00,\ 00,00,00,00,00,00,00,00,00,00,00,00,00,59,d6,f4,b5,aa,7d,65,45,8e,41,be,22,\ 0e,d6,05,42,04,00,00,00,00,00,00,00,00,00,04,00,00,00,00,00,6d,00,73,00,5f,\ 00,70,00,61,00,63,00,65,00,72,00,00,00,00,00,00,00,00,00,00,00,00,00,00,00,\ 00,00,1b,9a,70,1c,c1,9e,d9,48,9b,0b,6f,0a,3c,81,fe,33,04,00,00,00,00,00,00,\

 00,28,00,00,00,00,00,00,00,6d,00,73,00,5f,00,72,00,61,00,73,00,6d,00,61,00,\ 6e,00,00,00,00,00,00,00,00,00,00,00,00,00,00,00,cf,ac,07,7e,6a,44,53,4f,b1,\

 51,12,0c,0c,59,da,9d,04,00,00,00,00,00,00,00,28,00,00,00,00,00,00,00,6d,00,\ 73,00,5f,00,73,00,74,00,65,00,65,00,6c,00,68,00,65,00,61,00,64,00,00,00,00,\ 00,00,00,00,00,00,00,00,00,00,00,00,00,a5,84,a2,b2,40,21,c7,4c,b6,d3,56,4c,\ 43,7e,9e,da,04,00,00,00,00,00,00,00,38,00,00,00,00,00,00,00,6d,00,73,00,5f,\ 00,72,00,61,00,73,00,73,00,72,00,76,00,00,00,00,00,00,00,00,00,00,00,00,00,\ 00,00,79,b5,a6,0c,73,00,72,4f,b5,3b,9d,ad,11,fb,f6,b6,04,00,00,00,00,00,00,\ 00,28,00,00,00,00,00,00,00,6d,00,73,00,5f,00,6e,00,65,00,74,00,62,00,69,00,\ 6f,00,73,00,00,00,00,00,00,00,00,00,00,00,00,00,97,ca,94,e5,7c,f8,7e,49,85,\ b8,22,61,8a,d7,05,16,03,00,00,00,00,00,00,00,80,00,00,00,00,00,00,00,6d,00,\ 73,00,5f,00,6d,00,73,00,63,00,6c,00,69,00,65,00,6e,00,74,00,00,00,00,00,00,\ 00,00,00,00,00,15,08,06,65,98,32,78,41,95,75,58,2f,79,3f,2e,1c,02,00,00,00,\ 00,00,00,00,28,00,00,00,00,00,00,00,6d,00,73,00,5f,00,6e,00,64,00,69,00,73,\ 00,75,00,69,00,6f,00,00,00,00,00,00,00,00,00,00,00,00,00,10,95,9d,71,1e,ef,\ 8c,4d,b5,2b,16,3e,b7,60,35,03,02,00,00,00,00,00,00,00,00,00,00,00,00,00,00,\ 00,6d,00,73,00,5f,00,69,00,6d,00,70,00,6c,00,61,00,74,00,00,00,00,00,00,00,\ 00,00,00,00,00,00,00,00,16,c2,cf,6c,32,69,72,46,bc,88,a0,ee,e2,15,da,da,02,\ 00,00,00,00,00,00,00,00,00,00,00,00,00,00,00,6d,00,73,00,5f,00,6c,00,6c,00,\ 64,00,70,00,00,00,00,00,00,00,00,00,00,00,1d,70,c8,f4,40,67,a5,47,ac,5e,5a,\ 1f,c2,f0,d8,3d,02,00,00,00,00,00,00,00,28,00,00,00,00,00,00,00,6d,00,73,00,\ 5f,00,74,00,63,00,70,00,69,00,70,00,36,00,5f,00,74,00,75,00,6e,00,6e,00,65,\ 00,6c,00,00,00,00,00,00,00,00,00,00,00,00,00,00,00,00,00,40,88,53,21,01,9b,\ a3,4d,bd,db,77,f2,31,68,60,00,02,00,00,00,00,00,00,00,28,00,00,00,00,00,00,\ 00,6d,00,73,00,5f,00,74,00,63,00,70,00,69,00,70,00,5f,00,74,00,75,00,6e,00,\ 6e,00,65,00,6c,00,00,00,00,00,00,00,00,00,00,00,18,a4,c3,23,e4,11,05,4e,97,\ 58,4d,3a,c6,cf,9f,8d,02,00,00,00,00,00,00,00,00,00,00,00,00,00,00,00,6d,00,\ 73,00,5f,00,6c,00,6c,00,74,00,64,00,69,00,6f,00,00,00,00,00,00,00,00,00,00,\ 00,00,00,00,00,78,73,bc,e2,98,d8,eb,49,a3,f8,7a,b1,4e,4b,5a,1c,02,00,00,00,\ 00,00,00,00,00,00,00,00,00,00,00,00,6d,00,73,00,5f,00,72,00,73,00,70,00,6e,\ 00,64,00,72,00,00,00,00,00,00,00,00,00,00,00,00,00,00,00,16,b4,ea,1a,5d,ec,\ 7c,4e,8c,37,99,a3,25,5c,53,f5,02,00,00,00,00,00,00,00,28,00,00,00,00,00,00,\ 00,6d,00,73,00,5f,00,6e,00,64,00,69,00,73,00,77,00,61,00,6e,00,6c,00,65,00,\ 67,00,61,00,63,00,79,00,00,00,00,00,00,00,00,00,00,00,00,00,00,00,00,00,38,\ c0,b5,dc,25,11,dc,40,9c,99,56,19,11,9f,c8,c8,02,00,00,00,00,00,00,00,28,00,\ 00,00,00,00,00,00,6d,00,73,00,5f,00,70,00,70,00,70,00,6f,00,65,00,00,00,00,\ 00,00,00,00,00,00,00,00,00,00,00,00,00,6d,2e,44,d0,7a,19,a4,44,b1,71,99,d6,\ 45,b4,63,db,02,00,00,00,00,00,00,00,38,00,00,00,00,00,00,00,6d,00,73,00,5f,\ 00,70,00,70,00,74,00,70,00,00,00,00,00,00,00,00,00,00,00,7d,3e,a5,ce,f4,81,\ 4c,44,91,fb,32,87,09,63,c4,0f,02,00,00,00,00,00,00,00,38,00,00,00,00,00,00,\ 00,6d,00,73,00,5f,00,61,00,67,00,69,00,6c,00,65,00,76,00,70,00,6e,00,00,00,\

 00,00,00,00,00,00,00,00,b7,a4,a0,f0,cf,27,8f,49,b3,0f,bf,c7,85,2d,76,eb,02,\ 00,00,00,00,00,00,00,38,00,00,00,00,00,00,00,6d,00,73,00,5f,00,73,00,73,00,\ 74,00,70,00,00,00,00,00,00,00,00,00,00,00,fc,67,b1,e8,9d,f1,d4,4e,a1,26,e6,\

 a3,27,cd,2f,66,02,00,00,00,00,00,00,00,38,00,00,00,00,00,00,00,6d,00,73,00,\ 5f,00,6c,00,32,00,74,00,70,00,00,00,00,00,00,00,00,00,00,00,d7,f3,81,af,7b,\ 05,56,46,92,49,e6,ec,91,4a,93,94,02,00,00,00,00,00,00,00,28,00,00,00,00,00,\ 00,00,6d,00,73,00,5f,00,6e,00,64,00,69,00,73,00,77,00,61,00,6e,00,00,00,00,\ 00,00,00,00,00,00,00,00,00,61,e2,fa,9c,87,f7,32,4b,a2,4d,89,a3,2f,d3,e6,31,\ 02,00,00,00,00,00,00,00,28,00,00,00,00,00,00,00,6d,00,73,00,5f,00,72,00,64,\ 00,6d,00,61,00,5f,00,6e,00,64,00,6b,00,00,00,00,00,00,00,00,00,00,00,89,fe,\ cc,89,14,91,c7,48,b7,a8,6d,37,e3,10,f7,f6,02,00,00,00,00,00,00,00,38,00,00,\ 00,00,00,00,00,6d,00,73,00,5f,00,6e,00,65,00,74,00,62,00,74,00,5f,00,73,00,\ 6d,00,62,00,00,00,00,00,00,00,00,00,00,00,00,00,00,00,00,00,cf,f1,5c,6a,bf,\ 48,ae,4f,88,23,3c,c5,78,d8,7d,8c,02,00,00,00,00,00,00,00,28,00,00,00,00,00,\ 00,00,6d,00,73,00,5f,00,6e,00,65,00,74,00,62,00,74,00,00,00,00,00,00,00,00,\ 00,00,00,00,00,00,00,00,00,57,d3,25,2a,95,f1,f6,41,93,5c,36,54,d9,4b,1d,db,\ 02,00,00,00,00,00,00,00,a0,00,00,00,00,00,00,00,6d,00,73,00,5f,00,74,00,63,\ 00,70,00,69,00,70,00,36,00,00,00,00,00,00,00,00,00,00,00,00,00,00,00,03,ec,\ 33,12,98,da,89,40,a1,1e,a3,cf,f3,72,76,03,02,00,00,00,00,00,00,00,a0,00,00,\ 00,00,00,00,00,6d,00,73,00,5f,00,74,00,63,00,70,00,69,00,70,00,00,00,00,00,\ 00,00,00,00,00,00,00,00,00,00,00,00,c8,1a,9d,06,f9,b1,17,4d,a4,9f,0c,2f,24,\ be,ca,df,00,00,00,00,00,00,00,00,09,00,00,00,00,00,00,00,6a,00,6e,00,70,00,\ 72,00,76,00,61,00,6d,00,67,00,72,00,00,00,00,00,00,00,52,00,4f,00,4f,00,54,\ 00,5c,00,4a,00,4e,00,50,00,52,00,56,00,41,00,4d,00,47,00,52,00,5c,00,30,00,\ 30,00,30,00,30,00,00,00,a9,a3,11,a4,1e,ff,1f,41,bb,2f,fb,39,a2,df,80,eb,00,\ 00,00,00,00,00,00,00,09,00,00,00,00,00,00,00,2a,00,69,00,73,00,61,00,74,00,\ 61,00,70,00,00,00,53,00,57,00,44,00,5c,00,49,00,50,00,5f,00,54,00,55,00,4e,\ 00,4e,00,45,00,4c,00,5f,00,56,00,42,00,55,00,53,00,5c,00,49,00,53,00,41,00,\ 54,00,41,00,50,00,5f,00,32,00,00,00,e2,c0,dc,af,1b,d5,4e,4e,b8,80,39,d0,0b,\ fd,42,af,00,00,00,00,00,00,00,00,09,00,00,00,00,00,00,00,2a,00,69,00,73,00,\ 61,00,74,00,61,00,70,00,00,00,53,00,57,00,44,00,5c,00,49,00,50,00,5f,00,54,\ 00,55,00,4e,00,4e,00,45,00,4c,00,5f,00,56,00,42,00,55,00,53,00,5c,00,49,00,\ 53,00,41,00,54,00,41,00,50,00,5f,00,31,00,00,00,66,e6,c8,56,5e,93,ae,4a,9c,\ 65,0c,ae,96,1a,d6,8e,00,00,00,00,00,00,00,00,09,00,00,00,00,00,00,00,2a,00,\ 74,00,65,00,72,00,65,00,64,00,6f,00,00,00,53,00,57,00,44,00,5c,00,49,00,50,\ 00,5f,00,54,00,55,00,4e,00,4e,00,45,00,4c,00,5f,00,56,00,42,00,55,00,53,00,\ 5c,00,54,00,45,00,52,00,45,00,44,00,4f,00,5f,00,54,00,55,00,4e,00,4e,00,45,\ 00,4c,00,5f,00,44,00,45,00,56,00,49,00,43,00,45,00,00,00,fa,9d,94,46,a4,c1,\ 37,4d,a9,45,cd,ac,fa,5a,81,ae,00,00,00,00,00,00,00,00,09,00,00,00,00,00,00,\ 00,2a,00,69,00,73,00,61,00,74,00,61,00,70,00,00,00,53,00,57,00,44,00,5c,00,\ 49,00,50,00,5f,00,54,00,55,00,4e,00,4e,00,45,00,4c,00,5f,00,56,00,42,00,55,\

 00,53,00,5c,00,49,00,53,00,41,00,54,00,41,00,50,00,5f,00,30,00,00,00,8c,e1,\ a2,2e,65,c5,c0,46,af,dc,a4,96,a7,57,19,0d,00,00,00,00,00,00,00,00,09,00,00,\ 00,00,00,00,00,62,00,74,00,68,00,5c,00,6d,00,73,00,5f,00,72,00,66,00,63,00,\ 6f,00,6d,00,6d,00,00,00,00,00,00,00,42,00,54,00,48,00,5c,00,4d,00,53,00,5f,\

00,52,00,46,00,43,00,4f,00,4d,00,4d,00,5c,00,38,00,26,00,32,00,30,00,46,00,\ 33,00,38,00,45,00,42,00,34,00,26,00,30,00,26,00,30,00,00,00,00,00,00,00,00,\ 00,29,3e,2d,fe,33,92,67,4c,a1,f8,2c,9a,ee,7b,af,3e,00,00,00,00,00,00,00,00,\ 01,00,00,00,00,00,00,00,62,00,74,00,68,00,5c,00,6d,00,73,00,5f,00,62,00,74,\ 00,68,00,70,00,61,00,6e,00,00,00,00,00,00,00,42,00,54,00,48,00,5c,00,4d,00,\ 53,00,5f,00,42,00,54,00,48,00,50,00,41,00,4e,00,5c,00,38,00,26,00,32,00,30,\ 00,46,00,33,00,38,00,45,00,42,00,34,00,26,00,30,00,26,00,32,00,00,00,00,00,\ 00,00,00,00,99,b7,3e,6b,ad,f9,14,47,af,5c,20,d0,11,06,0e,69,00,00,00,00,00,\ 00,00,00,84,00,00,00,00,00,00,00,70,00,63,00,69,00,5c,00,76,00,65,00,6e,00,\ 5f,00,38,00,30,00,38,00,36,00,26,00,64,00,65,00,76,00,5f,00,31,00,30,00,64,\ 00,33,00,00,00,00,00,00,00,50,00,43,00,49,00,5c,00,56,00,45,00,4e,00,5f,00,\ 38,00,30,00,38,00,36,00,26,00,44,00,45,00,56,00,5f,00,31,00,30,00,44,00,33,\ 00,26,00,53,00,55,00,42,00,53,00,59,00,53,00,5f,00,30,00,37,00,44,00,30,00,\ 31,00,35,00,41,00,44,00,26,00,52,00,45,00,56,00,5f,00,30,00,30,00,5c,00,30,\ 00,30,00,30,00,43,00,32,00,39,00,46,00,46,00,46,00,46,00,44,00,41,00,30,00,\ 43,00,34,00,32,00,30,00,30,00,00,00,8d,92,18,87,eb,cb,ea,45,a6,21,80,0a,92,\ 49,00,1d,00,00,00,00,00,00,00,00,09,00,00,00,00,00,00,00,72,00,6f,00,6f,00,\ 74,00,5c,00,6b,00,64,00,6e,00,69,00,63,00,00,00,00,00,52,00,4f,00,4f,00,54,\ 00,5c,00,4b,00,44,00,4e,00,49,00,43,00,5c,00,30,00,30,00,30,00,30,00,00,00,\ 00,00,00,00,00,00,00,00,38,00,00,00,00,00,00,00,00,00,00,00,00,00,00,00,29,\ 00,00,00,00,00,00,00,00,00,00,00,00,00,00,00,28,00,00,00,00,00,00,00,08,00,\ 00,00,00,00,00,00,28,00,00,00,00,00,00,00,08,00,00,00,00,00,00,00,29,00,00,\ 00,00,00,00,00,04,00,00,00,00,00,00,00,28,00,00,00,00,00,00,00,04,00,00,00,\ 00,00,00,00,29,00,00,00,00,00,00,00,03,00,00,00,00,00,00,00,28,00,00,00,00,\ 00,00,00,03,00,00,00,00,00,00,00,29,00,00,00,00,00,00,00,01,00,00,00,00,00,\ 00,00,28,00,00,00,00,00,00,00,01,00,00,00,00,00,00,00,29,00,00,00,00,00,00,\ 00,05,00,00,00,00,00,00,00,20,00,00,00,00,00,00,00,05,00,00,00,00,00,00,00,\ 1f,00,00,00,00,00,00,00,05,00,00,00,00,00,00,00,1d,00,00,00,00,00,00,00,05,\ 00,00,00,00,00,00,00,1e,00,00,00,00,00,00,00,0c,00,00,00,00,00,00,00,1e,00,\ 00,00,00,00,00,00,0d,00,00,00,00,00,00,00,20,00,00,00,00,00,00,00,0d,00,00,\ 00,00,00,00,00,1f,00,00,00,00,00,00,00,0d,00,00,00,00,00,00,00,1d,00,00,00,\ 00,00,00,00,0d,00,00,00,00,00,00,00,1e,00,00,00,00,00,00,00,11,00,00,00,00,\ 00,00,00,22,00,00,00,00,00,00,00,11,00,00,00,00,00,00,00,23,00,00,00,00,00,\ 00,00,11,00,00,00,00,00,00,00,24,00,00,00,00,00,00,00,11,00,00,00,00,00,00,\ 00,25,00,00,00,00,00,00,00,20,00,00,00,00,00,00,00,27,00,00,00,00,00,00,00,\ 20,00,00,00,00,00,00,00,28,00,00,00,00,00,00,00,20,00,00,00,00,00,00,00,29,\ 00,00,00,00,00,00,00,1f,00,00,00,00,00,00,00,22,00,00,00,00,00,00,00,1f,00,\

 00,00,00,00,00,00,23,00,00,00,00,00,00,00,1f,00,00,00,00,00,00,00,24,00,00,\ 00,00,00,00,00,1f,00,00,00,00,00,00,00,25,00,00,00,00,00,00,00,1f,00,00,00,\ 00,00,00,00,27,00,00,00,00,00,00,00,1f,00,00,00,00,00,00,00,28,00,00,00,00,\ 00,00,00,1f,00,00,00,00,00,00,00,29,00,00,00,00,00,00,00,1c,00,00,00,00,00,\ 00,00,27,00,00,00,00,00,00,00,1c,00,00,00,00,00,00,00,28,00,00,00,00,00,00,\

 00,1c,00,00,00,00,00,00,00,29,00,00,00,00,00,00,00,16,00,00,00,00,00,00,00,\ 27,00,00,00,00,00,00,00,16,00,00,00,00,00,00,00,28,00,00,00,00,00,00,00,16,\ 00,00,00,00,00,00,00,29,00,00,00,00,00,00,00,14,00,00,00,00,00,00,00,27,00,\ 00,00,00,00,00,00,14,00,00,00,00,00,00,00,28,00,00,00,00,00,00,00,14,00,00,\ 00,00,00,00,00,29,00,00,00,00,00,00,00,13,00,00,00,00,00,00,00,27,00,00,00,\ 00,00,00,00,13,00,00,00,00,00,00,00,28,00,00,00,00,00,00,00,13,00,00,00,00,\ 00,00,00,29,00,00,00,00,00,00,00,10,00,00,00,00,00,00,00,27,00,00,00,00,00,\ 00,00,10,00,00,00,00,00,00,00,28,00,00,00,00,00,00,00,10,00,00,00,00,00,00,\ 00,29,00,00,00,00,00,00,00,0f,00,00,00,00,00,00,00,27,00,00,00,00,00,00,00,\ 0f,00,00,00,00,00,00,00,28,00,00,00,00,00,00,00,0f,00,00,00,00,00,00,00,29,\ 00,00,00,00,00,00,00,0e,00,00,00,00,00,00,00,27,00,00,00,00,00,00,00,0e,00,\ 00,00,00,00,00,00,28,00,00,00,00,00,00,00,0e,00,00,00,00,00,00,00,29,00,00,\ 00,00,00,00,00,1e,00,00,00,00,00,00,00,20,00,00,00,00,00,00,00,1e,00,00,00,\ 00,00,00,00,1f,00,00,00,00,00,00,00,05,00,00,00,00,00,00,00,02,00,00,00,00,\ 00,00,00,01,00,00,00,00,00,00,00,29,00,00,00,00,00,00,00,02,00,00,00,00,00,\ 00,00,0f,00,00,00,00,00,00,00,29,00,00,00,00,00,00,00,02,00,00,00,00,00,00,\ 00,01,00,00,00,00,00,00,00,28,00,00,00,00,00,00,00,02,00,00,00,00,00,00,00,\ 0f,00,00,00,00,00,00,00,28,00,00,00,00,00,00,00,02,00,00,00,00,00,00,00,0f,\ 00,00,00,00,00,00,00,27,00,00,00,00,00,00,00,21,00,00,00,00,00,00,00,00,00,\ 00,00,00,00,00,00,00,00,00,00,00,00,00,00,00,00,00,00,00,00,00,00,01,00,00,\ 00,00,00,00,00,50,00,75,00,6c,00,73,00,65,00,20,00,53,00,65,00,63,00,75,00,\ 72,00,65,00,2c,00,20,00,4c,00,4c,00,43,00,50,00,75,00,6c,00,73,00,65,00,20,\ 00,53,00,65,00,63,00,75,00,72,00,65,00,00,00,00,00,00,00,01,00,00,00,00,00,\ 00,00,01,00,00,00,00,00,00,00,00,00,00,00,00,00,00,00,00,00,00,00,00,00,00,\ 00,02,00,00,00,00,00,00,00,01,00,00,00,00,00,00,00,00,00,00,00,00,00,00,00,\ 00,00,00,00,00,00,00,00,03,00,00,00,00,00,00,00,01,00,00,00,00,00,00,00,00,\ 00,00,00,00,00,00,00,00,00,00,00,00,00,00,00,04,00,00,00,00,00,00,00,01,00,\ 00,00,00,00,00,00,00,00,00,00,00,00,00,00,00,00,00,00,00,00,00,00,05,00,00,\ 00,00,00,00,00,01,00,00,00,00,00,00,00,00,00,00,00,00,00,00,00,00,00,00,00,\ 00,00,00,00,06,00,00,00,00,00,00,00,01,00,00,00,00,00,00,00,00,00,00,00,00,\ 00,00,00,00,00,00,00,00,00,00,00,07,00,00,00,00,00,00,00,01,00,00,00,00,00,\ 00,00,00,00,00,00,00,00,00,00,00,00,00,00,00,00,00,00,08,00,00,00,00,00,00,\ 00,01,00,00,00,00,00,00,00,00,00,00,00,00,00,00,00,00,00,00,00,00,00,00,00,\ 09,00,00,00,00,00,00,00,01,00,00,00,00,00,00,00,01,00,00,00,00,00,00,00,1b,\ 00,00,00,00,00,00,00,00,00,00,00,00,00,00,00,0a,00,00,00,00,00,00,00,01,00,\ 00,00,00,00,00,00,01,00,00,00,00,00,00,00,0b,00,00,00,00,00,00,00,00,00,00,\

 00,00,00,00,00,0b,00,00,00,00,00,00,00,01,00,00,00,00,00,00,00,00,00,00,00,\ 00,00,00,00,00,00,00,00,00,00,00,00,0c,00,00,00,00,00,00,00,01,00,00,00,00,\ 00,00,00,01,00,00,00,00,00,00,00,0d,00,00,00,00,00,00,00,00,00,00,00,00,00,\ 00,00,0d,00,00,00,00,00,00,00,01,00,00,00,00,00,00,00,00,00,00,00,00,00,00,\ 00,00,00,00,00,00,00,00,00,0e,00,00,00,00,00,00,00,01,00,00,00,00,00,00,00,\ 00,00,00,00,00,00,00,00,00,00,00,00,00,00,00,00,0f,00,00,00,00,00,00,00,01,\

00,00,00,00,00,00,00,00,00,00,00,00,00,00,00,00,00,00,00,00,00,00,00,10,00,\ 00,00,00,00,00,00,01,00,00,00,00,00,00,00,00,00,00,00,00,00,00,00,00,00,00,\ 00,00,00,00,00,11,00,00,00,00,00,00,00,01,00,00,00,00,00,00,00,00,00,00,00,\ 00,00,00,00,00,00,00,00,00,00,00,00,12,00,00,00,00,00,00,00,01,00,00,00,00,\ 00,00,00,00,00,00,00,00,00,00,00,00,00,00,00,00,00,00,00,13,00,00,00,00,00,\ 00,00,01,00,00,00,00,00,00,00,00,00,00,00,00,00,00,00,00,00,00,00,00,00,00,\ 00,14,00,00,00,00,00,00,00,01,00,00,00,00,00,00,00,00,00,00,00,00,00,00,00,\ 00,00,00,00,00,00,00,00,15,00,00,00,00,00,00,00,01,00,00,00,00,00,00,00,00,\ 00,00,00,00,00,00,00,00,00,00,00,00,00,00,00,16,00,00,00,00,00,00,00,01,00,\ 00,00,00,00,00,00,00,00,00,00,00,00,00,00,00,00,00,00,00,00,00,00,17,00,00,\ 00,00,00,00,00,01,00,00,00,00,00,00,00,00,00,00,00,00,00,00,00,00,00,00,00,\ 00,00,00,00,18,00,00,00,00,00,00,00,01,00,00,00,00,00,00,00,00,00,00,00,00,\ 00,00,00,00,00,00,00,00,00,00,00,19,00,00,00,00,00,00,00,01,00,00,00,00,00,\ 00,00,00,00,00,00,00,00,00,00,00,00,00,00,00,00,00,00,1a,00,00,00,00,00,00,\ 00,01,00,00,00,00,00,00,00,00,00,00,00,00,00,00,00,00,00,00,00,00,00,00,00,\ 1b,00,00,00,00,00,00,00,01,00,00,00,00,00,00,00,01,00,00,00,00,00,00,00,0a,\ 00,00,00,00,00,00,00,00,00,00,00,00,00,00,00,1c,00,00,00,00,00,00,00,01,00,\ 00,00,00,00,00,00,00,00,00,00,00,00,00,00,00,00,00,00,00,00,00,00,1d,00,00,\ 00,00,00,00,00,00,00,00,00,00,00,00,00,01,00,00,00,00,00,00,00,20,00,00,00,\ 00,00,00,00,00,00,00,00,00,00,00,00,1e,00,00,00,00,00,00,00,00,00,00,00,00,\ 00,00,00,01,00,00,00,00,00,00,00,20,00,00,00,00,00,00,00,00,00,00,00,00,00,\ 00,00,1f,00,00,00,00,00,00,00,01,00,00,00,00,00,00,00,01,00,00,00,00,00,00,\ 00,20,00,00,00,00,00,00,00,00,00,00,00,00,00,00,00,20,00,00,00,00,00,00,00,\ 01,00,00,00,00,00,00,00,00,00,00,00,00,00,00,00,00,00,00,00,00,00,00,00

[HKEY\_LOCAL\_MACHINE\System\CurrentControlSet\Control\Network\{4d36e974-e325-11ce-bfc1- 08002be10318}\{C02D1E54-FBAB-46BB-8052-BE25AB90C99A}]

"Characteristics"=dword:00040020

"ComponentId"="jnprns"

"InfPath"="oem10.inf"

"InfSection"="jnprns.ndi"

"LocDescription"="@oem10.inf,%jnprns\_desc%;Juniper Network Service"

"Description"="Juniper Network Service"

"InstallTimeStamp"=hex:e0,07,01,00,02,00,05,00,10,00,2e,00,1a,00,4f,01

[HKEY\_LOCAL\_MACHINE\System\CurrentControlSet\Control\Network\{4d36e974-e325-11ce-bfc1- 08002be10318}\{C02D1E54-FBAB-46BB-8052-BE25AB90C99A}\Ndi] "FilterType"=dword:00000002 "FilterRunType"=dword:00000002 "CoServices"=hex(7):6a,00,6e,00,70,00,72,00,6e,00,73,00,00,00,00,00 "HelpText"="Juniper Network Service" "FilterClass"="jnprns"

"Service"="jnprns" "TimeStamp"=hex:e0,07,01,00,02,00,05,00,10,00,2e,00,1a,00,4f,01

[HKEY\_LOCAL\_MACHINE\System\CurrentControlSet\Control\Network\{4d36e974-e325-11ce-bfc1-08002be10318}\{C02D1E54-FBAB-46BB-8052-BE25AB90C99A}\Ndi\Interfaces] "UpperRange"="noupper" "LowerRange"="nolower" "LowerExclude"="ndisatm, ndiscowan, ndiswan, ndiswanasync, ndiswanipv6, ndiswanipx, ndiswannbf, ndiswanbh" "FilterMediaTypes"="ethernet, wan, jnprncva"

[HKEY\_LOCAL\_MACHINE\System\CurrentControlSet\Control\Network\RefNames] "Pulse Secure, LLCPulse Secure"="Pulse Secure"

[HKEY\_LOCAL\_MACHINE\System\CurrentControlSet\Enum\ROOT\JNPRVAMGR]

[HKEY\_LOCAL\_MACHINE\System\CurrentControlSet\Enum\ROOT\JNPRVAMGR\0000] "ClassGUID"="{4d36e972-e325-11ce-bfc1-08002be10318}" "HardwareID"=hex(7):6a,00,6e,00,70,00,72,00,76,00,61,00,6d,00,67,00,72,00,00,\ 00,00,00

[HKEY\_LOCAL\_MACHINE\System\CurrentControlSet\Services\BITS] "Start"=dword:00000002

[HKEY\_LOCAL\_MACHINE\System\CurrentControlSet\Services\dot3svc] "Start"=dword:00000002 "Type"=dword:00000010

[HKEY\_LOCAL\_MACHINE\System\CurrentControlSet\Services\EapHost\Methods\2636] @="Pulse Secure"

[HKEY\_LOCAL\_MACHINE\System\CurrentControlSet\Services\Eaphost\Methods\2636\21] "PeerFriendlyName"="EAP-TTLS" "PeerDllPath"=hex(2):43,00,3a,00,5c,00,50,00,72,00,6f,00,67,00,72,00,61,00,6d,\ 00,20,00,46,00,69,00,6c,00,65,00,73,00,20,00,28,00,78,00,38,00,36,00,29,00,\

 5c,00,43,00,6f,00,6d,00,6d,00,6f,00,6e,00,20,00,46,00,69,00,6c,00,65,00,73,\ 00,5c,00,50,00,75,00,6c,00,73,00,65,00,20,00,53,00,65,00,63,00,75,00,72,00,\ 65,00,5c,00,38,00,30,00,32,00,31,00,78,00,41,00,63,00,63,00,65,00,73,00,73,\ 00,4d,00,65,00,74,00,68,00,6f,00,64,00,5c,00,4a,00,4e,00,50,00,52,00,54,00,\ 74,00,6c,00,73,00,50,00,72,00,6f,00,76,00,69,00,64,00,65,00,72,00,2e,00,64,\ 00,6c,00,6c,00,00,00

"Properties"=dword:00280000

"PeerInvokeUsernameDialog"=dword:00000000

"PeerInvokePasswordDialog"=dword:00000000

[HKEY\_LOCAL\_MACHINE\System\CurrentControlSet\Services\jnprns]

"Type"=dword:00000001

"Start"=dword:00000001

"ErrorControl"=dword:00000001

"Tag"=dword:0000001a

"ImagePath"=hex(2):5c,00,53,00,79,00,73,00,74,00,65,00,6d,00,52,00,6f,00,6f,00,\ 74,00,5c,00,73,00,79,00,73,00,74,00,65,00,6d,00,33,00,32,00,5c,00,44,00,52,\ 00,49,00,56,00,45,00,52,00,53,00,5c,00,6a,00,6e,00,70,00,72,00,6e,00,73,00,\ 2e,00,73,00,79,00,73,00,00,00

"DisplayName"="@oem10.inf,%jnprnsService\_Desc%;Juniper Network Service" "Group"="NDIS"

[HKEY\_LOCAL\_MACHINE\System\CurrentControlSet\Services\jnprns\Parameters] "AlowInvalid8023FramesToPass"="false"

[HKEY\_LOCAL\_MACHINE\System\CurrentControlSet\Services\jnprns\Parameters\Adapters]

[HKEY\_LOCAL\_MACHINE\System\CurrentControlSet\Services\jnprns\Parameters\Adapters\{6B3EB799-F9AD-4714-AF5C-20D011060E69}]

[HKEY\_LOCAL\_MACHINE\System\CurrentControlSet\Services\jnprns\Parameters\Adapters\{6B3EB799-F9AD-4714-AF5C-20D011060E69}\{C02D1E54-FBAB-46BB-8052-BE25AB90C99A}-0000]

[HKEY\_LOCAL\_MACHINE\System\CurrentControlSet\Services\jnprns\Parameters\Adapters\{8718928D-CBEB-45EA-A621-800A9249001D}]

[HKEY\_LOCAL\_MACHINE\System\CurrentControlSet\Services\jnprns\Parameters\Adapters\{8718928D-CBEB-45EA-A621-800A9249001D}\{C02D1E54-FBAB-46BB-8052-BE25AB90C99A}-0000]

[HKEY\_LOCAL\_MACHINE\System\CurrentControlSet\Services\jnprns\Parameters\Interfaces]

[HKEY\_LOCAL\_MACHINE\System\CurrentControlSet\Services\jnprns\Parameters\NdisAdapters]

[HKEY\_LOCAL\_MACHINE\System\CurrentControlSet\Services\jnprns\Parameters\NdisAdapters\{6B3EB799- F9AD-4714-AF5C-20D011060E69}] "InterfaceGuid"=hex:b4,60,4a,09,08,f0,e4,11,82,52,3c,15,c2,d1,f0,25

[HKEY\_LOCAL\_MACHINE\System\CurrentControlSet\Services\jnprTdi\_821\_227] "Type"=dword:00000001 "Start"=dword:00000004 "ErrorControl"=dword:00000001

"Tag"=dword:00000009

"ImagePath"=hex(2):5c,00,3f,00,3f,00,5c,00,43,00,3a,00,5c,00,57,00,69,00,6e,00,\ 64,00,6f,00,77,00,73,00,5c,00,73,00,79,00,73,00,74,00,65,00,6d,00,33,00,32,\ 00,5c,00,44,00,72,00,69,00,76,00,65,00,72,00,73,00,5c,00,6a,00,6e,00,70,00,\ 72,00,54,00,64,00,69,00,5f,00,38,00,32,00,31,00,5f,00,32,00,32,00,37,00,2e,\ 00,73,00,79,00,73,00,00,00

"DisplayName"="Pulse Secure TDI Filter Driver (jnprTdi\_821\_227)"

"Group"="PNP\_TDI"

"DependOnService"=hex(7):54,00,63,00,70,00,69,00,70,00,00,00,00,00

"WOW64"=dword:00000001

[HKEY\_LOCAL\_MACHINE\System\CurrentControlSet\Services\JnprVaMgr]

"Type"=dword:00000001

"Start"=dword:00000003

"ErrorControl"=dword:00000001

"Tag"=dword:00000035

"ImagePath"=hex(2):5c,00,53,00,79,00,73,00,74,00,65,00,6d,00,52,00,6f,00,6f,00,\

74,00,5c,00,73,00,79,00,73,00,74,00,65,00,6d,00,33,00,32,00,5c,00,44,00,52,\

00,49,00,56,00,45,00,52,00,53,00,5c,00,6a,00,6e,00,70,00,72,00,76,00,61,00,\

6d,00,67,00,72,00,2e,00,73,00,79,00,73,00,00,00

"DisplayName"="@oem12.inf,%JnprVaMgr.Service.DispName%;Juniper Networks Virtual Adapter Manager Service"

"Group"="Extended Base"

[HKEY\_LOCAL\_MACHINE\System\CurrentControlSet\Services\NdisWan\Linkage]

"Bind"=hex(7):00,00

"Route"=hex(7):00,00

"Export"=hex(7):5c,00,44,00,65,00,76,00,69,00,63,00,65,00,5c,00,4e,00,64,00,69,\

00,73,00,57,00,61,00,6e,00,00,00,00,00

[HKEY\_LOCAL\_MACHINE\System\CurrentControlSet\Services\PulseSecureService] "Group"="TDI" "Type"=dword:00000010

"Start"=dword:00000002

"ErrorControl"=dword:00000001

"ImagePath"=hex(2):22,00,43,00,3a,00,5c,00,50,00,72,00,6f,00,67,00,72,00,61,00,\ 6d,00,20,00,46,00,69,00,6c,00,65,00,73,00,20,00,28,00,78,00,38,00,36,00,29,\ 00,5c,00,43,00,6f,00,6d,00,6d,00,6f,00,6e,00,20,00,46,00,69,00,6c,00,65,00,\ 73,00,5c,00,50,00,75,00,6c,00,73,00,65,00,20,00,53,00,65,00,63,00,75,00,72,\ 00,65,00,5c,00,4a,00,55,00,4e,00,53,00,5c,00,50,00,75,00,6c,00,73,00,65,00,\ 53,00,65,00,63,00,75,00,72,00,65,00,53,00,65,00,72,00,76,00,69,00,63,00,65,\ 00,2e,00,65,00,78,00,65,00,22,00,00,00 "DisplayName"="Pulse Secure Service"

"ObjectName"="LocalSystem"

"Description"="Manages Pulse Secure Software"

"FailureActions"=hex:00,00,00,00,01,00,00,00,01,00,00,00,03,00,00,00,14,00,00,\ 00,01,00,00,00,00,00,00,00,01,00,00,00,00,00,00,00,01,00,00,00,00,00,00,00

[HKEY\_LOCAL\_MACHINE\SOFTWARE\Classes\PulseSecureClient] @="URL:Pulse Secure Desktop Client" "URL Protocol"="" "EditFlags"=hex:00,00,01,00

[HKEY\_LOCAL\_MACHINE\SOFTWARE\Classes\PulseSecureClient\shell]

[HKEY\_LOCAL\_MACHINE\SOFTWARE\Classes\PulseSecureClient\shell\open]

[HKEY\_LOCAL\_MACHINE\SOFTWARE\Classes\PulseSecureClient\shell\open\command] @="\"C:\\Program Files (x86)\\Common Files\\Pulse Secure\\JamUI\\Pulse.exe\" %1"

# Pulse Secure Client Files for macOS

### Pulse Secure Client Setup:

Location: ~/Library/Application Support/Pulse Secure/SetupClient

├── DSCOMPMGR\_LOCK

- DSSETUPCLIENT\_MUTEX

- PulseCompMgr

- PulseSetupClient.app

│ └── Contents

│ ├── CodeResources -> \_CodeSignature/CodeResources

│ ├── Info.plist

│ ├── MacOS

│ │ └── PulseSetupClient

— PkgInfo

│ ├── Resources - DSPACSupport.js │ │ ├── English.lproj │ │ │ └── MainMenu.nib - PulseSetupClient.sdef - SetupClientStatus.nib - SetupWarning.nib – setupResource\_de.strings - setupResource\_en.strings – setupResource\_es.strings – setupResource\_fr.strings │ │ ├── setupResource\_ja.strings – setupResource\_ko.strings — setupResource\_zh.strings │ │ └── setupResource\_zh\_cn.strings — \_CodeSignature │ └── CodeResources - juniperSetupDll.dylib

## Pulse Secure Installer:

Location: /Applications/Pulse Secure.app

/Library/LaunchDaemons/net.pulsesecure.UninstallPulse.plist

/Library/Application\ Support/Pulse\ Secure/Pulse/Uninstall.app

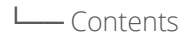

- L<sub>Resources</sub>
	- -SaveConfigPrompt.app
	- │ └── Contents │ ├──Info.plist
		- $-MacOS$
		- │ │ └── applet
			- Resources
		- applet.icns
			- │ ├── applet.rsrc
			- │ └── Scripts
				- │ └── main.scpt
		- ├── Scripts — main.scpt

 │ - applet.icns - applet.rsrc ├── de.lproj │ └── Localizable.strings │ ├── en.lproj │ └── Localizable.strings │ — es.lproj │ └── Localizable.strings │ ├── fr.lproj Lecalizable.strings │ — ja.lproj │ └── Localizable.strings │ ├── ko.lproj │ └── Localizable.strings │ ├── sem\_delete.pl ├── shmop ├── uninstall.sh ├── uninstaller — zh\_CN.lproj Lecalizable.strings │ L<sub>zh\_TW.lproj</sub> Lecalizable.strings /Applications/Pulse Secure.app/ └── Contents

L<sub>Resources</sub>

├── PulseInstaller.dep

- PulseSecureCoreVersion.ini

- PulseSecureVersion.ini

├── TMVersion.ini

├── TnccVersion.ini

└── UACNCVersion.ini

#### JUNS Plugin:

/Library/LaunchDaemons/net.pulsesecure.AccessService.plist

shared memory object: /Pulse Secure/debuglog.shm

Logging semaphore: /var/log/Pulse Secure/Logging/

/Applications/Pulse Secure.app/

- L<sub></sub>Contents
	- L<sub>-Plugins</sub>
		- L<sub>UNS</sub>
			- ├── LogsAndDiagnostics.sh
			- ├── MessageCatalogCommon\_DE.txt
			- ├── MessageCatalogCommon\_EN.txt
			- ├── MessageCatalogCommon\_ES.txt
			- ├── MessageCatalogCommon\_FR.txt
			- ├── MessageCatalogCommon\_IT.txt
			- ├── MessageCatalogCommon\_JA.txt
			- ├── MessageCatalogCommon\_KO.txt
			- ├── MessageCatalogCommon\_PL.txt
			- MessageCatalogCommon\_ZH-CN.txt
			- MessageCatalogCommon\_ZH.txt
			- access.ini
			- dsAccessService
			- ├── interfaces

 ├── {0686490E-1C1B-49BB-99C8-4159B0387278} -> ../../JamUI/uiPromptPluginPS.dylib ├── {08B208CF-EABD-4BE5-88C0-2ADBB0D75E84} -> ../../JamUI/uiPromptPluginPS.dylib ├── {0A407658-288A-48A9-86E4-59FE723BF6DF} -> ../../JamUI/uiPromptPluginPS.dylib

├── {0E771B43-7518-4E40-8558-FF0769996C2D} -> ../../JamUI/uiPromptPluginPS.dylib

├── {125A14B1-07D4-4D54-B378-F574CCC686AE} -> ../../JamUI/uiPromptPluginPS.dylib

├── {2C43482F-6F8E-46D2-8FDC-DBE8B3FC9560} -> ../../JamUI/uiPromptPluginPS.dylib

├── {38B04A53-C2D1-4B1C-9BE7-3F67F839ECC0} ->

../../ConnectionStore/ConnectionStoreServicePS.dylib

 ├── {3E6FC4E0-C149-4E07-8679-1F019BCB12BA} -> /Applications/Pulse Secure.app/Contents/Plugins/TnccPlugin/HostCheckerServicePS.dylib

├── {44090970-D42F-4B80-A44B-117AC24B7626} -> ../../JamUI/uiModelServicePS.dylib

├── {4CBB168F-3886-49F7-8602-1B9769A7150C} -> ../libdsAccessServicePS.dylib

├── {4FEB6927-4918-48BD-865C-6F576795547F} -> ../../JamUI/uiPromptPluginPS.dylib

├── {5669C0F7-C43F-4E79-AAA2-81C72067EA20} -> ../../JamUI/uiPromptPluginPS.dylib

├── {5AF8DF2D-3F88-4C68-8D41-C103B2A6B166} -> ../libdsAccessServicePS.dylib

├── {5BEF0266-7AE5-452B-B6DD-2070381DA952} -> ../../JamUI/uiPromptPluginPS.dylib

├── {5CB47B71-4E63-4822-B0BD-65A9AD363D93} -> ../../JamUI/uiModelServicePS.dylib

├── {5FEE7FE9-F273-4D77-AE00-81D6F3FA0188} -> ../libdsAccessServicePS.dylib

├── {61FE4786-084E-4598-8F16-30DED15B6125} -> ../libdsAccessServicePS.dylib

├── {91DD713B-801E-43B2-88D1-2C1CC7827936} -> ../../JamUI/uiPromptPluginPS.dylib

├── {93DBDC46-C99C-4266-A871-9208213282A1} -> ../../JamUI/uiPromptPluginPS.dylib

├── {A36A6A63-33C9-41A5-85A8-FB5CB4D1302D} -> ../../JamUI/uiModelServicePS.dylib

 ├── {A915D786-7A01-445D-A37B-2751A66AA62D} -> /Applications/Pulse Secure.app/Contents/Plugins/TnccPlugin/HostCheckerServicePS.dylib

├── {B284C66D-1D9E-4E4F-8E3D-98AE9D6E5F9A} -> ../libdsAccessServicePS.dylib

├── {BDDE791B-B8B5-4B20-A65E-17B38C537BC2} -> ../libdsAccessServicePS.dylib

 ├── {BF5341D5-D43B-4A6F-A904-78D44B6B2EB5} -> /Applications/Pulse Secure.app/Contents/Plugins/TnccPlugin/HostCheckerServicePS.dylib

├── {C74D0078-6B9F-4928-BF49-163F885B1332} -> ../../JamUI/uiModelServicePS.dylib

├── {DC5D8B78-4C89-43B3-83FA-E4D3000352A1} -> ../../JamUI/uiPromptPluginPS.dylib

├── {F4F3404B-3474-470D-987D-BDAB0329EF46} ->

../../ConnectionStore/ConnectionStoreServicePS.dylib

 └── {F9C0A2DF-5D3F-448A-9F14-6903EAB54DD5} -> ../../JamUI/uiModelServicePS.dylib ├── libdsAccessServicePS.dylib

├── libdsNetworkMonitor.dylib

└── versionInfo.ini

#### ConnectionStore Plugin:

/Applications/Pulse Secure.app

### L<sub></sub>Contents

L<sub>-Plugins</sub>

├── ConnectionStore

│ ├── ConnectionStore.dep

- ConnectionStoreServicePS.dylib

- connectionStore.dylib

— dcfDOM.dylib

│ └── versionInfo.ini

/Library/Application\ Support/Pulse\ Secure/Pulse

connstore.dat

connstore.bak

DeviceId

S-0.dat

S-0.bak

S-501.dat

S-501.bak

### ConnectionManager Plugin:

/Applications/Pulse Secure.app

L<sub></sub>Contents

L<sub>-Plugins</sub>

├── ConnectionManager

│ ├── ConnectionManager.dep

│ ├── MessageCatalogConnMgr\_DE.txt

│ ├── MessageCatalogConnMgr\_EN.txt

│ ├── MessageCatalogConnMgr\_ES.txt

│ ├── MessageCatalogConnMgr\_FR.txt

│ ├── MessageCatalogConnMgr\_IT.txt

- MessageCatalogConnMgr\_JA.txt
- │ ├── MessageCatalogConnMgr\_KO.txt
- MessageCatalogConnMgr\_PL.txt
- │ ├── MessageCatalogConnMgr\_ZH-CN.txt
- │ ├── MessageCatalogConnMgr\_ZH.txt
- connectionMgr.dylib

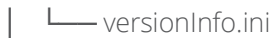

### eapService Plugin:

/Applications/Pulse Secure.app

- └── Contents
	- L<sub>-Plugins</sub>
		- L<sub>eapService</sub>
			- ├── MessageCatalogEapAM\_DE.txt

- MessageCatalogEapAM\_EN.txt

- MessageCatalogEapAM\_ES.txt

- MessageCatalogEapAM\_FR.txt

- MessageCatalogEapAM\_IT.txt

- MessageCatalogEapAM\_JA.txt

- MessageCatalogEapAM\_KO.txt

- MessageCatalogEapAM\_PL.txt

- MessageCatalogEapAM\_ZH-CN.txt

- MessageCatalogEapAM\_ZH.txt
- eapService.dep
- eapService.dylib
- └── versionInfo.ini

#### TunnelManager:

/Applications/Pulse Secure.app/

L<sub></sub>Contents

— Plugins

— TunnelManager

- │ ├── TM.dep
- │ ├── dsTMClient.dylib
- │ ├── dsTMService.dylib
	- │ └── versionInfo.ini

### TnccPlugin:

/Applications/Pulse Secure.app/

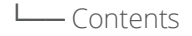

— Plugins

│ └── TnccPlugin

│ ├── HCIMC.dylib

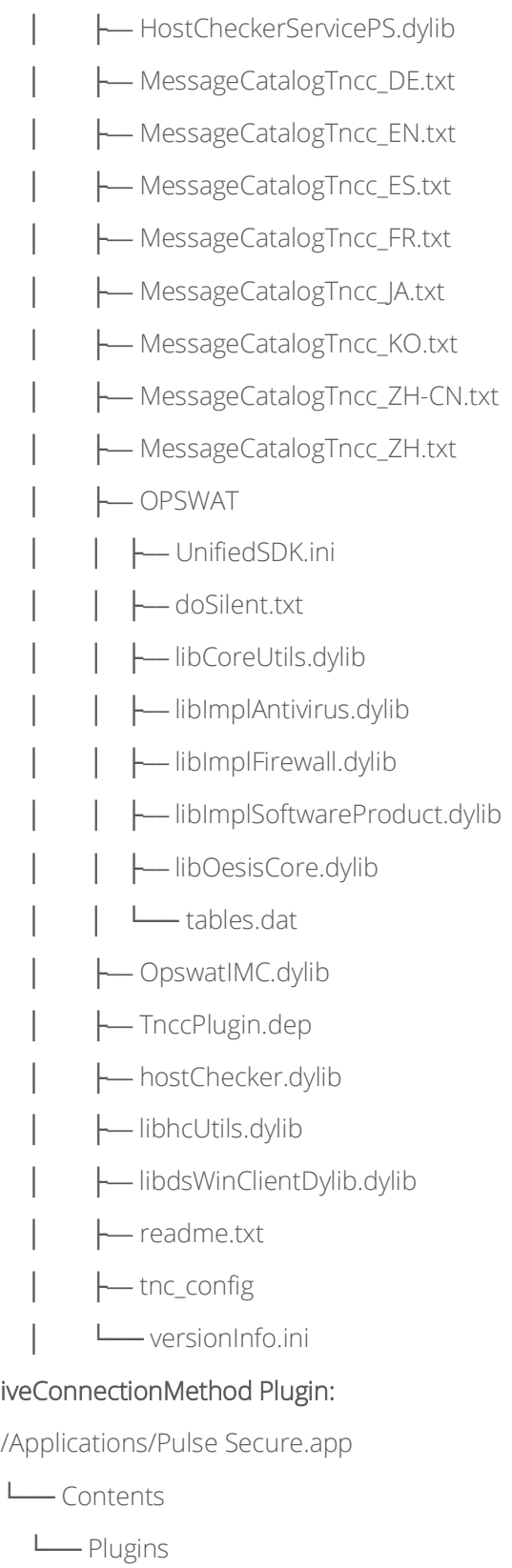

- └── iveConnectionMethod
	- ├── MessageCatalogIveAM\_DE.txt
	- MessageCatalogIveAM\_EN.txt
	- ├── MessageCatalogIveAM\_ES.txt

- ├── MessageCatalogIveAM\_FR.txt
- MessageCatalogIveAM\_IT.txt
- MessageCatalogIveAM\_JA.txt
- MessageCatalogIveAM\_KO.txt
- MessageCatalogIveAM\_PL.txt
- MessageCatalogIveAM\_ZH-CN.txt
- MessageCatalogIveAM\_ZH.txt
- iftProvider.dylib
- iveConnMethod.dylib
- iveConnectionMethod.dep
- ncAccessMethod.dylib
- └── versionInfo.ini

## GUI:

/Library/LaunchAgents/net.pulsesecure.pulsetray.plist

/Applications/Pulse Secure.app/

└── Contents

- ├── CodeResources
- ├── Info.plist
- ├── MacOS

│ └── Pulse Secure

- PkgInfo
- Plugins
- │ └── JamUI
- │ ├── JamUI.dep
- │ ├── PulseTray.app
	- │ │ └── Contents
		- │ │ ├── CodeResources
		- │ │ ├── Info.plist
	- │ │ ├── MacOS
- │ │ │ └── PulseTray
- │ │ ├── PkgInfo
- │ │ ├── Resources
- │ │ │ ├── 16x16error.png
- │ │ │ ├── English.lproj

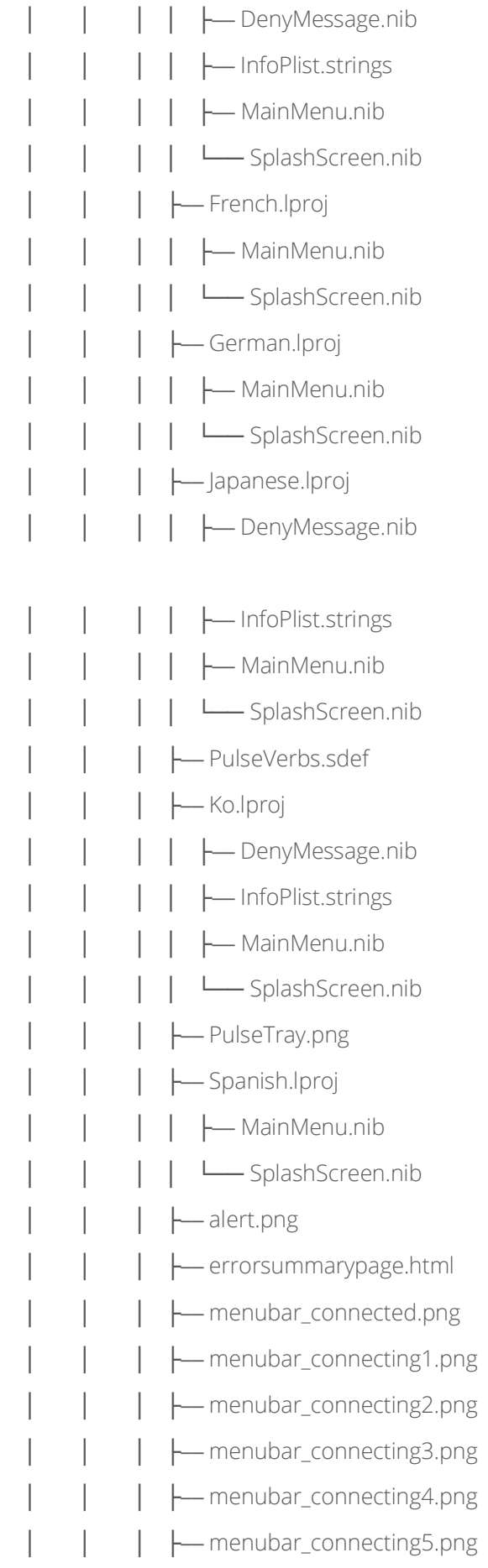

- menubar\_connecting6.png
- menubar\_error.png
	- menubar\_error2.png
		- menubar\_lightning.png
	- menubar\_suspended.png
- │ │ │ ├── pulse.icns
	- pulse\_menubar\_01.png
- pulse\_menubar\_02.png
- $-$  pulse\_menubar\_03.png
- pulse\_menubar\_04.png
- pulse\_menubar\_05.png
	- pulse\_menubar\_06.png
- pulse\_menubar\_Suspended.png
	- │ │ │ ├── pulse\_menubar\_acclerated.png
		- pulse\_menubar\_connected.png
		- │ │ │ ├── pulse\_menubar\_error.png
		- │ │ │ ├── pulse\_menubar\_icon\_GrayScaled.png
			- │ │ │ ├── pulse\_menubar\_icon\_colored.png
			- │ │ │ ├── remediationpage.html
			- remediationpolicy.html
			- remediationsummarypage.html
				- space.png
				- zh-CN.lproj
			- │ │ │ │ ├── DenyMessage.nib
			- │ │ │ │ ├── InfoPlist.strings
			- MainMenu.nib
				- │ │ │ │ └── SplashScreen.nib
			- zh-TW.lproj
				- │ │ │ ├── DenyMessage.nib
	- │ │ │ ├── InfoPlist.strings
- │ │ │ ├── MainMenu.nib
- │ │ │ └── SplashScreen.nib
	- CodeSignature

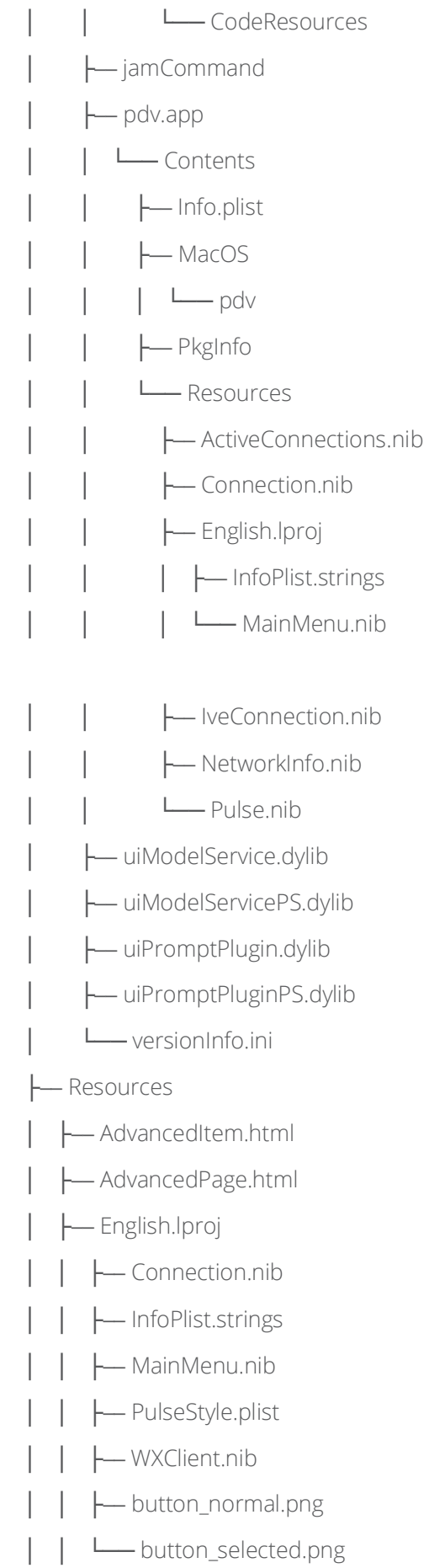

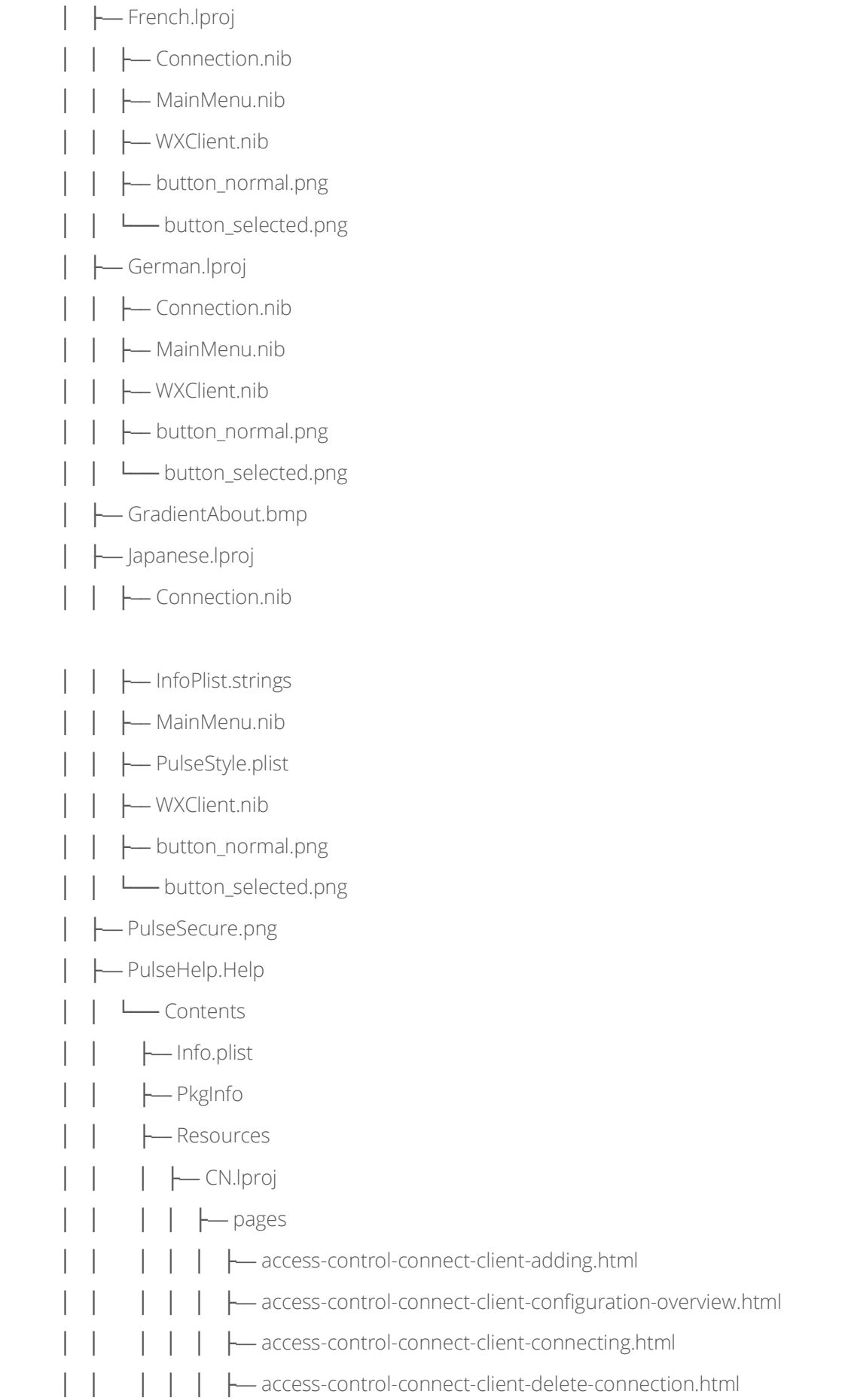

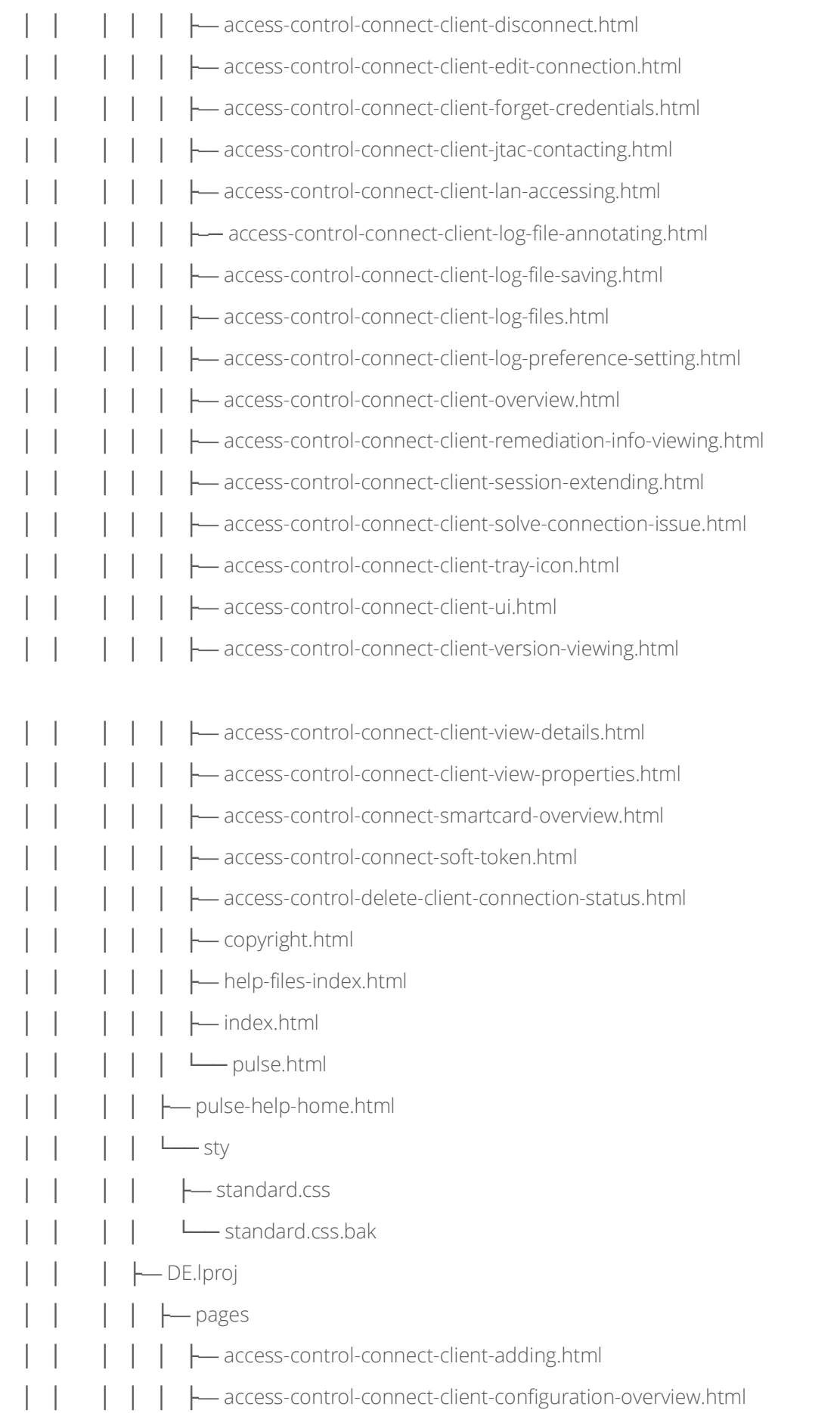

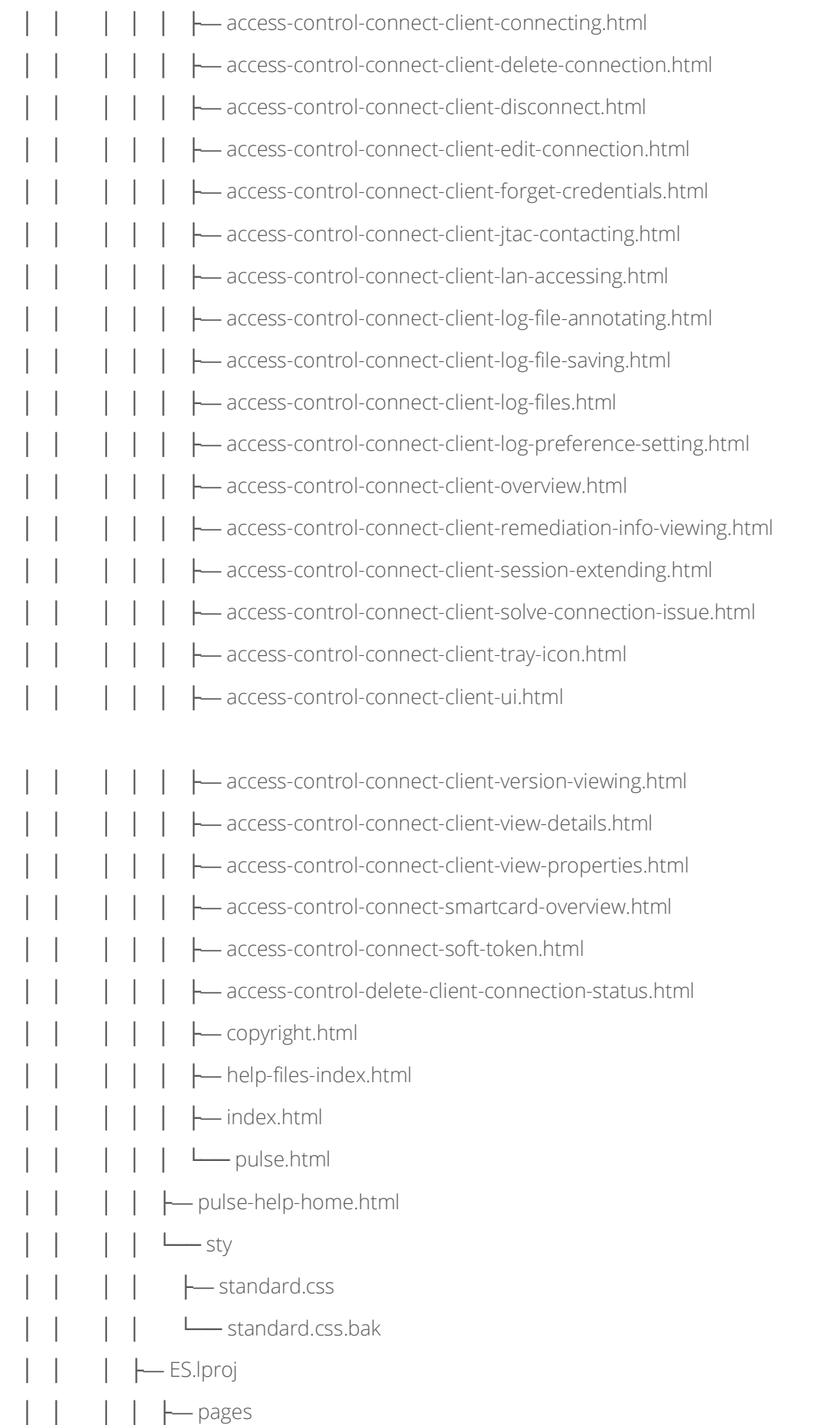

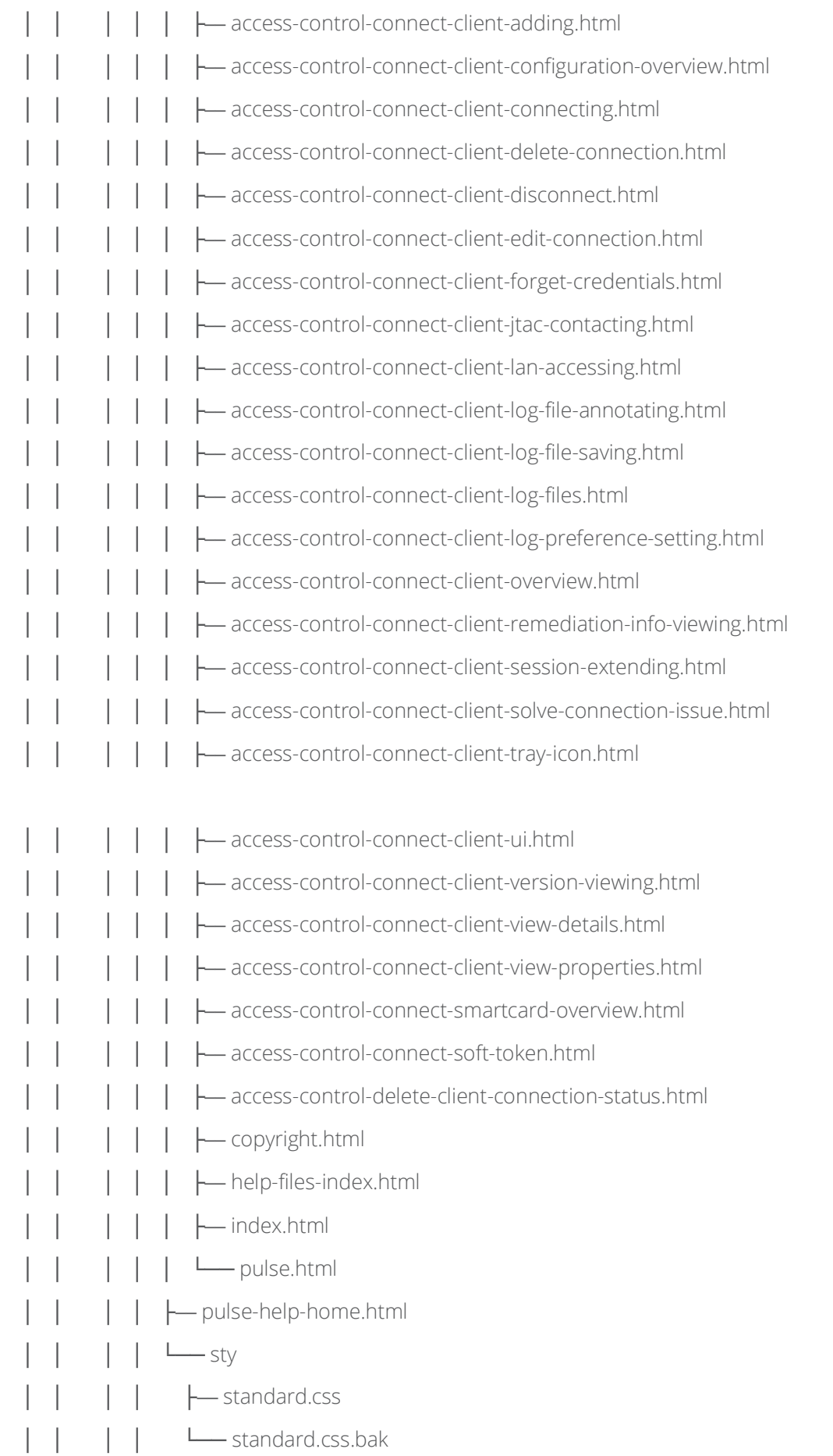

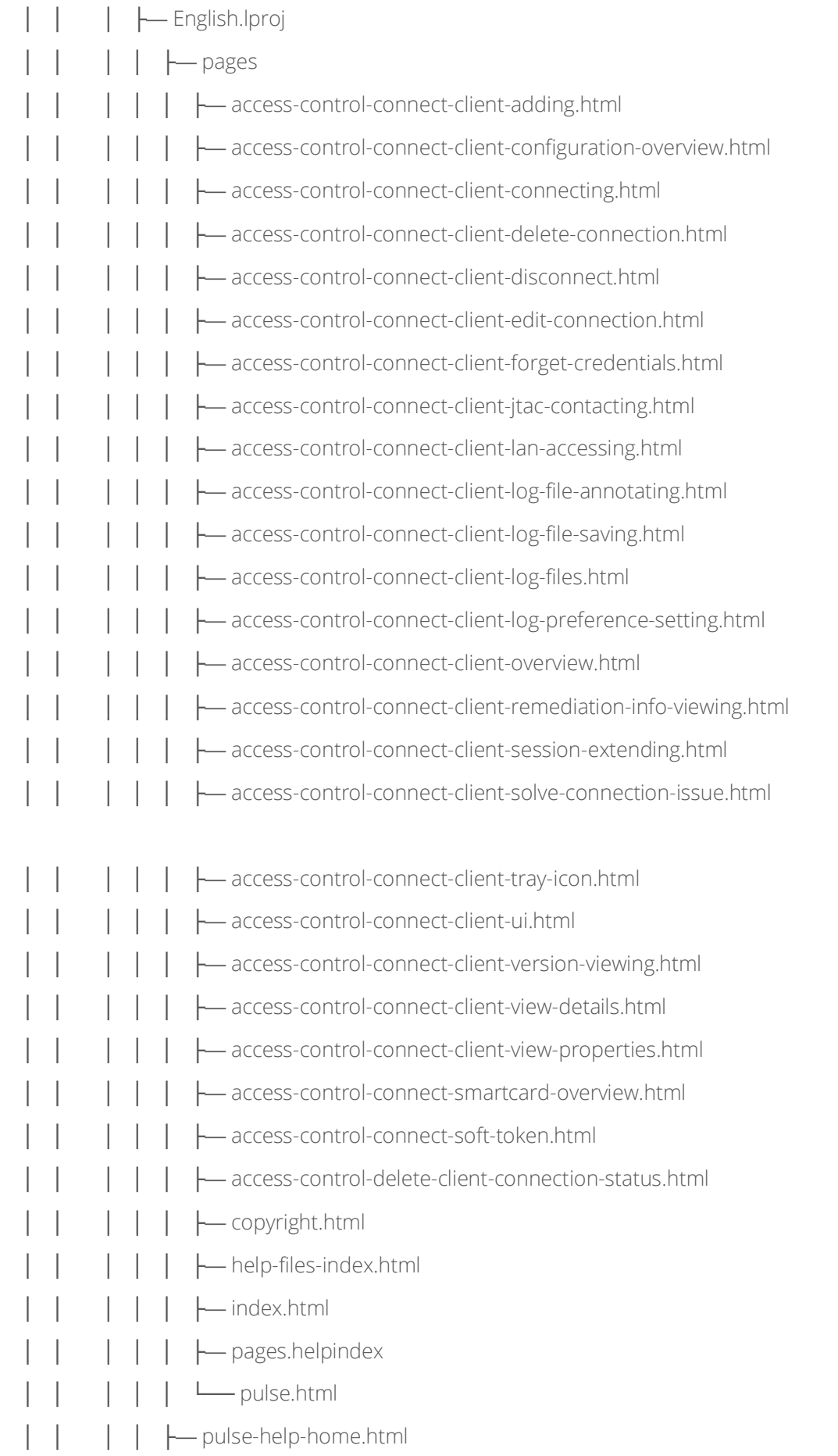

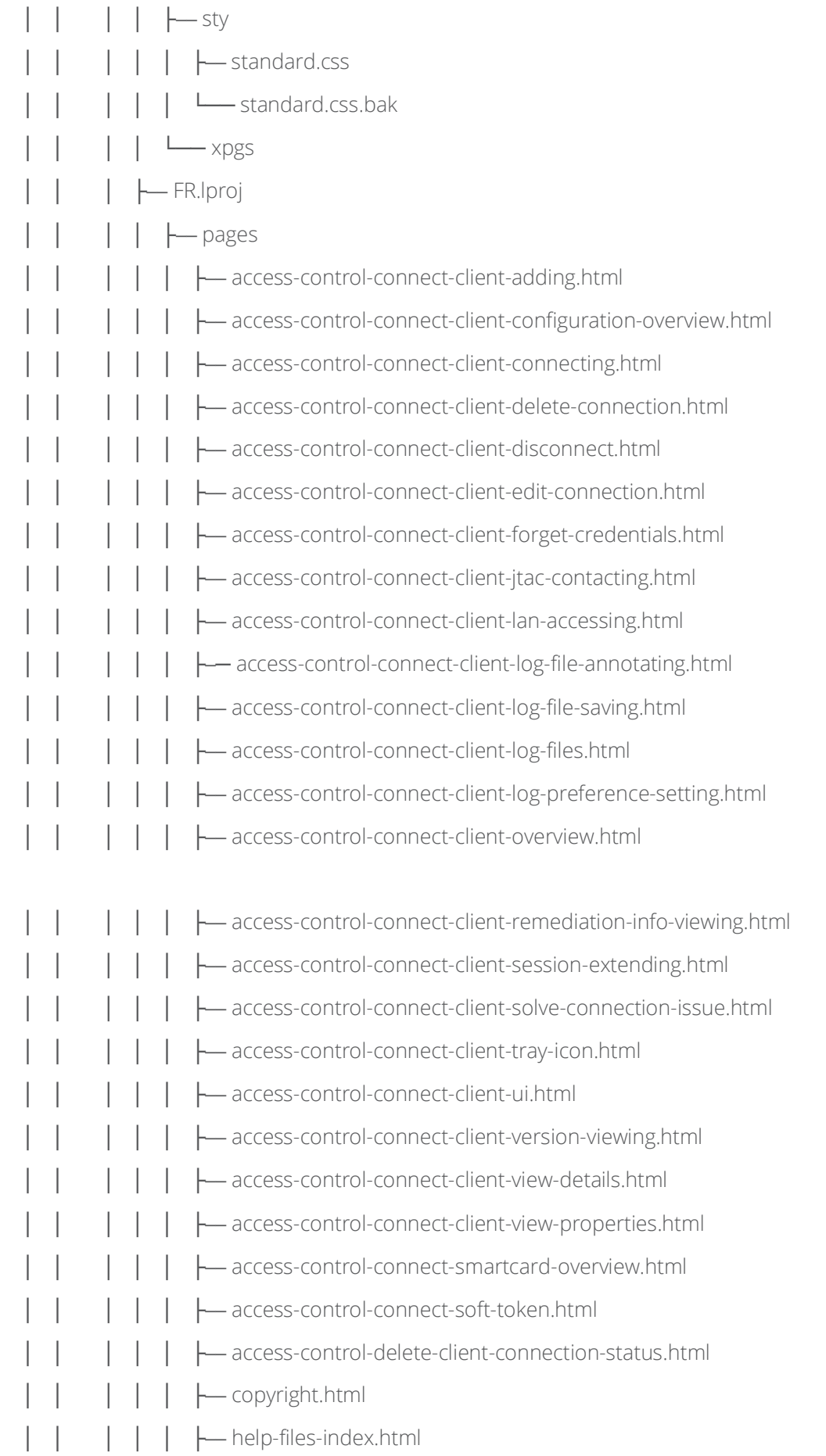

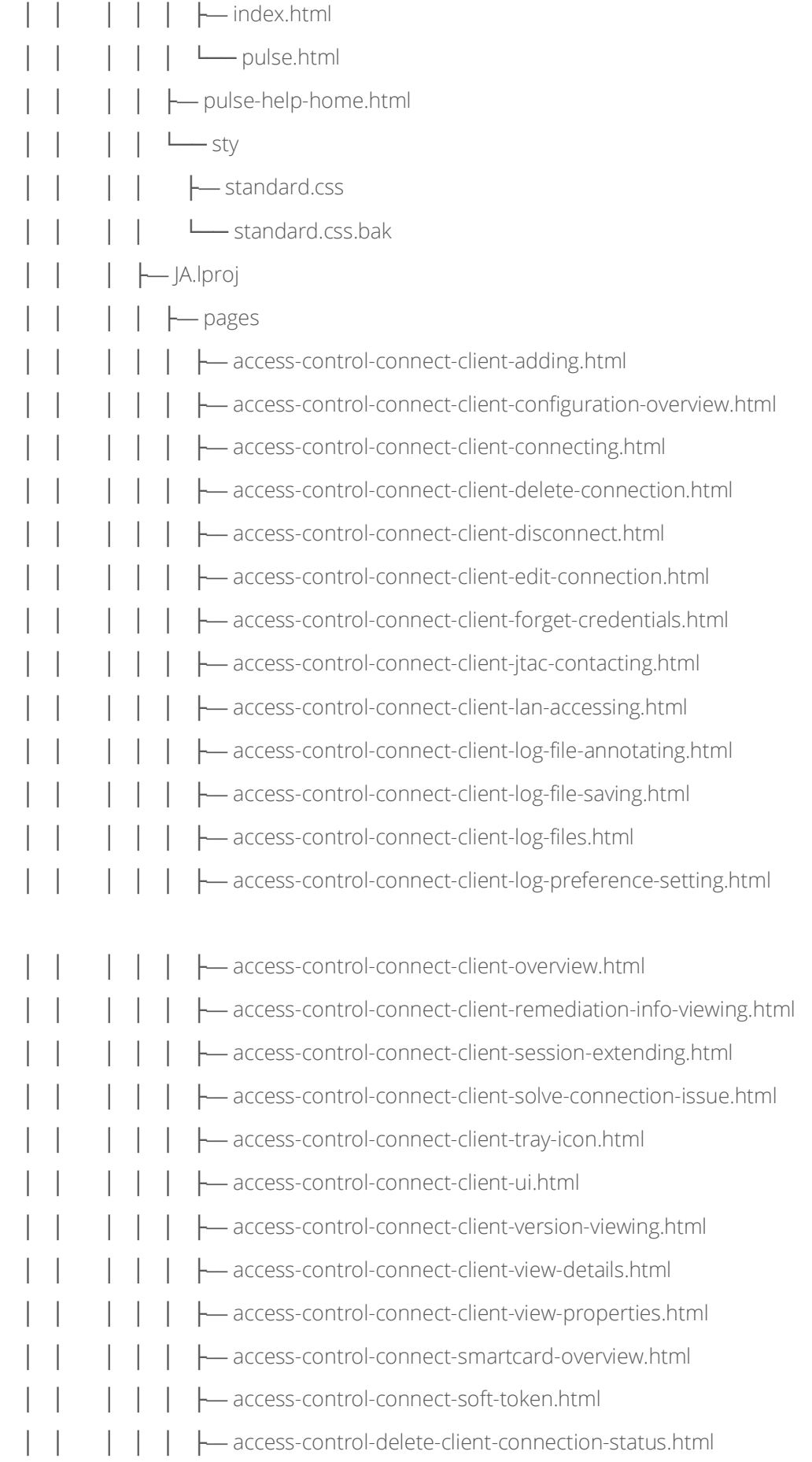

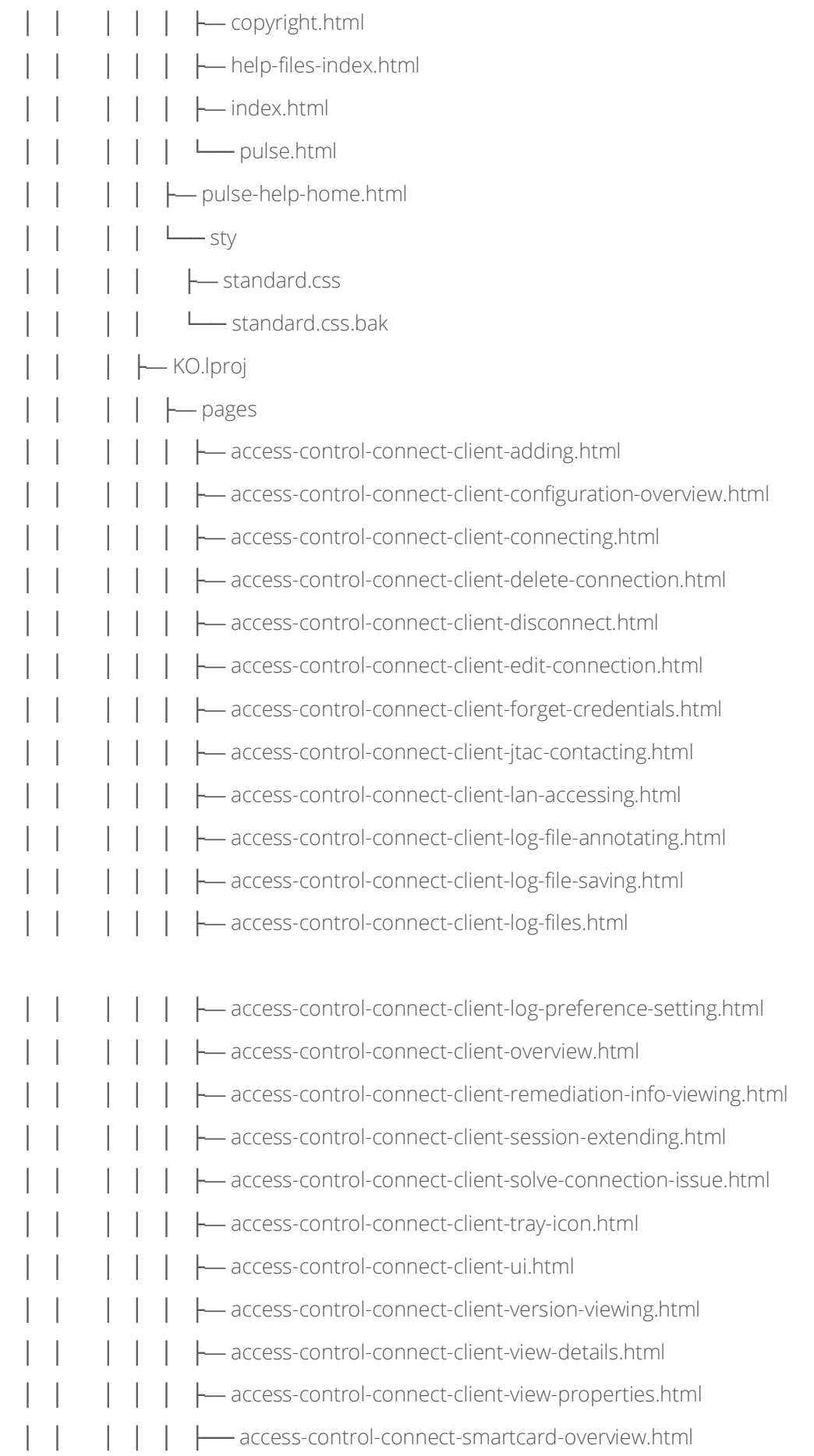
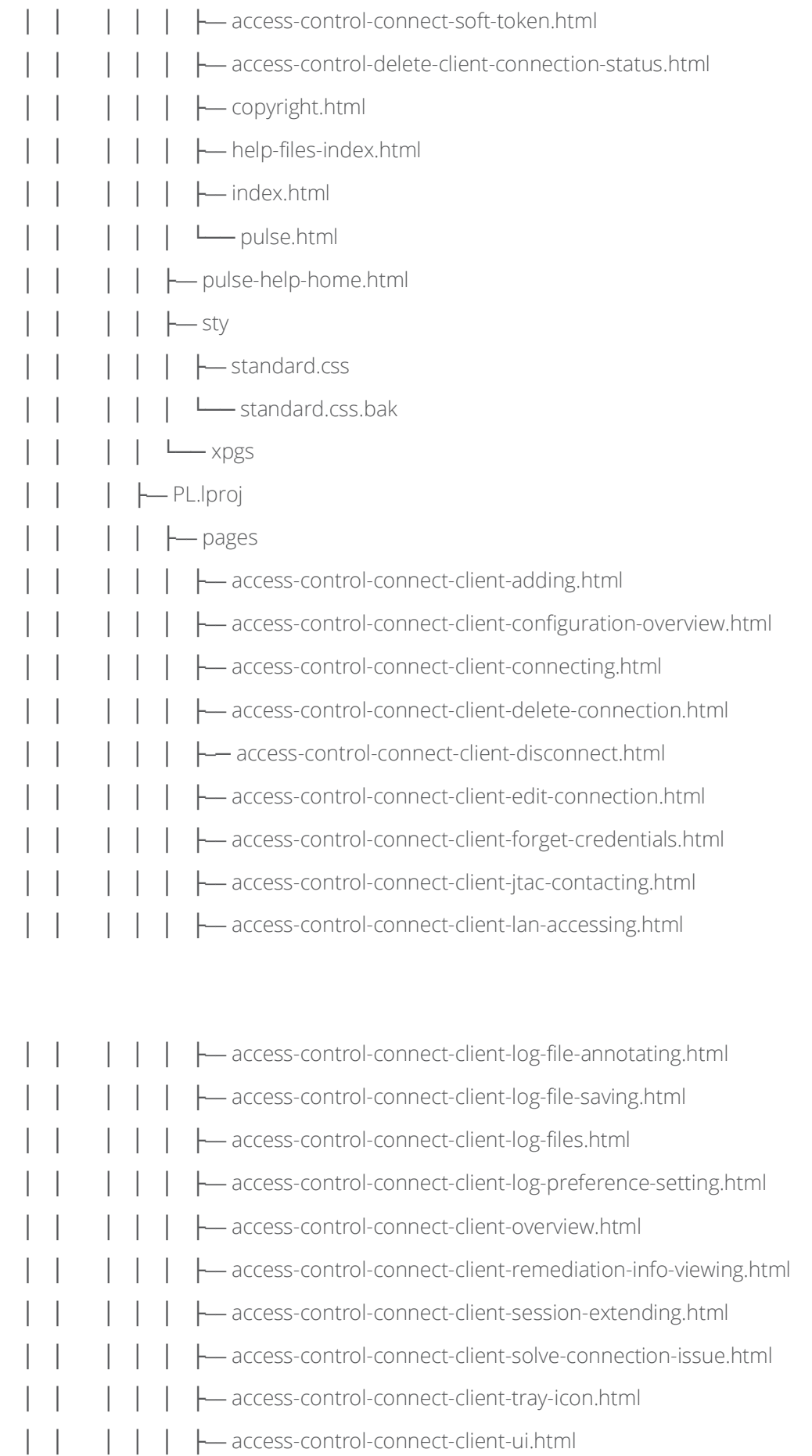

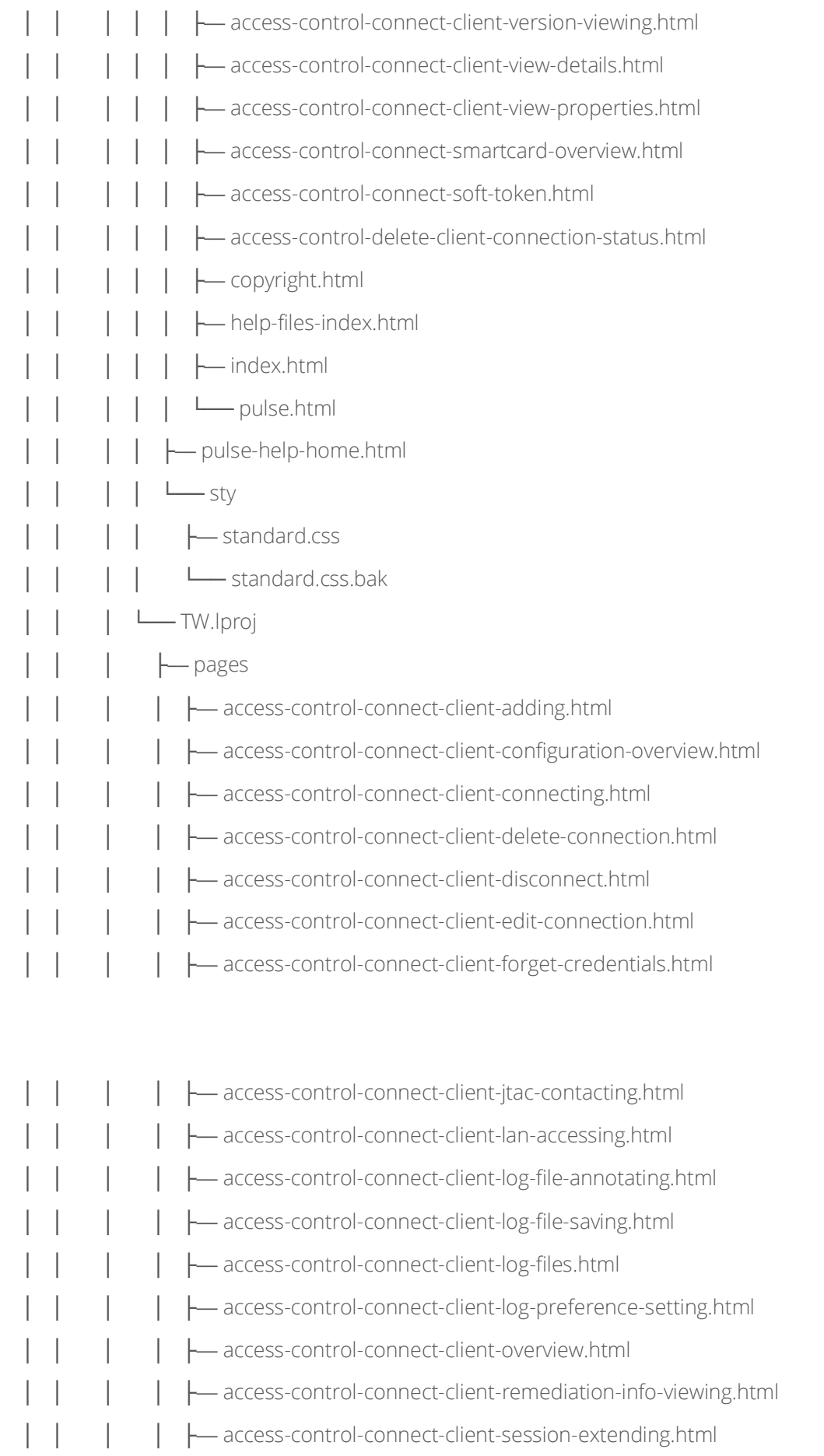

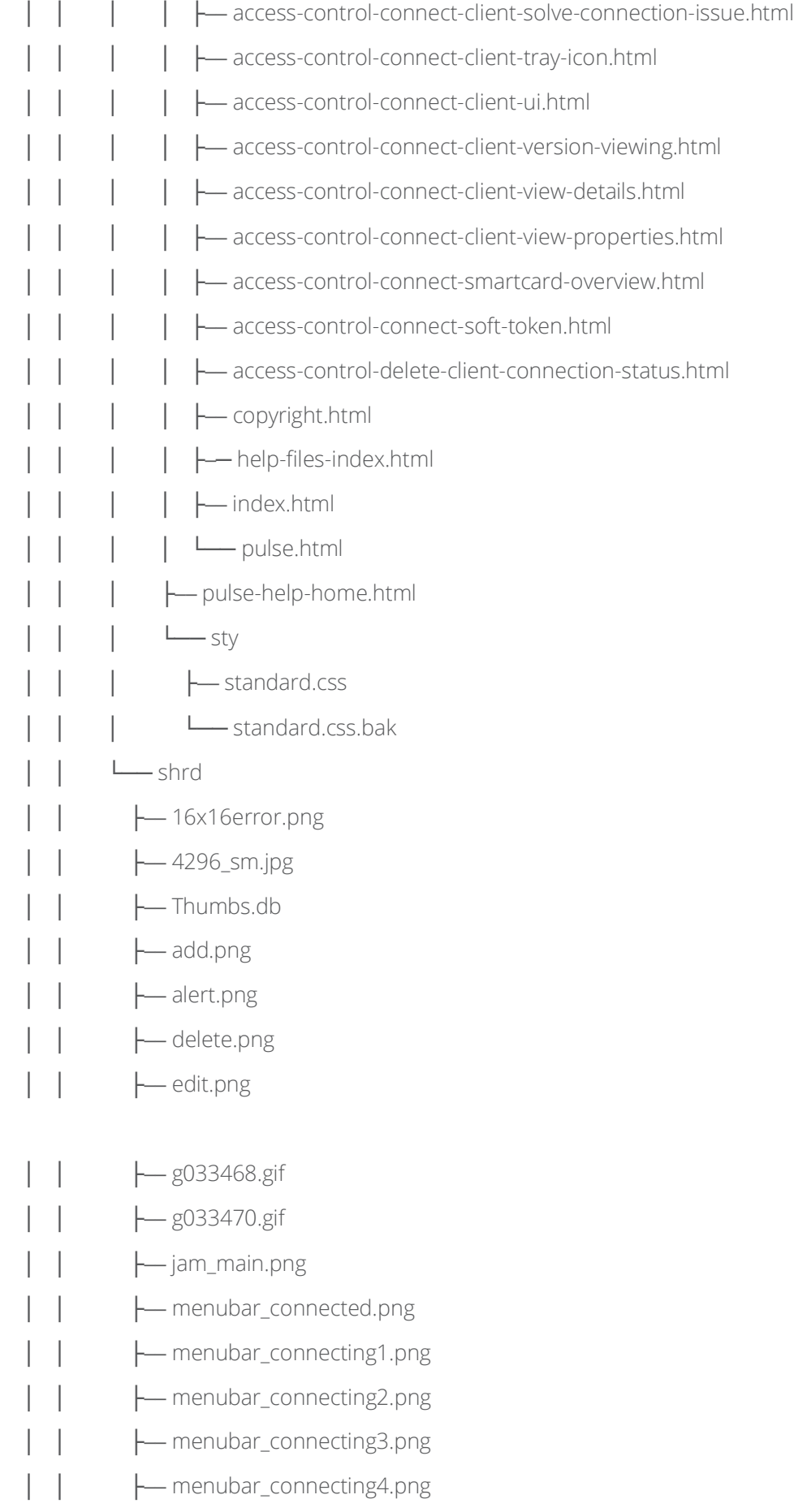

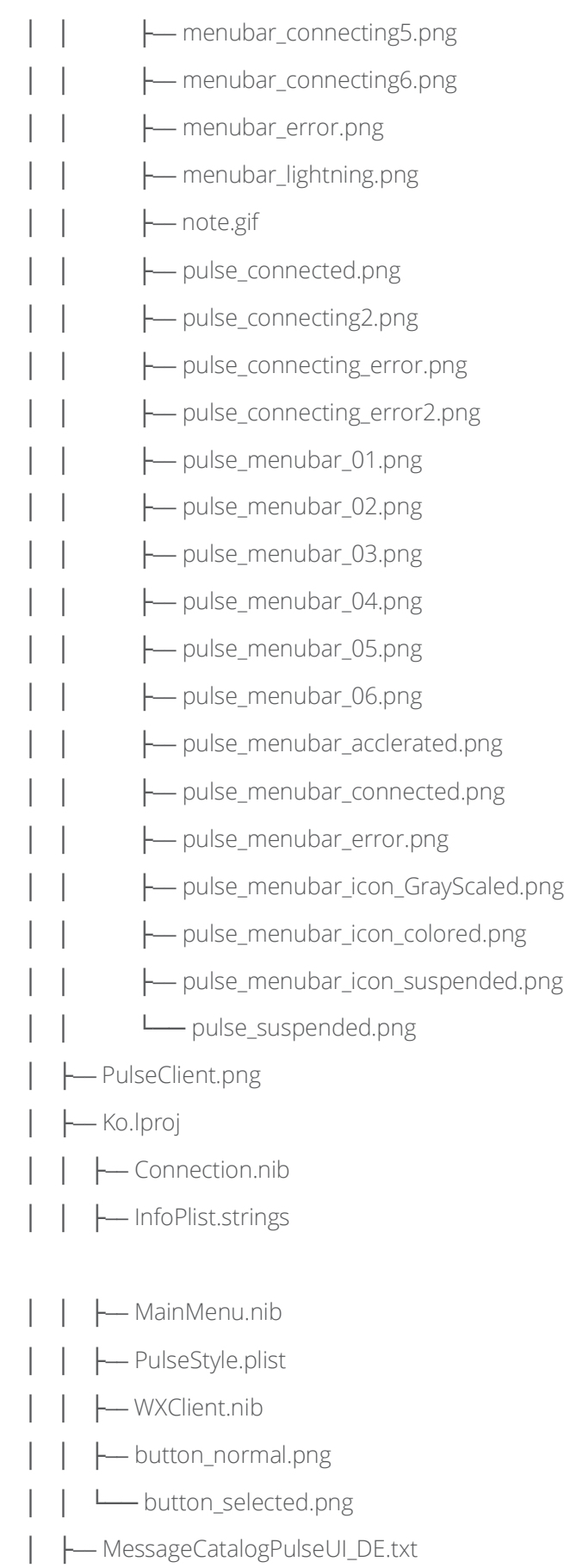

│ ├── MessageCatalogPulseUI\_EN.txt

- │ ├── MessageCatalogPulseUI\_ES.txt
- │ ├── MessageCatalogPulseUI\_FR.txt
- MessageCatalogPulseUI\_IT.txt
- │ ├── MessageCatalogPulseUI\_JA.txt
- MessageCatalogPulseUI\_KO.txt
- MessageCatalogPulseUI\_PL.txt
- MessageCatalogPulseUI\_ZH-CN.txt
- MessageCatalogPulseUI\_ZH.txt
- │ ├── PulseProperties.sdef
- PulseResource\_DE.txt
- PulseResource\_EN.txt
- PulseResource\_ES.txt
- │ ├── PulseResource\_FR.txt
- PulseResource IT.txt
- │ ├── PulseResource\_JA.txt
- PulseResource\_KO.txt
- │ ├── PulseResource\_PL.txt
- │ ├── PulseResource\_ZH-CN.txt
- │ ├── PulseResource\_ZH.txt
- │ ├── PulseWindowHeader.png
- │ ├── Spanish.lproj
- │ │ ├── Connection.nib
- MainMenu.nib
- │ │ ├── WXClient.nib
- │ │ ├── button\_normal.png
- │ │ └── button\_selected.png
- │ ├── edit.png
- errorsummarypage.html
- green\_indicator.png
- │ ├── pulse.icns
- pulse\_connected.png
- pulse\_connecting1.png
- pulse\_connecting2.png

- │ ├── pulse\_connecting3.png
- pulse\_connecting4.png
- $-$  pulse\_connecting5.png
- $-$  pulse\_connecting6.png
- pulse\_connecting\_error.png
- pulse\_connecting\_error2.png
- pulse\_notconnected.png
- red\_indicator.png
- │ ├── remediationpage.html
- remediationpolicy.html
- remediationsummarypage.html
- selectionConnectionsSelected.png
- │ ├── space.png
- │ ├── watchpath
- yellow\_indicator.png
- zh-CN.lproj
- │ │ ├── Connection.nib
- InfoPlist.strings
- │ │ ├── MainMenu.nib
- │ │ ├── PulseStyle.plist
- │ │ ├── WXClient.nib
- │ │ ├── button\_normal.png
- │ │ └── button\_selected.png
- zh\_TW.lproj
- │ ├── Connection.nib
- │ ├── InfoPlist.strings
- │ ├── MainMenu.nib
- │ ├── PulseStyle.plist
- │ ├── WXClient.nib
- │ ├── button\_normal.png
- │ └── button\_selected.png
- L<sub>CodeSignature</sub>
	- L<sub>OdeResources</sub>

#### Kext Firewall:

/Applications/Pulse Secure.app/

- L<sub></sub>Contents
	- L<sub>-Plugins</sub>
		- └── Kext
			- ├── PulseSecureFirewall.txt

### Pulse Secure Client Files for Linux

The Pulse Secure Client files for Linux installed location:

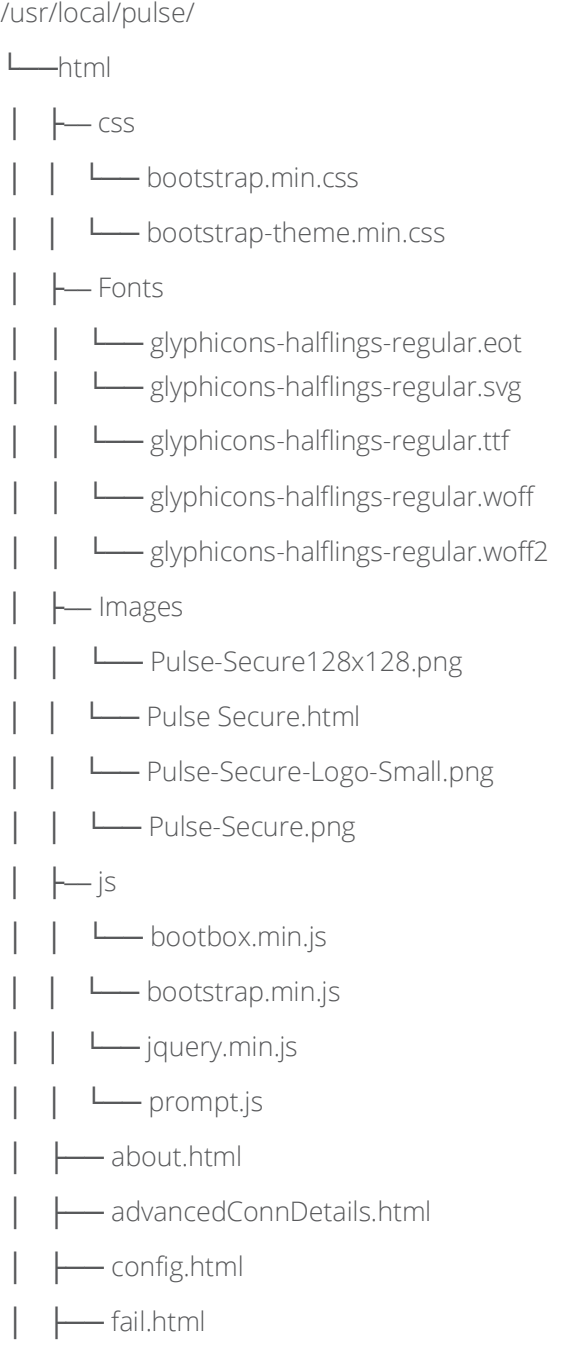

- │ ├── index.html
	- manifest.json
- │ ├── pulseUi.html
- │ ├── schema.json
- showClientCerts.html
- ├── libpulseui.so
- libpulseui.so\_centos\_6
- ├── libpulseui.so\_centos\_7
- postinstall.log
- PulseClient.sh
- pulsediag
- ├── pulsesvc
- ├── pulse.tgz
- ├── pulseUi
- pulseUi\_centos\_6
- pulseUi\_centos\_7
- ├── pulseutil
- ├── README
- ├── version.txt

#### Pulse Linux Client Files and Directory

The files and directory created under user or home directory:

Location: ~/.pulse\_secure/pulse/

The files of the above directory are as follows:

.pulse\_Connections.txt

.pulse\_status

pulsesvc.log

# Pulse Secure Setup Client Files for Windows

When a Windows user signs in to the Pulse Secure Access Service Appliance, the device attempts to install an ActiveX control (Pulse Secure Setup) on the user's system. If the device successfully installs Pulse Secure Setup, then Pulse Secure Setup manages the installation of Windows-based client applications.

#### Pulse Secure Setup Client Files for Windows – Installer Package

PulseSetupClient.cab

#### Pulse Secure Setup Client Files for Windows – Additional Package

The Pulse Secure Setup Client installs the following additional files in C:\Windows\Downloaded Program Files:

install.log PulseExt.exe PulseExt64.exe PulseSetupClient.inf PulseSetupClient.ocx PulseSetupClient64.inf PulseSetupClient64.ocx PulseSetupClientCtrlUninstaller.exe PulseSetupClientCtrlUninstaller64.exe string\_de.properties string\_en.properties string\_es.properties string\_fr.properties string\_ja.properties string\_ko.properties string\_zh.properties string zh cn.properties

In addition, the following folder is created.

• C:\Documents and Settings\username\Application Data\Pulse Secure

If the administrator configures a list of Secure Access Services that the client can trust, this list of Secure Access Services is stored in the following files:

- %ProgramFiles%\Pulse Secure\Whitelist.txt (Windows)
- /usr/local/pulse/whitelist.txt (Macintosh and Linux)

In addition, users can themselves make the decision to trust a Pulse server. When the user makes a decision to trust a Pulse server, the service is added to the user whitelist. User whitelist files are located in:

- %AppData%\Pulse Secure\Whitelist.txt (Windows)
- /~/Library/Application Support/Pulse Secure/whitelist.txt (Macintosh)

## Pulse Secure Setup Client Files for Windows – Registry Modifications

For Windows 7 and Windows 8, the following registry keys are created:

[HKEY\_LOCAL\_MACHINE\SOFTWARE\Microsoft\Windows\CurrentVersion\ModuleUsage\C:/Windows/Downloa ded Program Files/PulseExt64.exe] ".Owner"="{583C990C-2D38-410c-9A4A-0932D66A754F}"

"{583C990C-2D38-410c-9A4A-0932D66A754F}"=""

[HKEY\_LOCAL\_MACHINE\SOFTWARE\Microsoft\Windows\CurrentVersion\ModuleUsage\C:/Windows/Downloa ded Program Files/PulseSetupClient64.ocx]

".Owner"="{583C990C-2D38-410c-9A4A-0932D66A754F}"

"{583C990C-2D38-410c-9A4A-0932D66A754F}"=""

[HKEY\_LOCAL\_MACHINE\SOFTWARE\Microsoft\Windows\CurrentVersion\SharedDLLs] "C:\\Windows\\Downloaded Program Files\\PulseSetupClient64.ocx"=dword:00000001 "C:\\Windows\\Downloaded Program Files\\PulseExt64.exe"=dword:00000001

[HKEY\_LOCAL\_MACHINE\SOFTWARE\Wow6432Node\Microsoft\Code Store Database\Distribution Units\{8E375A63-C616-46F1-AC77-59DF78F3A826}] "SystemComponent"=dword:00000000 "Installer"="MSICD"

[HKEY\_LOCAL\_MACHINE\SOFTWARE\Wow6432Node\Microsoft\Code Store Database\Distribution Units\{8E375A63-C616-46F1-AC77-59DF78F3A826}\Contains]

[HKEY\_LOCAL\_MACHINE\SOFTWARE\Wow6432Node\Microsoft\Code Store Database\Distribution Units\{8E375A63-C616-46F1-AC77-59DF78F3A826}\Contains\Files] "C:\\Windows\\Downloaded Program Files\\PulseSetupClient.ocx"=""

"C:\\Windows\\Downloaded Program Files\\PulseExt.exe"=""

[HKEY\_LOCAL\_MACHINE\SOFTWARE\Wow6432Node\Microsoft\Code Store Database\Distribution Units\{8E375A63-C616-46F1-AC77-59DF78F3A826}\DownloadInformation] "CODEBASE"="https://pulsesecure.net/dana-cached/sc/PulseSetupClient.cab" "INF"="C:\\Windows\\Downloaded Program Files\\PulseSetupClient.INF"

[HKEY\_LOCAL\_MACHINE\SOFTWARE\Wow6432Node\Microsoft\Code Store Database\Distribution Units\{8E375A63-C616-46F1-AC77-59DF78F3A826}\InstalledVersion] @="2.1.1.1" "LastModified"="Mon, 27 Nov 2006 07:32:24 GMT"

[HKEY\_LOCAL\_MACHINE\Software\Wow6432Node\Microsoft\Internet Explorer\Low Rights\ElevationPolicy\{3EEDF1D3-9D79-4b3e-B8EB-84DB35D7F282}]

### Pulse Secure Setup Client Files for Windows – Log File Location

For Windows 7 and Windows 8:

- C:\Users\username\AppData\Roaming\Pulse Secure\Logging\debuglog.log
- C:\Users\username\AppData\Local\Temp\Low\PulseSetupClientControl.log (for ActiveX logs)

For low-integrity processes, such as Internet Explorer 7, the ActiveX installer installs the following log files in C:\Users\username\AppData\Local\Temp\Low:

- PulseSetupClientCtrl.log
- PulseSetupDll.log

# Pulse Secure Setup Client Files for macOS

Root directory: ~/Library/Application Support/Pulse Secure/SetupClient

Note: The ~ represents the user's home directory.

DSCOMPMGR\_LOCK DSSETUPCLIENT\_MUTEX PulseCompMgr PulseSetupClient.app/ Info.plist MacOS/ PulseSetupClient PulseSetupClient.dSYM PkgInfo Resources/ DSPACSupport.js English.lproj PulseSetupClient.sdef SetupClientStatus.nib SetupWarning.nib setupResource\_de.strings setupResource\_en.strings setupResource\_es.strings setupResource\_fr.strings setupResource\_ja.strings setupResource\_ko.strings setupResource\_zh.strings setupResource\_h\_cn.strings versionInfo.ini \_CodeSignature/ CodeResources PulseSetupClient.ini pulseSetupDll.dylib juniperSetupDll.dylib

watchfile

# Pulse Secure Setup Client Files for macOS – Log File Location

Root directory: ~/Library/Logs Pulse Secure/Logging/debuglog.log PulseSetupExt.log